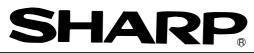

## SHARP Programmable Controller New Satellite W series

Network module Remote I/O slave module

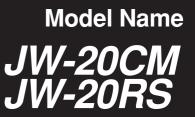

**User's Manual** 

Thank you for purchasing the network module (JW-20CM), remote I/O slave module (JW-20RS) for the SHARP programmable controller.

Read this manual thoroughly to completely familiarize yourself with the operation according to the examples.

Besides this manual, the manuals of control module, support tool, and option module are available for the respective programmable controller.

We ask you to also read these manuals as well as this manual.

Keep this manual for future reference. We are confident that this manual will be helpful whenever you encounter a problem.

Note

- ★ This manual describes the JW-20CM, JW-20RS with <u>30Hn</u> mark in front of the module. The following functions are added for the JW-20CM and JW-20RS without [30Hn] marks.
  - 1 This module can be communicated with JW30H.
  - O For data link, available for use the following functions.
    - · Data link (memory capacity save function)
  - · Data memory start system for SEND/RECEIVE function.
- In this manual, additional functions are represented by the  $\boxed{V5}$  mark.
- ★ In this manual, programmable controller is referred to as "PC."
- ★ In this manual, programmable controllers and I/O modules with model name "ZW-xx" are referred to as "ZW model," and programmable controllers and I/O modules with model name "JW-xx" are referred to as "JW model."

Note

- $\cdot$  This manual is written with the utmost care.
- $\cdot$  No part of this manual may be reproduced in any form without permission of SHARP corporation.
- $\cdot$  The contents of this manual are subject to change without prior notice.

# **Safety Precautions**

Read this manual and attached documents carefully before installation, operation, maintenance and checking in order to use the machine correctly. Understand all of the machine knowledge, safety information, and cautions before starting to use. In this instruction manual, safety precautions are ranked into "danger" and "caution" as follows.

| Danger |  |
|--------|--|
|--------|--|

: Wrong handling may possibly lead to death or heavy injury.

: Wrong handling may possibly lead to medium or light injury.

Even in the case of A Caution, a serious result may be experienced depending on the circumstances. Anyway, important points are mentioned. Be sure to observe them strictly.

The picture signs of prohibit and compel are explained below.

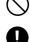

: It means don'ts. For example, prohibition of disassembly is indicated as (  $(\mathbb{N})$  ).

: It means a must. For example, obligation of grounding is indicated as ( 🛄 ).

### 1) Installation

### **∧** Caution

- Use in the environments specified in the catalog, instruction manual, and user's manual. Electric shock, fire or malfunction may be caused when used in the environments of high temperature, high humidity, dusty or corrosive atmosphere, vibration or impact. · Install according to the manual.
- Wrong installation may cause drop, breakdown, or malfunction.
- · Never admit wire chips or foreign matters. Or fire, breakdown or malfunction may be caused.

#### Wiring 2)

Compel

- · Be sure to ground. Unless grounded, electric shock or malfunction may be caused.
  - ▲ Caution
- · Connect the rated power source. Connection of a wrong power source may cause a fire.
- Wiring should be done by a qualified electrician.
- Wrong wiring may lead to fire, breakdown or electric shock.

3) Use

### () Danger

- Don't touch the terminal while the power is being supplied or you may have an electric shock.
- · Assemble the emergency stop circuit and interlock circuit outside of the programmable controller. Otherwise breakdown or accident damage of the machine may be caused by the trouble of the programmable controller.

### **∧** Caution

- "RUN" or "STOP" during operation should be done with particular care by confirming safety. Misoperation may lead to damage or accident of the machine.
- Turn on the power source in the specified sequence. Turning ON with wrong sequence may lead to machine breakdown or accident.

4) Maintenance

#### $(\mathbb{R})$ Prohibit

· Don't disassemble or modify the modules. Or fire, breakdown or malfunction may be caused.

### 

• Turn OFF the power source before detaching or attaching the module. Or electric shock, malfunction or breakdown may be caused.

### Configuration of this manual

The network module JW-20CM has three functions: "remote I/O," "data link," and "computer link" functions. Accordingly, this manual describes about these three functions. Read each section according to your use of any of these functions.

#### Users who use the network module for the first time.

Read this manual from chapter 1.

First, thoroughly understanding general, precautions, name and function of each section. Then, read the contents from chapter 5 for proper use.

#### Users who want to use the remote I/O function.

Read from chapter 1 to chapter 7 and properly install and connect wiring work of the module. Then set switches and parameters by referring chapter 8 for correct use.

#### Switch setting

· Master module: JW-20CM ...... See page 8.9

· Slave module: JW-20RS ...... See page 8.14

Parameter setting

- · Master module: JW-20CM ...... See page 8.19
- · Slave module: JW-20RS ...... See page 8.30

#### Users who want to use the data link function (including the computer link function)

Read from chapter 1 to chapter 7 and properly install and connect wiring work of the module. Then set switches and parameters by referring chapter 9 for correct use.

The module also can function the computer link as data link system with a host computer having a network module: ZW-98CM/ZW-20AX.

#### Switch setting

· Master module ...... See page 9.17

· Slave module ..... See page 9.17

Parameter setting

- · Master module ..... See page 9.22
- · Slave module ..... See page 9.33

#### Users who want to use only the computer link function

Read from chapter 1 to chapter 7 and properly install and connect wiring work of the module. Then set switches by referring chapter 10 for correct use.

Switch setting ..... See page 10.3

#### Users who want to save and load parameter contents using a support tool.

Carefully read the contents of chapter 11 for correct use.

#### Users who want to add a communication station.

Carefully read the contents of chapter 7 and add a station.

Network module JW-20CM Remote I/O slave module JW-20RS - User's Manual -

| Chapter 1. Outline                        |
|-------------------------------------------|
| Chapter 2. Safety Precautions             |
| Chapter 3. System Configuration           |
| Chapter 4. Name and Function of Each Part |
| Chapter 5. Installation                   |
| Chapter 6. Processing of Cables           |
| Chapter 7. Wiring                         |
| Chapter 8. Remote I/O                     |
| Chapter 9. Data Link                      |
| Chapter 10. Computer Link                 |
| Chapter 11. Support Tools                 |
| Chapter 12. Specifications                |
| Chapter 13. Appendix                      |

## **Table of contents**

| Chapter 1 Outline 1.1                                                      |
|----------------------------------------------------------------------------|
| Chapter 2 Safety Precautions 2.1                                           |
| 2-1 Installation 2·1                                                       |
| 2-2 Wiring 2·1                                                             |
| 2-3 Treatment 2·3                                                          |
| 2-4 Static electricity 2·3                                                 |
| 2-5 Maintenance 2·3                                                        |
| Chapter 3 System Configuration                                             |
| Chapter 4 Name and Function of Each Part 4.1                               |
| 4-1 JW-20CM 4·1                                                            |
| 4-2 JW-20RS 4·3                                                            |
| Chapter 5 Installation 5.1                                                 |
| 5-1 JW-20CM 5·1                                                            |
| 5-2 JW-20RS 5·4                                                            |
| Chapter 6 Processing of Cables                                             |
| 6-1 Processing cable end 6-2                                               |
| 6-2 Connector crimping procedure 6.5                                       |
| Chapter 7 Wiring                                                           |
| 7-1 Cable trunk and branch lines 7-1                                       |
| 7-2 Relaying of trunk cables 7-1                                           |
| 7-3 Cable wiring procedure in control panel 7-2                            |
| 7-4 Waterproof and insulation processing of connectors 7.4                 |
| 7-5 Wiring of cables at outside control panels $7.5$                       |
| 7-6 Check after wiring 7.5                                                 |
| 7-7 Wiring method for adding a communication station $7.6$                 |
| 7-8 Wiring to power supply module $7.8$                                    |
| Chapter 8 Remote I/O                                                       |
| 8-1 Description of remote I/O 8-1                                          |
| 8-2 Data transfer required time and communication timing 8-3               |
| 8-3 Outline of switch and parameter setting procedure 8-8                  |
| 8-4 Error and treatment 8-46                                               |
| 9-1 9-1                                                                    |
| 9-1 Description for data link function 9·1<br>9-2 Communication method 9·2 |
| 9-3 Data transfer required time and communication delay time 9.12          |
| 9-4 Expansion of network 9.15                                              |
| 9-5 Switch setting of master station or slave station 9.17                 |
| 9-6 Setting contents of slave station parameters 9.22                      |
| 9-7 Setting contents of master station parameters 9.33                     |
| 9-8 Error and treatment 9.53                                               |
| Chapter 10 Computer link                                                   |
| 10-1 Description for computer link 10.1                                    |
| 10-2 Computer link function 10-2                                           |
| 10-3 Switch setting 10-3                                                   |
| 10-4 Command 10-4                                                          |

| Chapter 11 Su | upport Tools1                                         | 1.1 |
|---------------|-------------------------------------------------------|-----|
| 11-1 Record   | and load by ladder software (JW-50SP) 11.1            |     |
| 11-2 Remote   | e function 11.5                                       |     |
| Chapter 12 Sp | pecifications12                                       | 2·1 |
| 12-1 JW-200   | CM 12·1                                               |     |
| 12-2 JW-20F   | RS 12·4                                               |     |
| Chapter 13 Ap | ppendix1                                              | 3∙1 |
| 13-1 Mainter  | nance and check 13·1                                  |     |
| 13-2 Switch   | setting table 13.2                                    |     |
| 13-3 Parame   | eter memory table 13.3                                |     |
| 13-4 Address  | s map of data memory 13.20                            |     |
| 13-5 Instruct | tions used with the F200 and F201 link function 13.22 |     |
| 13-6 Applica  | ation instruction using instruction system 13.26      |     |
|               |                                                       |     |

## **Chapter 1 Outline**

Using network module JW-20CM, you can construct a communications system (satellite net) which can easily send and receive an ON/OFF signal (machine information) and numerical data (production data) between PCs and a host computer using equipment control.

Using remote I/O slave module JW-20RS, you can construct a remote I/O system as master station for PC that installed JW-20CM.

PCs which can use JW-20CM and JW-20RS are W70H/100H, JW50/70/100, and JW50H/70H/100H.

#### 1 Data link/computer link function

This function enables to send and receive ON/OFF signals and numeric data between modules on a network (satellite net) which is connected PCs and personal computers having network module ZW-20CM/JW-20CM/JW-22CM, network module ZW-98CM/ZW-20AX, and satellite net board Z-335J.

#### 2 Remote I/O function

If remote I/O slave module ZW-20RS/JW-20RS are mounted on I/O modules located separately, one PC having a network module JW-20CM can control these slave modules. (Connectable maximum 63 modules of slave stations.)

• In the remote I/O function, the remote I/O can choose either of synchronous or asynchronous for sending and receiving data with slave stations.

- Synchronous type: Slave station scans input/output operation one time for each operation of the PC.
- Asynchronous type: When PC's operation time is longer than data transfer required time of the remote I/O, the slave station scans input/output operation one time for each operation of the PC. When PC's operation time is shorter than the data transfer required time of the remote I/O, the slave station operate input and output one time for several operation of the PC.

#### ③ Remote programming/remote monitor function

By constructing a satellite system using the JW-20CM, you can program and monitor other station's PC's (master station's PC in case that remote I/O function) on the satellite system using a support tool.

· These remote programming and remote monitor functions are also available beyond one hierarchical layer difference (satellite net  $\leftarrow \rightarrow$  satellite net, satellite net  $\leftarrow \rightarrow$  SUMINET-3200).

\* "SUMINET-3200" is a trademark of Sumitomo Electric Industries, Ltd.

## **Chapter 2 Safety Precautions**

### 2-1 Installation

• Do not install or store the JW-20CM in the following conditions.

- Direct sunlight
- Ambient temperature exceeding the range of 0 to 55 °C (Storage temperature : -20 to 70 °C)
- The relative humidity exceeding the range of 35 to 90%.
- Sudden temperature changes which may cause condensation.
- Corrosive or inflammable gas
- Vibration or hard jolts
- Prior to installing or detaching the JW-20CM, make sure to turn OFF the power supply to the PCs.
- All screws must be tightened firmly.

### 2-2 Wiring

- Make sure to use only the recommended types (see page 6 · 1) for cables, connectors, and crimping tools.
- When using connectors for branch or joint lines, provide jackets to protect connectors.
   (When a connector touches with an external enclosure or the like, a communication error may occur.)

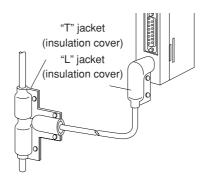

- Do not connect the ground terminal of the power supply module together with other equipment's ground lines. Make sure to provide class-3 grounding.
   When the JW-20CM is used without connecting a class-3 grounding, malfunctions by noise may occur.
- Communication cables should be arranged as far from any high voltage lines and strong power lines as possible. Do not lay the communication cable parallel or proximate to these lines.

Communication cables should be laid from the master station to the slave station one by one. Multiple wiring from one point or wiring without terminators may cause communication errors.

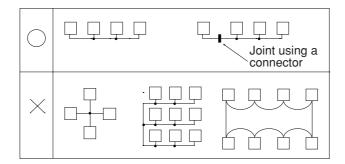

- Arrange total cable length within 1 km.
- Arrange branch cable line from a trunk within 400 mm.
- Prior to any electric welding around the JW-20CM, take out the coaxial cable from the JW-20CM. While the coaxial cable is connected to the JW-20CM, any electric welding nearby the JW-20CM will cause the welding current to enter the JW-20CM and may damage part of its circuit pattern.

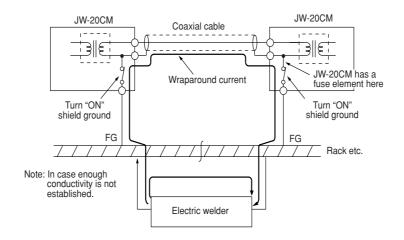

### 2-3 Treatment

- For ventilation, holes are provided in the cabinet to prevent a temperature rise. Do not block the ventilation holes. Good ventilation is necessary.
- Never allow a liquid such as water and chemical solution and a metallic object like a copper wire inside the JW-20CM to avoid a possible hazard. Otherwise, it may be a cause of machine trouble.
- When a trouble or abnormal condition such as overheat, fume, or smoke is met, stop the operation immediately, and call your dealer or our service department.

### 2-4 Static electricity

In extremely dry circumstances, the human body may have excessive static current. This excessive static current may damage parts in the JW-20CM's PC board. Therefore, prior to accessing the JW-20CM, touch your hand to a grounded piece of metal to discharge the static current in your body.

### 2-5 Maintenance

Use a clean, dry cloth when cleaning the JW-20CM. Do not use volatile chemicals such as thinner or alcohol as it may result in deformation and color fading.

2

## **Chapter 3 System Configuration**

(Example of system configuration)

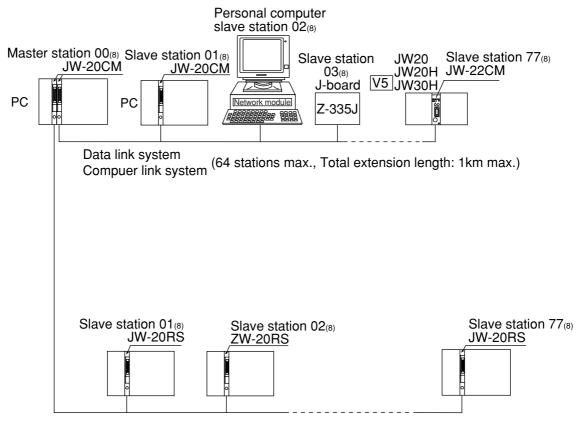

Remote I/O system (slave station : 63 stations max., Total extension length: 1km max.)

"PC" indicates W70H/100H, JW50/70/100, and JW50H/70H/100H.

## **Chapter 4 Name and Function of Each Part**

### 4-1 JW-20CM

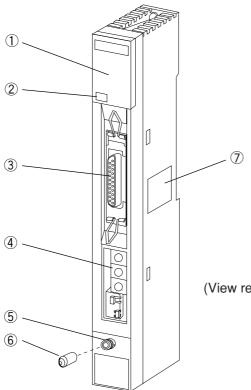

(View removing the cover on the setting section)

#### 1 Indication lamps

Lamps light ON/OFF indicates operation condition.

| JW–20  | СМ             |
|--------|----------------|
| соммо  | () S 0         |
| S D 🔾  | ⊖ S 1          |
| R D 🔾  | $\bigcirc$ S 2 |
| CDO    | $\bigcirc$ S 3 |
| LTO    | ○ S 4          |
| TESTO  | $\bigcirc$ S 5 |
| ERRORO | $\bigcirc$ S 6 |
| FAULTO | $\bigcirc$ S 7 |
| 30Hn   |                |

|                                               | Name     | Operation                                           |
|-----------------------------------------------|----------|-----------------------------------------------------|
|                                               | COMM     | Lights during communicating                         |
|                                               | SD       | Lights when data sending                            |
|                                               | RD       | Lights when data receiving                          |
|                                               | CD       | Lights when detecting carrier                       |
|                                               | LT       | Lights when turning "ON" the termination resistance |
| TEST Lights during testing                    |          | Lights during testing                               |
|                                               | ERROR    | Lights at a communication error                     |
| FAULT Lights at time up of the watchdog timer |          | Lights at time up of the watchdog timer             |
|                                               | S0 to S7 | Lights error code when error occurs.                |

#### 2 30Hn mark (Applied to JW30H)

JW-20CMs having 30Hn mark can communicate with JW30H.

JW-20CMs having 30H can communicate with conventional modules of JW30H (JW-31CUH/32CUH/ 33CUH). However, when they will communicate with new modules of JW30H (JW-31CUH1/32CUH1/ 33CUH1/33CUH2/33CUH3), they recognizes these new modules as conventional modules.

#### **③** Support tool connection connector

Connect a support tool and set parameter etc.

#### 4 Setting switch

Set functions of JW-20CM.

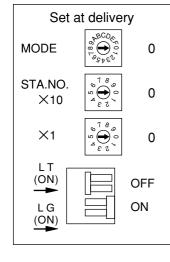

#### · MODE switch .... Select functions

| Number | Function                                  |  |  |  |
|--------|-------------------------------------------|--|--|--|
| 0      | Set at delivery                           |  |  |  |
| 1      | Remote I/O                                |  |  |  |
| 2      | Data link (standard function)             |  |  |  |
| 2      | Computer link                             |  |  |  |
| 3      | Data link (memory capacity save function) |  |  |  |
| 5      | Computer link                             |  |  |  |
| 4 to F | Do not set.                               |  |  |  |

·STA.NO.

 $\times$  10,  $\times$  1 .... Set station number

 $\cdot$  L T .... Set ON/OFF of termination resistance

 $\cdot$  L G .... Set shield ground ON/OFF of communication cable

- (5) Communication cable connection connector BNC type receptacle (jack)
- **(6)** Connector protective cap
- **⑦** Rating plate

#### JW-20RS 4-2

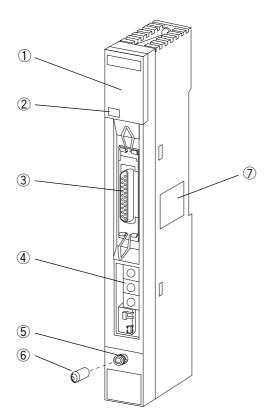

#### **1** Indication lamps

Lamps light ON/OFF indicates operation condition.

| JW–20RS                                                                            | Name     | Operation                                           |
|------------------------------------------------------------------------------------|----------|-----------------------------------------------------|
| COMMO OSO                                                                          | COMM     | Lights during communicating                         |
| SDO OS1                                                                            | SD       | Lights when data sending                            |
| $\begin{array}{c} RD\bigcirc \ \bigcirc S2\\ CD\bigcirc \ \bigcirc S3 \end{array}$ | RD       | Lights when data receiving                          |
| LTO OS4<br>TESTO OS5<br>ERRORO OS6<br>FAULTO OS7                                   | CD       | Lights when detecting carrier                       |
|                                                                                    | LT       | Lights when turning "ON" the termination resistance |
|                                                                                    | TEST     | Lights during testing                               |
| 30Hn                                                                               | ERROR    | Lights at a communication error                     |
|                                                                                    | FAULT    | Lights at time up of the watchdog timer             |
|                                                                                    | S0 to S7 | Indicates error code.                               |

#### ② 30Hn mark (Applied to JW30H)

JW-20RSs having 30Hn mark can communicate with JW30H.

JW-20RSs having 30H can communicate with conventional modules of JW30H (JW-31CUH/32CUH/ 33CUH). However, when they will communicate with new modules of JW30H (JW-31CUH1/32CUH1/ 33CUH1/33CUH2/33CUH3), they recognizes these new modules as conventional modules.

#### **③** Support tool connection connector

Connect a support tool and set parameter etc.

#### 4 Setting switch

Set functions of JW-20RS.

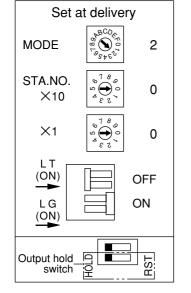

#### · MODE switch .... Select functions

| Number | Function            |  |  |
|--------|---------------------|--|--|
| 0      | Do not set.         |  |  |
| 1      | Remote I/O (ZW-I/O) |  |  |
| 2      | Remote I/O (JW-I/O) |  |  |
| 3 to F | Do not set.         |  |  |

 $\cdot$  S T A . N O. X 10, X 1 .... Set station number

· L T .... Set ON/OFF of termination resistance

· L G .... Set shield ground ON/OFF of communication cable

#### (5) Communication cable connection connector BNC type receptacle (jack)

#### 6 Connector protective cap

⑦ Rating plate

#### **8** Output hold switch

Set the status of the output module when the JW-20RS stops operation.

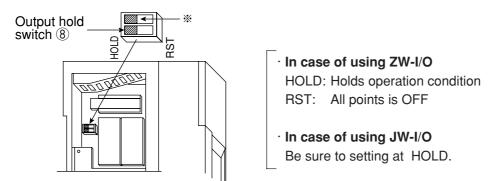

Keep the switch marked with % as the setting at delivery (condition in the figure above).

# **Chapter 5 Installation**

### 5-1 JW-20CM

#### (1) Installation of cable for option module

Install the optional cable on the basic rack panel that installed JW-20CM.

| PC module name |        | Basic rack panel model name | Cable for option module | Available for using I/O |
|----------------|--------|-----------------------------|-------------------------|-------------------------|
| ZW model       | W70H   | ZW-28KB                     | ZW-2CC                  |                         |
|                | W100H  | ZW-46KB                     | ZW-2CC/4CC              | I/O module of ZW model  |
|                | JW50   | ZW-28KB                     | ZW-2CC                  |                         |
|                | JW70   | ZW-46KB                     | ZW-2CC/4CC              |                         |
| JW model       | JW100  | JW-4BU                      | ZW-2CC                  |                         |
| JW moder       | JW50H  | JW-6BU                      | ZW-2CC/4CC              | I/O module of JW model  |
|                | JW70H  | JW-8BU                      | ZW-2CC/4CC/6CC          |                         |
|                | JW100H | JW-13BU                     | ZW-2CC/4CC/6CC          |                         |

In case that install a basic rack panel JW-4BU to ZW-2CC

1 Bend the optional cable

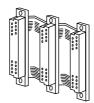

Basic rack panel face

Install the cable in a manner that it may be slack towards the rack panel. ② Attach the connectors in the optional cable one after another, starting from the left side.

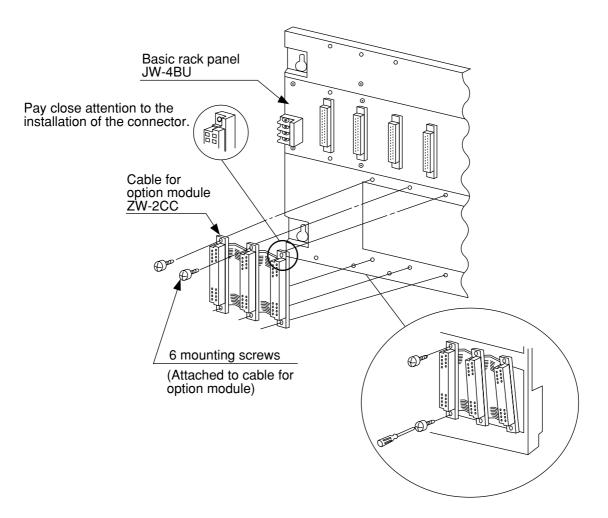

#### 5

#### (2) Installation of JW-20CM

Attach the basic rack panel using the two attachment screws.

Before installation or removal, make sure to shut OFF the power supply to the PC.

(Example) Install on basic rack panel JW-4BU

- $\cdot$  This module can be installed in any one of the optional slots.
- · Be careful not to bend the connector pins on the module by applying too much force to them.

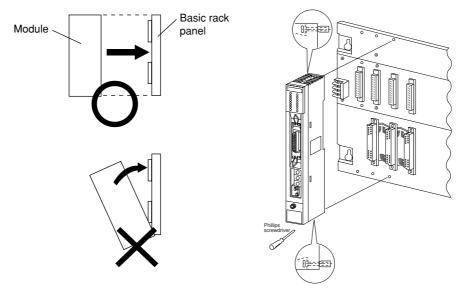

• More than one modules of JW-20CM can be installed on one basic rack panel. However they cannot communicate by crossing-over another network.

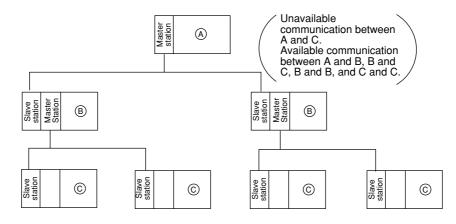

• Optional slots have each port numbers. When an error occurs, the JW-20CM stores the port number corresponding to the error occurred module into system memory #050 in the PC. This is applied only error code 53: Optional error.

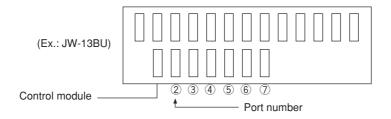

## 5-2 JW-20RS

Choose type of basic rack panel of the remote I/O slave module (JW-20RS) considering kinds and number of I/O modules to be installed.

| Kinds of I/O modules   | Rack panel model name    |  |
|------------------------|--------------------------|--|
|                        | ZW-08BU (for 8 modules)  |  |
| I/O module of ZW model | ZW-04KB (for 4 modules)  |  |
|                        | ZW-02KB (for 2 modules)  |  |
|                        | JW-4BU (for 4 modules)   |  |
| I/O module of JW model | JW-6BU (for 6 modules)   |  |
|                        | JW-8BU (for 8 modules)   |  |
|                        | JW-13BU (for 13 modules) |  |

When I/O modules for JW model are used, maximum two modules of basic rack panel can be connected per one remote I/O slave module. However, I/O bus expansion adapter (JW-1EA/JW-2EA) cannot be used.

2 rack panel max. 0

5.4

#### (1) Installation of power supply module

Attach the end left of rack panel using the two module attachment screws.

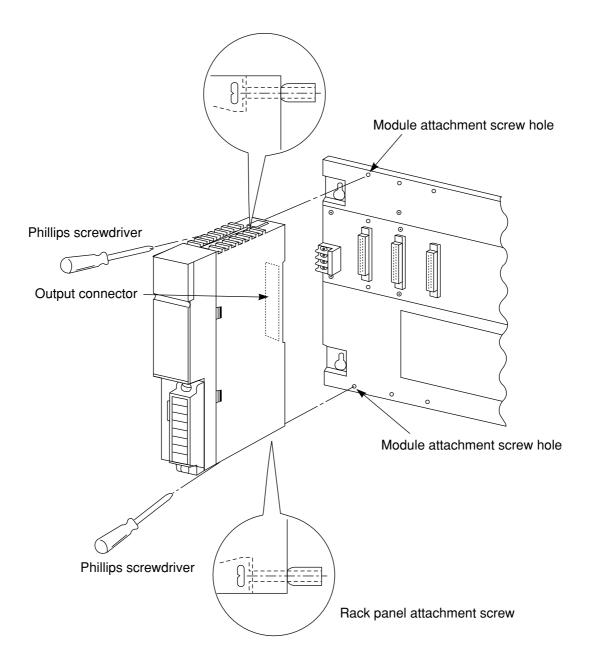

#### (2) Installation of JW-20RS

Install the JW-20RS in the second slot from the left end using the two module attachment screws. Before installation or removal, make sure to shut OFF the power supply to the PC.

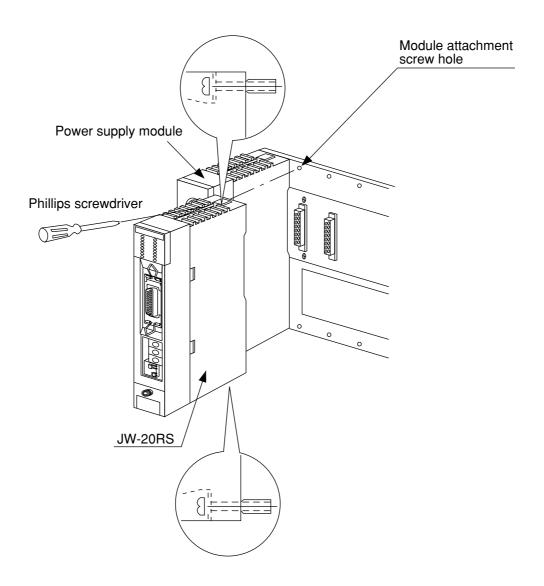

# **Chapter 6 Processing of Cables**

Make sure to use the recommended models shown below for cables and connectors.

| Name               |                                  | Model                                                                                               | Maker                                                                                                    |  |
|--------------------|----------------------------------|----------------------------------------------------------------------------------------------------|----------------------------------------------------------------------------------------------------|--|
| Cable              | High frequency<br>coaxial cable  | ME-5C-2V                                                                                            | Mitsubishi Cable<br>Industries,. Ltd.<br>Fujikura Cable,. Ltd.<br>Furukawa Denko<br>Corporation<br>Chugoku Cable,. Ltd.<br>Shinagawa Cable,. Ltd. |  |
| Crim               | ping tools                       | ME-42H<br>Dice: 67-42H                                                                              | Toko Denshi Corporation                                                                                                    |  |
|                    | or high frequency<br>axial cable | CST-TM<br>( The system consists of the<br>main body, a blade cassette,<br>and a blade setting gauge | Nihon Weidmüller<br>Co., Ltd.                                                                                                    |  |
| laakat             | "L" jacket                       | SB-2878                                                                                             | Shinagawa Shoko                                                                                                    |  |
| Jacket             | "T" jacket                       | SB-2879                                                                                             | Co., Ltd.                                                                                                    |  |
| Insulation<br>tape | Self-adhesive tape               | NO.11                                                                                               | Nitto Denko<br>Corporation                                                                                                    |  |
|                    | Connector                        | ME-GP-01                                                                                            |                                                                                                    |  |
|                    | Straight                         | ME-JJ-01                                                                                            |                                                                                                    |  |
| Connectors         | Elbow                            | ME-LA-01                                                                                            | Toko Denshi Corporation<br>DDK Ltd.                                                                                                    |  |
|                    | T's                              | ME-TA-01                                                                                            |                                                                                                    |  |
|                    | Termination                      | ME-75                                                                                               |                                                                                                    |  |

## 6-1 Processing cable end

#### **(1)** Applicable cable

High frequency coaxial cable: ME-5C-2V

#### **2** Required tools

Stripper for high frequency coaxial cable: CST-TM

#### **③** Processing procedure

#### <Basic operation>

Move the cam wheel of the stripper (amber colored ring) back and forth and the cable holder moves back and forth accordingly. Confirm this movement of the stripper first.

To hold the stripper, put your forefinger through the hole and move the cam while pushing back and forth with your thumb.

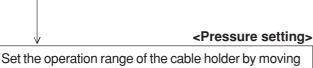

Set the operation range of the cable holder by moving the slider at the bottom of the body. Move to the left to increase pressure.

In this example, set the slider to the cam wheel side's end (right side) to set the pressure to low.

#### <Adjustment of blade cutting depth>

Adjust the cutting depth of the blade by turning the two screws at both ends of the screw holder. <u>Set</u> the blade position to within 1 mm from the cutting surface of the blade cassette prior to adjusting the cutting depth. For the cutting depth adjustment, use the "blade setting gauge" supplied as an accessory and match the blade position with the caved position of the gauge. Then move the cam wheel forward and secure firmly. Turn right lightly both adjustment screws at either end of the screw holder for adjustment. (Be careful not to break the blade setting gauge as it is made of aluminum.)

(Fine adjustment is required to get the optimum cutting depth.)

To the next page

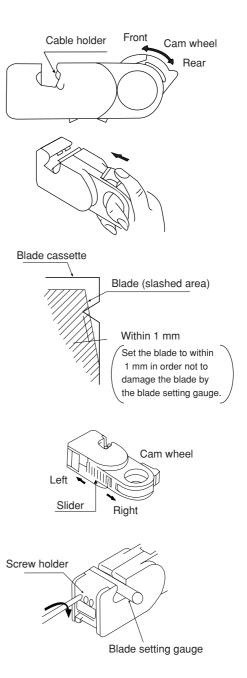

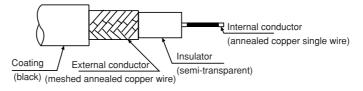

#### From the previous page

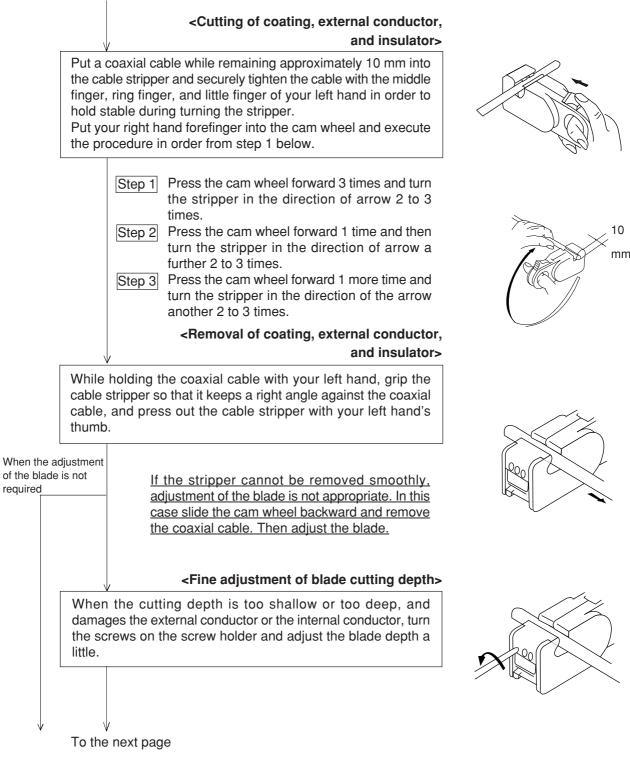

6

#### From the previous page

#### <Display of blade setting>

We recommend that in order to keep the adjusted position of the adjustment screws, after completion of adjustment for the coaxial cable and the screw holder, write the screw position etc. on a sticker and adhere it to the adjustment screws.

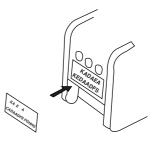

#### <Replacement of blades>

Hold up the upper section of the screw holder with a minus driver, and open the screw holder. Remove the blade cassette and reinsert by turning the current blade back side front or insert a new blade cassette from its top.

#### <Processing of cable end>

Cut the internal conductor of the coaxial cable, which is already cut by the stripper, using a nipper etc. to the optimum dimension of 4 mm.

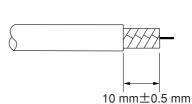

Screw holder

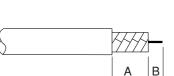

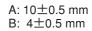

Blade cassette

### 6-2 Connector crimping procedure

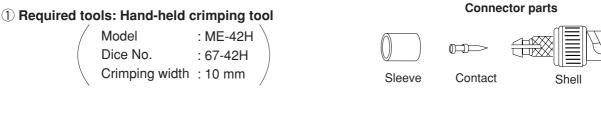

2 Connector: ME-GP-01

#### **③** Processing procedure

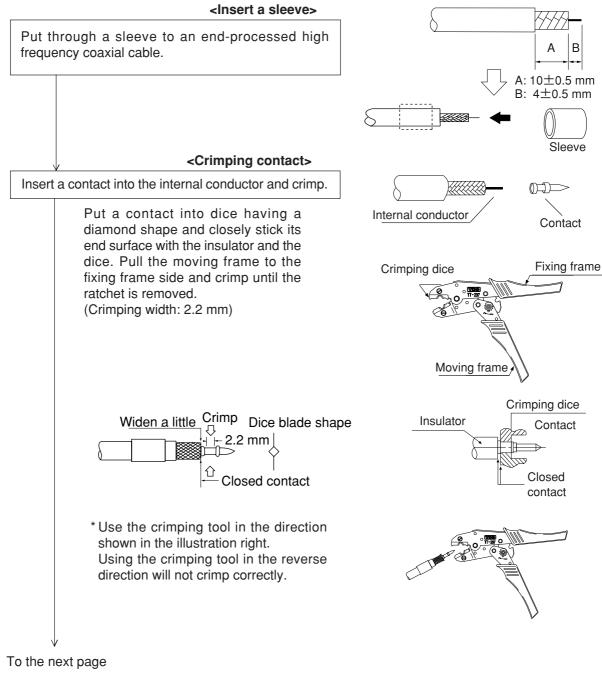

#### From the previous page

#### <Fixing the connector>

Slightly widen the external conductor of the coaxial cable, which is crimped to a contact on the internal conductor, in order to smoothly enter the shell inside the external conductor. Press in the external conductor end of the coaxial cable to just before the crimping part of the shell and put the sleeve into the crimping section. Then press in the coaxial cable until a "click" sound can be heard. Confirm that the contact end point touches your finger cushion.

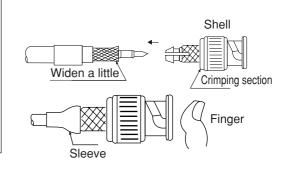

Completely put into

10

the crimping section.

#### <Crimping external conductor>

Crimp the external conductor.

Insert thoroughly the sleeve into the crimping section of the shell and crimp. Put the sleeve in the hexagonal dice and closely stick the shell to the crimping dice. Pull the moving frame to the fixing frame side while pressing the coaxial cable and shell from both sides, and crimp until the ratchet is removed.

(Crimping width: 10 mm)

\* Use the crimping tool in the direction shown in the illustration right. Using the crimping tool in the reverse direction will not crimp correctly.

<Insulation test>

Insulation test of shell and contact

Using a tester, check the conductivity between the internal conductor and the external conductor in the connector. When the indication of the tester shows  $\infty$  ohms, the insulation is appropriate.

#### <Conductivity test>

Conductivity test

After short-circuiting the one end of the connector crimped to the coaxial cable, check that conductivity is attained.

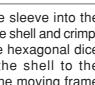

Dice blade shape

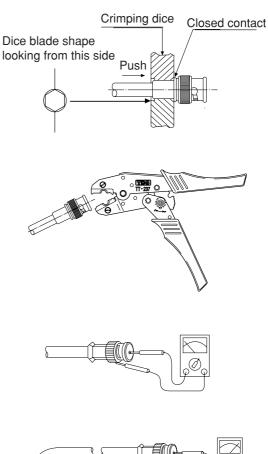

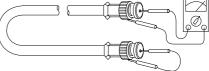

## **Chapter 7 Wiring**

### 7-1 Cable trunk and branch lines

① On the illustration of the cable wiring below, a bold line means a trunk and the thin lines branched from the trunk with a "T" shape are called branch lines.

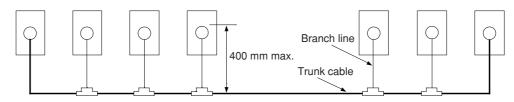

② The length of branch lines branched from the trunk should be within 400 mm.

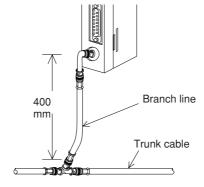

③ Total cable length should be within 1 km.

### 7-2 Relaying of trunk cables

① To relay trunk cables, use the straight joint (ME-JJ-01).

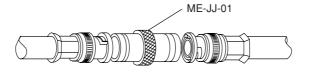

② Relaying of trunk cables should be limited to indispensable cases only. Inadvertent relaying of trunk cables may cause a communication fault such as a weakened signal level due to contact resistance in the junction connector (straight).

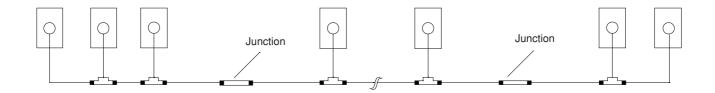

## 7-3 Cable wiring procedure in control panel

#### [1] Fixing of the cable

In order not to put any force on the cable and the JW-20CM, fasten the cable to an line nearby input of a control panel or a "T" branch point to the JW-20CM using saddles etc.

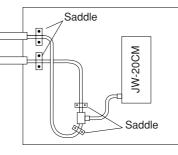

#### [2] Extra length of cable

Provide an extra length of the cable of 2 to 3 m inside a control panel for easier processing of the cable end and easier wiring when changing module positions.

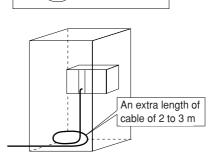

#### [3] Connection to the JW-20CM

The connector to the JW-20CM should be turned right to secure locking, not merely inserted.

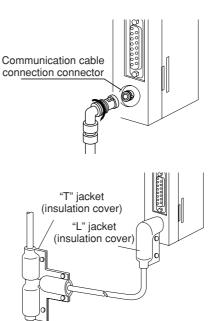

#### [4] Insulation cover

When the connector touches with a high voltage section or external enclosures, communication errors may occur. Make sure to install an insulation cover.

#### [5] Grounding of power supply module

Make sure to connect the GND terminal of the power supply module to a class-3 grounding.

• If the power supply module is not grounded, the JW-20CM cannot conduct with the ground after turning "ON" the shield ground switch.

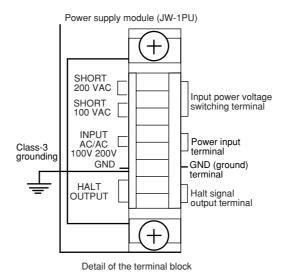

#### In case of AC power supply module (JW-1PU)

## 7-4 Waterproof and insulation processing of connectors

In order to prevent water intrusion into the "T" branch connectors and the straight connectors, we recommend to wind a self-adhesive tape and provide waterproof processing for them. For insulation purposes, cover these connectors with jackets.

#### [1] "T" branch connector

To wind a self-adhesive tape, cut the tape at about 10 cm each and start winding from position ①. Start winding cut tapes from ② and ③ as well.

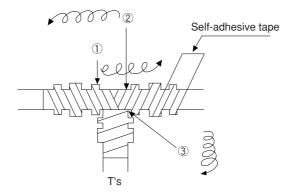

#### [2] Straight connector

To wind the self-adhesive tape, cut the tape at about 15 cm each and start winding from position 1 .

Self-adhesive tape

Straight

### Remarks

Prior to adhering the tape, clean the surface of the connectors and stick the adhesive side of the tape on the connector surface. Wind to lightly spread on the connector surface, and overlap with the next wrap to half of the tape width. Wind the tape for each wrap evenly so that the connector metal portion is completely covered with the tape. Be careful not to excessively stretch the tape.

## 7-5 Wiring of cables at outside control panels

- ① Do not bundle the coaxial cable (the trunk and branch lines) together with power cables, and separate from power cables at least by 100 mm. Do not put the coaxial cable into a power line wired duct. The best way is to put the communication line in an independent duct.
- 2 Be careful that the coaxial cable does not receive any load by laying under a heavy weight such as other cables.

When other cables run in the same duct as the coaxial cable, run the coaxial cable on the top position.

③ Do not run the coaxial cable outdoors as it may cause damage to the JW-20CM due to inductive lightning or atmospheric charge during lightning.

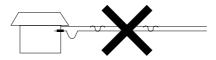

### 7-6 Check after wiring

Check the items below after completion of wiring.

|    | Check contents                                                                        |  |  |
|----|---------------------------------------------------------------------------------------|--|--|
| 1  | The recommended connector types are used.                                             |  |  |
| 2  | The connectors are securely locked.                                                   |  |  |
| 3  | The connectors are insulated by T jacket or L jacket.                                 |  |  |
| 4  | The recommended coaxial cable type is used.                                           |  |  |
| 5  | Curved radius of the coaxial cables are more than 45 mm.                              |  |  |
| 6  | No heavy load is on the coaxial cables.                                               |  |  |
| 7  | The coaxial cable is not bundled with a power line cable.                             |  |  |
|    | (Away from power line cables more than 100 mm.)                                       |  |  |
| 8  | Length of branch lines is shorter than 400 mm.                                        |  |  |
| 9  | Total length of the cable is less than 1 km.                                          |  |  |
| 10 | Settings of the termination resistance switch and the shield ground switch are as per |  |  |
|    | the drawings.                                                                         |  |  |

7

## 7-7 Wiring method for adding a communication station

#### [1] Branching method

When branching a line for an additional station, be sure to branch from the trunk using a T connector. Never branch from a branch line.

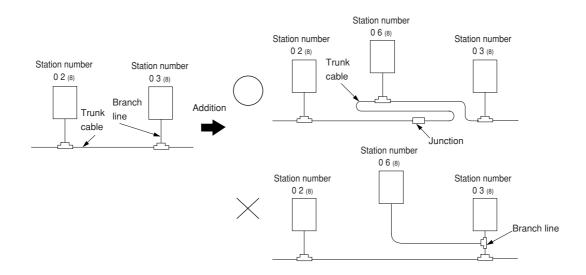

#### [2] Station number of the additional station

Station number of the newly added station should be next largest number from the current largest numbered station. Each station should not be required to be arranged in order of each station's number.

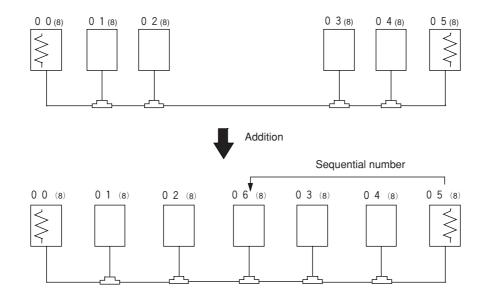

 $\gtrsim$  means the termination resistance switch being turned "ON."

### [3] Notes

When adding a communication station, follow the items below.

| No. | Item                                             | Reason                                                    |
|-----|--------------------------------------------------|-----------------------------------------------------------|
| 1   | Branch from the trunk cable.                     | Another branch line from a branch line may not give       |
|     |                                                  | appropriate communication by reflection wave.             |
| 2   | Don't use the same station number                | The use of the same station number twice may cause        |
|     | twice.                                           | communication errors.                                     |
| 3   | Check the termination resistance                 | When the newly added station becomes a termination of     |
|     | switch.                                          | the circuit, change the setting of the LT switch.         |
| 4   | Provide extra length for the                     | Have enough cable length in order to provide easy wiring. |
|     | expansion cable.                                 |                                                           |
| 5   | Do not exceed the 1 km limit for total           | Longer wiring may cause communication error by signal     |
|     | length of the cable.                             | attenuation.                                              |
| 6   | Change the layout drawing for                    | Maintain the added work data for future maintenance use.  |
|     | installation.                                    |                                                           |
| 7   | Do not overlap with any PC's communication area. | When the communication area or the flag area of the       |
|     |                                                  | added station overlaps with other addresses in use,       |
|     |                                                  | communication errors may occur.                           |
| 8   | Set the parameter memory of the                  | Without setting the parameter memory of the master        |
|     | master station and that of the newly             | station and that of the slave station, the added station  |
|     | added station.                                   | cannot communicate.                                       |

# 7-8 Wiring to power supply module

#### [1] JW-1PU

- · Open the terminal block cover, fasten with the screw with torque of less than 12kg·cm.
- · A maximum of three halt output lines can be connected serial. To use more than three sets, use a relay for interconnection.

#### In case of 100 VAC input

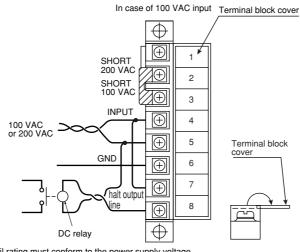

The coil rating must conform to the power supply voltage.

In case of using DC output module, connect the AC relay in the halt output line and insert the contact with the emergency stop circuit.

#### In case of 200 VAC input

- · In case of using 200 VAC, switched to the 200 V side in terminal block of power supply module.
- · If 200 V is added with the clip connected to the 100 V side, it may damage the power supply module.

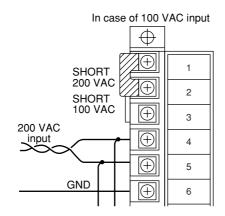

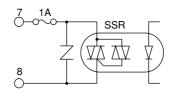

Halt output internal circuit

#### [2] JW-2PU

- · Open the terminal block cover, fasten with the screw with torque of less than 12kg·cm.
- · Halt output lines can not be connected serial. To use more than two sets, use a relay for interconnec-tion.

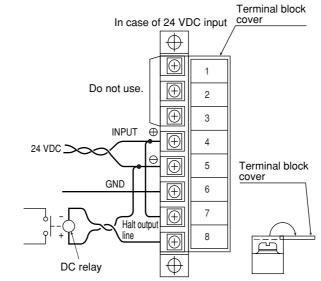

The coil rating must conform to the power supply voltage.

Connect the DC relay in the halt output line and insert the contact with the emergency stop circuit.

### Remarks

Connect without confusing polarities of input power supply and halt output signal.
 Wrong polarity connection may damage the power supply module when charged.

 <sup>7</sup>
 <sup>1A</sup>
 <sup>6</sup>
 <sup>8</sup>
 <sup>8</sup>
 <sup>8</sup>
 <sup>8</sup>
 <sup>8</sup>
 <sup>8</sup>
 <sup>8</sup>
 <sup>8</sup>
 <sup>8</sup>
 <sup>8</sup>
 <sup>8</sup>
 <sup>8</sup>
 <sup>8</sup>
 <sup>8</sup>
 <sup>8</sup>
 <sup>1</sup>
 <sup>8</sup>
 <sup>1</sup>
 <sup>1</sup>
 <sup>1</sup>
 <sup>1</sup>
 <sup>1</sup>
 <sup>1</sup>
 <sup>1</sup>
 <sup>1</sup>
 <sup>1</sup>
 <sup>1</sup>
 <sup>1</sup>
 <sup>1</sup>
 <sup>1</sup>
 <sup>1</sup>
 <sup>1</sup>
 <sup>1</sup>
 <sup>1</sup>
 <sup>1</sup>
 <sup>1</sup>
 <sup>1</sup>
 <sup>1</sup>
 <sup>1</sup>
 <sup>1</sup>
 <sup>1</sup>
 <sup>1</sup>
 <sup>1</sup>
 <sup>1</sup>
 <sup>1</sup>
 <sup>1</sup>
 <sup>1</sup>
 <sup>1</sup>
 <sup>1</sup>
 <sup>1</sup>
 <sup>1</sup>
 <sup>1</sup>
 <sup>1</sup>
 <sup>1</sup>
 <sup>1</sup>
 <sup>1</sup>
 <sup>1</sup>
 <sup>1</sup>
 <sup>1</sup>
 <sup>1</sup>
 <sup>1</sup>
 <sup>1</sup>
 <sup>1</sup>
 <sup>1</sup>
 <sup>1</sup>
 <sup>1</sup>
 <sup>1</sup>
 <sup>1</sup>
 <sup>1</sup>
 <sup>1</sup>
 <sup>1</sup>
 <sup>1</sup>
 <sup>1</sup>
 <sup>1</sup>
 <sup>1</sup>
 <sup>1</sup>
 <sup>1</sup>
 <sup>1</sup>
 <sup>1</sup>
 <sup>1</sup>
 <sup>1</sup>
 <sup>1</sup>
 <sup>1</sup>
 <sup>1</sup>
 <sup>1</sup>
 <sup>1</sup>
 <sup>1</sup>
 <sup>1</sup>
 <sup>1</sup>
 <sup>1</sup>
 <sup>1</sup>
 <sup>1</sup>
 <sup>1</sup>
 <sup>1</sup>
 <sup>1</sup>
 <sup>1</sup>
 <sup>1</sup>
 <sup>1</sup>
 <sup>1</sup>
 <sup>1</sup>
 <sup>1</sup>
 <sup>1</sup>
 <sup>1</sup>
 <sup>1</sup>
 <sup>1</sup>
 <sup>1</sup>
 <sup>1</sup>
 <sup>1</sup>
 <sup>1</sup>
 <sup>1</sup>
 <sup>1</sup>
 <sup>1</sup>
 <sup>1</sup>
 <sup>1</sup>
 <sup>1</sup>
 <sup>1</sup>
 <sup>1</sup>
 <sup>1</sup>
 <sup>1</sup>
 <sup>1</sup>
 <sup>1</sup>
 <sup>1</sup>
 <sup>1</sup>
 <sup>1</sup>
 <sup>1</sup>
 <sup>1</sup>
 <sup>1</sup>
 <sup>1</sup>
 <sup>1</sup>
 <sup>1</sup>
 <sup>1</sup>
 <sup>1</sup>
 <sup>1</sup>
 <sup>1</sup>
 <sup>1</sup>
 <sup>1</sup>
 <sup>1</sup>
 <sup>1</sup>
 <sup>1</sup>
 <sup>1</sup>
 <sup>1</sup>
 <sup>1</sup>
 <sup>1</sup>
 <sup>1</sup>
 <sup>1</sup>
 <sup>1</sup>
 <sup>1</sup>
 <sup>1</sup>
 <sup>1</sup>
 <sup>1</sup>
 <sup>1</sup>

# Chapter 8 Remote I/O

# 8-1 Description of remote I/O

- If remote I/O slave module JW-20RS is installed on I/O modules located separately, one PC (master station) having a network module JW-20CM can control these I/O modules.
- Connect between a master station JW-20CM and slave station JW-20RS using one coaxial cable. As the network module JW-20CM and remote I/O slave module JW-20RS control communication, there is no need any special program for the PC.
- $\cdot$  More than one master stations can be mounted on one PC.
- · Maximum 63 modules of slave stations can be connected within the cable total extension length 1 km.
- If a JW model PC has a master station, it can connect with stave stations having JW model I/O modules and slave stations having ZW model I/O modules. However, mixed installation of JW and ZW model I/O modules on one slave station is not available.

If a master station is installed on a ZW model PC, it can connect only with slave stations having ZW model I/O modules.

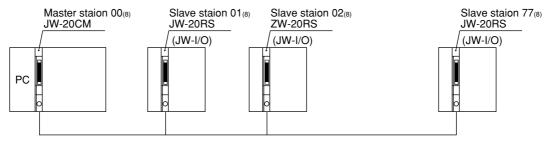

(Slave station : 63 stations max., cable total extension length : 1km max.)

· Rack panel can use 2 sets max. per slave station. But, unavailable for use I/O bus expansion adapter (JW-1EA,JW-2EA).

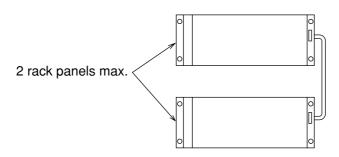

· Special I/O module of JW model has the following limitation for number of modules to be used.

| Per remote I/O slave station  |                              | Total of special I/O module |                                 |                | 8 modules max.  |  |
|-------------------------------|------------------------------|-----------------------------|---------------------------------|----------------|-----------------|--|
|                               |                              | Total nu                    | mber of bytes of special I/O mo | 128 bytes max. |                 |  |
| All romate I/O clave stat     | All remote I/O slave station |                             | special I/O module              |                | 32 modules max. |  |
|                               |                              |                             | mber of bytes of special I/O mo | 512 bytes max. |                 |  |
| Module name                   | Model name                   |                             | Number of occupied bytes        |                |                 |  |
|                               |                              | ername                      | Number of occupied bytes        |                |                 |  |
| Analog input                  |                              | V-8AD                       | 36 bytes                        |                |                 |  |
| Analog input<br>Analog output | JV                           |                             |                                 |                |                 |  |

2 to 64 bytes

| ID control module                                                                                     | JW-11DU<br>JW-12DU | Maximum 64 bytes |  |  |  |  |  |  |
|----------------------------------------------------------------------------------------------------|--------------------|------------------|--|--|--|--|--|--|
| Positioning module                                                                                    | JW-12PM            | 16 bytes         |  |  |  |  |  |  |
| · Allocation of number of I/O points per remote I/O slave station have "fixed allocation" and "manual |                    |                  |  |  |  |  |  |  |

JW-31LM

| Allocation<br>method | Contents                                                                                                    | Number of I/O points per station         | Available for<br>connected number<br>of slave stations | Total number<br>of I/O points |
|----------------------|----------------------------------------------------------------------------------------------------|------------------------------------------|--------------------------------------------------------|-------------------------------|
| Fixed                | <ul> <li>Allocate for every 64 points or<br/>128 points</li> </ul>                                                                              | 64 points                                | 63 stations                                            | 4032 points<br>(504 bytes)    |
| allocation           |                                                                                                    | 128 points                               | 32 stations                                            | 4096 points<br>(512 bytes)    |
| Manual               | <ul> <li>Allocate between 8 to 1024<br/>points in 8 point unit</li> <li>Number of connectable slave<br/>stations and total number of</li> </ul> | (Example 1)<br>In case of 64 points      | 63 stations                                            | 4096 points<br>(512 bytes)    |
| allocation           |                                                                                                    | (Example 2)<br>In case of 1024<br>points | 4 stations                                             | 4096 points<br>(512 bytes)    |

I/O link master station

allocation."

# 8-2 Data transfer required time and communication timing

#### (1) Required time for data transfer

Time required for a master station to communicate with all the slave stations is determined by number of connected stations and number of points of all slave stations, as well as number of data bytes of JW model special I/O modules.

$$T = \frac{(N + 136 \times P) \times 2}{1250} + 1.4P + 5.3 + 2.5 (P + 1) + \alpha \text{ [ms]}$$

- N : Total number of data bytes of all the slave station's I/O model and JW model special I/O modules (value to be calculated by number of bytes × 8 points)
- P: Number of slave stations
- 136 : Use 136 bits for station address on the communication format and error check function.
- 1250 : Baud rate; 1.25 M bit/sec.
- 1.4P + 5.3 : Data processing time of the master station
  - 2.5 : Total sequential send processing of the communication stations.
    - $\alpha$  : Communication time at executing remote program/remote monitor.

### Remarks

- · If "synchronous" is selected, one scan cycle time of a PC will vary with change of transfer required time.
- Number of data bytes on the JW model special I/O module is a value set in parameter address 000600 to 000777<sub>(8)</sub> on the master station.

#### (2) Communication timing

- For communication with slave stations, either of "synchronous" and "asynchronous" can be selected for operation with the master station PC.
- $\cdot$  When "synchronous" is selected, the JW-20CM communicates with synchronize with operation (one scan) of the master station PC.
- When "asynchronous" is selected, the JW-20CM communicates with slave stations regardless of operation of the master station PC. Therefore, even if communication of all stave stations is not completed, the JW-20CM starts data exchange with the master station and PC.

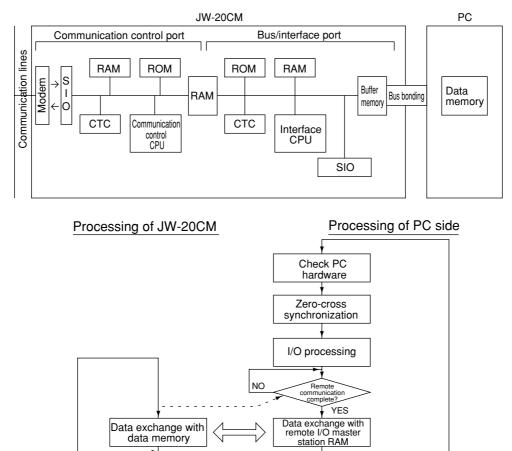

PC operation

The slave station will not performs the zero-cross operation even if the master station PC is

Remote I/O

NC

Remarks

communication processing

Communication complete?

"set zero-cross (zero-cross switch 07367 at OFF)".

8

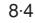

#### **①** Operational synchronous

When more than one JW-20CM is installed while using the remote I/O function, set only one module as "operational synchronous." When a link module ZW-10CM or JW-10CM is used for remote I/O, the JW-20CM should be set as "operational asynchronous."

a. When operation interval (one scan) of the master station PC is longer than data transfer time of the remote I/O:

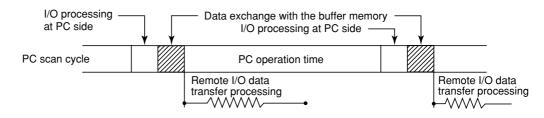

b. When operation interval (one scan) of the master station PC is shorter than data transfer time of the remote I/O:

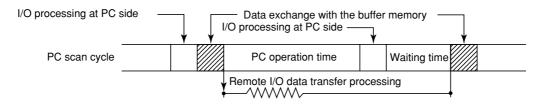

\* A waiting time is provided after the PC process to match with end timing of the data transfer process of the remote I/O so that the remote I/O can synchronize with the PC scan cycle.

#### 2 Operational asynchronous

The special I/O module can not be used with the remote I/O slave module as the special I/O module cannot synchronize with the master station PC for data exchange.

a. When operation interval (one scan) of the master station PC is longer than data transfer time of the remote I/O:

Same as operational synchronous above.

b. When operation interval (one scan) of the master station PC is shorter than data transfer time of the remote I/O:

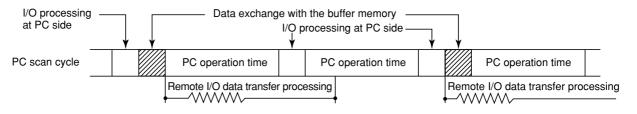

8

#### (2) Data flow with slave module

I/O processing of the slave module shall be carried out after completion of communication with the master station.

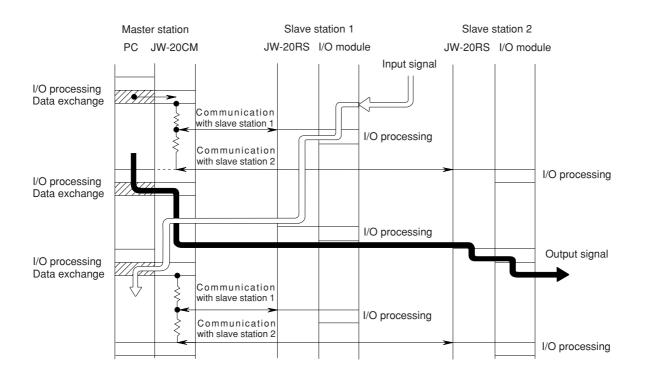

#### (4) Voltage interruption time of slave module

The voltage interruption operation of slave module is carried out for service interruption signal (PF signal) of power supply module, watchdog timer of slave module, and check 5 V power regardless of setting voltage interruption time (#246) of master module.

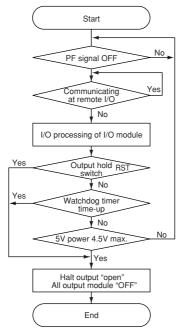

- The PF signal of the power supply module goes "OFF" below 85% of the rated voltage.
- The watchdog timer of the slave module goes time-up in "320 ms."
- When output hold switch is "RST," the all halt output and output module become "OFF" when communication with master station have interruption of 320 ms.

• When the check of 5 V power is gone below 4.5 V, all are forced to reset. The power supply characteristics varies according to the consumption current of the power supply module as following diagrams.

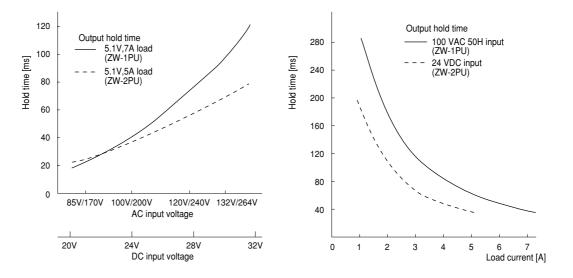

# 8-3 Outline of switch and parameter setting procedure

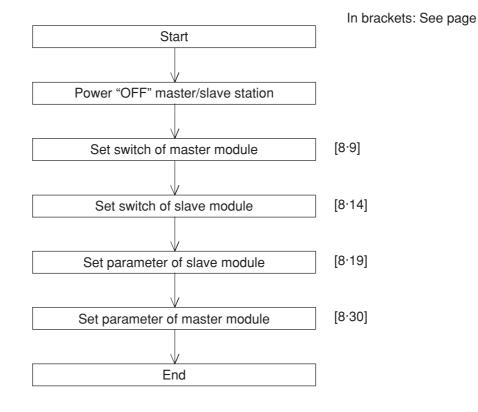

## Remarks

- $\cdot$  Make sure to turn "OFF" the power of the PC prior to setting the switch.
- $\cdot$  Parameter must be started from the slave module first.
- Prior to setting the parameters of master module, set the operation mode of the JW-20CM to "program mode."
- $\cdot$  Make sure to write the set parameters into the EEPROM on the JW-20CM after setting.

#### (1) Switch setting of master module (JW-20CM)

In brackets: See page

**Operation procedure** 

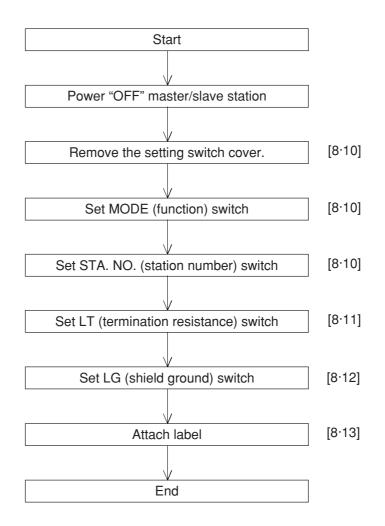

Turn master module and slave module power "OFF."

Remove the setting switch cover of master module JW-20CM.

- With your fingertips over the top and bottom of the switch cover, pull the cover towards you to remove it.
- Keep the cover saved as it must be installed after switch setting.

#### Set MODE (function) switch

| • | Be | sure | to | setting | "1 | ." |
|---|----|------|----|---------|----|----|
|---|----|------|----|---------|----|----|

| Setting value | Function                                                                 |
|---------------|--------------------------------------------------------------------------|
| 0             | Set at delivery                                                          |
| 1             | Remote I/O                                                               |
| 2             | Data link (standard function)                                            |
|               | Computer link                                                            |
| 3             | Data link (memory<br>capacity save function)                             |
|               | Computer link                                                            |
| 4-F           | Test mode<br>A service man will use<br>these switches for<br>adjustment. |

Do not set "4 to F."

#### Set STA. NO. (station number) switch

· Set the station address to "00."

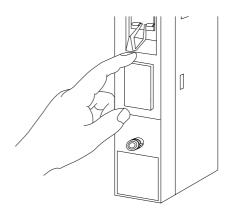

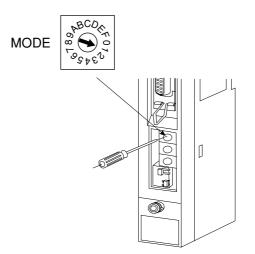

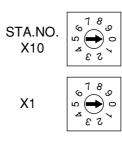

To the next page

Download from Www.Somanuals.com. All Manuals Search And Download.

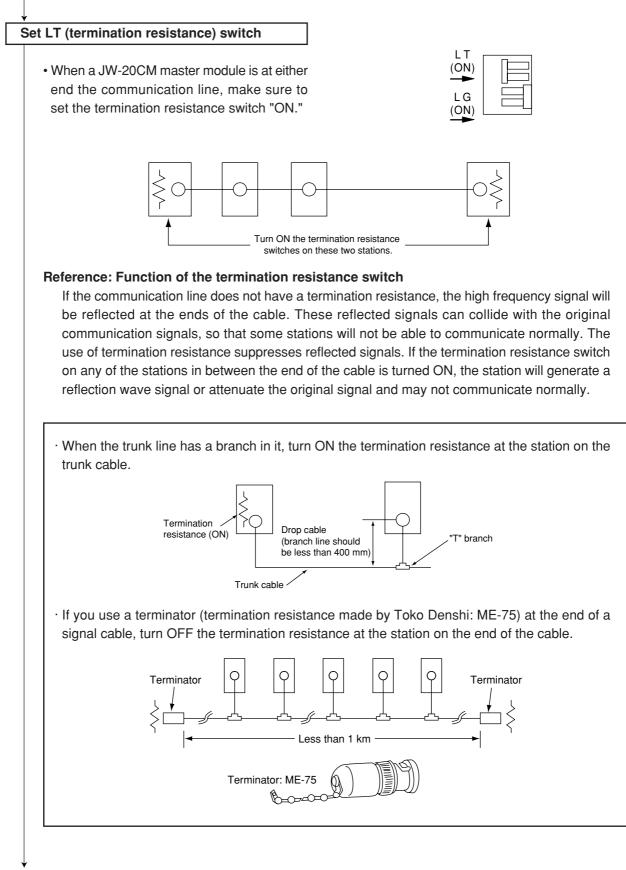

To the next page

From the previous page

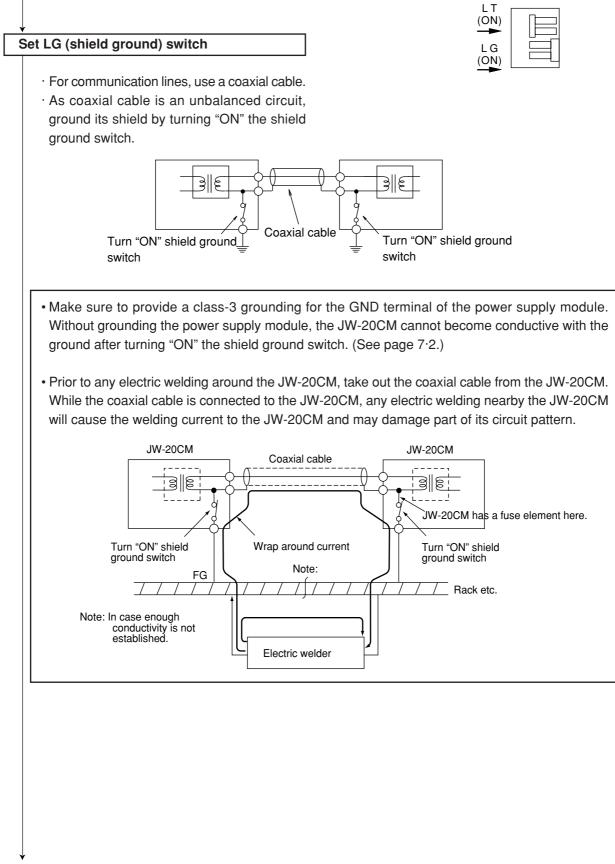

To the next page

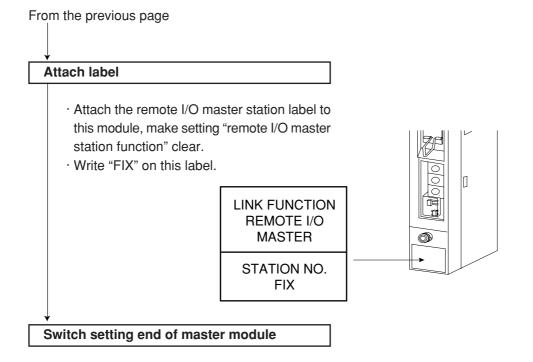

#### (2) Switch setting of slave module (JW-20RS)

**Operation procedure** 

#### All slave module in common for setting method

In brackets: See page

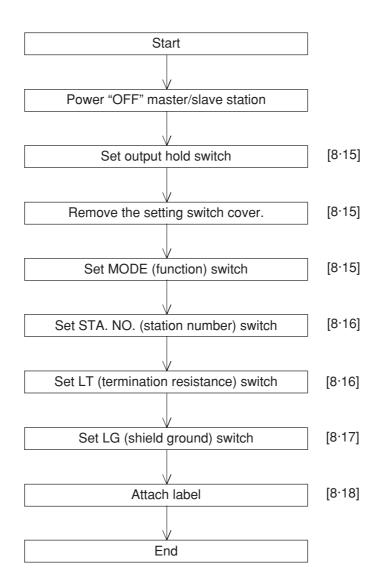

8.14 Download from Www.Somanuals.com. All Manuals Search And Download.

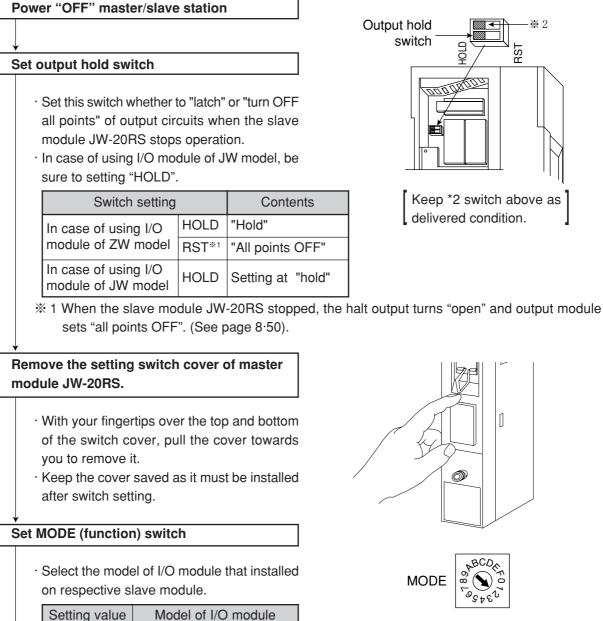

I/O module of ZW model

I/O module of JW model

The mode switch is set to "2" at delivery. Positions "3 to F" will be used only by our service man. Do not set the switch to these positions.

) A

ſ

₩ 2

RST

· If the master station PC is JW model, it can connect to the slave modules having "ZW model I/O module" and "JW model I/O module" on the same circuit.

To the next page

1

2

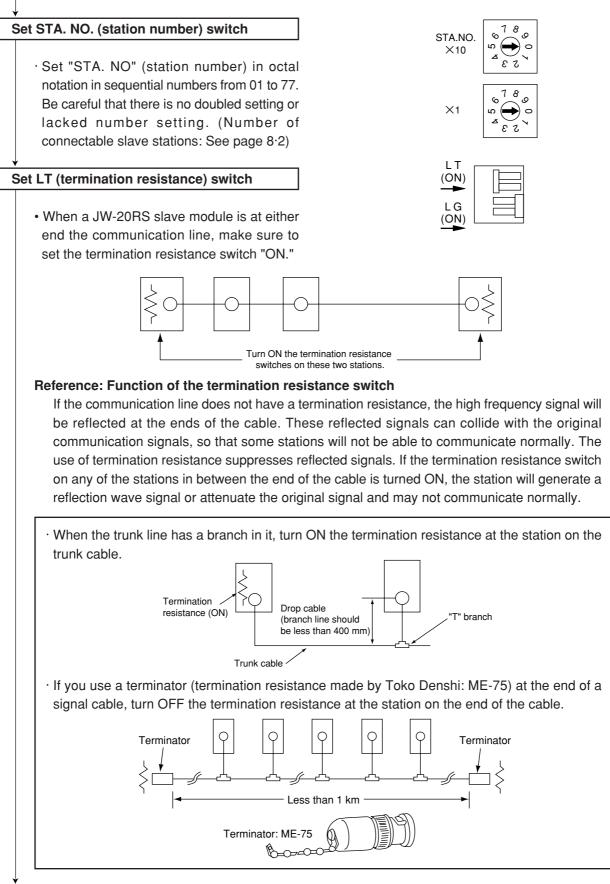

To the next page

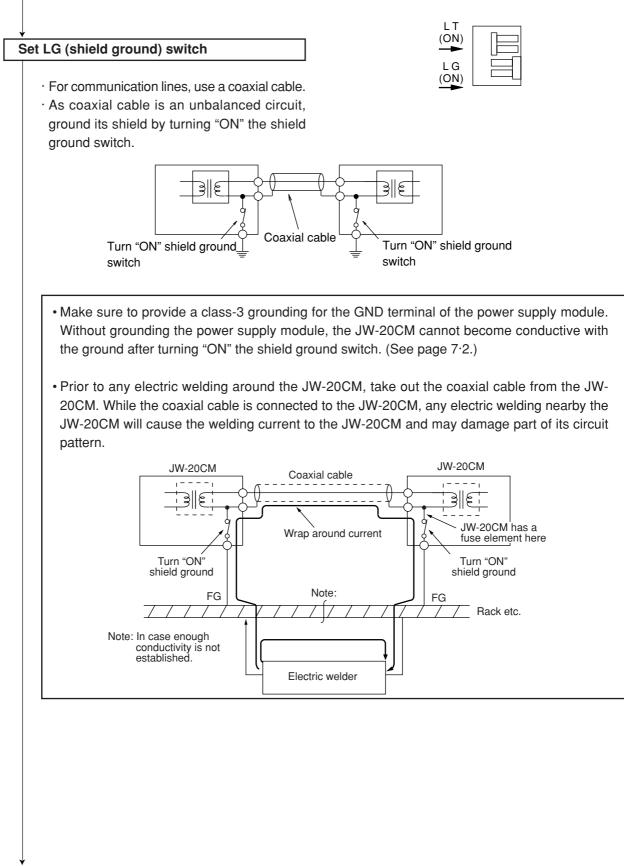

To the next page

From the previous page

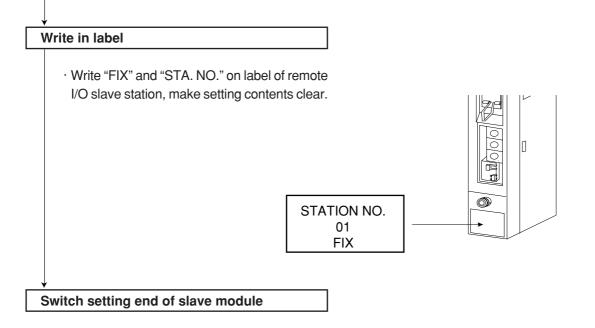

### (3) Parameter setting of slave module (JW-20RS)

Set the following parameter address after setting switch. Setting item varies with using I/O module (JW model or ZW model).

O: Necessity for setting

| Item                                                                                                    | Address<br>(8)         | Initial value<br>(H) | Setting contents                                                                                                    | JW-I/O | ZW-I/W | See page         |
|----------------------------------------------------------------------------------------------------|------------------------|----------------------|----------------------------------------------------------------------------------------------------|--------|--------|------------------|
| Setting no. of dummy I/O<br>points<br>• Use 1 byte per vacant<br>2 slots<br>• Set at only manual I/O<br>table registration | 000000<br>to<br>000017 | 00                   | <ul> <li>0 : No. of dummy I/O points : No points</li> <li>1 : No. of dummy I/O points : 16 points (2 bytes)</li> <li>2 : No. of dummy I/O points : 32 points (4 bytes)</li> <li>3 : No. of dummy I/O points : 48 points (6 bytes)</li> <li>4 : No. of dummy I/O points : 64 points (8 bytes)</li> <li>5 : No. of dummy I/O points : 80 points (10 bytes)</li> <li>6 : No. of dummy I/O points : 96 points (12 bytes)</li> <li>7 : No. of dummy I/O points : 112 points (14 bytes)</li> <li>8 : No. of dummy I/O points : 128 points (16 bytes)</li> <li>9 : No. of dummy I/O points : 144 points (18 bytes)</li> <li>A : No. of dummy I/O points : 160 points (20 bytes)</li> <li>B : No. of dummy I/O points : 176 points (22 bytes)</li> <li>C : No. of dummy I/O points : 208 points (24 bytes)</li> <li>D : No. of dummy I/O points : 240 points (28 bytes)</li> <li>F : No. of dummy I/O points : 240 points (30 bytes)</li> </ul> | 0      | _      | 8 • 25           |
| Set kinds of I/O module <ul> <li>Use 1 byte per slot</li> <li>Set at only manual I/O table registration</li> </ul>         | 000100<br>to<br>000137 | 00                   | <ul> <li>91 : 16 points output</li> <li>92 : 32 points output</li> <li>94 : 64 points output</li> <li>00 : Vacant slot (lower is dummy I/O points)</li> <li>A1 : 16 points output</li> <li>A2 : 32 points output</li> <li>A4 : 64 points output</li> <li>D1 : Special I/O module</li> <li>F1 : Special I/O module</li> </ul>                                                                                                    | 0      | _      | 8 • 26           |
| Set max.racks and slot number                                                                                              | 001000                 | 00                   | Upper 4 bits : Rack number<br>Lower 4 bits : Slot number                                                                                                    | 0      | _      | 8·28             |
| Set manual I/O table registration                                                                                          | 001001                 | 00                   | <ul> <li>60 : Manual setting for both dummy I/O points and kinds of I/O module</li> <li>64 : Manual setting for dummy I/O points and auto setting for kinds of I/O module</li> <li>65 : 00 for dummy I/O points and auto setting for kinds of I/O module</li> <li>00 : When setting is normal end</li> </ul>                                                                                                    | 0      | _      | 8 • 27           |
| Register automatically or<br>not I/O table at power<br>input.                                                              | 001002                 | 00                   | 00 : Auto registration<br>03 : Prohibit the auto registration                                                                                                    | 0      | _      |                  |
| Set remote I/O top<br>address                                                                                              | 001004<br>001005       | 00                   | Set file address in octal when only using search module (SU) lamp.                                                                                                    | 0      | _      | 8 · 29           |
| Check no. of I/O bytes                                                                                                    | 003750                 | 00                   | 00 : No check the no. of I/O bytes<br>45 : Check the no. of I/O bytes                                                                                                    | _      | 0      |                  |
| Set no. of I/O bytes                                                                                                    | 003752<br>003753       | 00                   | If "checking number of I/O bytes to be used by the I/O module" function is selected to "not to check" using decimal notation 000 to 128, this setting is not needed.                                                                                                    | _      | 0      | 8 • 24           |
| Writing to the EEPROM,<br>start operation/stop<br>setting.                                                                 | 003777                 | 01                   | 00 : Stop remote I/O operation<br>01 : Start remote I/O operation<br>80 : Writing to the EEPROM, stop operation<br>81 : Writing to the EEPROM, start operation<br>08 : Initialize the parameter                                                                                                    | 0      | 0      | 8 • 22<br>8 • 23 |

· There is no difference of parameter setting between "fixed allocation" and "manual allocation."

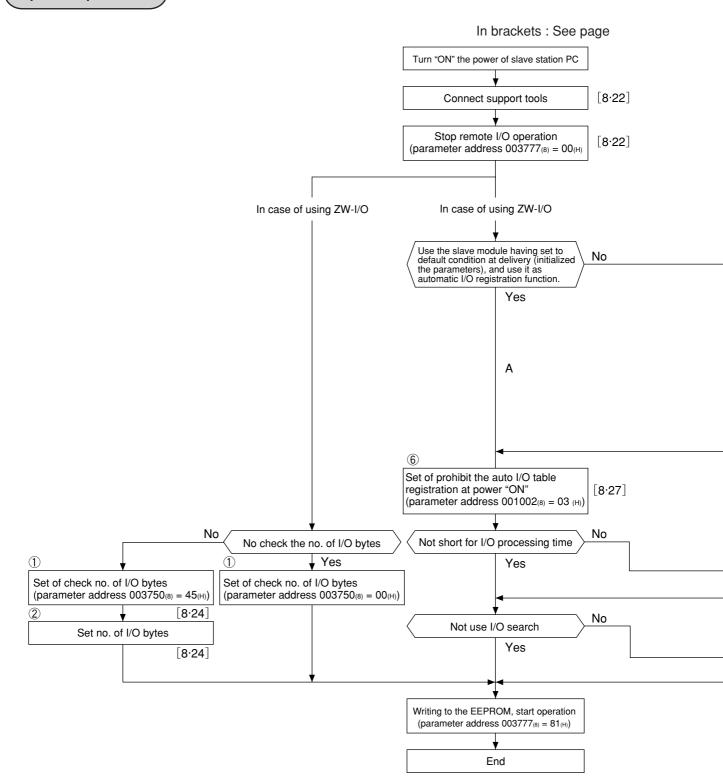

Download from Www.Somanuals.com. All Manuals Search And Download.

#### [I/O table registration in case of using JW-I/O]

1. In case of not setting dummy I/O

Register I/O table based on the installed I/O module. (Set parameter address  $001001_{(8)} = 65_{(H)}$ , the procedure B in the flow chart.)

However, in case of parameter address of JW-20RS  $001002_{(8)} = 00_{(H)}$  (default setting), the JW-20CM automatically registers I/O table when the power is input and there is no need to register I/O table. (Procedure A in the flow chart.)

2. In case of setting dummy I/O

Set number of dummy I/O points for each slot and registers I/O table based on this setting and the installed I/O module. (Set parameter address  $001001_{(8)} = 64_{(H)}$ , procedure C in the flow chart.)

Procedure D in the flow chart is special method to set byte of I/O module for each slot. Normally set I/O module type using steps 1 and 2 above.

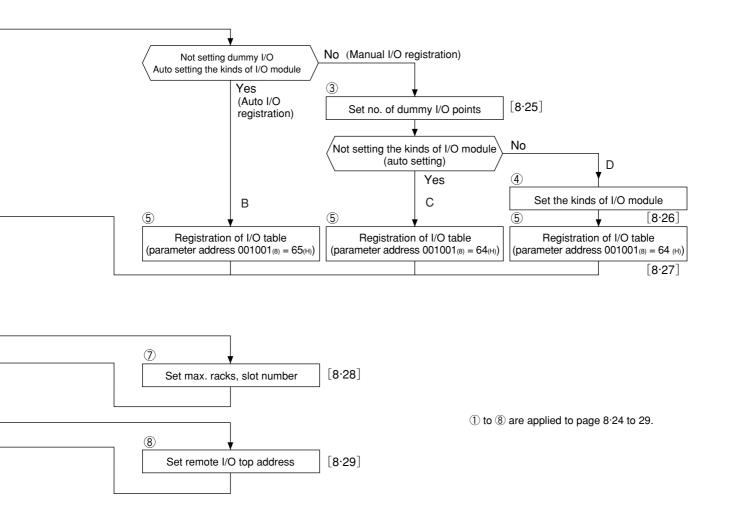

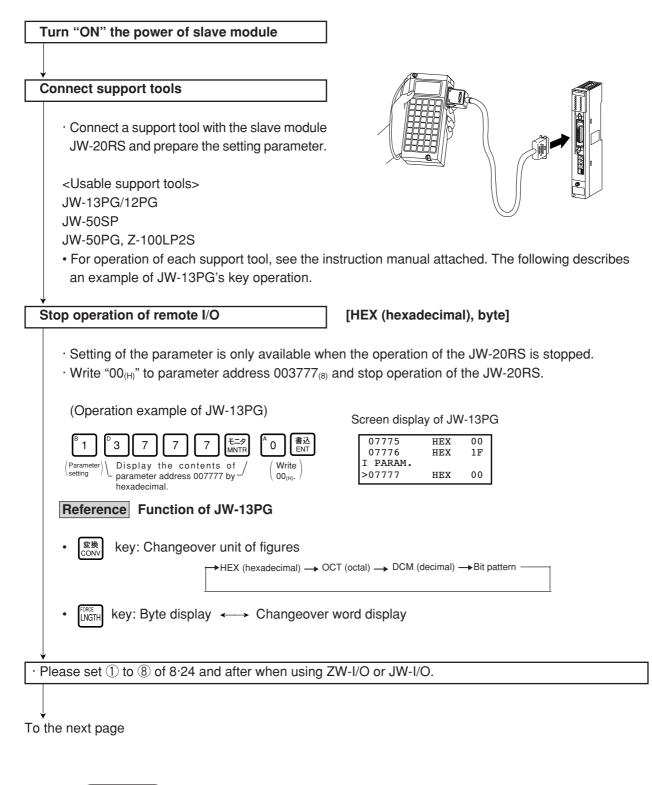

Remarks

Indicates in [ ] of each item mean as follows: (Example) Stop remote I/O operation [HEX (hexadecimal), bytes] This means to set "stop remote I/O operation" by hexadecimal and byte unit.

#### Writing to the EEPROM, start operation

#### [HEX (hexadecimal), byte]

- $\cdot$  Write "81<sub>(H)</sub>" into parameter address 003777<sub>(8)</sub> and write the set parameter contents into the EEPROM. Then start the slave module.
- $\cdot$  After starting operation, the setting value changes to "01(H)."

| Setting<br>value (H) | Contents                                         |
|----------------------|--------------------------------------------------|
| 0 0                  | Stop operation                                   |
| 0 1                  | Start operation                                  |
| 80                   | Writing to the EEPROM, stop operation            |
| 8 1                  | Writing to the EEPROM, start operation           |
| 0 8                  | Initialize setting values of parameter addresses |

#### (Operation example of JW-13PG)

| 7KUZ<br>ADRS     □     3     7     7     7     E=∅<br>MNTR     SET     8     1     1 | NT |
|--------------------------------------------------------------------------------------|----|
| └_Display the contents of address _/ └_Write 81(H) - 003777(8)                       | /  |

Screen display of JW-13PG

| 03775    | HEX | 00 |
|----------|-----|----|
| 03776    | HEX | 00 |
| I PARAM. |     |    |
| >03777   | HEX | 01 |
|          |     |    |

## Remarks

- $\cdot$  Writing time to EEPROM is approximately 0.7 sec. When any error is found for parameter settings, lights the error code 9F<sub>(H)</sub> by the indication lamp.
- Written contents into the EEPROM are automatically written to the RAM of the slave module when turning ON the power of the PC. At reading, the PC checks BCC and compares BCC check code of the parameter memory address (003776<sub>(8)</sub>). When an error is found, the JW-20RS lights the error code 9E<sub>(H)</sub> by the indication lamp.
- $\cdot$  After initialized the parameters, the JW-20RS initializes parameter address 000000 to 003776  $_{\mbox{\tiny (B)}}$

#### "Only when using ZW model I/O module"

#### ① Select "number of I/O byte checking" function [OCT (Octal), bytes]

(Applied to item ① on pages 8.20 to 22)

 Select whether to check or not number of bytes of I/O module used for the remote I/O slave module. Set selection in parameter address 003750<sub>(8)</sub>. If "check" is selected, the I/O module can detect when number of I/O modules is changed by fault or disconnection of the I/O modules.

| Set value | Contents     |  |
|-----------|--------------|--|
| 00(H)     | Do not check |  |
| 45(H)     | Check        |  |

Initial value: 00(H) (Do not check)

(To select "check" using JW-13PG)

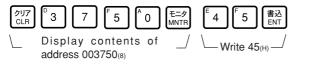

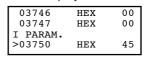

Screen display of JW-13PG

#### "Only when using ZW model I/O module"

```
2 Set number of I/O bytes [ [DCM (decimal), word]
```

(Applied to item 2) on pages 8.20 to 22)

- $\cdot$  Set total number of bytes of installed modules when "yes" is selected (address 003750<sub>(8)</sub> = 45<sub>(H)</sub>).
- · If the set number of I/O bytes mismatch with the actual number of bytes of the installed module, the JW-20RS detects as error (error code  $92_{(H)}$ ).
- · Set between 000 to 128 in decimal notation.

| Address   | Contents    |
|-----------|-------------|
| 003752(8) | Lower bytes |
| 003753(8) | Upper bytes |

Initial value: 00(D) for both upper and lower bytes.

Ex.:

If one ZW-16N1 (16 points/2 bytes) and one ZW-16S1 (16 points/2 bytes) are installed,

(Set 2 bytes + 2 bytes = 4 bytes using the JW-13PG)

|   | STEP<br>(+) | STEP<br>(+) | FORCE  | 変換<br>CONV |    |
|---|-------------|-------------|--------|------------|----|
| , | \ Dis       | play        | the co | ntents     | of |

notation and words.

address 003752(8) in decimal

Write data

| 03746    | D | 00000 |
|----------|---|-------|
| 03750    | D | 00037 |
| I PARAM. |   |       |
| >03752   | D | 00004 |

#### "Only when manual I/O registration using the JW model I/O module"

#### ③ Set number of dummy I/O points [[HEX (hexadecimal), bytes]

(Applied to item 3) on pages 8.20 to 22)

- · Set to allocate addresses (dummy I/Os) on vacant slots in parameter address 000000 to 000017(8).
- $\cdot$  Set two slots with one byte of parameter address.

| Parameter<br>address(8) | Rack     | No. 0    | Parameter<br>address(8) | Rack   | No. 1  |
|-------------------------|----------|----------|-------------------------|--------|--------|
| 000000                  | Set to 0 | Set to 0 | 000010                  | Slot 1 | Slot 0 |
| 000001                  | Slot 3   | Slot 2   | 000011                  | Slot 3 | Slot 2 |
| 000002                  | Slot 5   | Slot 4   | 000012                  | Slot 5 | Slot 4 |
| 000003                  | Slot 7   | Slot 6   | 000013                  | Slot 7 | Slot 6 |
| 000004                  | Slot 9   | Slot 8   | 000014                  | Slot 9 | Slot 8 |
| 000005                  | Slot B   | Slot A   | 000015                  | Slot B | Slot A |
| 000006                  | Slot D   | Slot C   | 000016                  | Slot D | Slot B |
| 000007                  | Slot F   | Slot E   | 000017                  | Slot F | Slot E |

| Set value(H) | Contnets                              | Set value(H) | Contnets                              |
|--------------|---------------------------------------|--------------|---------------------------------------|
| 0            | No dummy I/O point                    | 8            | 128 points of dummy I/O<br>(16 bytes) |
| 1            | 16 points of dummy I/O<br>(2 bytes)   | 9            | 144 points of dummy I/O<br>(18 bytes) |
| 2            | 32 points of dummy I/O<br>(4 bytes)   | A            | 160 points of dummy I/O<br>(20 bytes) |
| 3            | 48 points of dummy I/O<br>(6 bytes)   | В            | 176 points of dummy I/O<br>(22 bytes) |
| 4            | 64 points of dummy I/O<br>(8 bytes)   | С            | 192 points of dummy I/O<br>(24 bytes) |
| 5            | 80 points of dummy I/O<br>(10 bytes)  | D            | 208 points of dummy I/O<br>(26 bytes) |
| 6            | 96 points of dummy I/O<br>(12 bytes)  | E            | 224 points of dummy I/O<br>(28 bytes) |
| 7            | 112 points of dummy I/O<br>(14 bytes) | F            | 240 points of dummy I/O<br>(30 bytes) |

Ex.: Set 32 points (4 bytes) of dummy I/O in the following vacant slots using JW-13PG.

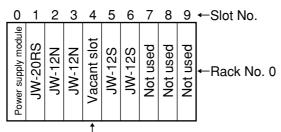

Set number of dummy I/Os

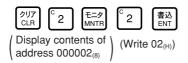

| Screen | display | of | JΝ | V-13F | ۶G |
|--------|---------|----|----|-------|----|
|--------|---------|----|----|-------|----|

| 00000    | HEX | 00 |
|----------|-----|----|
| 00001    | HEX | 00 |
| I PARAM. |     |    |
| >00002   | HEX | 02 |

Download from Www.Somanuals.com. All Manuals Search And Download.

### "Only when manual I/O registration using JW model I/O modules"

#### Set type of I/O module [HEX (hexadecimal), byte] (4)

(Applied to item (4) on pages 8.20 to 22)

- · Set types of installed I/O module in each slot and number of dummy I/O points set for vacant slot into parameter address 000100 to 000137(8).
- · Set one slot with one byte of parameter address.

| Parameter<br>address (8) | Contents in rack No. 0 | Parameter<br>address (8) | Contents in rack No. 1 |   | Set<br>value(H) | Model name of the<br>installed module        |
|--------------------------|------------------------|--------------------------|------------------------|---|-----------------|----------------------------------------------|
| 000100                   | Set to 00(H)           | 000120                   | Slot 0                 | 1 | 91              | JW-12S, JW-13S                               |
| 000101                   | Set to 00(H)           | 000121                   | Slot 1                 |   |                 | JW-32S                                       |
| 000102                   | Slot 2                 | 000122                   | Slot 2                 |   | 92              | JW-32SC, JW-33S<br>JW-34S, JW-35S            |
| 000103                   | Slot 3                 | 000123                   | Slot 3                 |   | 94              | JW-62SC                                      |
| 000104                   | Slot 4                 | 000124                   | Slot 4                 |   |                 | Vacant slot 00                               |
| 000105                   | Slot 5                 | 000125                   | Slot 5                 |   | 00<br>to        | ↑ I                                          |
| 000106                   | Slot 6                 | 000126                   | Slot 6                 |   | 0F              | Lower bits are number<br>of dummy I/O points |
| 000107                   | Slot 7                 | 000127                   | Slot 7                 |   |                 | JW-11N, JW-12N                               |
| 000110                   | Slot 8                 | 000130                   | Slot 8                 |   | A1              | JW-13N                                       |
| 000111                   | Slot 9                 | 000131                   | Slot 9                 |   | A2              | JW-31N, JW-32N                               |
| 000112                   | Slot A                 | 000132                   | Slot A                 |   |                 | JW-34N, JW-34NC                              |
| 000113                   | Slot B                 | 000133                   | Slot B                 |   | A4              | JW-64NC                                      |
| 000114                   | Slot C                 | 000134                   | Slot C                 |   | D1              | JW-2DA, JW-8AD<br>JW-31LM                    |
| 000115                   | Slot D                 | 000135                   | Slot D                 |   | <b>E</b> 4      | JW-2HC, JW-11DU                              |
| 000116                   | Slot E                 | 000136                   | Slot E                 |   | F1              | JW-12DU                                      |
| 000117                   | Slot F                 | 000137                   | Slot F                 |   |                 |                                              |

Set 00(H) for a slot having power supply module or slave module JW-20RS.

Ex.: Set the I/O module in the previous page using the JW-13PG

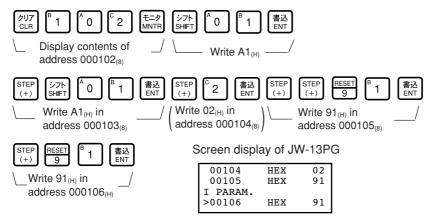

8

#### "Only when using JW model I/O modules"

#### Registration of I/O table [HEX (hexadecimal), byte] (5)

(Applied to item (5) on pages 8.20 to 22)

· Set in parameter address 001001(8)

| Set value(H) | Contents                                                                                                    |
|--------------|----------------------------------------------------------------------------------------------------|
| 60           | Set both number of dummy I/O points and type of I/O module with operation described in page $8.25$ and 26                                        |
| 64           | Manual setting number of dummy I/O points and automaticl setting of I/O module type.                                                             |
| 65           | Number of dummy I/O points is 00 (number of dummy I/O points set by operatoin in page $8.25$ will be 00), and set I/O module type automatically. |

When setting is complete normally, set value will be  $00_{(H)}$ .

· When manual I/O table registration is selected, the JW-20RS automatically registers I/O address table for each rack slot into parameter address 004000 to 004077(8).

It also stores sum check code of parameter address 000000 to 000277(8) into parameter address 000300(8).

Ex.: Set number of dummy I/O points and I/O module type set in page 8.25 and 26 using the JW-13PG.

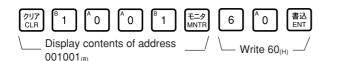

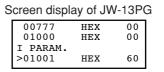

#### "Only when using JW model I/O module"

6 Prohibit automatic registration of I/O table at inputting power (Applied to item 6 on pages 8.20 to 22)

[HEX (hexadecimal), bytes]

· Set 03(H) in parameter address 001002(H) to prohibit "automatic registration of I/O table" during inputting power to the slave station module.

(In case of setting using the JW-13PG)

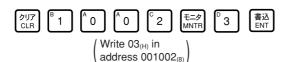

| Screen display of JW-13PG |          |     |    |  |
|---------------------------|----------|-----|----|--|
|                           | 01000    | HEX | 00 |  |
|                           | 01001    | HEX | 60 |  |
|                           | I PARAM. |     |    |  |
|                           | >01002   | HEX | 03 |  |

Note: If 00(H) is set to parameter address 001002(8), the JW-20RS automatically register I/O at inputting power. If the power is reinput when an I/O module is faulty, the I/O address will automatically be registered. If the I/O module is faulty, reinput of power may register wrong I/O address. In this case use this function to prohibit wrong registration.

### 8

#### "Only when using JW model I/O module"

#### ⑦ Set maximum rack and slot numbers [ [HEX (hexadecimal), bytes]

(Applied to item  $\bigcirc$  on pages 8.20 to 22)

- Set maximum rack and slot numbers in parameter address 001000<sub>(8)</sub> and shorten I/O processing time.
- If this is left 00<sub>(H)</sub> (default value), the JW-20RS processes from rack No. 1 and slot number F so that it takes approximately 8 ms.
- · Set rack number in upper 4 bits and slot number in lower 4 bits.

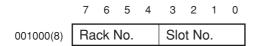

• Maximum amount of usable racks is 2 and a rack having slave module JW-20RS is rack No. 0. Even the rack panel JW-13BU is used, number of slots will be up to "C."

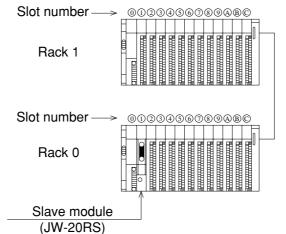

Ex.: Set the configuration in page 8.25 (rack No. 0 and slot No. 6) using the JW-13PG.

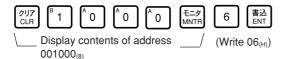

| 00776              | HEX<br>HEX | 00 |
|--------------------|------------|----|
| I PARAM.<br>>01000 | нех        | 06 |

"Only when using JW model I/O module"

#### 8 Setting remote I/O top address [OCT (octal), word]

(Applied to item (8) on pages 8.20 to 22)

· In order to light a search module (SU) lamp, set remote I/O top address of each slave station which are allocated in the master station using file address into parameter address 001004 and 001005(8).

| 001000(8) |            | Dis | splay on tl     | he .   | JW-13PG          |
|-----------|------------|-----|-----------------|--------|------------------|
| 001000(8) | Lower bits |     | )1000<br>)1002  | 0<br>0 | 000006<br>000003 |
| 001000(8) | Upper bits |     | PARAM.<br>01004 | 0      | 000200           |
|           |            |     |                 |        |                  |

(When to set file address 000200(J0200) using the JW-13PG)

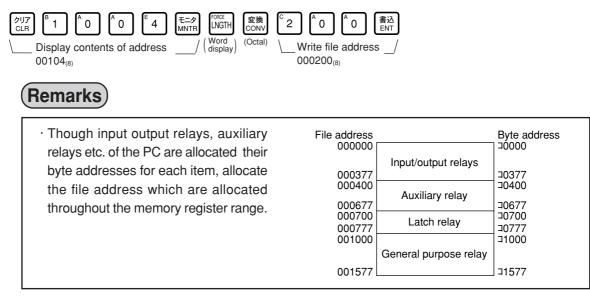

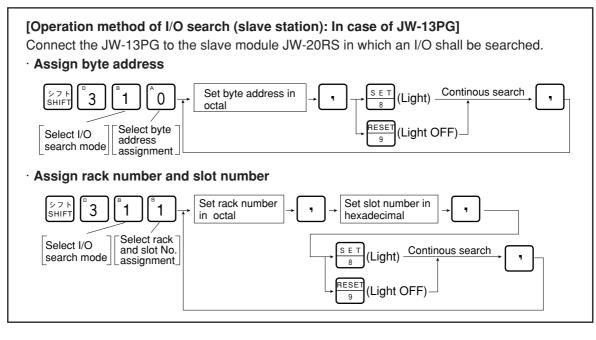

#### (4) Parameter setting of master module (JW-20CM)

Set the following parameter address after setting switch. Setting item varies with using PC (JW model or ZW model).

| O: Necessity | for setting |
|--------------|-------------|
|--------------|-------------|

| Item Address Initial value Setting contents                      |                        | Catting contants | JW-PC                                                                                                    |        | ZW-PC  |       | See    |                   |
|------------------------------------------------------------------|------------------------|------------------|----------------------------------------------------------------------------------------------------|--------|--------|-------|--------|-------------------|
| item                                                             | (8)                    | (H)              | Setting contents                                                                                                    | Fixed  | Manual | Fixed | Manual | page              |
| Set remote I/O<br>operation mode                                 | 000000                 | 00               | 001(8): Fixed allocation, asynchronous, error mode 1<br>002(8): Fixed allocation, asynchronous, error mode 2<br>004(8): Fixed allocation, synchronous, error mode 0<br>005(8): Fixed allocation, synchronous, error mode 1<br>006(8): Fixed allocation, synchronous, error mode 2<br>011(8): Manual allocation, asynchronous, error mode 2<br>012(8): Manual allocation, synchronous, error mode 2<br>014(8): Manual allocation, synchronous, error mode 0<br>015(8): Manual allocation, synchronous, error mode 1 | 0      | 0      | 0     | 0      | 8· 34             |
| Set number of<br>connected slave<br>stations                     | 000001                 | 00               | Set number of connected modules by decimal notation (01 to 63)                                                                                                    | 0      | 0      | 0     | 0      | 8 <sup>.</sup> 35 |
| Set remote I/O top<br>address                                    | 000002<br>000003       | 00               | Set file address by octal notation                                                                                                    | 0      | 0      | 0     | 0      | 8· 35             |
| Enter the remote I/O<br>top address of slave<br>station 02 to 77 | 000004<br>to<br>000177 | 00               | Enter the file address by octal notation                                                                                                    | _      | 0      | _     | 0      | 8· 40             |
| Enter the number of slave I/O points                             | 000200                 | 00               | 00(H): 64 points (8 bytes), number of slave station; 63<br>01(H): 128 points (16 bytes), number of slave station;<br>32                                                                                                    | 0      | _      | 0     | _      | 8· 38             |
| Enter the number of<br>I/O bytes for each<br>slave station       | 000201<br>to<br>000277 | 00               | Enter the number of bytes of each slave station in decimal notation (0 to 128)                                                                                                    | _      | 0      | _     | 0      | 8 <sup>.</sup> 42 |
| Set blank between stations                                       | 000301<br>to<br>000376 | 00               | Enter the number of blank bytes between stations in decimal notation (0 to 255)                                                                                                    | 0      | _      | 0     | _      | 8· 39             |
| Enter I/O type for each slave station                            | 000400<br>to<br>000407 | FF               | Set each station in bit unit<br>0: ZW model I/O module<br>1: JW model I/O module                                                                                                    | 0      | 0      | _     | _      | 8· 43             |
| Enter the data<br>register address of<br>the special I/O mode    | 000600<br>to<br>000777 | 00               | Set using 4 bytes per module<br>(Set slave station number, rack number, slot number,<br>number of data bytes, and register top address.)                                                                                                    | 0<br>* | )<br>* | _     | _      | 8· 44             |
| Set top address of flag area                                     | 003764<br>to<br>003767 | 00               | Set file address with octal notation.                                                                                                    | 0      | 0      | 0     | 0      | 8· 36             |
| Writing to the<br>EEPROM, start<br>operation/stop setting        | 003777                 | 01               | 00(H) : Stop remote I/O operation<br>01(H) : Start remote I/O operation<br>80(H) : Writing to the EEPROM, stop operation<br>81(H) : Writing to the EEPROM, start operation<br>08(H) : Initialize the parameter                                                                                                    | 0      | 0      | 0     | 0      | 8· 37             |

· If a special I/O module is not set in a slave station, the setting is not required.

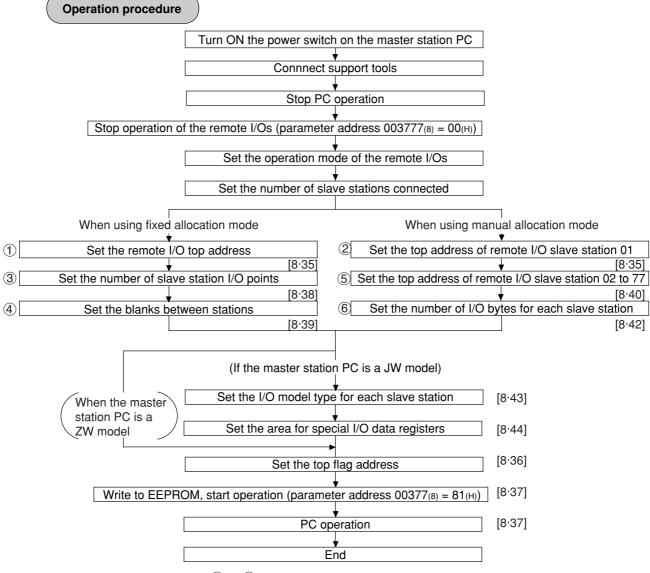

Steps (1) to (8) correspond to the steps on pages 8.38 to 8.44.

#### Parameter setting range

#### <Fixed allocation>

· When fixed allocation is used, set parameter within the range shown below:

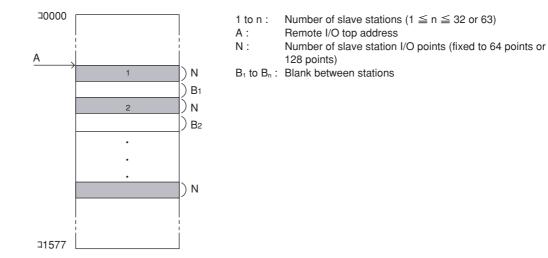

(Setting of JW model special I/O module)

| Data register     | 0 to 128 bytes in total per remote slave station<br>0 to 512 bytes in total of all stations |
|-------------------|---------------------------------------------------------------------------------------------|
| Number of modules | Up to 8 modules per remote slave station<br>Up to 32 modules in total of all stations       |

#### <Manual allocation>

 $\cdot$  When the manual allocation is used, set parameter within the range shown below:

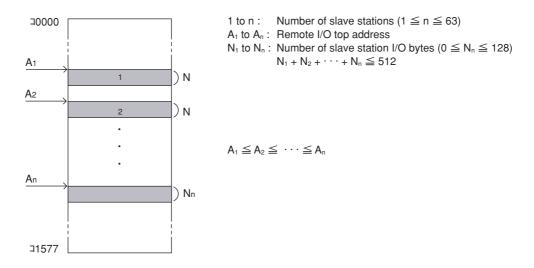

(Setting of JW model special I/O module)

| Data register     | 0 to 128 bytes in total per remote slave station<br>0 to 512 bytes in total of all stations |
|-------------------|---------------------------------------------------------------------------------------------|
| Number of modules | Up to 8 modules per remote slave station<br>Up to 32 modules in total of all stations       |

| Turn "ON" the power of master module                                                                                                    |
|----------------------------------------------------------------------------------------------------|
|                                                                                                    |
|                                                                                                    |
| Connect support tools                                                                                                    |
| • Connect a support tool with the JW-20CM master module and prepare the setting parameter.                                                                                                    |
| <usable support="" tools=""></usable>                                                                                                    |
| JW-13PG/12PG                                                                                                    |
| JW-50SP<br>JW-50PG, Z-100LP2S                                                                                                    |
| <ul> <li>For operation of each support tool, see the instruction manual attached. The following describes<br/>an example of JW-13PG's key operation.</li> </ul>                                                             |
| V<br>Stop DC energetion                                                                                                    |
| Stop PC operation                                                                                                    |
| • Turn to program mode (stop PC operation). Setting of parameters is only available when the PC is in program mode.                                                                                                    |
| (Operation example of JW-13PG)                                                                                                    |
| ***SET<br>MODEStop PC operation                                                                                                    |
| Stop operation of remote I/O [HEX (hexadecimal), byte]                                                                                                    |
| <ul> <li>Setting of the parameter is only available when the operation of the JW-20CM is stopped.</li> <li>Write "00<sub>(H)</sub>" to parameter address 007777<sub>(8)</sub> and stop operation of the JW-20CM.</li> </ul> |
| (Operation example of JW-13PG)                                                                                                    |
| $\begin{bmatrix} 0 & 3 & 7 & 7 & 7 & \hline 7 & \hline 7 & \hline 7 & \hline 7 & \hline MNTR & 0 & \hline BNT \\ \  \  \  \  \  \  \  \  \  \  \  \  \$                                                                     |
| Reference Function of JW-13PG                                                                                                    |
| • 愛換 key: Changeover unit of figures                                                                                                    |
| $\left(  \text{HEX (hexadecimal)} \rightarrow \text{OCT (octal)} \rightarrow \text{DCM (decimal)} \rightarrow \text{Bit pattern} \right)$                                                                                   |
| <ul> <li>◆ PROG<br/>MODE</li> <li>key: Byte display</li> <li>←→ Changeover word display</li> </ul>                                                                                                    |

To the next page

From the previous page

Set remote I/O operation mode

#### [OCT (octal, word)]

|              | Operation method                                                                                                    |              |                           |  |  |
|--------------|----------------------------------------------------------------------------------------------------|--------------|---------------------------|--|--|
| Set value(8) | Operation when a slave station error occurs Communication method                                                                      |              | Allocation of I/O address |  |  |
| 001          | <ul><li>Remote I/O operation (communication) stops.</li><li>The PC continues operation. (Mode 1)</li></ul>                            |              |                           |  |  |
| 002          | <ul> <li>Only normal slave stations will continue operation (communication).</li> <li>The PC continues operation. (Mode 2)</li> </ul> | Asynchronous |                           |  |  |
| 004          | <ul> <li>Remote I/O operation (communication) stops.</li> <li>The PC also stops operation. (Mode 0)</li> </ul>                        |              | Fixed allocation          |  |  |
| 005          | <ul><li>Remote I/O operation (communication) stops.</li><li>The PC continues operation. (Mode 1)</li></ul>                            | Synchronous  |                           |  |  |
| 006          | <ul> <li>Only normal slave stations will continue operation (communication).</li> <li>The PC continues operation. (Mode 2)</li> </ul> |              |                           |  |  |
| 011          | <ul> <li>Remote I/O operation (communication) stops.</li> <li>The PC continues operation. (Mode 1)</li> </ul>                         |              | -<br>Manual allocation    |  |  |
| 012          | <ul> <li>Only normal slave stations will continue operation (communication).</li> <li>The PC continues operation. (Mode 2)</li> </ul> | Asynchronous |                           |  |  |
| 014          | <ul> <li>Remote I/O operation (communication) stops.</li> <li>The PC also stops operation. (Mode 0)</li> </ul>                        |              |                           |  |  |
| 015          | <ul> <li>Remote I/O operation (communication) stops.</li> <li>The PC continues operation. (Mode 1)</li> </ul>                         | Synchronous  |                           |  |  |
| 016          | <ul> <li>Only normal slave stations will continue operation (communication).</li> <li>The PC continues operation. (Mode 2)</li> </ul> |              |                           |  |  |

· Set operation method of the remote I/O into parameter address 000000(8).

· Concerning the contents of "synchronous" and "asynchronous" communications, see page 8.4 "Communication timing."

Set "slave station operation at error: mode 0" and "communication method: synchronous" and "address allocation: manual"

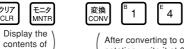

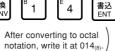

Screen display of JW-13PG

| 17776    | OCT<br>OCT | 000 |
|----------|------------|-----|
| I PARAM. | 001        | 000 |
| >00000   | OCT        | 014 |

To the next page

クリア CLR

000000(8)

|                                                                                                    |                                                                                                    |                                                                                                    |                                                             | cimal), byte]                                                                                                    |
|----------------------------------------------------------------------------------------------------|----------------------------------------------------------------------------------------------------|----------------------------------------------------------------------------------------------------|-------------------------------------------------------------|----------------------------------------------------------------------------------------------------|
|                                                                                                    |                                                                                                    |                                                                                                    |                                                             | arameter address 000001 <sub>(8)</sub> .<br>th setting value of I/O points per slave                              |
| station.                                                                                                    |                                                                                                    |                                                                                                    |                                                             | _                                                                                                    |
|                                                                                                    | r of I/O points                                                                                                    | Number of connected                                                                                                    | d modules                                                   | Initial value: 00(H)                                                                                              |
| · · · ·                                                                                                    | ints/station                                                                                                    | 0 to 63(D)                                                                                                    |                                                             | -                                                                                                    |
|                                                                                                    | pints/station                                                                                                    | 0 to 32(D)                                                                                                    |                                                             |                                                                                                    |
|                                                                                                    | set 10 <sub>(D)</sub> using                                                                                                    | - Write setting                                                                                                    | u value 10                                                  | ) in address 000001(8) after converted                                                                            |
| STEP<br>(+)<br>CONV                                                                                                    |                                                                                                    | $\rightarrow$ into decimal                                                                                                    |                                                             |                                                                                                    |
|                                                                                                    |                                                                                                    |                                                                                                    |                                                             | Screen display of JW-13PG                                                                                         |
|                                                                                                    |                                                                                                    |                                                                                                    |                                                             | 00000 DCM 012<br>I PARAM.                                                                                         |
|                                                                                                    |                                                                                                    |                                                                                                    |                                                             | >00001 DCM 010                                                                                                    |
| "Only wher                                                                                                    | n using fixed all                                                                                                    | ocation mode"                                                                                                    |                                                             |                                                                                                    |
| Set remote I/C                                                                                                    | ) top address                                                                                                    | [OCT (octal, wo                                                                                                    | rd)]                                                        |                                                                                                    |
|                                                                                                    |                                                                                                    |                                                                                                    | /-                                                          |                                                                                                    |
| "Only when                                                                                                    |                                                                                                    |                                                                                                    | /-                                                          |                                                                                                    |
| -                                                                                                    |                                                                                                    | allocation mode"                                                                                                    |                                                             | ctal). word]                                                                                                    |
| -                                                                                                    |                                                                                                    | allocation mode"<br>of slave station 01                                                                                                    |                                                             | ctal), word]                                                                                                    |
| Set remote I/C                                                                                                    | te I/O top address                                                                                                    | of slave station 01                                                                                                    | [OCT (o                                                     | 2 and $000003_{(8)}$ with file address (see                                                                       |
| Set remote I/C                                                                                                    | te I/O top address                                                                                                    | of slave station 01                                                                                                    | [OCT (o                                                     | 2 and $000003_{(8)}$ with file address (see                                                                       |
| Set remote I/C                                                                                                    | te I/O top address                                                                                                    | of slave station 01<br>ess to parameter addr<br>lave station 01 when f                                                                                                    | [OCT (o                                                     | 2 and $000003_{(8)}$ with file address (see                                                                       |
| Set remote I/C<br>· Set remote<br>page 8·32                                                                                 | te I/O top address<br>2 and 13·20). (s                                                                                                    | of slave station 01                                                                                                    | [OCT (o                                                     | 2 and $000003_{(8)}$ with file address (see                                                                       |
| Set remote I/C           • Set remote page 8:32           000002(8)           000003(8)                                     | te I/O top address<br>and 13·20). (s<br>Lower bits<br>Upper bits                                                                                                    | of slave station 01<br>ess to parameter addr<br>lave station 01 when f                                                                                                    | <b>[OCT (o</b><br>ess 00000)<br>ree allocati                | 2 and $000003_{(8)}$ with file address (see ion is selected.).                                                    |
| Set remote I/C           • Set remote page 8:32           000002(8)           000003(8)           (In case of STEP)         | <b>D top address</b><br>te I/O top addre<br>2 and 13·20). (s<br>Lower bits<br>Upper bits<br>of setting file ad                                                                                                    | of slave station 01<br>ess to parameter addr<br>lave station 01 when f<br>Initial value: 00 <sub>(H)</sub><br>dress 000200(⊐0200)                                                                                                    | [OCT (or<br>ess 000002<br>ree allocation<br>using the J     | 2 and 000003 <sub>(8)</sub> with file address (see<br>ion is selected.).<br>IW-13PG)                              |
| Set remote I/C<br>· Set remote<br>page 8·32<br>000002 <sub>(8)</sub><br>000003 <sub>(8)</sub><br>(In case co<br>STEP<br>(+) | D top address         te I/O top address         te I/O top address         2 and 13·20). (s         Lower bits         Upper bits         of setting file ad         Example Conv                                                                                                    | of slave station 01         ess to parameter addr         lave station 01 when f         Initial value: 00(H)         dress 000200(⊐0200)         Image: 00 (□0200)                                                                                     | <b>[OCT (o</b><br>ess 00000)<br>ree allocati                | 2 and 000003 <sub>(8)</sub> with file address (see<br>ion is selected.).<br>IW-13PG)<br>Screen display of JW-13PG |
| Set remote I/C<br>· Set remote<br>page 8·32<br>000002(8)<br>000003(8)<br>(In case of<br>LNGTH                               | D top address         te I/O top address         te I/O top address         2 and 13·20). (s         Lower bits         Upper bits         of setting file ad         (sonv)         (sonv)         (sonv)         (sonv)         (sonv)         (sonv)         (sonv)         (sonv)         (sonv)         (sonv)         (sonv)         (sonv)         (sonv)         (sonv)         (sonv)         (sonv)         (sonv)         (sonv)                                                                                                    | of slave station 01<br>ess to parameter addr<br>lave station 01 when f<br>Initial value: 00 <sub>(H)</sub><br>dress 000200(⊐0200)                                                                                                    | [OCT (or<br>ess 000002<br>ree allocation<br>using the J     | 2 and 000003 <sub>(8)</sub> with file address (see<br>ion is selected.).<br>IW-13PG)<br>Screen display of JW-13PG |
| Set remote I/C<br>· Set remote<br>page 8·32<br>000002 <sub>(8)</sub><br>000003 <sub>(8)</sub><br>(In case co<br>STEP<br>(+) | D top address         te I/O top address         te I/O top address         2 and 13·20). (s         Lower bits         Upper bits         of setting file ad         (sonv)         (sonv)         (sonv)         (sonv)         (sonv)         (sonv)         (sonv)         (sonv)         (sonv)         (sonv)         (sonv)         (sonv)         (sonv)         (sonv)         (sonv)         (sonv)         (sonv)         (sonv)                                                                                                    | of slave station 01         ess to parameter addr         lave station 01 when f         Initial value: 00(H)         dress 000200(¬0200)         mitial calue: 00(H)         c       0         f       0         initial value: 00(H)                  | [OCT (or<br>ess 000002<br>ree allocation<br>using the J     | 2 and 000003 <sub>(8)</sub> with file address (see<br>ion is selected.).<br>IW-13PG)<br>Screen display of JW-13PG |
| Set remote I/C<br>· Set remote<br>page 8·32<br>000002 <sub>(8)</sub><br>(In case co<br>STEP<br>(+) (Word<br>displa          | D top address<br>te I/O top address<br>2 and 13·20). (s<br>Lower bits<br>Upper bits<br>of setting file ad<br>) 変換 変換 了<br>(CONV) 了<br>(CONV) 了<br>(CONV) 了<br>(CONV) 了<br>(CONV) 了<br>(CONV) 了<br>(CONV) 了<br>(CONV) 了<br>(CONV) 了<br>(CONV) 了<br>(CONV) 了<br>(CONV) 了<br>(CONV) 了<br>(CONV) 了<br>(CONV) 了<br>(CONV) 了<br>(CONV) 了<br>(CONV) 了<br>(CONV) 了<br>(CONV)<br>(CONV)<br>(CONV)<br>(CONV | of slave station 01<br>ess to parameter addr<br>lave station 01 when f<br>Initial value: 00 <sub>(H)</sub><br>dress 000200(⊐0200)<br>(™) <sup>©</sup> 2 <sup>A</sup> 0 <sup>A</sup> 0<br>erting into octal notation,<br>address 000200 <sub>(®)</sub> . | [OCT (of<br>ess 00000)<br>ree allocati<br>using the J<br>書所 | 2 and 000003 <sub>(8)</sub> with file address (see<br>ion is selected.).<br>IW-13PG)<br>Screen display of JW-13PG |

8

 $\cdot$  Steps (1) to (8) above correspond to each step in operation procedures in page 8.31.

From the previous page

Set top address of flag area

OCT (octal), word MET (hexadecimal), byte

· Set the top address of the flag area (8 bytes) in order to monitor the communication condition and PC operation condition on the parameter address 003764 to 003767(8). · Flag area uses 8 bytes regardless number of connecting stations. 003764(8) Lower 003765(8) Upper Initial value: 00(H) for all addresses 003766(8) File number 003767(8) D Output flag : ON Do not output flag : OFF Remarks . The PC's input/output relays, auxiliary relays, registers etc. are all allocated individual byte addresses for each item. However, the JW-20CM can assign these addresses with file addressees allocated throughout the memory. File address Byte address File address Byte address 09000 004000 ⊐Ó000 PCs I/O relay Register 700377 model 000377 004777 09777 000400 ⊐00400 Auxiliary relay 19000 005000 Ň ⊐00677 Register 000677 I PCs ZW model PCs PCs 300700 000700 Latch relay 19777 005777 model 000777 J00777 model 006000 29000 001000 ⊐01000 General purpose relay ≧ ≥ ⊐01577 001577 001600 TMR/CNT time limited contact 001777 b0000 002000 TMR/CNT/MD current value 015777 99777 003777 b17777 • The usable file numbers will vary with the memory module that is installed on the PC. Name of memory module Usable file numbers \* If file number is 1, file address shall be within ZW-1MA, JW-1MAH 0 or 1 % 000000 to 037777<sub>(8)</sub>. ZW-2MA, JW-2MAH 0 or 1 (See page 13.20 and 21 for ZW-3MA, JW-3MAH 0, 1, 2 other cases.) ZW-4MA, JW-4MAH 0, 1, 2, 3, 4, 5, 6, 7 (In case of setting file address 000700 (J0700) using the JW-13PG) 変換 CONV 書込 FNT 3 7 6 4 7 0 0 LNGTH INTE (Word display) Write in file address\_/ Write in file address 003764(8). 000700(8) 書込 ENT STE 変換 CON\ 変換 CONV STEP SET 8 Screen display of JW-13PG 変換 CON 書込 ENT LNGTH 0 0 03765 HEX 01 (Byte display) 03766 HEX 00

To the next page

After converting into byte display to

003766(8), write in file number 0 in

hexadecimal notation.

003767(8)

Write (80(H)) to\_

output to a flag in

I PARAM.

HEX

80

>03767

Writing to the EEPROM of the JW-20CM, start operation

[HEX (hexadecimal), byte]

 $\cdot$  Write "81<sub>(H)</sub>" into parameter address 003777<sub>(8)</sub> and write the set parameter contents into the EEPROM of the JW-20CM. Then start the remote I/O operate.

 $\cdot$  After starting operation, the setting value changes to "01(H)."

| Setting<br>value (H) | Contents                                                                                                    |  |  |  |  |  |  |  |
|----------------------|----------------------------------------------------------------------------------------------------|--|--|--|--|--|--|--|
| 0 0(H)               | Stop operation of the remote I/O (initial value)                                                                                                    |  |  |  |  |  |  |  |
| 0 1                  | <ul> <li>Calculate BCC of parameter addresses 000000 to 003775<sub>(8)</sub>.</li> <li>When normal, the remote I/O will start operation.</li> <li>When abnormal, the module will output error code BE<sub>(H)</sub>.</li> </ul>                                                                                                    |  |  |  |  |  |  |  |
| 8 O(H)               | <ol> <li>Check the parameter contents<br/>When normal, the module calculates BCC and writes the check sum<br/>value into address 003776(8).<br/>When abnormal, it outputs a BF(H) error code.</li> <li>Changes the value to 00(H) (stops the operation of the remote I/O), and<br/>writes it into the EEPROM.<br/>If a write error to the EEPROM occurs, it outputs a 30(H) error code and<br/>keeps the value set to 80(H).<br/>Writing to the EEPROM of the JW-20CM, start operation</li> </ol>  |  |  |  |  |  |  |  |
| 8 1 <sub>(H)</sub>   | <ol> <li>Check the parameter contents<br/>When normal, the module calculates BCC and writes the check sum<br/>value into address 003776(8).<br/>When abnormal, it outputs a BF(H) error code.</li> <li>Changes the value to 01(H) (starts the operation of the remote I/O), and<br/>writes it into the EEPROM.<br/>If a write error to the EEPROM occurs, it outputs a 30(H) error code and<br/>keeps the value set to 81(H).<br/>Writing to the EEPROM of the JW-20CM, start operation</li> </ol> |  |  |  |  |  |  |  |
|                      | Initialize setting values of parameter addresses 000000 to 003777(8)                                                                                                    |  |  |  |  |  |  |  |

PC operation

003777(8)

Turning a master station PC to monitor or change mode (PC operation).

(Operation example of JW-13PG)

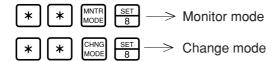

## "Only when using fixed allocation"

## Enter the number of slave station I/O points

#### [HEX (hexadecimal), bytes]

(Applied to item ③ on pages 8·31 and 8·35)

- $\cdot$  Store the number of I/O points per slave station at parameter address 000200<sub>(8)</sub>.
- The number of slave stations that can be connected varies with the setting for the number of I/O points per slave station.

| Set value | Number of I/O points | Number of modules that can be connected. |                      |
|-----------|----------------------|------------------------------------------|----------------------|
| 00(H)     | 64 points/station    | 0 to 63(D)                               | Initial value: 00(H) |
| 01(H)     | 128 points/station   | 0 to 32(D)                               |                      |

• Allocates the number of I/O points per slave station as 64 points per unit or 128 points per unit, starting from the top address set by the procedure on the previous page.

Ex.: When a remote I/O's top address is J0200 and the number of slave station I/O points is 64.

| (           |                  | 10200 |
|-------------|------------------|-------|
| (64 points) | Slave station 01 | 30210 |
| (64 points) | Slave station 02 | 40210 |
| (64 points) | Slave Station 02 | ⊐0220 |
| (64 points) | Slave station 03 | -0220 |
| (04 points) | Olave Station 00 | ⊐0230 |
| (64 points) | Slave station 04 |       |
| (0. 5000)   |                  | ⊐0240 |
|             |                  |       |

□0200 ← Remote I/O top address

(When set for 64 points per station using the JW-13PG)

| ⊅IJ7<br>CLR         C         A         0         A=Ø<br>MNTR | A 0 書込<br>ENT    |
|---------------------------------------------------------------|------------------|
| Display the contents of / address 000200(8)                   | \Write/<br>00(H) |

| 00176    | HEX | 00 |
|----------|-----|----|
| 00177    | HEX | 00 |
| I PARAM. |     |    |
| >00200   | HEX | 00 |
|          |     |    |

Screen display of JW-13PG

3

8.38

"Only when using fixed allocation"

Set blanks between stations

#### [DCM (decimal), bytes]

(Applied to item ④ on pages 8.31 and 8.35)

| • Enter the number of blank bytes for each slave station at parameter addresses 000301 to 000376(8). |
|----------------------------------------------------------------------------------------------------|
| $\cdot$ Enter only the number of blank stations needed using 0 to $255_{(D)}$ bytes.                 |

| Address(8) | Stations(8) | Address(8) | Stations(8) | Address(8) | Stations(8) | Address(8) | Stations(8) |
|------------|-------------|------------|-------------|------------|-------------|------------|-------------|
| -          | -           | 000320     | 20 to 21    | 000340     | 40 to 41    | 000360     | 60 to 61    |
| 000301     | 1 to 2      | 000321     | 21 to 22    | 000341     | 41 to 42    | 000361     | 61 to 62    |
| 000302     | 2 to 3      | 000322     | 22 to 23    | 000342     | 42 to 43    | 000362     | 62 to 63    |
| 000303     | 3 to 4      | 000323     | 23 to 24    | 000343     | 43 to 44    | 000363     | 63 to 64    |
| 000304     | 4 to 5      | 000324     | 24 to 25    | 000344     | 44 to 45    | 000364     | 64 to 65    |
| 000305     | 5 to 6      | 000325     | 25 to 26    | 000345     | 45 to 46    | 000365     | 65 to 66    |
| 000306     | 6 to 7      | 000326     | 26 to 27    | 000346     | 46 to 47    | 000366     | 66 to 67    |
| 000307     | 7 to 10     | 000327     | 27 to 30    | 000347     | 47 to 50    | 000367     | 67 to 70    |
| 000310     | 10 to 11    | 000330     | 30 to 31    | 000350     | 50 to 51    | 000370     | 70 to 71    |
| 000311     | 11 to 12    | 000331     | 31 to 32    | 000351     | 51 to 52    | 000371     | 71 to 72    |
| 000312     | 12 to 13    | 000332     | 32 to 33    | 000352     | 52 to 53    | 000372     | 72 to 73    |
| 000313     | 13 to 14    | 000333     | 33 to 34    | 000353     | 53 to 54    | 000373     | 73 to 74    |
| 000314     | 14 to 15    | 000334     | 34 to 35    | 000354     | 54 to 55    | 000374     | 74 to 75    |
| 000315     | 15 to 16    | 000335     | 35 to 36    | 000355     | 55 to 56    | 000375     | 75 to 76    |
| 000316     | 16 to 17    | 000336     | 36 to 37    | 000356     | 56 to 57    | 000376     | 76 to 77    |
| 000317     | 17 to 20    | 000337     | 37 to 40    | 000357     | 57 to 60    | -          | -           |

Initial value: 00(H) in all addresses

Ex.: In case of setting as blanks in slave stations 2 to 3 to prevent double use of the 8 bytes in the special relay area (10730 to 10737)

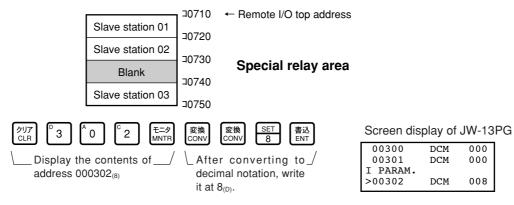

8.39

Download from Www.Somanuals.com. All Manuals Search And Download.

4

#### "Only when using manual allocation"

Enter the I/O top addresses of slave stations 02 to 77

[OCT (octal), words]

(Applied to item (5) on pages 8.31 and 8.35)

- Enter the remote I/O top address for each slave station at parameter addresses 000004 to 000177<sub>(8)</sub>, using file addresses.
- "Single address" or "continuous address" can be selected by setting the upper bit (D<sub>7</sub>) in the 2nd byte.

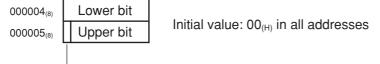

- ON : Single address (enter only the slave station)

OFF : Continuous address (continue from the previous slave station. It is not possible to change the address value.)

| Address          | Slave station<br>number(8) | Address          | Slave station<br>number(8) | Address          | Slave station<br>number <sub>(8)</sub> | Address          | Slave station<br>number(8) |
|------------------|----------------------------|------------------|----------------------------|------------------|----------------------------------------|------------------|----------------------------|
| -                | -                          | 000040<br>000041 | 20                         | 000100<br>000101 | 40                                     | 000140<br>000141 | 60                         |
| -                | -                          | 000042<br>000043 | 21                         | 000102<br>000103 | 41                                     | 000142<br>000143 | 61                         |
| 000004<br>000005 | 02                         | 000044<br>000045 | 22                         | 000104<br>000105 | 42                                     | 000144<br>000145 | 62                         |
| 000006<br>000007 | 03                         | 000046<br>000047 | 23                         | 000106<br>000107 | 43                                     | 000146<br>000147 | 63                         |
| 000010<br>000011 | 04                         | 000050<br>000051 | 24                         | 000110<br>000111 | 44                                     | 000150<br>000151 | 64                         |
| 000012<br>000013 | 05                         | 000052<br>000053 | 25                         | 000112<br>000113 | 45                                     | 000152<br>000153 | 65                         |
| 000014<br>000015 | 06                         | 000054<br>000055 | 26                         | 000114<br>000115 | 46                                     | 000154<br>000155 | 66                         |
| 000016<br>000017 | 07                         | 000056<br>000057 | 27                         | 000116<br>000117 | 47                                     | 000156<br>000157 | 67                         |
| 000020<br>000021 | 10                         | 000060<br>000061 | 30                         | 000120<br>000121 | 50                                     | 000160<br>000161 | 70                         |
| 000022<br>000023 | 11                         | 000062<br>000063 | 31                         | 000122<br>000123 | 51                                     | 000162<br>000163 | 71                         |
| 000024<br>000025 | 12                         | 000064<br>000065 | 32                         | 000124<br>000125 | 52                                     | 000164<br>000165 | 72                         |
| 000026<br>000027 | 13                         | 000066<br>000067 | 33                         | 000126<br>000127 | 53                                     | 000166<br>000167 | 73                         |
| 000030<br>000031 | 14                         | 000070<br>000071 | 34                         | 000130<br>000131 | 54                                     | 000170<br>000171 | 74                         |
| 000032<br>000033 | 15                         | 000072<br>000073 | 35                         | 000132<br>000133 | 55                                     | 000172<br>000173 | 75                         |
| 000034<br>000035 | 16                         | 000074<br>000075 | 36                         | 000134<br>000135 | 56                                     | 000174<br>000175 | 76                         |
| 000036<br>000037 | 17                         | 000076<br>000077 | 37                         | 000136<br>000137 | 57                                     | 000176<br>000177 | 77                         |

c. Enter a single file address 001000 (¬100) at the remote I/O top address on slave station 0 using the JW-13PG.

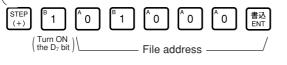

Screen display of JW-13PG

| 00000    | 0 | 005014 |
|----------|---|--------|
| 00002    | 0 | 000200 |
| I PARAM. |   |        |
| >00004   | 0 | 101000 |
|          |   |        |

8

(5)

Download from Www.Somanuals.com. All Manuals Search And Download.

#### [Single address and continuous address]

- If a slave station's I/O area is not linked to the previous slave station's I/O area, this slave station should be set as a "single address slave station ."
- If a slave station's I/O area is linked to the previous slave station's I/O area, you do not have to set the address this slave station if "continuous address" is selected (turn OFF the D<sub>7</sub> bit in the address's upper byte).

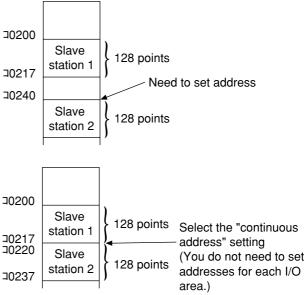

 If "continuous address" is selected, the address changes in the previous slave station (the top I/ O address in slave station 1 in the example above) will automatically changes the addresses of the linked slave stations accordingly.

If you want to disable automatic address changes, select the "single address" mode, even if the slave station address is in a continuous series with the previous slave station addresses. Then enter the address of the slave station manually.

### "Only when using manual allocation "

Enter the number of I/O bytes for each slave station

[DCM (decimal), byte]

(Applied to item 6 on pages 8.31 and 8.35)

· Enter the number of I/O bytes per slave station at parameter addresses 000201 to 000277(8).

• Enter the number of I/O bytes per slave station (1 to 128 bytes) in decimal notation. Entering a value greater than 128 is treated as an error.

| Address | Slave station<br>number(8) | Address | Slave station<br>number(8) | Address | Slave station<br>number <sub>(8)</sub> | Address | Slave station<br>number(8) |
|---------|----------------------------|---------|----------------------------|---------|----------------------------------------|---------|----------------------------|
| -       | -                          | 000220  | 20                         | 000240  | 40                                     | 000260  | 60                         |
| 000201  | 01                         | 000221  | 21                         | 000241  | 41                                     | 000261  | 61                         |
| 000202  | 02                         | 000222  | 22                         | 000242  | 42                                     | 000262  | 62                         |
| 000203  | 03                         | 000223  | 23                         | 000243  | 43                                     | 000263  | 63                         |
| 000204  | 04                         | 000224  | 24                         | 000244  | 44                                     | 000264  | 64                         |
| 000205  | 05                         | 000225  | 25                         | 000245  | 45                                     | 000265  | 65                         |
| 000206  | 06                         | 000226  | 26                         | 000246  | 46                                     | 000266  | 66                         |
| 000207  | 07                         | 000227  | 27                         | 000247  | 47                                     | 000267  | 67                         |
| 000210  | 10                         | 000230  | 30                         | 000250  | 50                                     | 000270  | 70                         |
| 000211  | 11                         | 000231  | 31                         | 000251  | 51                                     | 000271  | 71                         |
| 000212  | 12                         | 000232  | 32                         | 000252  | 52                                     | 000272  | 72                         |
| 000213  | 13                         | 000233  | 33                         | 000253  | 53                                     | 000273  | 73                         |
| 000214  | 14                         | 000234  | 34                         | 000254  | 54                                     | 000274  | 74                         |
| 000215  | 15                         | 000235  | 35                         | 000255  | 55                                     | 000275  | 75                         |
| 000216  | 16                         | 000236  | 36                         | 000256  | 56                                     | 000276  | 76                         |
| 000217  | 17                         | 000237  | 37                         | 000257  | 57                                     | 000277  | 77                         |

Initial value: 00(H) in all addresses

Ex. Assign 8 bytes (64 points) to slave station 01 and 10 bytes (80 points) to slave station 02 using the JW-13PG.

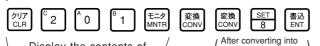

Display the contents of \_ address 000201<sub>(8)</sub>

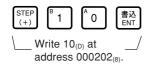

| /        | decimal notation, write the result in $8_{(D)}$ . |  |
|----------|---------------------------------------------------|--|
| Screen d | isplay of JW-13PG                                 |  |

|          | ,, . |     |
|----------|------|-----|
| 00200    | DCM  | 000 |
| 00201    | DCM  | 008 |
| I PARAM. |      |     |
| >00202   | DCM  | 010 |

"Only when the master station is a JW model"

Enter the I/O type for each slave station

[Bit pattern, bytes]

(Applied to item ⑦ on pages 8.31 and 8.35)

- · Declare whether the I/O module installed in each slave station (01 to 77(8)) is a "JW model" or a "ZW model" at parameter address 000400 to 000407(8).
- · Set the bit corresponding each slave station to 0 (OFF) if it is a ZW model, or 1 (ON) if it is a JW model.

| Set value | Enter the value<br>of the I/O type |
|-----------|------------------------------------|
| 0 (OFF)   | ZW model                           |
| 1 (ON)    | JW model                           |

| Parameter    | Corre | Corresponding to the slave station number(8) |    |    |    |    |    |    |  |  |
|--------------|-------|----------------------------------------------|----|----|----|----|----|----|--|--|
| addresses(8) | 7     | 6                                            | 5  | 4  | 3  | 2  | 1  | 0  |  |  |
| 000400       | 07    | 06                                           | 05 | 04 | 03 | 02 | 01 | -  |  |  |
| 000401       | 17    | 16                                           | 15 | 14 | 13 | 12 | 11 | 10 |  |  |
| 000402       | 27    | 26                                           | 25 | 24 | 23 | 22 | 21 | 20 |  |  |
| 000403       | 37    | 36                                           | 35 | 34 | 33 | 32 | 31 | 30 |  |  |
| 000404       | 47    | 46                                           | 45 | 44 | 43 | 42 | 41 | 40 |  |  |
| 000405       | 57    | 56                                           | 55 | 54 | 53 | 52 | 51 | 50 |  |  |
| 000406       | 67    | 66                                           | 65 | 64 | 63 | 62 | 61 | 60 |  |  |
| 000407       | 77    | 76                                           | 75 | 74 | 73 | 72 | 71 | 70 |  |  |

Initial value: FF<sub>(H)</sub> in all addresses

Ex. Make slave station 07 a "ZW model" and all the other slave stations JW models, using the JW-13PG.

| \     \     \     \     \     \     \     \     \     \     \     \     \     \     \     \     \     \     \     \     \     \     \     \     \     \     \     \     \     \     \     \     \     \     \     \     \     \     \     \     \     \     \     \     \     \     \     \     \     \     \     \     \     \     \     \     \     \     \     \     \     \     \     \     \     \     \     \     \     \     \     \     \     \     \     \     \     \     \     \     \     \     \     \     \     \     \     \     \     \     \     \     \     \     \     \     \     \     \     \     \     \     \     \     \     \     \     \     \     \     \     \     \     \     \     \     \     \     \     \     \     \     \     \     \     \     \     \     \     \     \     \     \     \     \     \     \     \     \     \     \     \     \     \     \     \     \     \     \     \     \     \     \     \     \     \     \     \     \     \     \     \     \     \     \     \     \     \     \     \     \     \     \     \     \     \     \     \     \     \     \     \     \     \     \     \     \     \     \     \     \     \     \     \     \     \     \     \     \     \     \     \     \     \     \     \     \     \     \     \     \     \     \     \     \     \     \     \     \     \     \     \     \     \     \     \     \     \     \     \     \     \     \     \     \     \     \     \     \     \     \     \     \     \     \     \     \     \     \     \     \     \     \     \     \     \     \     \     \     \     \     \     \     \     \     \     \     \     \     \     \     \     \     \     \     \     \     \     \     \     \     \     \     \     \     \     \     \     \     \     \     \     \     \     \     \     \     \     \     \     \     \     \     \     \     \     \     \     \     \     \     \     \     \     \     \     \     \     \     \     \     \     \     \     \     \     \     \     \     \     \     \     \     \     \     \     \     \     \     \ |               |                |             |            |            |            |                |                |                |     |                |                |    |                | /         |  |
|----------------------------------------------------------------------------------------------------|---------------|----------------|-------------|------------|------------|------------|----------------|----------------|----------------|-----|----------------|----------------|----|----------------|-----------|--|
| クリア<br>CLR                                                                                                    |               | <sup>A</sup> 0 | モニタ<br>MNTR | 変換<br>CONV | 変換<br>CONV | 変換<br>CONV | <sup>A</sup> 0 | <sup>B</sup> 1 | <sup>B</sup> 1 | В 1 | <sup>B</sup> 1 | <sup>B</sup> 1 | ₿1 | <sup>B</sup> 1 | 書込<br>ENT |  |
| 1                                                                                                    | <b>D 1</b> 11 |                | . /         | 1          |            |            |                |                |                |     |                |                |    |                | /         |  |

address 000400(8)

\_Display the contents of \_\_\_/  $\$  \_\_\_\_\_ Write a 0 in bit 7 (slave station 07) after converting to bit pattern —

Screen display of JW-13PG

| 00376   |    |
|---------|----|
| 00377   |    |
| I PARAN | 4. |
| >00400  |    |

 $\bigcirc$ 

8.43

8

"Only when the master station PC is a JW model and a JW model special I/O module is used as a slave station"

| 8 | Enter the data register address |
|---|---------------------------------|
|   | of the special I/O module       |
|   | _                               |

(Applied to item 8 on pages

8.31 and 8.35)

Station number: OCT (octal), bytes Rack and slot numbers: HEX (hexadecimal), bytes Number of data bytes: DCM (decimal), bytes Register top address: OCT (octal), bytes

 Since the special I/O module uses an I/O relay area and a data memory area, you have to enter slave station numbers, rack/slot numbers, the number of data bytes, and the top register addresses of the slave station which contains the special I/O module at parameter address 000600 to 000777<sub>(8)</sub>.

| Parameter<br>address (8) | Set contents                                                                  | Special I/O number |  |  |
|--------------------------|-------------------------------------------------------------------------------|--------------------|--|--|
| 000600                   | Slave station number (00 to 77(8))                                            |                    |  |  |
| 000601                   | Upper 4 bits: Rack number (0 or 1)<br>Lower 4 bits: Slot number (00 to 0F(H)) | No.1               |  |  |
| 000602                   | Number of data bytes (01 to 64(D))                                            | 110.1              |  |  |
| 000603                   | Top register address (file address)<br>D7 bit: 1 for set, 0 for not set.      |                    |  |  |
| to                       | to                                                                            | to                 |  |  |
| 000774                   | Slave station number (00 to 77(8))                                            |                    |  |  |
| 000775                   | Upper 4 bits: Rack number (0 or 1)<br>Lower 4 bits: Slot number (00 to 0F(H)) | No.32              |  |  |
| 000776                   | Number of data bytes (01 to 64(D))                                            | 110.52             |  |  |
| 000777                   | Top register address (file address)<br>D7 bit: 1 for set, 0 for not set.      |                    |  |  |

· Use 4 bytes of memory to assign one special I/O module.

Initial value: 00(H) in all addresses

#### Number of data bytes

Enter the number of bytes that the special I/O module uses for data exchange.

A maximum of 128 bytes can be assigned per station. A maximum of 512 byes can be assigned to all stations.

| Special I/O module model name     | Number of data bytes |
|-----------------------------------|----------------------|
| JW-8AD (analog input)             | 36 bytes             |
| JW-2DA (analog output)            | 8 bytes              |
| JW-2HC (high speed counter)       | 8 bytes              |
| JW-31LM (I/O link master station) | 2 to 6 bytes         |
| JW-11DU/12DU (ID control module)  | 64 bytes max.        |
| JW-12PM (positioning module)      | 16 bytes             |

### Top register address

Enter top address of each special I/O module, which can be allocated up to 64 points per unit, at file addresses 000000 to  $017700_{(8)}$ .

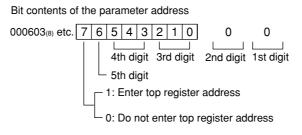

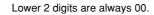

Ex.: Set a JW-2DA (8 data bytes and a top register address of 490000) installed in "slave station number 01," "rack number 0," "slot number 2" and assigned as No. 1 (1st module) using the JW-13PG.

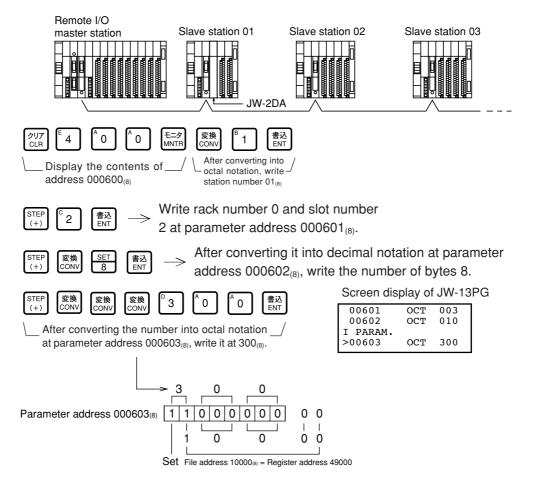

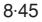

# 8-4 Error and treatment

Operation status of the JW-20CM can be check by indication lamps, flags, or system memory.

## (1) Indication lamp

① JW-20CM

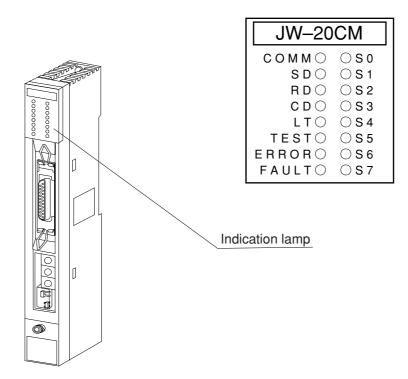

| Name     | Operation                                                                | Recovery                                                                                                    |
|----------|--------------------------------------------------------------------------|----------------------------------------------------------------------------------------------------|
| COMM     | Lights while the remote I/O is operating                                 |                                                                                                    |
| SD       | Flickers while sending data                                              |                                                                                                    |
| RD       | Flickers while receiving data                                            |                                                                                                    |
| CD       | Flickers while detecting a carrier                                       |                                                                                                    |
| LT       | Lights when the termination resistance switches turned ON                |                                                                                                    |
| TEST     | Lights while testing                                                     |                                                                                                    |
| ERROR    | Lights while an error is detected (Indicate error code by S0 to S7 LEDs) | <ul> <li>Check disconnection of communication cable</li> <li>Check settings of switches</li> <li>Check settings of parameter</li> <li>Check power supply voltage.</li> </ul> |
| FAULT    | Lights when the watchdog timer is time up (JW-20CM is faulty)            | Replace the JW-20CM                                                                                                    |
| S0 to S7 | Indicates error codes by hexadecimal when an error is occurred           | See the next page                                                                                                    |

### (Error code)

| LED name                |                        |    |           |           | ne         |           |            | Error              |                                                   |                                          |                                                         |
|-------------------------|------------------------|----|-----------|-----------|------------|-----------|------------|--------------------|---------------------------------------------------|------------------------------------------|---------------------------------------------------------|
| S7                      | 6                      | 5  | 4         | 3         | 2          | 1         | S0         | code<br>(HEX)      |                                                   | Cause                                    | Measure                                                 |
| $\bigcirc$              | 0                      | 0  | 0         | 0         | 0          | 0         |            | 01 <sub>(H)</sub>  | ROM error, upper (                                | CPU                                      |                                                         |
| 0                       | 0                      | 0  | 0         | 0         | 0          |           | $\bigcirc$ | 02 <sub>(H)</sub>  | RAM error, upper 0                                | CPU                                      |                                                         |
| $\bigcirc$              | 0                      | 0  | 0         | 0         | 0          |           |            | 03 <sub>(H)</sub>  | 2 port RAM error a                                | gainst PC, upper CPU                     | Replace the JW-20CM                                     |
| $\bigcirc$              | 0                      | 0  | 0         | 0         |            | 0         | 0          | 04 <sub>(H)</sub>  | 2 port RAM error against                          | communication CPU, upper CPU             |                                                         |
| $\bigcirc$              | 0                      | 0  |           | 0         | 0          | 0         |            | 11 <sub>(H)</sub>  | ROM error, commu                                  | inication CPU                            |                                                         |
| $\bigcirc$              | 0                      | 0  |           | 0         | 0          |           | 0          | 12 <sub>(H)</sub>  | RAM error, commu                                  | inication CPU                            | <ul> <li>Check the communica-<br/>tion cable</li> </ul> |
| $\bigcirc$              | 0                      | 0  |           |           | 0          | 0         | 0          | 18 <sub>(H)</sub>  | Communication LSI                                 | error, communication CPU                 | Check for doubled allocation                            |
| 0                       | 0                      | 0  |           |           |            |           |            | 1F(H)              | No response, comr                                 | munication CPU                           | • Replace the JW-20CM                                   |
| $\overline{\mathbf{O}}$ | 0                      |    | 0         | 0         | 0          | 0         | 0          | 20 <sub>(H)</sub>  | More than one toke                                | en detected                              | Check the parameter                                     |
| $\bigcirc$              | 0                      |    | 0         | 0         | 0          | 0         |            | 21 <sub>(H)</sub>  | Doubled address d                                 | etected                                  | setting and switch setting.                             |
| $\overline{\mathbf{O}}$ | 0                      |    | 0         | 0         | 0          |           | 0          | 22 <sub>(H)</sub>  | Fault of sending se                               | ection                                   | Replace the JW-20CM                                     |
| $\bigcirc$              | 0                      |    | 0         | 0         | 0          |           |            | 23 <sub>(H)</sub>  | Token does not retu                               | Irn within the rated interval            | Check the communication cable                           |
| 0                       | 0                      | •  | 0         | •         | 0          | •         | 0          | 2A(H)              | Overflow of receiving<br>Occurs when the uppe     | buffer.<br>er CPU processing is delayed. | Check the communication                                 |
| $\bigcirc$              | 0                      |    | 0         |           | 0          |           |            | 2B(H)              | Flame length error                                | Occurs because of a media execution      | cable                                                   |
| $\bigcirc$              | 0                      |    | 0         |           |            | 0         | 0          | ( )                | Media error                                       | error or noise from outside.             |                                                         |
|                         |                        |    |           |           |            |           |            |                    |                                                   |                                          | Check the communication cable                           |
| $ \circ $               | $\left  \right\rangle$ |    |           | $ \circ $ | $\bigcirc$ | $ \circ $ | $\bigcirc$ | 30 <sub>(H)</sub>  | EEPROM error                                      | Replace the JW-20CM                      |                                                         |
|                         | 0                      |    |           |           |            |           | 0          | BE <sub>(H)</sub>  | BCC error                                         |                                          |                                                         |
|                         | 0                      |    |           |           |            |           |            | BF <sub>(H)</sub>  | Parameter setting e                               | Check the parameter contents.            |                                                         |
|                         |                        | 0  | 0         | 0         | 0          | 0         |            | *C1 <sub>(H)</sub> | Communication err                                 |                                          |                                                         |
|                         |                        | L  | to        | <br>ว     |            | L         |            | to                 | <ul> <li>After converting into</li> </ul>         | Check the communication                  |                                                         |
|                         |                        |    |           |           |            |           |            | *FF/н\             | represent the slave st<br>error. (Ex. 01(H) = 301 | cable and slave module                   |                                                         |
| _                       | •                      | ON | $\square$ | · 0       | FF         |           |            | (11)               | ,                                                 | · · /                                    | 1                                                       |

• : ON,  $\bigcirc$  : OFF

## Remarks

- $\bullet$  Error codes "23" and "2A\_{(H)}" may occur when applying power. This is not an error.
- To check the communication cable, remove both connectors and short the connector terminals at one end. Then measure the conductivity using a tester.
- Check the parameter and switch settings for all stations. If the settings are correct, replace the JW-20CM or JW-20RS.

8

8.47

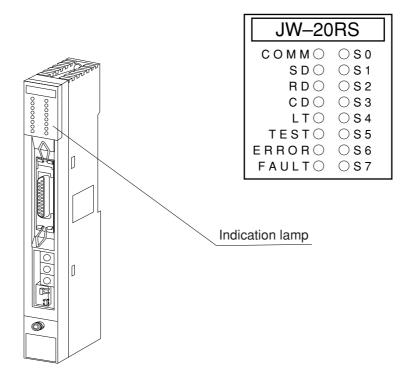

| Name     | Operation                                                                | Recovery                                                                                                    |
|----------|--------------------------------------------------------------------------|----------------------------------------------------------------------------------------------------|
| COMM     | Lights while the remote I/O is operating                                 |                                                                                                    |
| SD       | Flickers while sending data                                              |                                                                                                    |
| RD       | Flickers while receiving data                                            |                                                                                                    |
| CD       | Flickers while detecting a carrier                                       |                                                                                                    |
| LT       | Lights when the termination resistance switches turned ON                |                                                                                                    |
| TEST     | Lights while testing                                                     |                                                                                                    |
| ERROR    | Lights while an error is detected (Indicate error code by S0 to S7 LEDs) | <ul> <li>Check disconnection of communication cable</li> <li>Check settings of switches</li> <li>Check settings of parameter</li> <li>Check power supply voltage.</li> </ul> |
| FAULT    | Lights when the watchdog timer is time up (JW-20RS is faulty)            | Replace the JW-20RS                                                                                                    |
| S0 to S7 | Indicates error codes by hexadecimal when an error is occurred           | See the next page                                                                                                    |

### (Error code)

|            |            | LE                     | ED I                   | nar                    | ne         |            |            | Error                   | 0                                        | Measure                             |                                                    |  |  |
|------------|------------|------------------------|------------------------|------------------------|------------|------------|------------|-------------------------|------------------------------------------|-------------------------------------|----------------------------------------------------|--|--|
| S7         | 6          | 5                      | 4                      | 3                      | 2          | 1          | S0         | code<br>(HEX)           | Ca                                       | Cause                               |                                                    |  |  |
| $\bigcirc$ | 0          | 0                      | 0                      | 0                      | 0          | 0          |            | 01 <sub>(H)</sub>       | ROM error, upper CF                      |                                     |                                                    |  |  |
| $\bigcirc$ | 0          | 0                      | 0                      | 0                      | 0          |            | 0          | 02 <sub>(H)</sub>       | RAM error, upper CP                      |                                     |                                                    |  |  |
| $\bigcirc$ | $\bigcirc$ | 0                      | 0                      | 0                      | 0          |            |            | 03 <sub>(H)</sub>       | 2 port RAM error aga                     | ainst PC, upper CPU                 | Replace the JW-20RS                                |  |  |
| $\bigcirc$ | Ο          | 0                      | 0                      | $\bigcirc$             |            | $\bigcirc$ | $\bigcirc$ | $04_{\left( H\right) }$ | 2 port RAM error against co              | ommunication CPU, upper CPU         |                                                    |  |  |
| $\bigcirc$ | $\bigcirc$ | 0                      |                        | 0                      | $\bigcirc$ | $\bigcirc$ |            | $11_{(H)}$              | ROM error, communi                       | ication CPU                         |                                                    |  |  |
| $\bigcirc$ | 0          | 0                      |                        | 0                      | 0          |            | $\bullet$  | $13_{(H)}$              | RAM error, communi                       | ication CPU                         | Check the communica-                               |  |  |
| $\bigcirc$ | 0          | 0                      |                        |                        | 0          | 0          | 0          | 18 <sub>(H)</sub>       | Communication LSI err                    | ror, communication CPU              | tion cable<br>• Check for doubled allocation       |  |  |
| $\bigcirc$ | $\bigcirc$ |                        | 0                      | 0                      | $\bigcirc$ | $\bigcirc$ | 0          | 20 <sub>(H)</sub>       | More than one token                      | n detected                          | of slave station number                            |  |  |
| $\bigcirc$ | $\bigcirc$ |                        | 0                      | 0                      | 0          | 0          |            | 21 <sub>(H)</sub>       | Doubled address det                      | tected                              | Replace the JW-20RS                                |  |  |
| $\bigcirc$ | $\bigcirc$ |                        | 0                      | 0                      | $\bigcirc$ |            | $\bigcirc$ | 22 <sub>(H)</sub>       | Fault of sending sect                    | tion                                | Replace the JW-20RS                                |  |  |
|            | $\bigcirc$ |                        |                        | 0                      | $\circ$    |            |            | 23 <sub>(H)</sub>       | Token does not return                    | n within the rated interval         | Check the communication cable                      |  |  |
|            |            |                        |                        |                        |            |            |            | 20(H)                   |                                          |                                     | Replace the JW-20RS                                |  |  |
| $\circ$    | $\bigcirc$ |                        | $\left  \right\rangle$ |                        | $\circ$    |            |            | 2A(H)                   | Overflow of receiving b                  | Overflow of receiving buffer.       |                                                    |  |  |
|            |            |                        |                        |                        |            |            |            | 2 <b>R</b> (H)          | Occurs when the upper (                  | CPU processing is delayed.          | Check the communication                            |  |  |
| $\bigcirc$ | $\bigcirc$ |                        | 0                      |                        | $\bigcirc$ |            | $\bullet$  | $2B_{\left( H\right) }$ | Flame length error •(                    | Occurs because of a media execution | cable                                              |  |  |
| $\bigcirc$ | $\bigcirc$ |                        | 0                      |                        |            | $\bigcirc$ | $\bigcirc$ | $2C_{\left( H\right) }$ | Media error e                            | error or noise from outside.        |                                                    |  |  |
| 0          | $\cap$     |                        | $\left  \right\rangle$ |                        |            |            | $\circ$    | 2E(H)                   | Synchronization betw                     | ween master and slave               | <ul> <li>Reinput the power</li> </ul>              |  |  |
|            |            |                        |                        |                        |            |            |            | ∠∟(H)                   | station is deviated                      |                                     | <ul> <li>Decrease load of slave station</li> </ul> |  |  |
| $\bigcirc$ | $\bigcirc$ |                        |                        | 0                      | 0          | $\circ$    | 0          | 30 <sub>(H)</sub>       | EEPROM error                             |                                     | Check the communication cable                      |  |  |
|            |            |                        |                        |                        |            |            |            | 00(H)                   |                                          |                                     | Replace the JW-20RS                                |  |  |
| $\bullet$  | 0          | 0                      |                        |                        |            |            | $\bigcirc$ | 90 <sub>(H)</sub>       | I/O bus error                            |                                     | Check I/O module,                                  |  |  |
| $\bullet$  | 0          | 0                      | 0                      | 0                      | 0          | 0          | $\bullet$  | $91_{\left( H\right) }$ | I/O signal error                         |                                     | option cables                                      |  |  |
|            | 0          | 0                      |                        | 0                      | 0          | •          | 0          | 92 <sub>(H)</sub>       | Mismatch number of                       | Mismatch number of I/O points       |                                                    |  |  |
|            | $\cap$     | $\left  \right\rangle$ |                        | $\left  \right\rangle$ | $\circ$    |            |            | 93 <sub>(H)</sub>       | Interrupted data from                    | a master station                    | Check the communication                            |  |  |
|            |            |                        |                        |                        |            |            |            | 50(H)                   |                                          | cable and master module             |                                                    |  |  |
|            | 0          | 0                      |                        | 0                      |            | $\bigcirc$ | $\bigcirc$ | 94 <sub>(H)</sub>       | Defected power failure at I/O processing |                                     | Check power supply                                 |  |  |
|            |            |                        |                        |                        |            |            |            |                         |                                          | Check master station PC,            |                                                    |  |  |
|            | 0          | $ \circ $              |                        | 0                      |            | $ \circ$   | ullet      | $95_{(\text{H})}$       | Master station PC er                     | master module, or                   |                                                    |  |  |
|            |            |                        |                        |                        |            |            |            |                         |                                          | communication cable                 |                                                    |  |  |
|            | 0          | 0                      |                        |                        |            |            | $\bigcirc$ | 9E <sub>(H)</sub>       | BCC error                                | Check parameter contents            |                                                    |  |  |
|            | Ο          | 0                      |                        |                        |            |            |            | $9F_{(H)}$              | Parameter setting err                    | oneon parameter contents            |                                                    |  |  |

ullet : ON,  $\bigcirc$  : OFF

## Remarks

- $\bullet$  Error codes "23" and "2A\_{(H)}" may occur when applying power. This is not an error.
- To check the communication cable, remove both connectors and short the connector terminals at one end. Then measure the conductivity using a tester.
- Check the parameter and switch settings for all stations. If the settings are correct, replace the JW-20CM or JW-20RS.

## (I/O error code of JW model)

|           |    | LE         | ı D | nar | ne |   |   | Error             | 0                            |                           |
|-----------|----|------------|-----|-----|----|---|---|-------------------|------------------------------|---------------------------|
| 80        | 40 | 20         | 10  | 8   | 4  | 2 | 1 | code<br>(HEX)     | Cause                        | Measure                   |
|           |    |            |     |     |    |   |   | 07                | I/O table error              | Register I/O table        |
|           |    |            |     |     |    |   |   | 97 <sub>(H)</sub> |                              | Replace the JW-20RS       |
|           | 0  | $\bigcirc$ |     |     | 0  | 0 | 0 | 98 <sub>(H)</sub> | Input data parity error      | Replace basic rack panel, |
|           | 0  | 0          |     |     | 0  | 0 |   | 99 <sub>(H)</sub> | Output data error            | extension cable, I/O      |
|           | 0  | 0          |     |     | 0  |   | 0 | 9A(H)             | I/O table registration error | module, or register I/O   |
|           | 0  | 0          |     |     | 0  |   |   | 9B(H)             | Special I/O module error     | table.                    |
| $\bullet$ | 0  | 0          |     |     |    | 0 | 0 | 9C <sub>(H)</sub> | Blown fuse                   | Replace the fuse          |

 When error numbers 98 through 9C<sub>(H)</sub> occur, the module will store "rack No." and "slot No." in the parameter address 005000<sub>(8)</sub> in the JW-20RS.

| Parameter address | D7 | D6  | D5  | D4 | D3 | D2  | D1   | D0 |
|-------------------|----|-----|-----|----|----|-----|------|----|
| 005000(8)         | F  | Rac | k N | 0. |    | Slo | t No | ). |

When more than one module has and error, the lowest "rack No." and "slot No." will be stored.

- A special I/O module error (9B<sub>(H)</sub>) can be detected by the JW-2DA/8AD/11DU/12DU/12PM. When the JW-2DA/12PM detects this error, you can also assume that there is a problem in the 24 V power supply.
- A fuse blown error  $(9C_{(H)})$  can be detected by JW-12S/13S/32S/33S/35S.

If the error cannot be eliminated after replacing the module in which the error occurred, check the modules in the JW-20RS and then in the rack panel.

### **③ PC body and JW-20CM, JW-20RS**

The operating status of the remote master station and slave stations will vary according to the operation, stop, error, and power failure conditions in the PC as follows. For output hold switch in detail, see page 8.15 •: Light ON.  $\otimes$ : Blinks. No mark: Lights OFF

|                                |                     |               |                  |                |           | • • •                    | - gint o | ,         | 0.        |           | 100, 110 |      | - <u>-</u> .g |             |
|--------------------------------|---------------------|---------------|------------------|----------------|-----------|--------------------------|----------|-----------|-----------|-----------|----------|------|---------------|-------------|
| DO hadu                        | Power supply module |               | PC body          |                |           | JW-20CM Indication lamps |          |           |           |           |          |      |               |             |
| PC body<br>operational         | Halt                | Power         | Indica           | tor            | r relay   | System<br>memory         |          |           |           |           | ERROR    | TEST | FAULT         | So to<br>S7 |
| condition                      | output<br>HALT      | lamp<br>POWER | Operating<br>RUN | Error<br>FAULT |           | #170 to<br>#177          | COMM     | SD        | RD        | CD        |          |      |               |             |
| Operating at normal            | Close               |               |                  |                | ON        | Hold                     |          | $\otimes$ | $\otimes$ | $\otimes$ |          |      |               |             |
| Stop at normal                 | Open                |               | $\otimes$        |                | ON        | Hold                     |          | $\otimes$ | $\otimes$ | $\otimes$ |          |      |               |             |
| Error                          | Open                |               |                  |                | Not fixed | Hold                     |          | $\otimes$ | $\otimes$ | $\otimes$ |          |      |               |             |
| Remote master<br>station error | Open                | •             |                  | ٠              | Not fixed | Hold                     | •        |           |           |           |          |      | •             |             |

|                             |                | supply<br>dule |                              | JW-20RS                     | Indica | tion      | lar       | nps       |       |      |       |               |
|-----------------------------|----------------|----------------|------------------------------|-----------------------------|--------|-----------|-----------|-----------|-------|------|-------|---------------|
| PC body operational         | Halt           | Power          | Condition of a               | output module               |        |           |           |           |       |      |       |               |
| condition                   | output<br>HALT | lamp<br>POWER  | Output hold<br>switch "HOLD" | Output hold switch<br>"RST" | COMM   | SD        | RD        | CD        | ERROR | TEST | FAULT | So to<br>S7   |
| Operating at normal         | Close          |                | —                            | —                           |        | $\otimes$ | $\otimes$ | $\otimes$ |       |      |       |               |
| Stop at normal              | Open           |                | Hold                         | Reset                       |        | $\otimes$ | $\otimes$ | $\otimes$ |       |      |       | *             |
| Error                       | Open           |                | Reset                        | Reset                       |        | $\otimes$ | $\otimes$ | $\otimes$ |       |      |       | Error<br>code |
| Remote master station error | Open           | •              | Reset                        | Reset                       |        | No        | t fix     | ed        | ٠     |      | •     | Error<br>code |
| PC power in OFF             | Open           |                | Reset                        | Reset                       |        | No        | t Fi>     | ed        |       |      |       | Error<br>code |

\* When the JW-20RS fault lamp is lit and no error code is displayed, it might be the case that the PC has stopped operation (in the program mode).

## (2) Flag

Flag area is 8 bytes from the "flag top address" set in the master station JW-20CM parameter, monitor communication condition.

D 7 D 6 D 5 D 4 D 3 D 2 D 0 D 1 All stations ⊐0740 0 7 0 6 0 5 04 03 0 2 0 1 communication 17 ⊐0741 16 15 14 13 1 2 11 10 ⊐0742 27 26 25 24 23 22 20 21 ⊐0743 37 36 35 34 33 32 3 1 3 0 Communication condition with slave station 10(8) ⊐0744 4 7 4 6 4 5 4 4 43 4 2 4 1 4 0 ⊐0745 57 55 53 52 51 50 56 54 ⊐0746 67 6 6 65 64 63 62 6 1 60 ⊐0747 77 76 75 74 73 72 71 70 Communication condition Communication condition with slave station 70(8) with slave station 77(8)

Example: In this case the flag top address is file address 000740(8) (30740)

#### ① All stations communication flag

When the master module JW-20CM is communicating normally with the preset number of slave stations, this flag will be ON.

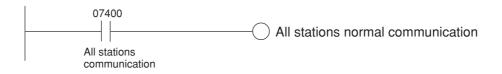

#### 2 Individual communication flag

The flags corresponding to the slave stations, which are communicating normally with the master module JW-20CM will be ON.

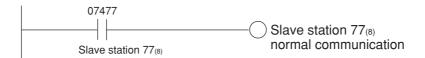

## (3) Error code

When an error occurs in the JW-20CM, it stores the occurred error's code to system memory #170 of each station's PC.

| Error code | Course                                                                                                | Error code stored t | to system memory | Measure                                                         |  |  |  |
|------------|----------------------------------------------------------------------------------------------------|---------------------|------------------|-----------------------------------------------------------------|--|--|--|
| (HEX)      | Cause                                                                                                 | #160                | #170             | weasure                                                         |  |  |  |
| 01         | ROM error, upper CPU                                                                                  |                     |                  |                                                                 |  |  |  |
| 02         | RAM error, upper CPU                                                                                  |                     |                  |                                                                 |  |  |  |
| 03         | 2 port RAM error against PC, upper CPU                                                                |                     |                  | Replace the JW-20CM                                             |  |  |  |
| 04         | 2 port RAM error against                                                                              | 53(H)               |                  |                                                                 |  |  |  |
|            | communication CPU, upper CPU                                                                          |                     |                  |                                                                 |  |  |  |
| 11         | ROM error, communication CPU                                                                          |                     |                  | Check the communication                                         |  |  |  |
| 12         | RAM error, communication CPU                                                                          |                     |                  | <ul> <li>cable</li> <li>Check for doubled allocation</li> </ul> |  |  |  |
| 18         | Communication LSI error, communication CPU                                                            |                     |                  | of slave station number                                         |  |  |  |
| 1F         | No response                                                                                           |                     | 1F (H)           | Replace the JW-20CM                                             |  |  |  |
| 20         | More than one token detected                                                                          |                     | 20 (H)           | Check the parameter setting                                     |  |  |  |
| 21         | Doubled address detected                                                                              |                     | 21 (H)           | and switch                                                      |  |  |  |
| 22         | Fault of sending section                                                                              |                     | 22 (H)           |                                                                 |  |  |  |
| 23         | Token does not return within the rated interval                                                       |                     | 23 (H)           | Replace the JW-20CM                                             |  |  |  |
| 2A         | Overflow of receiving buffer.                                                                         |                     | 2A (H)           | Check the communication cable                                   |  |  |  |
|            | Occurs when the upper CPU processing is delayed.                                                      |                     | 2 <b>A</b> (H)   |                                                                 |  |  |  |
| 2B         | Flame length error                                                                                    |                     | 2B (H)           | Check the communication cable                                   |  |  |  |
| 2C         | Media error                                                                                           |                     | 2C (H)           | Replace the JW-20CM                                             |  |  |  |
| 30         | EEPROM error                                                                                          |                     | 30 (H)           | Replace the JW-20CM                                             |  |  |  |
| BE         | BCC error                                                                                             |                     | BE (H)           | Check the switch setting                                        |  |  |  |
| BF         | Parameter setting error                                                                               |                     | BF (H)           | Check the switch setting                                        |  |  |  |
| C1         | Communication error                                                                                   |                     | С1 (Н)           | Check the communication                                         |  |  |  |
| to         | • After converting into octal, the lower two digits represent the slave station number of the current |                     | to               | cable and slave module                                          |  |  |  |
| FF         | error. (Ex. $C1_{(H)} = 301_{(8)}$ = slave station 01)                                                |                     | FF (H)           |                                                                 |  |  |  |

• In some cases, error code 23(H) or 2A(H) is stored when inputting power. This is not an error.

8.52

Remarks

• The error code stored in the system memory #170 is shifted to #170 to #177 one after the other as new errors occur. Thus, the system memory can store up to 8 errors. When the PC is operating by RAM, these error codes do not disappear even after turning OFF the power.

The contents of system memory #170 to #177 are kept storing after the JW-20CM recovers from the error.

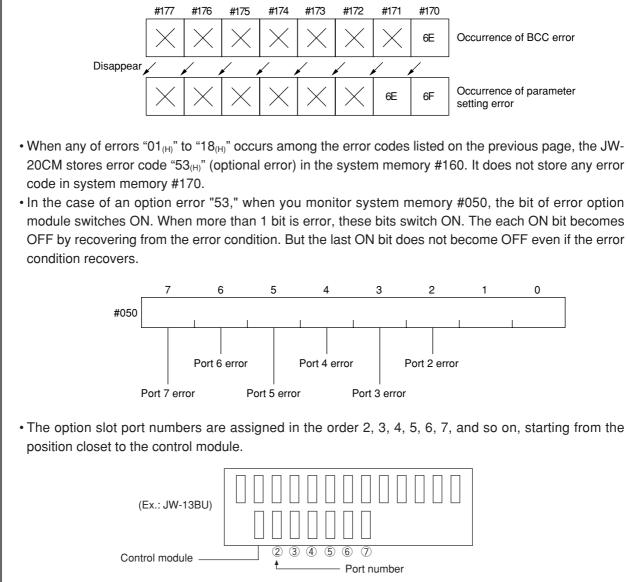

#### (4) Recovery method at communication errors

#### 1 Check flow chart

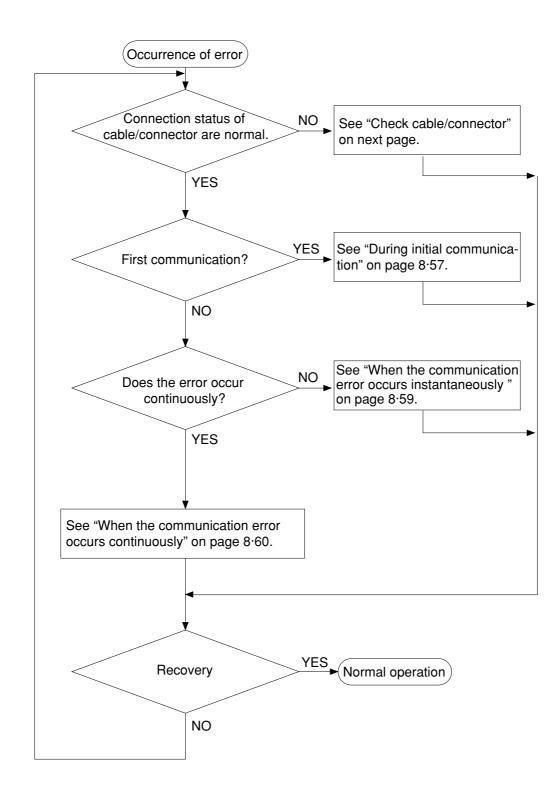

### ② Check cable/connector

As errors on the junction from the main cable to the drop cable or the contact failure on the connecting point of each station or errors of the master module are assumed, check with the following procedure.

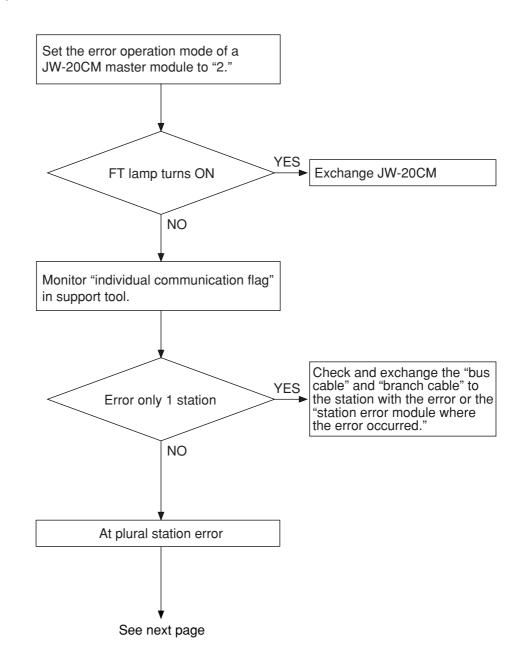

• If the bus cable between the slave station 05(8) and 06(8) is disconnected in the following system.

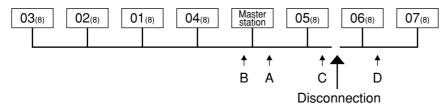

State of an individual communication flag

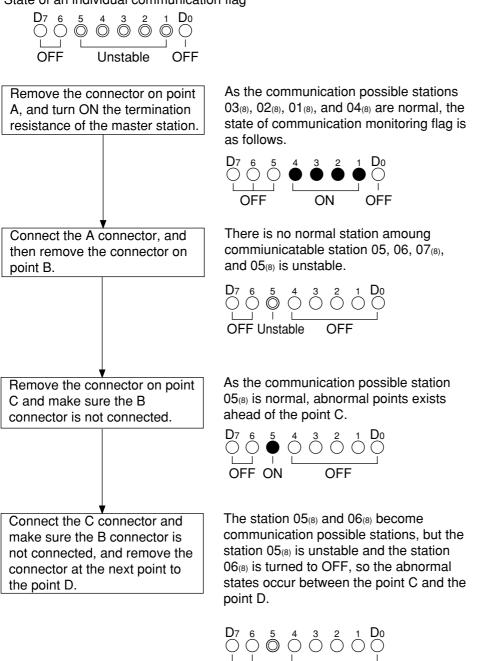

| Cause                                                                                                    | Countermeasure                                                                                                    |
|----------------------------------------------------------------------------------------------------|----------------------------------------------------------------------------------------------------|
| Disconnection in the bus cable and the branch cable between the station $05_{(8)}$ and $06_{(8)}$ , or contact failure of the connectors | Remove both the bus cable and<br>the branch cable connectors. After<br>that, shorten one of these<br>connectors and check conductivity<br>using a tester. |
| Error on the slave station 06(8)                                                                                                    | Exchange the slave module.                                                                                                    |

Download from Www.Somanuals.com. All Manuals Search And Download.

#### ③ During initial communication (start-up of the system)

#### Check the error code of master station

### $\cdot$ When the master station indicates error code $BF_{\mbox{\tiny (H)}}$

The cause may be a parameter setting error of the master station. Check the master station parameters.

(See the next page)

## $\cdot$ When the master station indicates error code C1 to FF $_{\text{(H)}}$

The cause may be a error of slave station. Check the error code of slave station.

## · When the COMM lamp of master station is OFF (SD, RD, and CD are flickering)

Check the following master station's parameters

| Parameter address | Contents     | Setting value |
|-------------------|--------------|---------------|
| 003777(8)         | Start switch | 01            |

#### Other cases

Check the switches of the communication module Check optional cable of PC (The PC does not operate normally without an optional cable.) Check cable and connector Check error code

#### Check the error code of slave station

- When the error code of slave station is no display and FAULT lamp is ON The cause may be error of wiring. Check for wiring.
- $\cdot$  When the slave station indicates error code 93(H) to 95(H) When the slave station indicates error code 9F(H)
- The cause may be a parameter setting error of the slave station. Check the slave station parameters.

## $\cdot$ When relation I/O is error

Check I/O and rack panel.

· Other cases

Check the switches of the communication module Check optional cable of PC (The PC does not operate normally without an optional cable.) Check cable and connector

## Parameter setting range

## <Fixed allocation>

· When fixed allocation is used, set parameter within the range shown below:

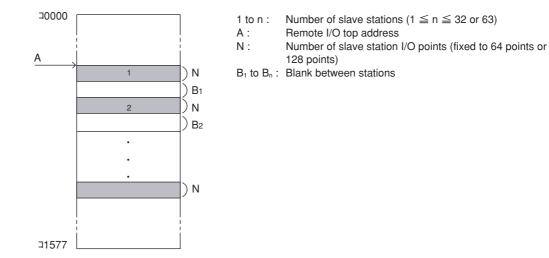

(Setting of JW model special I/O module)

| Data register     | 0 to 128 bytes in total per remote slave station<br>0 to 512 bytes in total of all stations |
|-------------------|---------------------------------------------------------------------------------------------|
| Number of modules | Up to 8 modules per remote slave station<br>Up to 32 modules in total of all stations       |

## <Manual allocation>

 $\cdot$  When the manual allocation is used, set parameter within the range shown below:

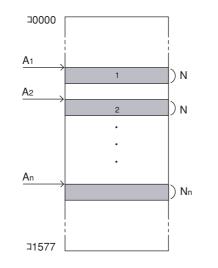

- 1 to n : Number of slave stations ( $1 \le n \le 63$ )
- $A_1$  to  $A_n$ : Remote I/O top address
- $N_{1}$  to  $N_{n}$  : Number of slave station I/O bytes (0  $\leq$   $N_{n}$   $\leq$  128)  $N_{1}$  +  $N_{2}$  +  $\cdots$  +  $N_{n}$   $\leq$  512

(Setting of JW model special I/O module)

| Data register     | 0 to 128 bytes in total per remote slave station<br>0 to 512 bytes in total of all stations |
|-------------------|---------------------------------------------------------------------------------------------|
| Number of modules | Up to 8 modules per remote slave station<br>Up to 32 modules in total of all stations       |

## 4 When the communication error occurs instantaneously.

Cause may be:

- Noise on the communication line.
- Fault of a communication module.
- Fault of a communication cable.

## Check the error's timing.

When the error occurs synchronous with a peripheral industrial robot's operation, noise to the communication line may be a cause. Consider arrangement of the wiring route.

## Identify the error station.

When the error occurs at only the specific station, the cause may be the station or nearby. Check the following items.

- Setting of the LT (termination resistance) switch.
- Check cables/connectors
   Looseness or removal of connectors (turn right until fixed securely)
   Whether connectors are assembled to cables appropriate (check insulation/conductivity)
  - Cable length should be less than 1 km
  - Branch cable length should be less than 40 cm
- Error code (See page 8.52)

## When identification of the cause is difficult.

Condition of the circuit may be unstable. (See page 8.52 "check items of cables and connectors")

- · Looseness or removal of connectors (turn right until fixed securely)
- · Whether connectors are assembled to cables appropriate (check insulation/conductivity)
- $\cdot\,$  Cable length should be less than 1 km
- · Branch cable length should be less than 40 cm

8.59

#### **(5)** When the communication error occurs continuously.

#### Identify the error station.

Specify the error's station using the communication flag etc., (see page 8.51) and error code (see page 8.47). Then check this station.

- Check the power of the error's station.
- · Check the error code of the error's station.
- Check cables/connectors
- Looseness or removal of connectors (turn right until fixed securely)
- Whether connectors are assembled to cables appropriate (check insulation/conductivity)
- Cable length should be less than 1 km

Branch cable length should be less than 40 cm

## When identification of the cause is difficult.

Condition of the whole circuit may be unstable.

Check cables and connectors.

- · Looseness or removal of connectors (turn right until fixed securely)
- · Whether connectors are assembled to cables appropriate (check insulation/conductivity)
- $\cdot\,$  Cable length should be less than 1 km
- · Branch cable length should be less than 40 cm

# **Chapter 9 Data Link**

# 9-1 Description for data link function

• The data link function us used to send and receive ON/OFF signals (relay link: max. 2048 points) and numerical data (register link : max. 2048 bytes) by PCs or between PC and personal computers connected in the satellite net system.

- The master station and slave stations are connected using a single coaxial cable. As the JW-20CM network module can control the data communications, the PC does not need any special programming.
- When the JW-20CM is assigned as a slave station, it has the standard function and memory capacity save function for data link. But the data contents for receiving from other stations is different between these two functions. (When the JW-20CM is used as a master station, only the standard function is available.)

[When all of a master station and slave stations are JW-20CM]

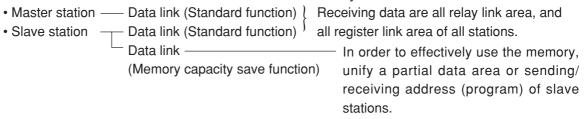

- A maximum of 6 modules (a mixed installation of master and slave stations is allowed) can be installed on one PC.
- · A maximum of 64 stations can transfer data on one network with maximum cable length of 1 km.

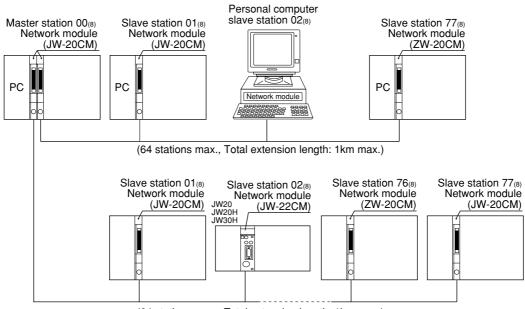

(64 stations max., Total extension length: 1km max.)

· Both JW and ZW model PCs can be connected on the same cable.

9

# 9-2 Communication method

## [1] Data link (standard function)

Each station sends data in its sending area cyclically and stores data received from other stations in its receiving area.

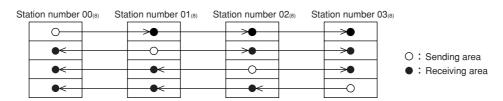

For the JW-20CM to execute automatically these sending and receiving procedures, a special program for communication is required. Data link have relay link and register link. They can use at the same time.

| Function      |                    | Contents                                         |
|---------------|--------------------|--------------------------------------------------|
| Relay link    | N: M communication | Total no. of link points : 2048 max. (256 bytes) |
| Register link | N: M communication | Total no. of link bytes : 2048 max.              |

## (1) Relay link function

Mainly used for sending and receiving ON/OFF information [Example] In the case of sending 1-byte data from a master station and slave stations 01 and 02.

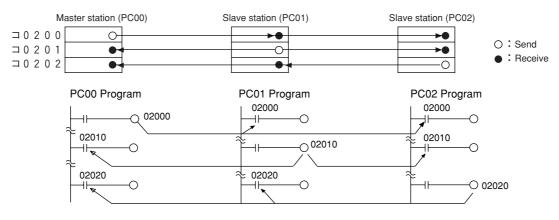

• The link relay of the receiving station must be programmed as input signal by the PC programming. Also, it may be used as source (S) side of application instruction.

• The sending and receiving data correspond in bits of one point unit.

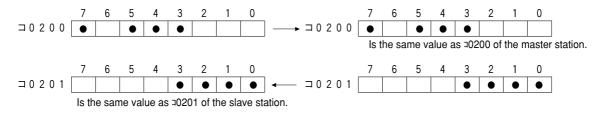

## (2) Register link function

Mainly used for sending and receiving numerical data.

[Example] In the case of sending 1 byte data from a master station and slave station 01 and 02.

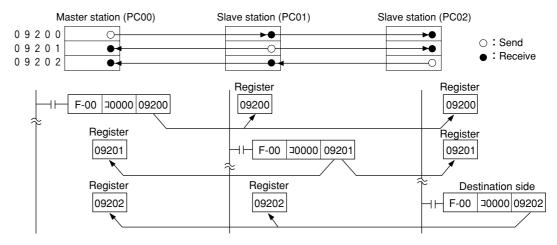

- The register link area of the sending station may be used as D (Destination) side of the application instruction of the PC program.
- The register link area of the receiving station may be used as S (Source) side of the application instruction of the PC program.

9.3

#### **[V5]** [2] Data link (Memory capacity save function)

The memory capacity save function is to provide a part of the data link area in the slave station data memory as a receiving area. A slave station can receive only the required area by relay link/ register link so that the slave stations can save on use of the memory area.

As this function can unify the receiving area address and the sending area address of each slave station, the same program can be used for each slave station. Mixed allocation of the addresses with the data link (standard function) is also possible.

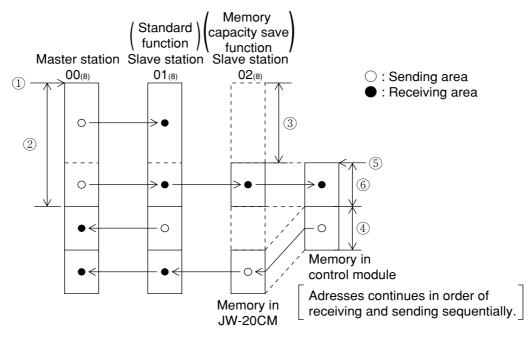

| Function      | Contents           |                                                                                                    |  |  |  |
|---------------|--------------------|----------------------------------------------------------------------------------------------------|--|--|--|
| Relay link    |                    | Total link number of points: Maximum 2048 points (256 bytes)<br>Total number of points of sending/receiving data per slave<br>station: Maximum 512 points (64 bytes) |  |  |  |
| Register link | N: M communication | Total link number of points: Maximum 2048 bytes<br>Total number of points of sending/receiving data per slave<br>station: Maximum 512 bytes                          |  |  |  |

| Setting contents                                  | Setting item                |  |  |
|---------------------------------------------------|-----------------------------|--|--|
| ① Top address of master station link area         |                             |  |  |
| ② Number of sending data bytes of master station  | Master station 's parameter |  |  |
| ③ Number of offset bytes of slave station         |                             |  |  |
| ④ Number of sending data bytes of slave station   |                             |  |  |
| 5 Top address of slave station link area          | Slave station's parameter   |  |  |
| 6 Number of data receiving bytes of slave station |                             |  |  |

## [3] Link function with specific station (F200/F201 link function)

There is a function for communicating data other than the parameter setting values using the PC's application instructions F-200 (write to ports) and F-201 (read from ports). The JW-20CM communicates data while executing data link operations.

See page 13.22 to 13.25 for application instructions F-200 and F-201 in details.

See instruction manual of ZW-98CM and ZW-20AX in case that communicating with host computer.

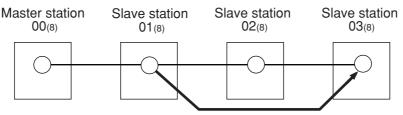

Data sending

Example) In case of sending 8 bytes data from slave station 01(8) to slave station 03(8).

|                               | Slave station 01(8) | Slave station 01(8) |
|-------------------------------|---------------------|---------------------|
| Sending data top address      | Register 09000      |                     |
| Receiving data top address    |                     | Register 09000      |
| JW-20CM installed port number | 2                   | 3                   |

An example of program at slave station 01(8)

An example of program at slave station 03(8)

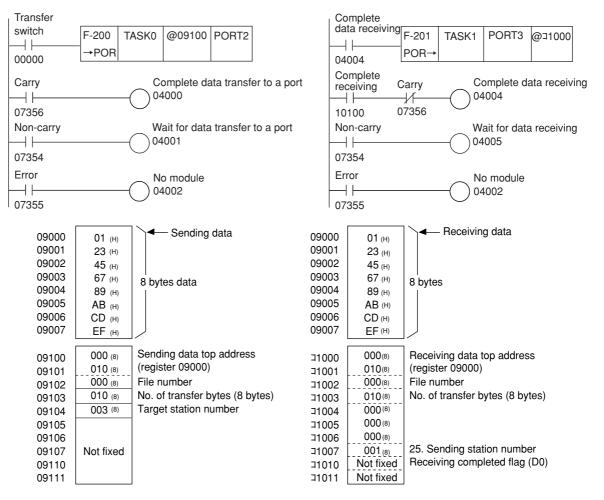

## [4] SEND/RECEIVE function

Different from the data link, the SEND/RECEIVE functions are functions which exchange the data of the required station of the required time between a PC and a personal computer or between PCs. The SEND function is the function which writes in the data after assigning the station to send data to, and the RECEIVE function is the function which reads out the data.

[An example of the SEND function]

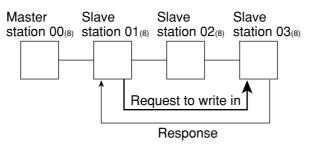

[An example of the RECEIVE function]

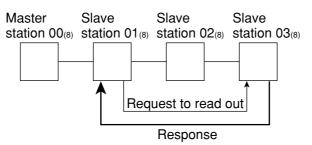

In this instruction, the function is completed after the target station replies. A special program is
not needed in the connected PC station. If the target station is an upper computer, a program is
required for response after decoding the SEND/RECEIVE instructions.

But if the upper computer cannot decode the SEND/RECEIVE instructions, these instructions can not be used.

 The data route for the SEND/RECEIVE functions between the control module and this module is called a "channel." Each module has four channels, CH0 to CH3, and is able to transfer a maximum of 256 bytes of data. Therefore, four operations of SEND/RECEIVE functions can be executed simultaneously on a ladder program.

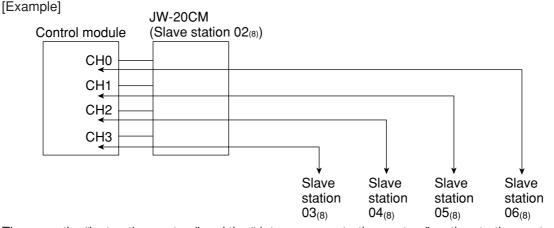

• There are the "instruction system" and the "data memory starting system" as the starting system in SEND/RECEIVE functions.

You can select the starting system in each channel using a parameter.

- With the "Data memory start system," the JW-20CM can communicate across different hierarchies of the satellite net. However, this type of communication has the following limitations.
- 1 JW20/20H cannot be used as relay stations.
- 2 ZW-98CM/ZW-20AX cannot be used as communication target stations.
- 3 The maximum amount of data is 256 bytes.

#### (1) Instruction system

The PC's application instruction F-202/203 (open channel), F-204 (sending instruction), and F-204 (receive instruction) to send and receive data between modules in a network, and from a module in a network to an upper stream computer is used.

In this instruction, the function is completed after the target station replies. A special program is
not needed in the connected PC station. If the target station is an upper computer, a program is
required for response after decoding the SEND/RECEIVE instructions.

But if the upper computer cannot decode the SEND/RECEIVE instructions, these instructions can not be used.

· SEND/RECEIVE functions of instruction system cannot be communicated two hierarchical layer.

| Communication contents                                                   | Instruction to be used (see page) |  |  |
|--------------------------------------------------------------------------|-----------------------------------|--|--|
| Specify communication target station in octal notation. (for ZW/JW-20CM) | F-202 (13-26)                     |  |  |
| Write data in the specified station (SEND instruction)                   | F-204 (13-27)                     |  |  |
| Read data out of the specified station (RECEIVE instruction)             | F-205 (13-28)                     |  |  |

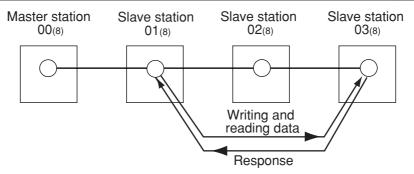

Input conditions of F-202/204/205 instructions should keep being ON until finishing execution of the instruction (when error flag or carry flag turns to ON.)

- If the input condition is turned OFF during execution of the instruction, the instruction ends in an incomplete condition. Under this condition, next, when this instruction is given, it will come to a "communication jam," and the instruction will not be executed. Turn the power OFF and then ON again for recovery.
- Take any measure for the cases below:
- In case that on instantaneous power failure of min. 10ms occurs and the input conditions turn to OFF.

[Countermeasure] Change the input conditions to a latched relay.

However if you turn OFF and ON the power during execution of the instruction while the input condition is set to a latched relay, the JW-20CM will come to the following state.

F-204/205 instruction processing which is being executed is deleted, and rising edge of input signal can not be detected for the input condition is kept ON so that this instruction can not be executed.

- [Countermeasure] All flags (07354 to 07357) are turned to OFF. Detect them with the timer, and operate the next instruction after resetting the input conditions.
- Note: The SEND/RECEIVE instruction is not allowed to use 10 to 2C<sub>(H)</sub> as the file numbers for the communication target station. The data memory start system can use these numbers.

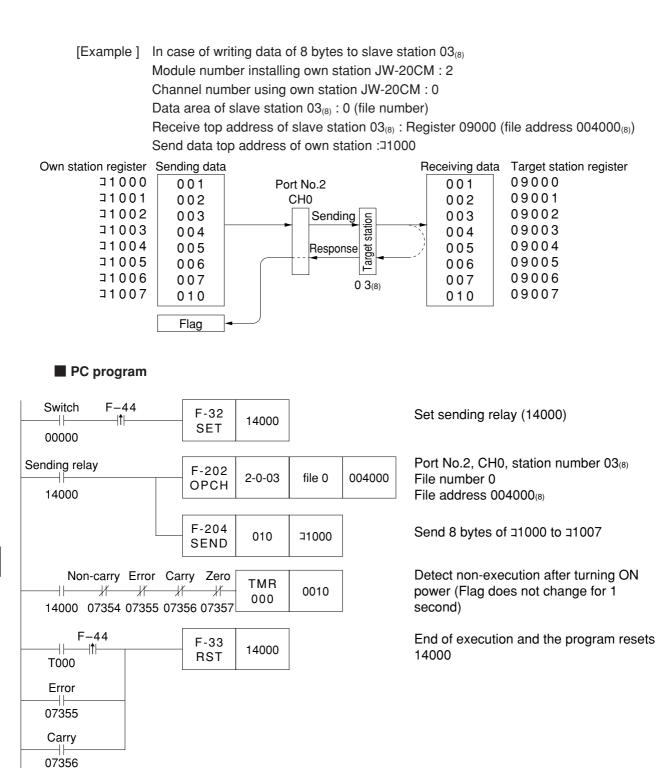

For an example to readout data from the assigned station using F-205, see page 13.28.

#### V5 (2) Data memory starting system

The data memory starting system is the system which starts the SEND/RECEIVE functions without using exclusive instructions. Set the target station number, data memory address, etc. on the specified data memory (communication information storage area).

You can increase the amount of data to be transferred in one SEND/RECEIVE operation using multiple connected channels.

For cases using 1 channel alone, maximum 256 bytes

For cases using 2 connected channels, maximum 512 bytes

For cases using 3 connected channels, maximum 768 bytes

For cases using 4 connected channels, maximum 1024 bytes

Set these channel connections on the parameter (address 007700 to  $007703_{(8)}$ ). (See page 9.27 and 48)

#### [Setting the contents in a communication information storage area]

In order to assign a communication information storage area (64 bytes), set the top address on the parameter (address 007710 to  $007713_{(8)}$ ).

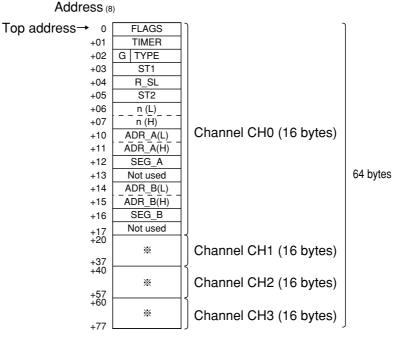

% The contents of each area (16 bytes) in channel CH1 to CH3 are the same as the contents of CH0.

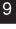

| Area                       | *Input/<br>Output | Contents                                                                                                    |  |  |  |  |
|----------------------------|-------------------|----------------------------------------------------------------------------------------------------|--|--|--|--|
| FLAGS                      | Input             | Flag (the same as a 0735. Refer to the following table for the details.)                                                                                                    |  |  |  |  |
| TIMER                      | Output            | Communication monitoring time $001_{(D)}$ (0.1 second) to $255_{(D)}$ (25.5 seconds) (Initial value $000_{(D)}$ is 1 second.)                                                                                                    |  |  |  |  |
| G (7th bit)                | Output            | Starting instruction. Turn ON after starting communication.                                                                                                    |  |  |  |  |
| TYPE<br>(0 bit to 6th bit) | Output            | $ \begin{array}{c c} Transfer type & \begin{array}{c} 00_{\langle H \rangle}: SEND \mbox{ (one hierarchical layer),} \\ 01_{\langle H \rangle}: SEND \mbox{ (two hierarchical layer differences),} \\ 02_{\langle H \rangle}: RCV \mbox{ (one hierarchical layer),} \\ 03_{\langle H \rangle}: RCV \mbox{ (two hierarchical layer differences)} \end{array} \right] $ |  |  |  |  |
| ST1                        | Output            | For cases with one hierarchical layer, the number of the target station is 00 to $77_{(8)}$ . For cases with two hierarchical layer differences, the number of the relay station is 00 to $77_{(8)}$ .                                                                                                    |  |  |  |  |
| R_SL                       | Output            | For cases with two hierarchical layer differences, the module number<br>of the next hierarchical layer difference in relay station. (When the relay<br>station is JW50/70/100 or JW50H/70H/100H, it represents the rack/<br>slot number.) For cases with one hierarchical layer difference, invalid.                                                                  |  |  |  |  |
| ST2                        | Output            | For cases with two hierarchical layer differences, the number of the target station is 00 to $77_{(8)}$ . For cases with one hierarchical layer difference, invalid.                                                                                                    |  |  |  |  |
| n                          | Output            | Number of transfer bytes 000 to 377(8) (000(8) is 256 bytes)                                                                                                    |  |  |  |  |
| ADR A                      | Output            | File address of own station 000000 to 177777(8)                                                                                                    |  |  |  |  |
| SEG A                      | Output            | File number of own station 0 to 7                                                                                                    |  |  |  |  |
| ADR B                      | Output            | File address of target station 000000 to 177777(8)                                                                                                    |  |  |  |  |
| SEG B                      | Output            | File number of target station 0 to 7<br>· JW-20CM with 30H mark cannot set 10 to 2C <sub>(H)</sub>                                                                                                    |  |  |  |  |

\* Input : Control module <-- JW-20CM, Output : Control module --- JW-20CM

## Contents of FLAGS

|                    |                                                                                     | Contents of bit |   |   |   |        |  |
|--------------------|-------------------------------------------------------------------------------------|-----------------|---|---|---|--------|--|
| Value of FLAGS (H) | n) Contents                                                                         |                 | 6 | 5 | 4 | 3 to 0 |  |
| 00                 | During non-execution                                                                | 0               | 0 | 0 | 0 | 0      |  |
| 90                 | During communicating. Interval after operating the instruction till the completion. | 1               | 0 | 0 | 1 | 0      |  |
| 40                 | Normal end                                                                          |                 | 1 | 0 | 0 | 0      |  |
| 60                 | Abnormal end (communication time-out)                                               | 0               | 1 | 1 | 0 | 0      |  |
| E0                 | Abnormal end (error response)                                                       | 1               | 1 | 1 | 0 | 0      |  |

9.10

Download from Www.Somanuals.com. All Manuals Search And Download.

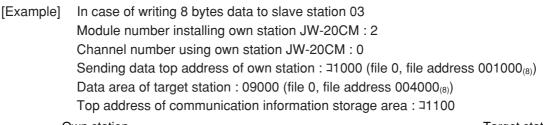

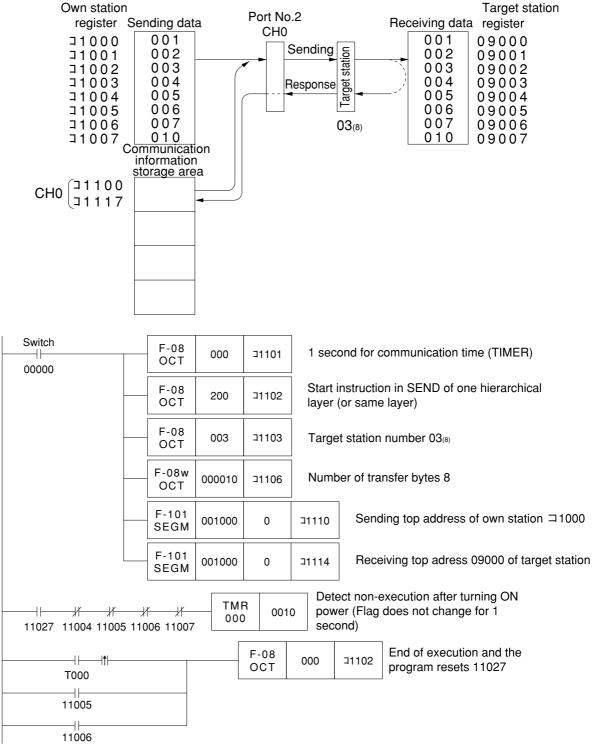

# 9-3 Data transfer required time and communication delay time

#### (1) Required time for data transfer

9

This is the time required for the master station to complete communication with all stations, and is determined by the number of connected stations with and the number of data items to transmit.

Transmission T operation cycle =  $\frac{N + 136 \times P}{1250} + 2.5 \times P + \alpha + 16$  (ms)

- N : Total number of link points (value to be calculated by relay link bytes and register link bytes 8 points).
- P : Number of connected stations (master + slave)
- 136 : 136 bits are used for station address and error check data on the communication format.
- 1250 : Transmission rate: 1.25M bits per second
  - 2.5 : Inter-station wait time plus processing time to move to next station (unit : ms)
    - $\alpha$ : Communication recovery operation time
      - ${\ensuremath{\cdot}}$  When an error occurs at any station, the master station periodically treats the error.
        - $\alpha$  = 3.5 × number of error stations ms
  - 16 : Time to maintain token bus. It can enter at random intervals.

[Example] In the case of two connected stations and 8 bytes of link points,

Transmission T operation cycle =  $\frac{8 \text{ bytes} \times 8 \text{ points} \times 2 \text{ stations} + 136 \times 2 \text{ stations}}{1250}$ 

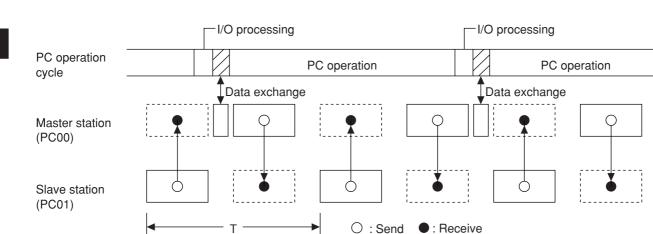

+ 2.5  $\times$  2 stations + 16 = 21.32 ms

#### (2) Communication delay time

The communication data on the satellite net may have the delay shown below.

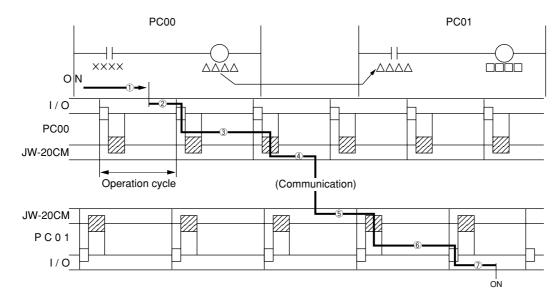

- ① Delay of input module
- 2 Time required for PC to detect input state (one operation cycle max.)
- ③ Operation time of sending PC (one operation cycle)
- ④ Time to complete sending of operation result (one communication cycle max.)
- (5) Time required for receiving PC to write receive data in PC data memory (one operation cycle max.)
- 6 Operation time of receiving PC (one operation cycle)
- ⑦ Delay of output module

Communication delay time is the total time of  $\bigcirc$  to  $\bigcirc$  above.

# Remarks

The buffer memory contents of the JW-20CM is renewed for each PC operation cycle. Therefore, a contact point which turns "ON" for only one operation cycle of a PC may not be transferred.

#### (3) Data transmission between master PC and slave PC

Providing synchronous transfer gives positive data communication. [An example of synchronized transfer by OUT instruction]

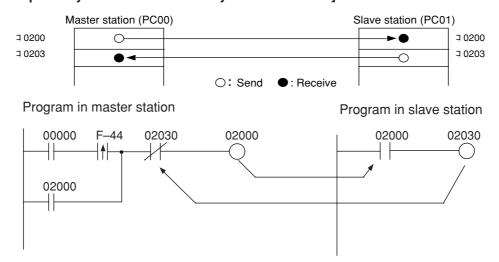

- 00000 is turned "ON" at the master station side. (OUT 02000 is a self-holding circuit.)
- When 02000 is turned "ON" at the slave station side, OUT 02030 is also turned "ON." This is sent back to the master station side.

# 9-4 Expansion of network

The JW-20CM can transmit data between 64 stations at maximum. If more than 64 stations are required for data link, you can add communication stations with the procedure below.

#### (1) Multiple installation of the JW-20CM

Mounting more than one JW-20CM on the optional slot of the basic rack panel can increase the number of stations.

Master Master Master Master Slave — 63 stations max. -Slave 0 1 0 2 0 3 0 4 0 5 — 63 stations max. — Slave  $\bigcirc 0 1 \bigcirc 0 2 \bigcirc 0 3 \bigcirc 0 4 \bigcirc 0 5$  — 63 stations max. Slave — 63 stations max. -: Master station : Slave station Slave station number 01 to 77: octal

[In the case of mounting 4 sets of JW-20CM]

# (Remarks)

- When installing multiple number of modules on a single PC, make them allocated so that relay link area, register link area, and flag area may not overlap with each other.
- When installing multiple number of modules on a single PC, pay attention to the total communication data volume and the number of bytes available for communication area.
- Though more than one JW-20CM can be mounted on single basic rack panel, they cannot directly communicate with other stations beyond one network.

#### (2) Hierarchical link

When 2 sets of JW-20CM are mounted on the optional slot of the basic rack panel, hierarchical link communication is possible and can increase the number of stations.

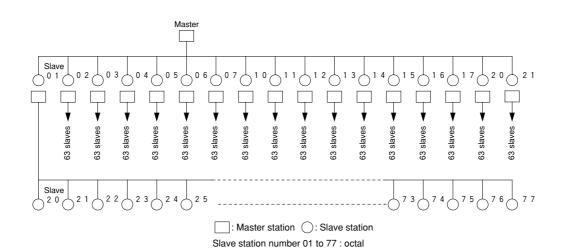

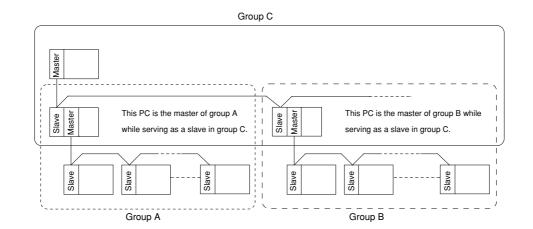

### (Remarks)

- Pay attention to hierarchical link system consisting of more than two levels as it takes time for communication between the stations at the highest level and at the lowest level.
- Though more than one JW-20CM can be mounted on single basic rack panel, they cannot directly communicate with other stations beyond one network.

9.16

# 9-5 Switch setting of master station or slave station

#### Operation procedure

In brackets: See page in Chapter 9

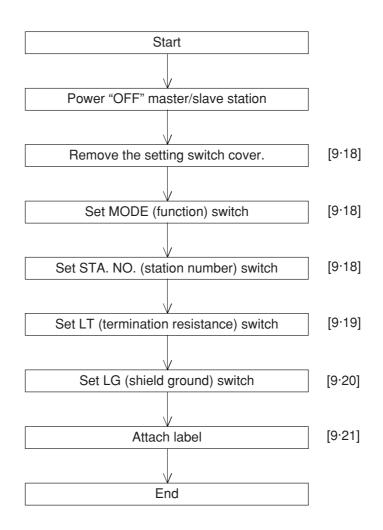

9

Turn master module and slave module power "OFF."

Remove the setting switch cover of network module JW-20CM.

- With your fingertips over the top and bottom of the switch cover, pull the cover towards you to remove it.
- Keep the cover saved as it must be installed after switch setting.

#### Set MODE (function) switch

· In case of master station, be sure to setting "1."

|  | · In case of slave station, be sure to setting "2" or "3." |                                                                          |  |  |  |  |  |
|--|------------------------------------------------------------|--------------------------------------------------------------------------|--|--|--|--|--|
|  | Setting value                                              | Function                                                                 |  |  |  |  |  |
|  | 0                                                          | Set at delivery                                                          |  |  |  |  |  |
|  | 1                                                          | Remote I/O                                                               |  |  |  |  |  |
|  | 2                                                          | Data link (standard function)                                            |  |  |  |  |  |
|  |                                                            | Computer link                                                            |  |  |  |  |  |
|  | 3                                                          | Data link (memory capacity save function)                                |  |  |  |  |  |
|  |                                                            | Computer link                                                            |  |  |  |  |  |
|  | 4-F                                                        | Test mode<br>A service man will use<br>these switches for<br>adjustment. |  |  |  |  |  |

Do not set "4 to F."

#### Set STA. NO. (station number) switch

- $\cdot$  In case of master station, be sure to setting "00(8)."
- $\cdot$  In case of slave station, set 01 to 77 $_{\scriptscriptstyle (8)}$  in order "01" continuously.

A maximum number of 63 slave stations can be connected. Enter station numbers using octal notation.

Be careful not to assign the same number twice and do not skip any numbers.

To the next page

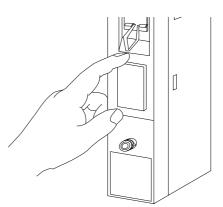

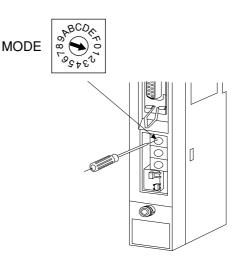

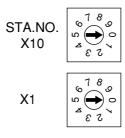

9.18

Download from Www.Somanuals.com. All Manuals Search And Download.

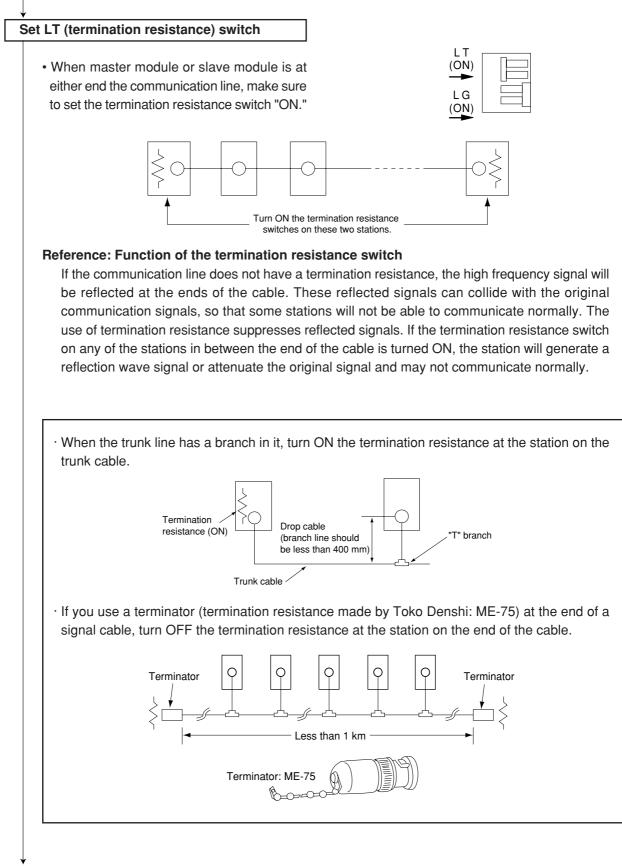

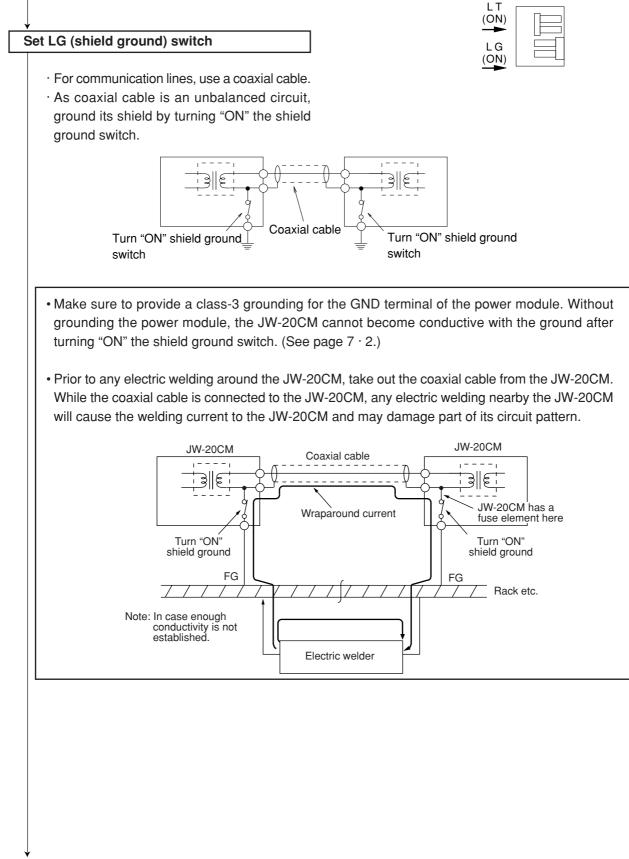

#### Attach label

- Attach the data link label to this module, make setting "data link function" clear.
- · Write "STATION NO." on this label.

In case of master module

LINK FUNCTION DATA LINK

STATION NO. PC00 In case of slave module

STATION NO. PC01

- PC00
- Switch setting end.

9.21

# 9-6 Setting contents of slave station parameters

When the JW-20CM is used as a slave station, set the following items for parameters.

|            |    | Setting item                                                                                                    | Address(8)                                              | Initial<br>value (н) | Conte                                                                                                    | ents                                                                                                    | Corresponding<br>signs on pages<br>11.7 and 11.8 |
|------------|----|----------------------------------------------------------------------------------------------------|---------------------------------------------------------|----------------------|----------------------------------------------------------------------------------------------------|----------------------------------------------------------------------------------------------------|--------------------------------------------------|
|            | 1  | Setting time-out item of SEND/<br>RECEIVE instruction                                                                                       | 007500<br>to<br>007577                                  | 00                   | For using SEND/RECEIVE time out time by decimal.<br>[001 (0.1 sec) to 255 (25.                                                                 | 5 sec.)]                                                                                                    |                                                  |
|            | 2  | Setting PC model of each<br>station in SEND/RECEIVE<br>function                                                                             | 007600<br>to<br>007677                                  | 91                   | 91(H): The PC is JW typ<br>JW mark or JW-20<br>81(H): The PC is ZW typ<br>has JW mark or J<br>00/81(H):ZW-20CM with                            | 0CM or JW-22CM<br>e and ZW-20CM<br>W-20CM.                                                                                      |                                                  |
| <br>※1<br> | 3  | Select system of each channel<br>in SEND/RECEIVE function<br>V5                                                                             | 007700<br>to<br>007703                                  | 00                   | Select instruction system o<br>system in CH0 to CH3                                                                                            |                                                                                                    |                                                  |
|            | 4  | Top addresses in communi-<br>cation information storage area<br>when using data memory start-<br>ing system of SEND/RECEIVE<br>functions V5 | 007710<br>to<br>007713                                  | 00                   | Setting by file number and<br>· Setting within communical<br>storage area (64 bytes)<br>File 0: 000000 to 015777<br>File 1 to 7: 000000 to 177 | tion information <sup>(8)</sup>                                                                                                 |                                                  |
|            | 5  | Number of receiving bytes of<br>relay link in memory capacity<br>save function                                                              | 007720<br>007721                                        | 00                   | Set the number of bytes by<br>If 0 is set, the number of the<br>as the number of the send<br>in the master station                             | oytes will be the same                                                                                                    | h₁ to hn                                         |
| *2         | 6  | Number of receiving bytes of<br>register link in memory<br>capacity save function<br>V5                                                     | 007722<br>007723                                        | 00                   | Set the number of bytes by<br>If 0 is set, the number of the<br>as the number of the send<br>in the master station                             | i₁ to in                                                                                                    |                                                  |
|            | 7  | Top address of relay link<br>area<br>V5                                                                                                    | 007730<br>to<br>007733                                  | 00                   | Set by file number and file (See page 13.20 and 13.21                                                                                          |                                                                                                    | f₁ to fn                                         |
|            | 8  | Top address of register link<br>area<br>V5                                                                                                  | 007734<br>to<br>007737                                  | 00                   | Set by file number and file<br>(See page 13.20 and 13.2                                                                                        | g₁ to gn                                                                                                    |                                                  |
|            | 9  | Whether the station number information should be output or not V2                                                                           | 007763                                                  | 00                   | when setting on 01(H). (storage                                                                                                    | nber of own station in the data memory<br>on 01(H). (storage area of 1 byte follows<br>24 bytes, valid when 007767(8) is 80(H)) |                                                  |
|            |    |                                                                                                    | 007764                                                  | E0                   | Lower of file address                                                                                                    | Initial value: 01E0(H)                                                                                                    |                                                  |
|            | 10 | Top address of flag area<br>(communication and PC                                                                                           | 007765                                                  | 01                   | Upper of file address                                                                                                    | ,<br>007767(8) (⊐0740)                                                                                                    | e₁ to en                                         |
|            |    | operation condition monitor                                                                                                    | 007766                                                  | 00                   | File number                                                                                                    |                                                                                                    |                                                  |
|            |    | flag)                                                                                                    | 007767                                                  | 80                   | Flag output (Yes: 80(H) No                                                                                                    |                                                                                                    |                                                  |
|            | 1  | Communication error detection interval                                                                                                    | 007771 00 Settable detection interval with 100 ms pitch |                      | with 100 ms pitch                                                                                                    |                                                                                                    |                                                  |
|            | 12 | Writing to the EEPROM, start operation/stop setting                                                                                         | 007777                                                  | 01                   | 00(H): Stop remote I/O ope<br>01(H): Start remote I/O ope<br>80(H): Writing to the EEPR<br>81(H): Writing to the EEPR                          |                                                                                                    |                                                  |
|            |    |                                                                                                    |                                                         |                      | 08(н): Initialize the parame                                                                                                    | -                                                                                                    |                                                  |

% 1 Set only any of JW50/70/100 or JW50/70H/100H is used as PC, and using SEND/RECEIVE instruction.

%2 Set only any of JW50/70/100 or JW50/70H/100H is used as PC, and using the memory capacity save function.

1 to 2 correspond to numbers in the next page.

#### Operation procedure

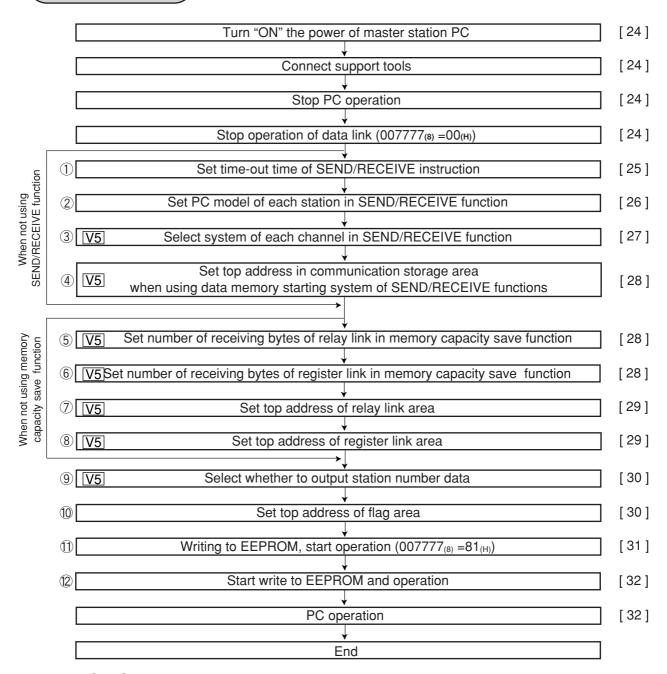

(1) to (9) correspond to numbers in the previous page.

9

Download from Www.Somanuals.com. All Manuals Search And Download.

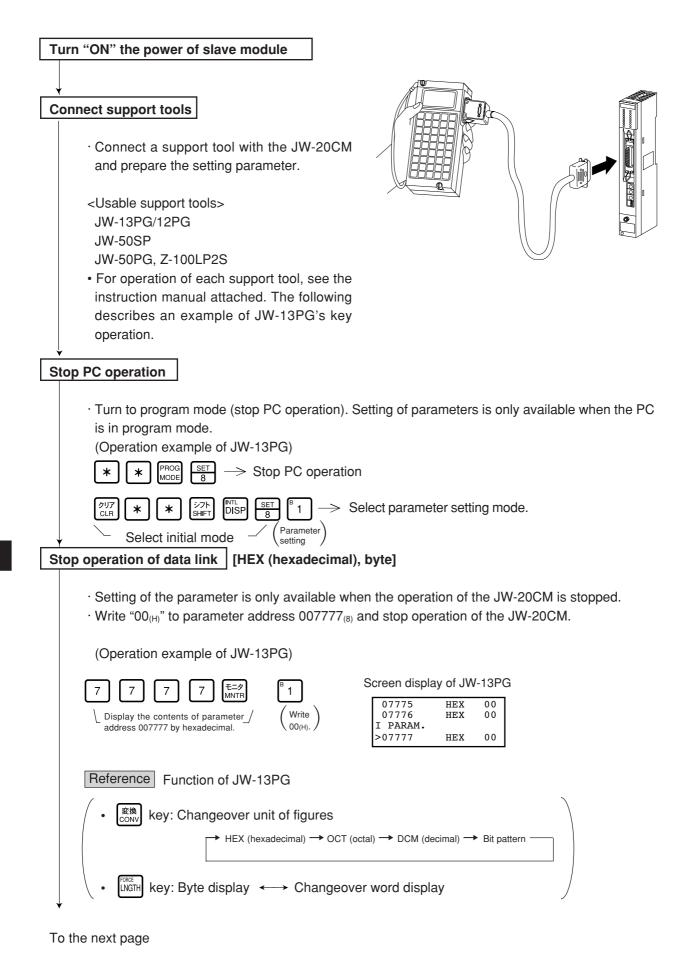

#### "When PC is JW model and the SEND/RECEIVE function is used"

#### Set time-out time of SEND/RECEIVE function [DCM (decimal), byte]

When the own station uses the SEND/RECEIVE instructions, set the time-out time on each communication target station.

Setting range is 001 (0.1 sec.) to 255 (25.5 sec.) by decimal. 00(H) of initial value is 1 second.

| Address<br>(8) | Station<br>number (8) | Address<br>(8) | Station<br>number (8) | Address<br>(8) | Station<br>number (8) | Address<br>(8) | Station<br>number (8) |
|----------------|-----------------------|----------------|-----------------------|----------------|-----------------------|----------------|-----------------------|
| 007500         | Master<br>station     | 007520         | 2 0                   | 007540         | 4 0                   | 007560         | 60                    |
| 007501         | 01                    | 007521         | 21                    | 007541         | 4 1                   | 007561         | 6 1                   |
| 007502         | 0 2                   | 007522         | 22                    | 007542         | 4 2                   | 007562         | 62                    |
| 007503         | 03                    | 007523         | 23                    | 007543         | 43                    | 007563         | 63                    |
| 007504         | 0 4                   | 007524         | 2 4                   | 007544         | 4 4                   | 007564         | 6 4                   |
| 007505         | 0 5                   | 007525         | 2 5                   | 007545         | 4 5                   | 007565         | 65                    |
| 007506         | 06                    | 007526         | 26                    | 007546         | 4 6                   | 007566         | 66                    |
| 007507         | 07                    | 007527         | 27                    | 007547         | 47                    | 007567         | 67                    |
| 007510         | 10                    | 007530         | 30                    | 007550         | 4 8                   | 007570         | 7 0                   |
| 007511         | 11                    | 007531         | 31                    | 007551         | 5 1                   | 007571         | 7 1                   |
| 007512         | 12                    | 007532         | 32                    | 007552         | 52                    | 007572         | 7 2                   |
| 007513         | 13                    | 007533         | 33                    | 007553         | 53                    | 007573         | 73                    |
| 007514         | 14                    | 007534         | 34                    | 007654         | 54                    | 007574         | 74                    |
| 007515         | 15                    | 007535         | 3 5                   | 007555         | 5 5                   | 007575         | 7 5                   |
| 007516         | 16                    | 007536         | 36                    | 007556         | 56                    | 007576         | 76                    |
| 007517         | 17                    | 007537         | 37                    | 007557         | 57                    | 007577         | 77                    |

Initial value: All address 00(H) (1 second)

(In case of setting  $020_{(D)}$  (2 sec.) in parameter addresses  $007500_{(8)}$  (master station) and  $007501_{(8)}$  (slave station 01).)

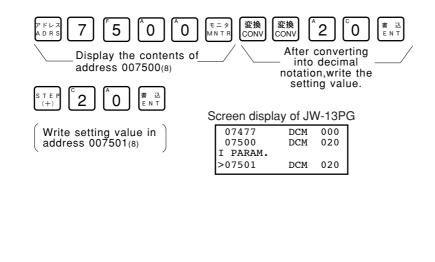

#### "When PC is JW model and the SEND/RECEIVE function is used"

#### Set PC model of each station [HEX (hexadecimal), byte]

• Assign model type of the communication target station from ZW and JW PCs, ZW-20CM with JW applied or not, or JW-22CM (JW20/20H, JW30H).

| PC of target station<br>Communication<br>module of target station |                       |                |  | ZW m               | 10 | del          | del JW model |                       |   | 1                             |                       |
|-------------------------------------------------------------------|-----------------------|----------------|--|--------------------|----|--------------|--------------|-----------------------|---|-------------------------------|-----------------------|
| ZW-20C                                                            | 00, 80                |                |  | 00, 80             |    |              |              |                       |   |                               |                       |
| ZW-20C                                                            | M (with JW ap         | plied sign)    |  | 8                  | 1  |              |              | 91                    |   | <ul> <li>Setting \</li> </ul> | value(H)              |
| JW-20C                                                            | М                     |                |  | 81                 | 1  |              |              | 91                    |   |                               |                       |
| JW-22C                                                            | М                     |                |  |                    |    | 91           | (H)          |                       | _ |                               |                       |
| Address<br>(8)                                                    | Station<br>number (8) | Address<br>(8) |  | tation<br>nber (8) |    | Addre<br>(8) | SS           | Station<br>number (8) | ſ | Address<br>(8)                | Station<br>number (8) |
| 007760                                                            | Master<br>station     | 007620         |  | 20                 |    | 00764        | 40           | 4 0                   | ſ | 007660                        | 6 0                   |
| 007601                                                            | 0 1                   | 007621         |  | 21                 |    | 00764        | 41           | 4 1                   |   | 007661                        | 6 1                   |
| 007602                                                            | 0 2                   | 007622         |  | 22                 |    | 00764        | 12           | 4 2                   |   | 007662                        | 6 2                   |
| 007603                                                            | 03                    | 007623         |  | 23                 |    | 00764        | 43           | 4 3                   |   | 007663                        | 63                    |
| 007604                                                            | 04                    | 007624         |  | 24                 |    | 00764        | 14           | 4 4                   |   | 007664                        | 6 4                   |
| 007605                                                            | 05                    | 007625         |  | 25                 |    | 00764        | 45           | 4 5                   |   | 007665                        | 65                    |
| 007606                                                            | 06                    | 007626         |  | 26                 |    | 00764        | 16           | 4 6                   |   | 007666                        | 66                    |
| 007607                                                            | 07                    | 007627         |  | 27                 |    | 00764        | 47           | 4 7                   |   | 007667                        | 67                    |
| 007610                                                            | 10                    | 007630         |  | 30                 |    | 00765        | 50           | 4 8                   |   | 007670                        | 7 0                   |
| 007611                                                            | 11                    | 007631         |  | 31                 |    | 00765        | 51           | 5 1                   |   | 007671                        | 7 1                   |
| 007612                                                            | 12                    | 007632         |  | 32                 |    | 00765        | 52           | 5 2                   |   | 007672                        | 7 2                   |
| 007613                                                            | 13                    | 007633         |  | 33                 | ſ  | 00765        | 53           | 5 3                   | ſ | 007673                        | 73                    |
| 007614                                                            | 14                    | 007634         |  | 34                 |    | 00765        | 54           | 5 4                   |   | 007674                        | 74                    |
| 007615                                                            | 15                    | 007635         |  | 35                 |    | 00765        | 55           | 5 5                   |   | 007675                        | 7 5                   |
| 007616                                                            | 16                    | 007636         |  | 36                 |    | 00765        | 56           | 5 6                   |   | 007676                        | 76                    |
| 007617                                                            | 17                    | 007637         |  | 37                 |    | 00765        | 57           | 57                    |   | 007677                        | 77                    |

1. Initial value: All address  $91_{(H)}$ .

2. Entering both 00<sub>(H)</sub> and 88<sub>(H)</sub> will produce the identical result. The SEND communication instruction (writing data) is not available with this setting.

3. You cannot program SEND/RECEIVE instructions in a ZW model PC. However, the ZW model PC will respond to SEND/RECEIVE instructions from a JW model PC.

Ex.: When you want to enter  $91_{(H)}$  at both the master station and at slave station 01 (if the PC a JW model and the I/O is a ZW-20CM with a sticker indicating that it can be used with the JW

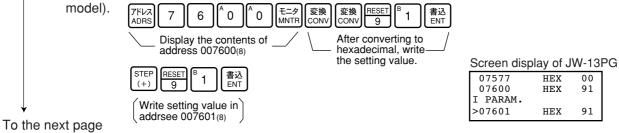

9

#### "When PC is JW model and the SEND/RECEIVE function is used"

V5

#### Select system in each channel in SEND/RECEIVE function

Select the method of each channel (instruction or data memory starting) on the parameter address 007700 to 007703(8).

| 007700(8) | CH 0 |
|-----------|------|
| 007701(8) | CH 1 |
| 007702(8) | CH 2 |
| 007703(8) | CH 3 |

#### 1. When using 1 channel alone

| Channel | Setting<br>value (H) | System                      |
|---------|----------------------|-----------------------------|
| СНО     | 0 0                  | Instruction system          |
|         | 80                   | Data memory starting system |
| CH 1    | 0 0                  | Instruction system          |
|         | 8 1                  | Data memory starting system |
| CH 2    | 0 0                  | Instruction system          |
|         | 8 2                  | Data memory starting system |
| СН 3    | 0 0                  | Instruction system          |
| 0113    | 83                   | Data memory starting system |

#### 2. When using connected channels (see page 10.2)

In the SEND/RECEIVE function, the JW-22CM can transfer and receive a maximum of 256 bytes of data for each channel. For the data memory starting system, the amount of communication data can be increased by connecting channels.

Set the data amount with  $8X_{(H)}$  (X is 0 to 3, determined depending on which channel is used for the connector.)

When using connected channels, these should be consecutive channels. For example, channel 0 and 1, or channel 2 and 3 can be connected to each other, but channel 1 and 3 can not be connected to each other.

[Example 1] When all channels are used for the data memory starting system (using 1 channel alone)

| CH 0 | 007700(8) | 80 (H)   |
|------|-----------|----------|
| CH 1 | 007701(8) | 81 (H)   |
| CH 2 | 007702(8) | 8 2 (H)  |
| СН З | 007703(8) | 83 (H)   |
|      | 10'       | 1.6 11 1 |

[Example 2] When channel 0 is used for the instruction system, and channel 1 to 3 are the data memory starting system and used connected.

(In this case, channel 2 and 3 can not be used.)

| CH 0 | 007700(8) | 80 (H) |
|------|-----------|--------|
| CH 1 | 007701(8) | 81 (H) |
| CH 2 | 007702(8) | 81 (H) |
| CH 3 | 007703(8) | 81 (H) |

If values other than " $00_{(H)}$ , 80 to  $83_{(H)}$ " are set, they will be ignored.

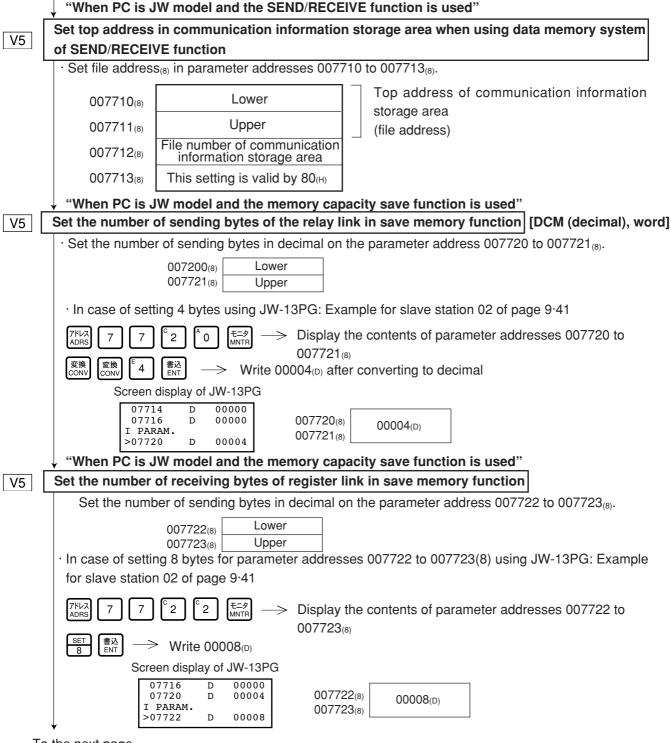

| Fro | om the previous page                                                                                                    |                                                                               |
|-----|----------------------------------------------------------------------------------------------------|-------------------------------------------------------------------------------|
|     | "When PC is JW model and the memory c                                                                                                    | anacity cave function is used"                                                |
| V5  | Set top address of relay link area.                                                                                                    | File address: OCT (octal), word                                               |
|     |                                                                                                    | $\Box$ File number/flag: HEX (hexadecimal), byte $\Box$                       |
|     | · Set file address in parameter address 0077                                                                                                    |                                                                               |
|     |                                                                                                    | ne register link area, flag area, or any area used by                         |
|     | other option module.                                                                                                    | ]                                                                             |
|     | 007730(8) Lower                                                                                                    | File address                                                                  |
|     | 007731 <sub>(8)</sub> Upper<br>007732 <sub>(8)</sub> 00(H)                                                                                                    | ]                                                                             |
|     | 007733(8)                                                                                                    |                                                                               |
|     |                                                                                                    |                                                                               |
|     | In case of setting ⊐1000 (file address 00100                                                                                                    | $O_{(8)}$ ) using JW-13PG : Example for slave station 02 of                   |
|     | page 9·41.                                                                                                    |                                                                               |
|     | $ \begin{array}{c} & & & \\ & & & \\ & & & & \\ & & & \\ & & & \\ & & & \\ & & & \\ & & & \\ & & & \\ & & & \\ & & & \\ & & & \\ & & & \\ & & & \\ & & & \\ & & & \\ & & & \\ & & & \\ & & & \\ & & & \\ & & & \\ & & & \\ & & & \\ & & & & \\ & & & \\ & & & & \\ & & & & \\ & & & & \\ & & & & \\ & & & & \\ & & & & \\ & & & & \\ & & & & \\ & & & & \\ & & & & \\ & & & & \\ & & & & \\ & $ | y the contents of parameter address<br>0 to 007731 <sup>(8)</sup> .           |
|     |                                                                                                    | → Write 001000(8)                                                             |
|     |                                                                                                    |                                                                               |
|     | $ \underbrace{ \begin{bmatrix} S T E P \\ (+) \end{bmatrix}}_{(+)} \underbrace{ \begin{bmatrix} 0 \\ E N T \end{bmatrix}}_{(+)} \underbrace{ \begin{bmatrix} B \\ E N T \end{bmatrix}}_{(+)} Write parameter address$                                                                                                    | ss 007732 to 007733(8) for 000000(8).                                         |
|     | Screen display of JV                                                                                                    |                                                                               |
|     | 07730 0 00                                                                                                    | 00000<br>01000                                                                |
|     | I PARAM.<br>>07732 0 00                                                                                                    | 00000                                                                         |
|     |                                                                                                    |                                                                               |
| V5  | When PC is JW model and the memory<br>Set register link area of register link area.                                                                                                    | capacity save function is used" $\Box$ File address: OCT (octal), word $\Box$ |
|     |                                                                                                    | File number/flag: HEX (hexadecimal), byte                                     |
|     | · Set file address in parameter address 0077                                                                                                    | '34 to 007737 <sub>(8)</sub> .                                                |
|     |                                                                                                    | e relay link area, flag area, or any area used by other                       |
|     | option module.                                                                                                    |                                                                               |
|     | 007734(8) Lower                                                                                                    |                                                                               |
|     | 007735 <sub>(8)</sub> Upper                                                                                                    | ]                                                                             |
|     | 007736(8) File numb<br>007737(8)                                                                                                    | ier                                                                           |
|     |                                                                                                    |                                                                               |
|     | In case of setting 09000 (file address 00400                                                                                                    | $O_{(8)}$ ) using JW-13PG : Example for slave station 02 of                   |
|     | page 9·41.                                                                                                    |                                                                               |
|     | $\begin{bmatrix} s T E P \\ (+) \end{bmatrix} \begin{bmatrix} E 4 \end{bmatrix} \begin{bmatrix} A 0 \end{bmatrix} \begin{bmatrix} A 0 \end{bmatrix} \begin{bmatrix} A 0 0 \end{bmatrix} \begin{bmatrix} B D E N T \end{bmatrix} \longrightarrow \begin{bmatrix} W r I 0 0 0 \\ E N T \end{bmatrix} \xrightarrow{R} N I I I I I I I I$                                                                                                    | ite parameter address 007734 to                                               |
|     |                                                                                                    | 7735 <sub>(8)</sub> for 004000 <sub>(8)</sub> .                               |
|     |                                                                                                    | ddress 007736 <sup>(8)</sup> for file number 0.                               |
|     | Screen display of JW-1                                                                                                    |                                                                               |
|     | 07720 D 00                                                                                                    | 000<br>004                                                                    |
|     | I PARAM.<br>>07722 D 00                                                                                                    | 008                                                                           |
|     |                                                                                                    |                                                                               |
|     | ↓<br>                                                                                                    |                                                                               |
|     | To the next page                                                                                                    |                                                                               |

9

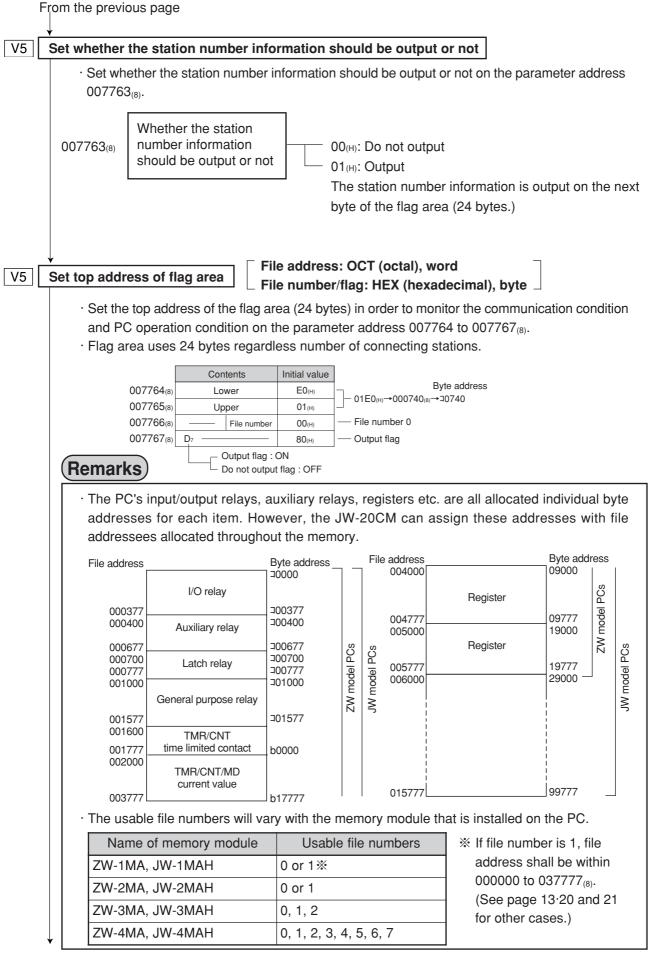

Enter communication error detection interval

#### [DCM (decimal), byte]

If the JW-20CM does not receive data from a station within the specified time (initial value: 250 ms when fewer than 32 stations are connected, 450 ms when more than 33 stations are connected), it turns OFF the communication monitor flag corresponding to this station. The specified time can be changed by entering a different value at parameter address 007771<sub>(8)</sub> (communication error detection time). Use the same value for all the stations.

Normally, this value does not need to be changed. Use the modules with the initial value  $(00_{(H)})$ .

| Set value(D) | Communication error detection time (ms)                                             |
|--------------|-------------------------------------------------------------------------------------|
| 000          | Initial value: 250 ms for fewer than 32 stations, 450 ms for more than 33 stations. |
| 001          | 100                                                                                 |
| 002          | 200                                                                                 |
| 003          | 300                                                                                 |
| 004          | 400                                                                                 |
| 005          | 500                                                                                 |
| 006          | 600                                                                                 |
| :            | :                                                                                   |
| 010          | 1000                                                                                |
| :            | :                                                                                   |
| 255          | 2500                                                                                |

\* Detection time precision: -100 ms to +0 ms

Ex.: If the PC scan time is extremely long (exceeds the time specified above), the communication monitor flag will turn OFF, even though there is no communication error. In this case, change the value at parameter address 007771<sub>(8)</sub> to a larger number.

To the next page

9

#### Writing to the EEPROM of the JW-20CM, start operation [HEX (hexadecimal), byte]

- $\cdot$  Write "81<sub>(H)</sub>" into parameter address 007777<sub>(8)</sub> and write the set parameter contents into the EEPROM of the JW-20CM. Then start the JW-20CM.
- $\cdot$  After starting operation, the setting value changes to "01 $_{\text{(H)}}$ ."

| Setting<br>value (H) | Contents                                              |
|----------------------|-------------------------------------------------------|
| 0 0                  | Stop operation of the JW-20CM                         |
| 0 1                  | Start operation of the JW-20CM                        |
| 80                   | Writing to the EEPROM of the JW-20CM, stop operation  |
| 8 1                  | Writing to the EEPROM of the JW-20CM, start operation |
| 08                   | Initialize parameters                                 |

| アドレス<br>ADRS | 7                  | 7      | 7       | 7     | モニタ<br>MNTR | SET<br>8 | <sup>B</sup> 1 | 書込<br>ENT |
|--------------|--------------------|--------|---------|-------|-------------|----------|----------------|-----------|
| _Disp<br>007 | olay the<br>777(8) | e cont | ents of | addre | ess _/      | \Wri     | ite 81(H)      | _/        |

Screen display of JW-13PG

| 07775    | HEX | 00 |
|----------|-----|----|
| 07776    | HEX | EC |
| I PARAM. |     |    |
| >07777   | HEX | 81 |
|          |     |    |

## (Remarks)

· Writing time to EEPROM is approximately 0.7 sec. When any error is found for parameter settings, the JW-20CM lights the error code ( $6F_{(H)}$ ) by the indication lamp.

- When error code  $6F_{(H)}$  lights,
  - ① Check flag top address
  - ② If the master station also lights up with error code 6F<sub>(H)</sub>, check the top address and number of bytes in the relay link and register link in the master station which corresponds to the slave station in which the error occurred.
- · Written contents into the EEPROM are automatically transferred to the RAM of the JW-20CM when turning ON the power of the PC. At transferring, the PC checks BCC and compares BCC check code of the parameter memory address (007776<sub>(8)</sub>). When an error is found, the JW-20CM lights the error code ( $6E_{(H)}$ ) by the indication lamp.
- $\cdot$  If "parameter initialization" is selected, the module initializes parameter addresses 004000 to 007776  $_{\mbox{\tiny (B)}}$  .

#### PC operation

Turning a slave module to monitor or change mode (PC operation). (Operation example of using JW-13PG)

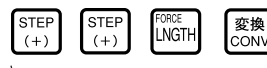

C00000

# 9-7 Setting contents of master station parameters

#### [1] Setting contents

\*

When the JW-20CM is used as a master station, set the following items for parameters after setting switches.

For details of the parameter memory, see pages 13.9 to 15.

|    | ltem                                                                                                    | Address (8)            | Initial<br>value<br>(H) | Contents (se                                                                                                    | etting range)                                                                                                    | *         |
|----|----------------------------------------------------------------------------------------------------|------------------------|-------------------------|----------------------------------------------------------------------------------------------------|----------------------------------------------------------------------------------------------------|-----------|
| 1  | Top address of relay link area on the master station                                                     | 004000<br>to<br>004001 | 00                      | Set file address by octal notation<br>(File 0: 000000 to 007777)                                                                                                    |                                                                                                    | ao        |
| 2  | Function                                                                                                 | 004002                 | 00                      | Set to 01(H)                                                                                                    |                                                                                                    | —         |
| 3  | Number of connected stations                                                                             | 004003                 | 00                      | Set number of stations stations by decimal (2 t                                                                                                    |                                                                                                    | _         |
| 4  | Relay link area top address or<br>number of offset bytes on slave<br>station 01 to 77(8)                 | 004004<br>to<br>004377 | 00                      | When a slave station<br>is data link (standard<br>function), set the top<br>address by file<br>address (8) (See page<br>13 • 20 and 21)                                           | When a slave station<br>is data link (memory<br>save function), set the<br>number of offset bytes<br>by decimal.<br>(000000 to 00256(D)) | a1 to a77 |
| 5  | Register link area top address on the master station                                                     | 004400<br>to<br>004403 | 00                      | Set file address by octa<br>File 0: 000000 to 1577<br>File 1 to 7: 000000 to 1                                                                                                    | 7(8)                                                                                                    | bo        |
| 6  | Register link area top address or<br>number of offset bytes on slave<br>station 01 to 77(8)              | 004404<br>to<br>004777 | 00                      | When a slave station<br>is data link (standard<br>function), set the top<br>address by file<br>address (8) (See page<br>13-20 and 21)                                             | When a slave station<br>is data link (memory<br>save function), set the<br>number of offset bytes<br>by decimal.<br>(000000 to 02048(D)) | b1 to b77 |
| 7  | Number of relay link sending bytes of master station                                                     | 005000<br>to<br>005001 | 00                      | Set the number of bytes by decimal (0 to 256, within 0 to 256 in total)                                                                                                    |                                                                                                    | C0        |
| 8  | Set number of relay link seding bytes of slave station 01 to 77(8)                                       | 005002<br>to<br>005177 | 00                      | Set the number of bytes by decimal (0 to 256, within 0 to 256 in total)                                                                                                    |                                                                                                    | C1 to C77 |
| 9  | Number of register link sending bytes of master station                                                  | 005200<br>to<br>005201 | 00                      | Set the number of bytes by decimal (0 to 2048, within 0 to 2048 in total)                                                                                                    |                                                                                                    | do        |
| 10 | Set number of relay link seding bytes of slave station 01 to 77(8)                                       | 005002<br>to<br>005377 | 00                      | Set the number of bytes by decimal (0 to 2048, within 0 to 2048 in total)                                                                                                    |                                                                                                    | d1 to d77 |
| 1  | Time-out time of SEND/RECEIVE instruction                                                                | 007501<br>to<br>007577 | 00                      | Set time-out time in decimal<br>[001 (0.1 sec.) to 255 (25.5 sec.)]                                                                                                    |                                                                                                    |           |
| 12 | Set PC type of each station in<br>SEND/RECEIVE function                                                  | 007601<br>to<br>007677 | 91                      | Select from "00, 80, 81<br>hexadecimal                                                                                                    | , or 91" by                                                                                                    |           |
| 13 | Select system of each channel                                                                            | 007700<br>to<br>007703 | 00                      | Select instruction system or data memory starting system in CH0 to CH3                                                                                                    |                                                                                                    | _         |
| 14 | Top addresses in communication<br>information storage area when<br>using data memory starting<br>system. | 007710<br>to<br>007713 | 00                      | Set by file number and file address<br>- Setting range of communication information<br>storage area (64 bytes)<br>File 0: 000000 to 015777(8)<br>File 1 to 7: 000000 to 177777(8) |                                                                                                    |           |

% 1 : Set only when the PC is a JW model using the SEND/RECEIVE function.

#### \* Corresponding signs on pages 9.35 to 37

|    | ltem                                                                    | Address (8)            | Initial<br>value<br>(H) | Contents (setti                                                                                                    | ng range)                 | *  |
|----|-------------------------------------------------------------------------|------------------------|-------------------------|----------------------------------------------------------------------------------------------------|---------------------------|----|
| 15 | Connection status of slave<br>station<br>(error code output)            | 007750<br>to<br>007757 | 00                      | Turn ON a bit corresponding to each station (See page 13-15)                                                                                                    |                           |    |
| 16 | Whether or not to output the station number information                 | 007763                 | 00                      | Store the number of own station in the data<br>memory when setting on 01(H) (storage area of<br>1 byte follows flag area of 24 bytes, valid when<br>007767(8) is 80(H) |                           | _  |
|    | Flag area top address                                                   | 007764                 | E0                      | File address lower bits                                                                                                    | Initial value:<br>01E0(H) |    |
| D  | (communication and PC operation condition monitor                       | 007765                 | 01                      | File address upper bits                                                                                                    | ↓<br>000740(a) (⊐0740)    | eo |
|    | flag)                                                                   | 007766                 | 00                      | File number (00(H) only)                                                                                                    |                           |    |
|    |                                                                         | 007767                 | 80                      | Flag output (Yes: 80(H), No: 00(H))                                                                                                    |                           |    |
| 18 | Communication error detection time                                      | 007771                 | 00                      | Settable detection time with 100 ms pitch                                                                                                    |                           | —  |
|    |                                                                         |                        |                         | 00(H): Stop operation                                                                                                    |                           |    |
|    | <ul> <li>9 - Start/stop operation</li> <li>- Write to EEPROM</li> </ul> |                        | 01                      | 01(H): Start operation                                                                                                    |                           |    |
| 19 |                                                                         |                        |                         | 80(H): Stop writing to EEPROM/operation                                                                                                    |                           | -  |
|    |                                                                         |                        |                         | 81(H): Start writing to EEPF                                                                                                    | ROM/operation             |    |
|    |                                                                         |                        |                         | 08(H): Initialize parameter                                                                                                    |                           |    |

• ① to 1 correspond to numbers in page 9.38.

#### [2] Communication area map

(1) In case that setting data link (the standard function) when the master station and all slave stations are JW-20CM.

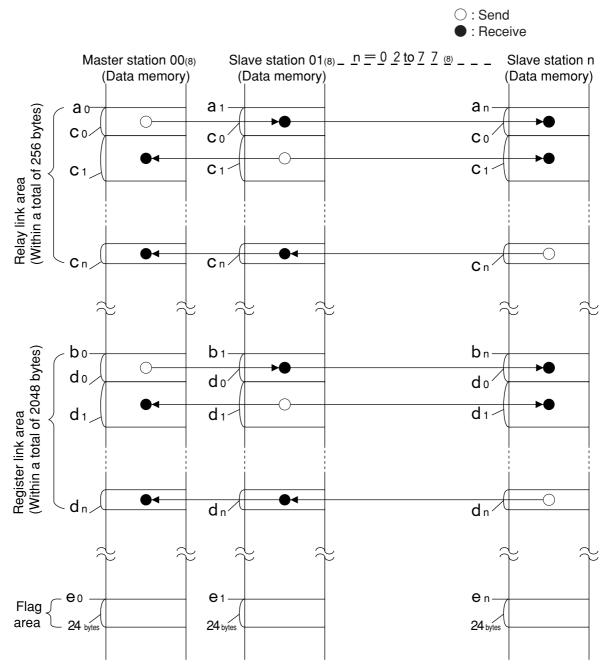

- Set the relay link area, register link area, flag area within the setting range nominated in page 13.20, 21. However, be careful not to double any address allocation of these.
- Set a<sub>0</sub> to e<sub>n</sub> for parameters of master station and slave station. (See page 9.22, 33 and 34)

| Parameter for setting in master station                           | Parameter for setting in slave station                  |
|-------------------------------------------------------------------|---------------------------------------------------------|
| Top address of relay link area ao, a1 to an                       | Top address of flag area (slave station) $e_1$ to $e_n$ |
| Top address of register link area $b_0$ , $b_1$ to $b_n$          |                                                         |
| Number of sending bytes of relay link area $C_0$ , $C_1$ to $C_n$ |                                                         |
| Number of sending bytes of register link area do, d1 to dn        |                                                         |
| Top address of flag area (master station) eo.                     |                                                         |

Download from Www.Somanuals.com. All Manuals Search And Download.

(2) In case that setting the data link ( $\overline{V5}$  memory capacity save function) when the master station and all slave stations are JW-20CM.

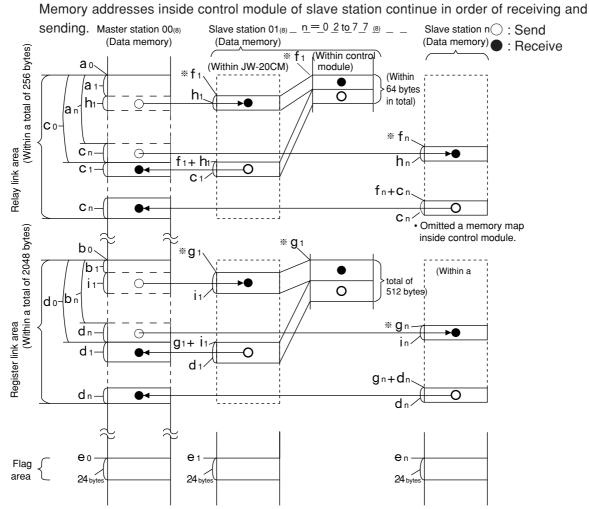

- Set the relay link area, the register link area, and the flag area within the settings range of page 13.20, 21. Be careful not to double any address allocation of these.
- Set " $a_0$ " to " $i_n$ " above for parameters of master station and slave station (see page 9.22, 33 and 34).

| Parameter for setting in master station                           | Parameter for setting in slave station                      |
|-------------------------------------------------------------------|-------------------------------------------------------------|
| Top address of relay link area $a_0$ , $a_1$ to $a_n$             | Top address of flag area (slave station) $e_1$ to $e_n$     |
| Top address of register link area $b_0$ , $b_1$ to $b_n$          | Number of receiving bytes of relay link area $h_1$ to $h_n$ |
| Number of sending bytes of relay link area $C_0$ , $C_1$ to $C_n$ | Number of receiving bytes of register link area i1 to in    |
| Number of sending bytes of register link area do, d1 to dn        |                                                             |
| Top address of flag area (master station) eo.                     |                                                             |

· Set the receiving area for save memory function within the range of the link area.

 $0 \leq \mathbf{a}_1 \leq \text{Total number of bytes of relay link area -} \mathbf{h}_1$ 

 $0 \leq \mathbf{a}_n \leq$  Total number of bytes of relay link area -**h** n

 $0 \leq \mathbf{b}_1 \leq$  Total number of bytes of register link area -i 1

 $0 \leq \mathbf{a}_n \leq \text{Total number of bytes of register link area -i n}$ 

• Number of receiving bytes of slave station (h1 to hn, i1 to in)

Select self-setting or "same as number of sending bytes ( $c_1$  to  $c_n$ ,  $d_1$  to  $d_n$ )" according to parameter (007720 to 007723) of slave station.

- Number of offset bytes can be set exceeding the number of sending bytes of the master station. **a** 1, **a**  $n \ge c$  0 and **b** 1, **b**  $n \ge d$  0
- (3) When the master station and slave stations are all JW-20CM and both data link (the standard function) and data link (<u>V5</u> memory capacity save function) are set among slave stations.

Set signs below by the parameters of the master station (page 9.22, 33 and 34).

• An example of a relay link area map for the setting of the data link (standard function) for slave station 01 and the data link (memory capacity save function) to slave station 02.

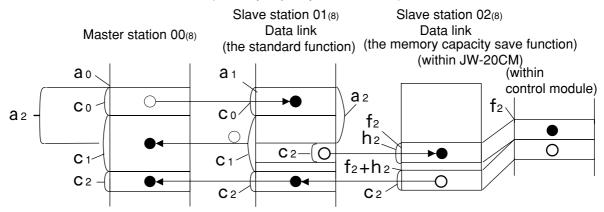

 $\begin{array}{l} \mbox{Total number of bytes of relay link area} (C_0 + C_1 + C_2) \leq 256 \mbox{ bytes} \\ C_2 + h_2 \leq 64 \mbox{ bytes} \quad 0 \leq a_2 \leq C_0 + C_1 \end{array}$ 

• An example of register link area map for the setting of the data link (the save memory function) to slave station 01 and 03 and data link (the standard function) to slave station 02.

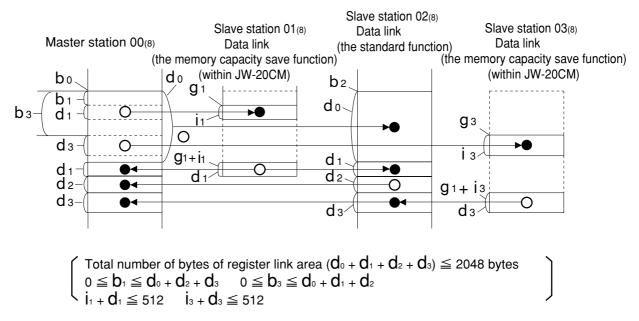

9

# [3] Setting procedure

| In brackets: See page | in chapter 9 |
|-----------------------|--------------|
|-----------------------|--------------|

|    | Start slave station PC operation                                                                                                    |
|----|----------------------------------------------------------------------------------------------------|
|    | <br>Turn ON the power of master station PC                                                                                                    |
|    |                                                                                                    |
|    | Connect support tools                                                                                                    |
|    |                                                                                                    |
|    | Stop PC operation                                                                                                    |
|    | ¥<br>Stop operation of data link (007777(в) =00(н))                                                                                                  |
|    |                                                                                                    |
|    | Set top address of the relay link area on the master station                                                                                         |
|    |                                                                                                    |
|    | Set data link function (004002(в) =01(н))                                                                                                    |
|    | Set number of connecting stations                                                                                                    |
|    |                                                                                                    |
| S  | Set top address of relay link area on slave station 01 to 77(s) (at standard function)<br>/number of offset bytes (at memory capacity save function) |
|    | Cot top address of register link area on master stations                                                                                             |
|    | Set top address of register link area on master stations                                                                                             |
| Se | t top address of register link area on slave station 01 to 77(8) (at standard function)                                                              |
|    | /number of off set bytes (at memory capacity save function)                                                                                          |
|    | ↓<br>↓                                                                                                    |
|    | Set number of sending bytes of the master station relay link                                                                                         |
|    | Set number of sending bytes of the slave station 01 to 77 <sub>(8)</sub> relay link                                                                  |
|    |                                                                                                    |
|    | Set number of sending bytes of the master station register link                                                                                      |
|    |                                                                                                    |
|    | Set number of sending bytes of the slave station 01 to 77(8) register link                                                                           |
|    | Set time-out time of SEND/RECEIVE instruction                                                                                                    |
|    |                                                                                                    |
|    | Set PC model of each station                                                                                                    |
|    |                                                                                                    |
| V5 | Select system of each channel in SEND/RECEIVE function                                                                                               |
|    | <b>→</b>                                                                                                    |
| V5 | Top address in communication information storage area<br>when using data memory starting system of SEND/RECEIVE functions                            |
|    |                                                                                                    |
|    | Set connection status of slave stations                                                                                                    |
|    |                                                                                                    |
| V5 | Whether the station number information should be output or not                                                                                       |
|    |                                                                                                    |
|    | Set top address of flag area                                                                                                    |
|    | Set detection time of communication error                                                                                                    |
|    |                                                                                                    |
|    | Writing to EEPROM, start operation (007777(8) =81(H))                                                                                                |
|    |                                                                                                    |
|    | PC operation                                                                                                    |
|    |                                                                                                    |
|    | End                                                                                                    |

When not using SEND/RECEIVE function

9.38

Download from Www.Somanuals.com. All Manuals Search And Download.

| Turn "ON" the power of the master station PC and connect support tools                                                                                                    |
|----------------------------------------------------------------------------------------------------|
| Connect a support tool with the JW-20CM and prepare<br>the setting parameter.                                                                                                    |
| <usable support="" tools=""></usable>                                                                                                    |
| JW-13PG/12PG                                                                                                    |
| JW-50SP                                                                                                    |
| JW-50PG, Z-100LP2S                                                                                                    |
| For operation of each support tool, see the instruction     manual attached. The following describes an example                                                                                                    |
| of JW-13PG's key operation.                                                                                                    |
| Stop PC operation                                                                                                    |
| • Turn to program mode (stop PC operation). Setting of parameters is only available when the PC                                                                                                    |
| is in program mode.                                                                                                    |
| (Operation example of JW-13PG)                                                                                                    |
| * * $\mathbb{F}_{\text{MODE}} \xrightarrow{\text{SET}} \rightarrow \text{Stop PC operation}$                                                                                                    |
| $ \begin{array}{c} 2 \\ 1 \\ CLR \end{array} \times \times \begin{array}{c} 2 \\ SHFT \end{array} \begin{array}{c} SET \\ SHFT \end{array} \begin{array}{c} SET \\ B \end{array} \begin{array}{c} B \\ \end{array} \end{array} \begin{array}{c} B \\ B \end{array} \begin{array}{c} B \\ \end{array} \end{array}  Select parameter setting mode. $ |
| Select initial mode (Parameter)                                                                                                    |
|                                                                                                    |
| Stop operation of data link [HEX (hexadecimal), byte]                                                                                                    |
|                                                                                                    |
| • Setting of the parameter is only available when the operation of the JW-20CM is stopped.                                                                                                    |
| • Write "00 <sub>(H)</sub> " to parameter address 007777 <sub>(8)</sub> and stop operation of the JW-22CM. (Operation example of JW-13PG)                                                                                                    |
| Screen display of JW-13PG                                                                                                    |
| $\begin{bmatrix} 7 \\ 7 \\ 7 \\ 7 \\ 7 \\ 7 \\ 7 \\ 7 \\ 7 \\ 7 $                                                                                                    |
| $\begin{bmatrix} \\ Display the contents of parameter \\ address 007777 by hexadecimal. \end{bmatrix} \begin{pmatrix} Write \\ 00_{(H)} \end{pmatrix} = \begin{bmatrix} 07776 & HEX & 00 \\ I & PARAM. \\ > 07777 & HEX & 00 \end{bmatrix}$                                                                                                    |
|                                                                                                    |
|                                                                                                    |
| •                                                                                                    |
| →HEX <sub>(hexadecimal)</sub> →OCT <sub>(octal)</sub> → DCM <sub>(decimal)</sub> →Bit pattern                                                                                                    |
|                                                                                                    |
| <ul> <li>\ • LNGTH key: Byte display ←→ Changeover word display</li> </ul>                                                                                                    |
| $\downarrow$                                                                                                    |
| To the next page                                                                                                    |

Set top address of the relay link area on the master station [OCT (octal), word]

• Set file address<sub>(8)</sub> to parameter address 004000 to 004001<sub>(8)</sub>.

These top addresses should not overlap the register link area, flag area, or any area used by other option module.

In case of setting ¬0210 (file address 000210<sub>(8)</sub>) using JW-13PG : Example for slave station of page 9.41.

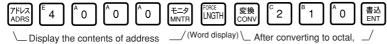

004000(8) Write the data 000210.

| Screen display o | of JW-13PG |
|------------------|------------|
|------------------|------------|

| 03774    | 0 | 000000 |
|----------|---|--------|
| 03776    | 0 | 000000 |
| I PARAM. |   |        |
| >04000   | 0 | 000210 |

## (Remarks)

• The PC's input/output relays, auxiliary relays, registers etc. are all allocated individual byte addresses for each item. However, the JW-20CM can assign these addresses with file addressees allocated throughout the memory.

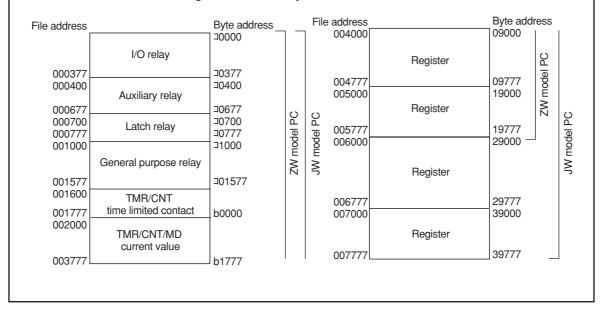

To the next page

Download from Www.Somanuals.com. All Manuals Search And Download.

#### [Example for setting]

The master station and slave station 01 and 02 are JW-20CM.

It shows example for setting that slave station 01 is data link (standard function) and slave station 02 is data link (memory capacity save function :  $\boxed{V5}$  ).

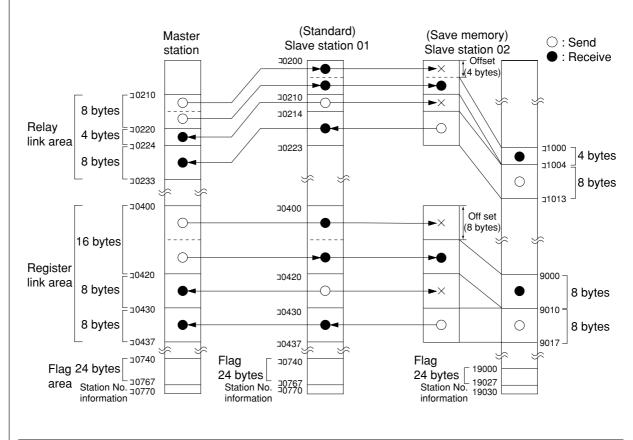

|                                               | Maser station | Slave station 1<br>(standard) | Slave station 2<br>(save memory) |
|-----------------------------------------------|---------------|-------------------------------|----------------------------------|
| Top address of relay link area                | ⊐0210         | ⊐0200                         | % ⊐1000                          |
| Number of off set bytes of relay link area    | —             | —                             | 4 bytes                          |
| Number of sending bytes of relay link         | 8 bytes       | 4 bytes                       | 8 bytes                          |
| Number of receiving bytes of relay link       | —             | —                             | ※ 4 bytes                        |
| Top address of register link area             | ⊐0400         | ⊐0400                         | × 09000                          |
| Number of off set bytes of register link area | _             | _                             | 8 bytes                          |
| Number of sending bytes of register link      | 16 bytes      | 8 bytes                       | 8 bytes                          |
| Number of receiving bytes of register link    | _             | _                             | ※ 8 bytes                        |
| Top address of flag area                      | ⊐0740         | % ⊐0740                       | × 19000                          |
| Station number information output             | Yes           | ※ Yes                         | ※ Yes                            |

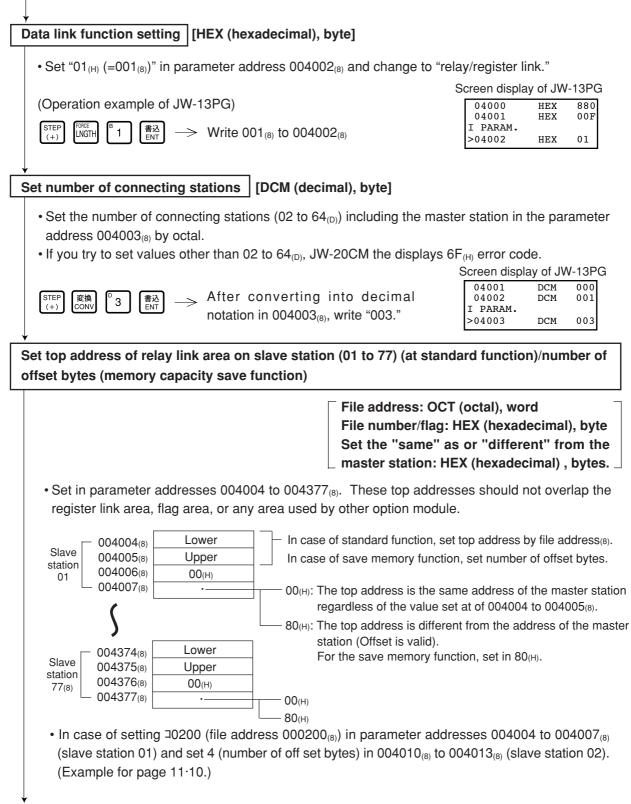

|    | $ \begin{bmatrix} STEP \\ (+) \\ (+) \\ (Mord \\ display) \\ & \\ & \\ & \\ & \\ & \\ & \\ & \\ & \\ & \\ $                                                                                                    |
|----|----------------------------------------------------------------------------------------------------|
|    | Slave station $(+)$ $(+)$ $(+$                                                                                                    |
|    | STEP<br>(+)       変換<br>(CNV)       変換<br>(CNV)       変換<br>(CNV)       SET<br>8       A       書込<br>ENT       Write 80(H) (the top address is not same as the<br>master station) in parameter address 004007(8).         Convert to hexa-<br>decimal figures       Convert to hexa-<br>decimal figures       Convert to hexa-<br>decimal figures       Convert to hexa-<br>decimal figures       Convert to hexa-<br>decimal figures                                                                                                    |
|    | $ \begin{array}{c c} & & \\ \hline & & \\ \hline \hline & & \\ \hline & & \\ \hline & & \\ \hline \hline & & \\ \hline \hline & & \\ \hline \hline & & \\ \hline \hline & & \\ \hline \hline & & \\ \hline \hline \\ \hline & & \\ \hline \hline \\ \hline & & \\ \hline \hline \\ \hline \hline \\ \hline \hline \\ \hline \hline \\ \hline \hline \\ \hline \hline \\ \hline \hline \hline \\ \hline \hline \hline \\ \hline \hline \hline \\ \hline \hline \hline \\ \hline \hline \hline \hline \\ \hline \hline \hline \hline \hline \hline \\ \hline \hline \hline \hline \hline \hline \hline \\ \hline \hline \hline \hline \hline $                                                                                                    |
|    | Slave station $O2$<br>O2<br>O2<br>O2<br>O2<br>O2<br>O2<br>O2                                                                                                    |
|    | $ \begin{bmatrix} \text{STEP} \\ (+) \end{bmatrix} \begin{bmatrix} \text{SET} \\ 8 \end{bmatrix} \begin{bmatrix} ^{A} \\ 0 \end{bmatrix} \begin{bmatrix} \frac{3}{ENT} \\ ENT \end{bmatrix} \longrightarrow \text{ Write 80}_{(H)} \text{ (offset valid) in parameter address 004013}_{(B)}. $                                                                                                    |
|    | Screen display of JW-13PG<br>04011 HEX 00<br>04012 HEX 00<br>I PARAM.<br>>04013 HEX 80                                                                                                    |
| Se | et top address of register link area on the master station                                                                                                    |
|    | File address: OCT (octal), word<br>File number: HEX (hexadecimal) , bytes.                                                                                                    |
|    | Set on the parameter address (004400 to $004403_{(8)}$ ) in the file address <sub>(8)</sub> . These top addresses should not overlap the register link area, flag area, or any area used by other option modules.                                                                                                    |
|    | 004400(8)         Lower           004401(8)         Upper           004402(8)         File number           004403(8)                                                                                                    |
|    | • In case of setting ⊐0400 (file address 000400(8)) in parameter addresses 004400 to 004403(8) and                                                                                                    |
|    | set 0 (file number) in 004402(8). (Example for page $9.41$ ).                                                                                                    |
|    | set 0 (file number) in 004402 <sub>(8)</sub> . (Example for page 9·41).<br>$\overrightarrow{\text{LNGTH}} \stackrel{\texttt{E}}{=} 4 \stackrel{\texttt{E}}{=} 4 \stackrel{\texttt{O}}{=} 0 \stackrel{\texttt{O}}{=} \underbrace{\texttt{E}}_{\text{MNTR}} \longrightarrow \stackrel{\text{Display the contents of parameter addresses 004400 to}}_{004401_{(8)}}$                                                                                                    |
|    | set 0 (file number) in 004402(8). (Example for page 9.41).<br>$\begin{array}{c} \hline & & \\ \hline & & \\ \hline & \\ \hline & \\ \hline &$                                                                                                    |
|    | set 0 (file number) in 004402(8). (Example for page 9·41).<br>$\begin{bmatrix} 7KVZ \\ ADRS \end{bmatrix} \begin{bmatrix} 000C \\ MSTH \end{bmatrix} \begin{bmatrix} 4 \\ 4 \\ 0 \end{bmatrix} \begin{bmatrix} 0 \\ 0 \end{bmatrix} \begin{bmatrix} E-9 \\ MNTR \end{bmatrix} \longrightarrow \begin{bmatrix} Display the contents of parameter addresses 004400 to 004401(8) \\ \hline 004401(8) \end{bmatrix}$ $\begin{bmatrix} ggg \\ 4 \\ 0 \end{bmatrix} \begin{bmatrix} 0 \\ 0 \end{bmatrix} \begin{bmatrix} BD \\ ENT \end{bmatrix} \longrightarrow Write 000400(8) after converting to octal.$ $\begin{bmatrix} STEP \\ (+) \end{bmatrix} \begin{bmatrix} 000C \\ MSTH \end{bmatrix} \begin{bmatrix} ggg \\ CONV \end{bmatrix} \begin{bmatrix} ggg \\ CONV \end{bmatrix} \\ CONV \end{bmatrix} \begin{bmatrix} ggg \\ CONV \end{bmatrix} \begin{bmatrix} ggg \\ CONV \end{bmatrix} \\ CONV \end{bmatrix} \begin{bmatrix} ggg \\ CONV \end{bmatrix} \\ CONV \end{bmatrix} \\ CONV \\ CONV \end{bmatrix} \\ CONV \\ CONV \\ CONV \\ CONV \\ CONV \\ CONV \\ CONV \\ CONV \\ CONV \\ CONV \\ CONV \\ CONV \\ CONV \\ CONV \\ CONV \\ CONV \\ CONV \\ CONV \\ CONV \\ CONV \\ CONV \\ CONV \\ CONV \\ CONV \\ CONV \\ CONV \\ CONV \\ CONV \\ CONV \\ CONV \\ $ |
|    | set 0 (file number) in 004402(8). (Example for page 9.41).<br>$\begin{bmatrix} 7 \text{KVZ} \\ \text{ADRS} \end{bmatrix} \begin{bmatrix} 4 \\ 4 \\ 0 \end{bmatrix} \begin{bmatrix} 4 \\ 0 \\ 0 \end{bmatrix} \begin{bmatrix} -7 \\ \text{WNTR} \end{bmatrix} \longrightarrow \begin{bmatrix} 1 \\ 0 \\ 0 \end{bmatrix} \begin{bmatrix} 1 \\ \text{WITR} \end{bmatrix} \xrightarrow{\text{Display the contents of parameter addresses 004400 to } 004401(8)$ $\begin{bmatrix} 8 \\ \text{W} \\ \text{CONV} \end{bmatrix} \begin{bmatrix} 4 \\ 0 \\ 0 \end{bmatrix} \xrightarrow{\text{BNT}} \end{bmatrix} \xrightarrow{\text{Write 000400(8) after converting to octal.}} \\ \begin{bmatrix} \text{STEP} \\ (+) \end{bmatrix} \begin{bmatrix} \text{WETH} \\ \text{CONV} \end{bmatrix} \underbrace{\text{STM}} \underset{\text{CONV}}{\text{CONV}} \underbrace{\text{STM}} \underset{\text{CONV}}{\text{CONV}} \begin{bmatrix} 8 \\ 0 \\ 0 \end{bmatrix} \underbrace{\text{STM}} \underset{\text{ENT}}{\text{Write file no 0 in parameter address 004402(8).}} \\ & \text{Screen display of JW-13PG} \\ & \hline 0 \\ 104400 \\ & \text{OT } 000 \end{bmatrix}$                                                                                                    |
|    | set 0 (file number) in 004402(8). (Example for page 9.41).<br>$\begin{bmatrix} 7 \text{KJ} \\ \text{CONF} \\ \text{LNGTH} \\ \hline 4 \\ \hline 0 \\ 0 \\ \text{EVT} \\ \hline 0 \\ \text{EVT} \\ \text{EVT} \\ E$                                                                                                    |
| ţ  | set 0 (file number) in 004402(8). (Example for page 9·41).<br>$\begin{bmatrix} 7H_{ADRE} \\ MOTH \\ 4 \\ 6 \\ 0 \\ 0 \\ EVT \\ CONV \\ E \\ CONV \\ E \\ CONV \\ E \\ CONV \\ E \\ CONV \\ E \\ CONV \\ E \\ CONV \\ E \\ CONV \\ E \\ CONV \\ E \\ CONV \\ E \\ CONV \\ E \\ CONV \\ E \\ CONV \\ E \\ CONV \\ E \\ CONV \\ E \\ CONV \\ E \\ CONV \\ E \\ CONV \\ E \\ CONV \\ E \\ CONV \\ E \\ CONV \\ E \\ C \\ C \\ C \\ C \\ C \\ C \\ C \\ C \\ C$                                                                                                    |

9.43

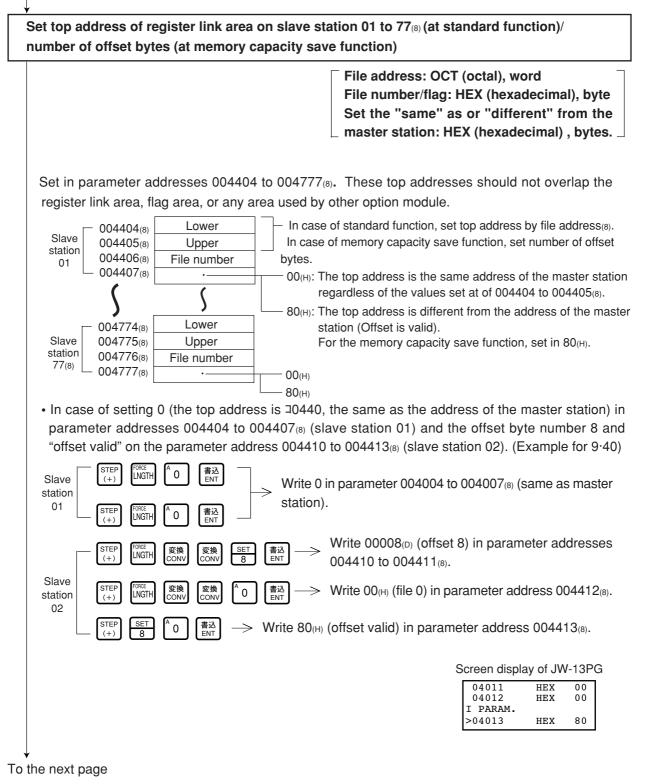

| - <b>V</b>                                                                                                    |
|----------------------------------------------------------------------------------------------------|
| Set the number of sending bytes of the master station relay link [DCM (decimal), word]                                                                                                    |
| • Set in parameter addresses 005000 to 005001 <sub>(8)</sub> .                                                                                                    |
| 005000(8) Lower<br>005001(8) Lipper                                                                                                    |
| • These top addresses should not overlap the register link area, or the flag area, or exceed the                                                                                                    |
| setting range (0 to 256 bytes for each station, 256 bytes for all stations in total).                                                                                                    |
| In case of setting 8 bytes: Using JW-13PG example for page 9.41                                                                                                    |
| $\begin{bmatrix} 7 \text{KLZ} \\ \text{ADRS} \end{bmatrix} \begin{bmatrix} 5 \\ 0 \end{bmatrix} \begin{bmatrix} 6 \\ 0 \end{bmatrix} \begin{bmatrix} 1 \\ 0 \end{bmatrix} \begin{bmatrix} 1 \\ \text{MNTR} \end{bmatrix} \longrightarrow \begin{array}{c} \text{Display the contents of parameter addresses 005000 to} \\ 005001_{(8)} \end{bmatrix} \\ \text{Screen display of } W-13PG$ |
| $\begin{bmatrix} \hline g & g \\ CONV \end{bmatrix} \begin{bmatrix} \overline{SET} \\ B \end{bmatrix} \begin{bmatrix} \overline{E} & G \\ ENT \end{bmatrix} \longrightarrow Write 00008_{(D)} after converting to decimal. \end{bmatrix}$ Screen display of JW-13PG                                                                                                    |
| 04776 D 00000<br>I PARAM.                                                                                                    |
| >05000 D 00008                                                                                                    |
| · · · · · · · · · · · · · · · · · · ·                                                                                                    |
| Set the number of sending bytes of the slave station (01 to 77) relay link [DCM (decimal), word]                                                                                                    |
| • Set the number of sending bytes in decimal on the parameter addresses 005002 to 005177(8).                                                                                                    |
| (set in each station, 2 bytes for each station).                                                                                                    |
| These top addresses should not overlap the register link area, or the flag area, or exceed the                                                                                                    |
| setting range (0 to 256 bytes for each station, 256 bytes for all stations in total).                                                                                                    |
| Slave 005002(8) Lower Enter by decimal                                                                                                    |
| station 01(8) 005003(8) 00pper                                                                                                    |
| Slave 005176(8) Lower                                                                                                    |
| station 77(8) 005177(8) Upper Enter by decimal                                                                                                    |
| (In case of setting 4 bytes for slave station 01, and set 8 bytes for slave station 02: Example of page                                                                                                    |
| 9·41)                                                                                                    |
| Slove station of STEP 『 」 書込 Write 00004(D) in parameter                                                                                                    |
| Slave station 01 $\begin{bmatrix} \text{STEP} \\ (+) \end{bmatrix} \begin{bmatrix} e \\ 4 \end{bmatrix} \begin{bmatrix} a \\ ent \end{bmatrix} \longrightarrow$ Write 00004(b) in parameter addresses 005002 to 005003(6).                                                                                                    |
| Slave station 02 STEP SET 書込 Write 00008(D) in parameter                                                                                                    |
| Slave station 02 $\left[\begin{array}{c} \text{Slep}\\ (+)\end{array}\right] \xrightarrow{\text{Sel}} \\ 8 \\ \text{ENT}\end{array} \xrightarrow{\text{Sel}} \\ \text{addresses 005004 to 005005}_{(8)}.$                                                                                                    |
| Screen display of JW-13PG                                                                                                    |
| 05000 D 00008<br>05002 D 00004                                                                                                    |
| I PARAM.                                                                                                    |
| >05004 D 00008                                                                                                    |
|                                                                                                    |
|                                                                                                    |

To the next page

9

| Set the number of sending bytes of the master station register link       [DCM (decimal), word]         • Set the number of sending bytes in decimal on the parameter addresses 005200 to 005201 <sub>(8)</sub> .       • These top addresses should not overlap the relay link area or the flag area, or exceed the setting value (0 to 2048 bytes for each station, 2048 bytes for all stations in total).       • O05200 <sub>(8)</sub> • Dover       • Dover       • Dover <t< th=""></t<>                                                                                                    |
|----------------------------------------------------------------------------------------------------|
| <ul> <li>These top addresses should not overlap the relay link area or the flag area, or exceed the setting value (0 to 2048 bytes for each station, 2048 bytes for all stations in total).</li> <li> <sup>005200(8)</sup> Lower<br/>005201(8) Upper<br/>Enter by decimal<br/>(In case of setting 16 bytes using JW-13PG: Example of page 9·41)<br/><sup>7KUZ</sup><br/><sup>7KUZ</sup><br/><sup>7</sup>5 <sup>C</sup>2 <sup>A</sup>0 <sup>A</sup>0 <sup>E=2</sup><br/><sup>1</sup>0 <sup>A</sup>0 <sup>E=2</sup><br/><sup>1</sup>0 <sup>A</sup>0 <sup>E=2</sup><br/><sup>1</sup>0 <sup>A</sup>0 <sup>E=2</sup><br/><sup>1</sup>0 <sup>A</sup>0 <sup>E=2</sup><br/><sup>1</sup>0 <sup>A</sup>0 <sup>E=2</sup><br/><sup>1</sup>0 <sup>A</sup>0 <sup>E=2</sup><br/><sup>1</sup>0 <sup>A</sup>0 <sup>E=2</sup><br/><sup>1</sup>0 <sup>A</sup>0 <sup>E=2</sup><br/><sup>1</sup>0 <sup>A</sup>0 <sup>E=2</sup><br/><sup>1</sup>0 <sup>A</sup>0 <sup>B=2</sup><br/><sup>1</sup>10 <sup>B=12</sup><br/><sup>1</sup>10 <sup>B=12</sup><br/><sup>1</sup>100 <sup>B=12</sup><br/><sup>1</sup>100 <sup>B=12</sup><br/><sup>1</sup>100 <sup>B=12</sup><br/><sup>1</sup>100 <sup>B=12</sup><br/><sup>1</sup>100 <sup>B=12</sup><br/><sup>1</sup>100 <sup>B=12</sup><br/><sup>1</sup>100 <sup>B=12</sup><br/><sup>1</sup>100 <sup>B=12</sup><br/><sup>1</sup>100 <sup>B=12</sup><br/><sup>1</sup>100 <sup>B=12</sup><br/><sup>1</sup>100 <sup>B=12</sup><br/><sup>1</sup>100 <sup>B=12</sup><br/><sup>1</sup>100 <sup>B=12</sup><br/><sup>1</sup>100 <sup>B=12</sup></li></ul> |
| $\begin{array}{c c c c c c c c c c c c c c c c c c c $                                                                                                    |
| $\begin{bmatrix} 7 \text{KVZ} \\ \text{ADRS} \end{bmatrix} \begin{bmatrix} 5 \\ 2 \\ 0 \\ 0 \\ \text{MNTR} \end{bmatrix} \xrightarrow{\text{P}} \text{Display the contents of parameter addresses 005200 to} \\ 005201_{(8)} \\ \text{B} \\ 1 \\ 6 \\ \text{B} \\ \text{I} \\ \text{I} \end{bmatrix} \xrightarrow{\text{P}} \text{Write 00016}_{(D)} \text{ in decimal notation.} \\ \end{bmatrix} \begin{array}{c} \text{Screen display of JW-13PG} \\ \hline 05174 \\ 05176 \\ \text{D} \\ 00000 \\ \text{I} \\ \text{PARAM.} \\ \text{>}05200 \\ \text{D} \\ 00016 \\ \end{bmatrix} \\ \end{bmatrix}$                                                                                                    |
| $ \begin{array}{c} 005201_{(8)} \\ 1 & 6 \\ \end{array} \begin{array}{c} \underline{\texttt{BX}} \\ \underline{\texttt{BNT}} \end{array}  \text{Write } 00016_{(D)} \text{ in decimal notation.} \end{array} \begin{array}{c} \text{Screen display of JW-13PG} \\ \underline{\texttt{O5174}} \\ \underline{\texttt{O5176}} \\ \underline{\texttt{D}} \\ \underline{\texttt{O0000}} \\ \underline{\texttt{IPARAM.}} \\ \underline{\texttt{O5200}} \\ \underline{\texttt{D}} \\ \underline{\texttt{O0000}} \\ \end{array} $                                                                                                    |
| $B$ 1       6 $B \\ ENT$ $\longrightarrow$ Write 00016(D) in decimal notation.       Screen display of JW-13PG $05174$ D       00000 $05176$ D       00000         I       PARAM.       >05200       D       00016                                                                                                    |
| 05174 D 00000<br>05176 D 00000<br>I PARAM.<br>>05200 D 00016                                                                                                    |
| I PARAM.<br>>05200 D 00016                                                                                                    |
| ↓                                                                                                    |
|                                                                                                    |
| Set the number of sending bytes of the slave station (01 to $77_{(8)}$ ) register link [DCM (decimal), wo                                                                                                    |
| <ul> <li>Set the number of sending bytes in decimal on the parameter addresses 005202 to 005377<sub>(8</sub> (set in each station, 2 bytes for each station). These top addresses should not overlap the resister link area, or the flag area, or exceed the setting range (0 to 2048 bytes for each station, 2048 bytes for all stations in total).</li> <li>Slave (005202(8) Lower (005203(8) Upper) to to to (005377(8) Upper) (In case of setting 8 bytes both for slave station 01 and 02: example of page 9·41)</li> <li>Slave station 01 STEP (+) SET (+) SET (+) S</li></ul>                                                                                                    |
| Screen display of JW-13PG                                                                                                    |
|                                                                                                    |
| 05200 D 00016                                                                                                    |
| 05200 D 00016<br>05202 D 00008<br>I PARAM.                                                                                                    |
| 05202 D 00008                                                                                                    |

## "When PC is JW model and the SEND/RECEIVE function is used"

## Set time-out time of SEND/RECEIVE function [DCM (decimal), byte]

- · When the own station uses the SEND/RECEIVE instructions, set the time-out time on each communication target station.
- Setting range is 001 (0.1 sec.) to 255 (25.5 sec.) by decimal. 00(H) of initial value is 1 second.

| Address | Address Station Address Station Address Station Address Station |        |         |                |                    |                |                    |  |
|---------|-----------------------------------------------------------------|--------|---------|----------------|--------------------|----------------|--------------------|--|
| (8)     | No. (8)                                                         | (8)    | No. (8) | Address<br>(8) | Station<br>No. (8) | Address<br>(8) | Station<br>No. (8) |  |
| _       | _                                                               | 007520 | 2 0     | 007540         | 4 0                | 007560         | 60                 |  |
| 007501  | 0 1                                                             | 007521 | 2 1     | 007541         | 4 1                | 007561         | 6 1                |  |
| 007502  | 0 2                                                             | 007522 | 22      | 007542         | 4 2                | 007562         | 6 2                |  |
| 007503  | 03                                                              | 007523 | 2 3     | 007543         | 4 3                | 007563         | 63                 |  |
| 007504  | 04                                                              | 007524 | 2 4     | 007544         | 4 4                | 007564         | 6 4                |  |
| 007505  | 0 5                                                             | 007525 | 2 5     | 007545         | 4 5                | 007565         | 6 5                |  |
| 007506  | 06                                                              | 007526 | 2 6     | 007546         | 4 6                | 007566         | 66                 |  |
| 007507  | 0 7                                                             | 007527 | 27      | 007547         | 4 7                | 007567         | 6 7                |  |
| 007510  | 10                                                              | 007530 | 3 0     | 007550         | 4 8                | 007570         | 7 0                |  |
| 007511  | 11                                                              | 007531 | 3 1     | 007551         | 5 1                | 007571         | 7 1                |  |
| 007512  | 12                                                              | 007532 | 3 2     | 007552         | 5 2                | 007572         | 7 2                |  |
| 007513  | 1 3                                                             | 007533 | 33      | 007553         | 53                 | 007573         | 7 3                |  |
| 007514  | 14                                                              | 007534 | 3 4     | 007654         | 5 4                | 007574         | 7 4                |  |
| 007515  | 15                                                              | 007535 | 3 5     | 007555         | 5 5                | 007575         | 7 5                |  |
| 007516  | 16                                                              | 007536 | 36      | 007556         | 56                 | 007576         | 76                 |  |
| 007517  | 17                                                              | 007537 | 3 7     | 007557         | 57                 | 007577         | 77                 |  |

Initial value: 00(H) in all address (1 second)

(In case of setting 020(D) (2 sec.) both for slave station 01 and 02 using JW-13PG)

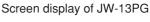

| 7ドレス 7 「5 「 0 」 日 モニタ FORCE LNGTH C 2 「 0 書込 ENT                               |  |
|--------------------------------------------------------------------------------|--|
| Display the contents of (Write setting value                                   |  |
| STEP<br>(+)<br>C2AO<br>ENT                                                     |  |
| $\begin{pmatrix} Writs setting value in \\ addrsee 007502_{(8)} \end{pmatrix}$ |  |
|                                                                                |  |
|                                                                                |  |

| 0 |          | 19 01 0 14 | 101 ( |  |
|---|----------|------------|-------|--|
|   | 07500    | DCM        | 000   |  |
|   | 07501    | DCM        | 020   |  |
|   | I PARAM. |            |       |  |
|   | >07502   | DCM        | 020   |  |

To the next page

ſ

### "When PC is JW model and the SEND/RECEIVE function is used"

#### Set PC model of each station [HEX (hexadecimal), byte]

 Assign model type of the communication target station from ZW and JW PCs, ZW-20CM with JW applied or not, or JW-22CM (JW20/JW20H, JW30H)

| PC of target station<br>Communication<br>module of target station | ZW model | JW model |               |
|-------------------------------------------------------------------|----------|----------|---------------|
| ZW-20CM (without JW applied sign)                                 | 00, 80   | 00, 80   |               |
| ZW-20CM (with JW applied sign)                                    | 81       | 91       | Set values(H) |
| JW-20CM                                                           | 81       | 91       |               |
| JW-22CM                                                           | 9        | 1        |               |
|                                                                   |          |          |               |

| Address<br>(8) | Station<br>number (8) | Address<br>(8) | Station<br>number (8) | Address<br>(8) | Station<br>number (8) | Address<br>(8) | Station<br>number (8) |
|----------------|-----------------------|----------------|-----------------------|----------------|-----------------------|----------------|-----------------------|
|                |                       | 007620         | 2 0                   | 007640         | 4 0                   | 007660         | 6 0                   |
| 007601         | 01                    | 007621         | 2 1                   | 007641         | 4 1                   | 007661         | 6 1                   |
| 007602         | 0 2                   | 007622         | 22                    | 007642         | 4 2                   | 007662         | 6 2                   |
| 007603         | 03                    | 007623         | 23                    | 007643         | 4 3                   | 007663         | 63                    |
| 007604         | 04                    | 007624         | 2 4                   | 007644         | 4 4                   | 007664         | 6 4                   |
| 007605         | 05                    | 007625         | 2 5                   | 007645         | 4 5                   | 007665         | 6 5                   |
| 007606         | 06                    | 007626         | 26                    | 007646         | 4 6                   | 007666         | 66                    |
| 007607         | 07                    | 007627         | 27                    | 007647         | 4 7                   | 007667         | 67                    |
| 007610         | 10                    | 007630         | 30                    | 007650         | 4 8                   | 007670         | 7 0                   |
| 007611         | 11                    | 007631         | 31                    | 007651         | 5 1                   | 007671         | 7 1                   |
| 007612         | 12                    | 007632         | 32                    | 007652         | 52                    | 007672         | 72                    |
| 007613         | 13                    | 007633         | 33                    | 007653         | 53                    | 007673         | 73                    |
| 007614         | 14                    | 007634         | 34                    | 007654         | 5 4                   | 007674         | 74                    |
| 007615         | 15                    | 007635         | 3 5                   | 007655         | 5 5                   | 007675         | 75                    |
| 007616         | 16                    | 007636         | 36                    | 007656         | 56                    | 007676         | 76                    |
| 007617         | 17                    | 007637         | 3 7                   | 007657         | 57                    | 007677         | 77                    |

1. Initial value: 91<sub>(H)</sub> all address.

2. Entering both 00<sub>(H)</sub> and 88<sub>(H)</sub> will produce the identical result. The SEND communication instruction (writing data) is not available with this setting.

3. You cannot program SEND/RECEIVE instructions in a ZW model PC. However, the ZW model PC will respond to SEND/RECEIVE instructions from a JW model PC.

Ex.: When you want to enter 91<sub>(H)</sub> at both the slave station 01 and 02 (if the PC a JW model and the I/O is a ZW-20CM with a sticker indicating that it can be used with the JW model or JW-

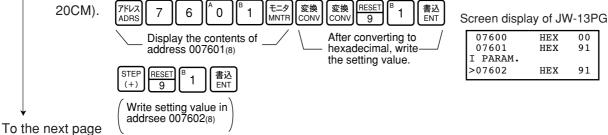

## "When PC is JW model and the SEND/RECEIVE function is used"

#### Select system in each channel in SEND/RECEIVE function

 Select the method of each channel (instruction or data memory starting) on the parameter address 007700 to 007703<sub>(8)</sub>.

| 007700(8) | CH 0 |
|-----------|------|
| 007701(8) | CH 1 |
| 007702(8) | CH 2 |
| 007703(8) | CH 3 |

#### 1. When using 1 channel alone

| Channel | Setting<br>value (H) | System                      |  |
|---------|----------------------|-----------------------------|--|
| СНО     | 0 0                  | Instruction system          |  |
|         | 80                   | Data memory starting system |  |
| CH 1    | 0 0                  | Instruction system          |  |
|         | 8 1                  | Data memory starting system |  |
| CH 2    | 0 0                  | Instruction system          |  |
|         | 8 2                  | Data memory starting system |  |
| СН 3    | 0 0                  | Instruction system          |  |
| 013     | 83                   | Data memory starting system |  |

#### 2. When using connected channels

In the SEND/RECEIVE function, the JW-20CM can send and receive a maximum of 256 bytes of data for each channel. For the data memory starting system, the amount of communication data can be increased by connecting channels.

Set the data amount with  $8X_{(H)}$  (X is 0 to 3, determined depending on which channel is used for the connector.)

When using connected channels, these should be consecutive channels. For example, channel 0 and 1, or channel 2 and 3 can be connected to each other, but channel 1 and 3 can not be connected to each other.

[Example 1] When all channels are used for the data memory starting system (using 1 channel alone)

| CH 0 | 007700(8) | 80 (H)             |  |
|------|-----------|--------------------|--|
| CH 1 | 007701(8) | 81 (H)             |  |
| CH 2 | 007702(8) | 8 2 (H)            |  |
| СН З | 007703(8) | 83 (H)             |  |
|      |           | and for a data the |  |

[Example 2] When channel 0 is used for the instruction system, and channel 1 to 3 are the data memory starting system and used connected.

(In this case, channel 2 and 3 can not be used.)

| CH 0 | 007700(8) | 80 (H) |
|------|-----------|--------|
| CH 1 | 007701(8) | 81 (H) |
| CH 2 | 007702(8) | 81 (H) |
| CH 3 | 007703(8) | 81 (H) |

If you enter values other than " $00_{(H)}$ ,  $81_{(H)}$  to  $83_{(H)}$ " the JW-20CM ignores the entry.

To the next page

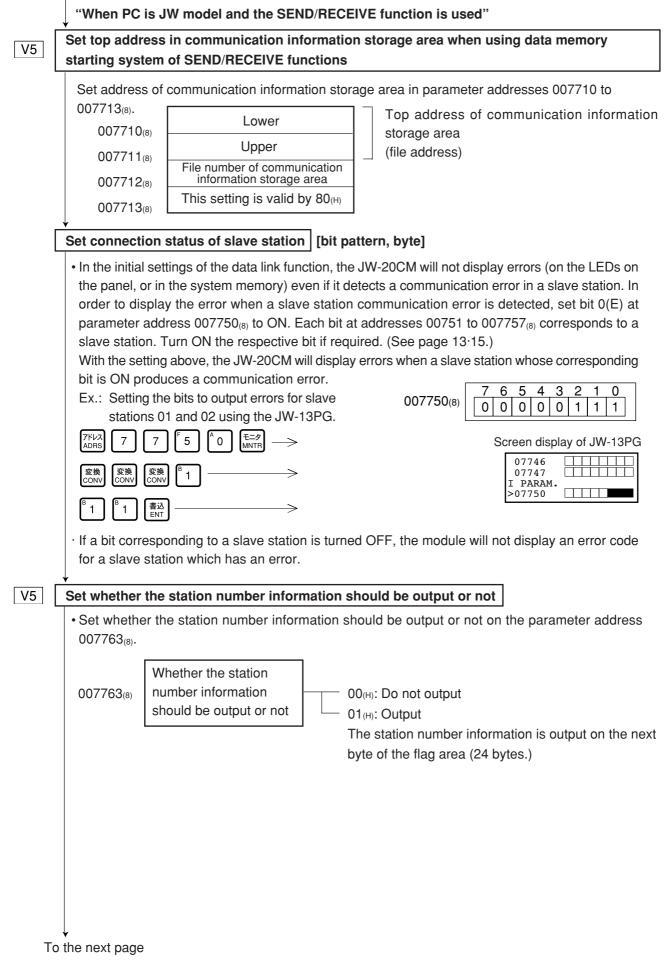

|                                                                | of flag area                                                               |                                                                               | ss: OCT (octal), v<br>er/flag: HEX (hex                                                                                 |                                                                                                    |
|----------------------------------------------------------------|----------------------------------------------------------------------------|-------------------------------------------------------------------------------|----------------------------------------------------------------------------------------------------|----------------------------------------------------------------------------------------------------|
| and PC oper                                                    | ation condition                                                            | ag area (24 by<br>on the paramet                                              | <b>-</b> .                                                                                                    | pnitor the communication condition 4 to $007767_{(8)}$ .                                                                                                    |
|                                                                | 00776<br>00776<br>00776<br>00776                                           | 5(6) Upper<br>6(8) — File n<br>7(8) D7 — Output                               | E0(H)           01(H)           umber         00(H)           80(H)           t flag : ON           c output flag : OFF | Byte address<br>01E0(н)→000740(s)→⊐0740<br>File number 0<br>Output flag                                                                                                    |
| • In case of se                                                | etting "⊐0740, ot                                                          | utput flag using                                                              | JW-13PG.                                                                                                    |                                                                                                    |
| アドレス<br>ADRS 7                                                 | 7 6 4                                                                      | モニタ<br>MNTR 変換<br>CONV CONV                                                   | FORCE<br>LNGTH 7 <sup>E</sup> 4                                                                                         | A 0 書込<br>ENT                                                                                                    |
|                                                                | '740(⊐740)" in para                                                        |                                                                               |                                                                                                    |                                                                                                    |
|                                                                |                                                                            | A 0 書込<br>ENT                                                                 | (8)                                                                                                    |                                                                                                    |
|                                                                | E換<br>DNV<br>CONV<br>CONV<br>CONV<br>CONV                                  |                                                                               |                                                                                                    |                                                                                                    |
|                                                                | EX (hexadecimal)                                                           | write life _/                                                                 |                                                                                                    | Screen display of JW-13PC                                                                                                    |
| STEP<br>(+) SET A                                              | 0 書込<br>ENT                                                                |                                                                               |                                                                                                    | 07765 HEX 01<br>07766 HEX 00<br>I PARAM.                                                                                                    |
| \Write 80 <sub>(H)</sub> to 007767 <sub>(8)</sub>              | address_/                                                                  |                                                                               |                                                                                                    | >07767 HEX 80                                                                                                    |
|                                                                |                                                                            |                                                                               |                                                                                                    |                                                                                                    |
| nter communic                                                  | ation error det                                                            | ection interva                                                                | I [DCM (decim                                                                                                    | al), byte]                                                                                                    |
| ms when few<br>it turns OFF t<br>be changed l<br>detection tim | er than 32 statio<br>the communicat<br>by entering a di<br>e). Use the san | ns are connecte<br>tion monitor flag<br>ifferent value at<br>ne value for all | ed, 450 ms when m<br>corresponding to<br>t parameter addre<br>the stations.                                             | ne specified time (initial value:<br>ore than 33 stations are connect<br>this station. The specified time<br>ss 007771 <sub>(8)</sub> (communication e<br>nodules with the initial value (00 |
| Set value(D)                                                   |                                                                            | Communi                                                                       | cation error detec                                                                                                    | tion time (ms) ※                                                                                                    |
| 000                                                            | Initial value: 2                                                           | 50 ms for fewe                                                                | r than 32 stations,                                                                                                    | , 450 ms for more than 33 stati                                                                                                    |
| 001                                                            | 100                                                                        |                                                                               |                                                                                                    |                                                                                                    |
| :                                                              | :                                                                          |                                                                               |                                                                                                    |                                                                                                    |
| 010                                                            | 1000                                                                       |                                                                               |                                                                                                    |                                                                                                    |
|                                                                | :                                                                          |                                                                               |                                                                                                    |                                                                                                    |
| :                                                              | 1                                                                          |                                                                               |                                                                                                    |                                                                                                    |
| 255                                                            | 2500                                                                       |                                                                               |                                                                                                    |                                                                                                    |
| :<br>255                                                       | 2500<br>ime precision :                                                    | —100 ms to +0                                                                 | ) ms                                                                                                    |                                                                                                    |

## Writing to the EEPROM of the JW-22CM, start operation [HEX (hexadecimal), byte]

- Write "81<sub>(H)</sub>" into parameter address 007777<sub>(8)</sub> and write the set parameter contents into the EEPROM of the JW-20CM.
- Then start the JW-20CM. After starting operation, the setting value changes to " $01_{(H)}$ ."

| Setting<br>value (H) | Contents                                              |
|----------------------|-------------------------------------------------------|
| 0 0                  | Stop operation of the JW-20CM                         |
| 0 1                  | Start operation of the JW-20CM                        |
| 80                   | Writing to the EEPROM of the JW-20CM, stop operation  |
| 8 1                  | Writing to the EEPROM of the JW-20CM, start operation |
| 0 8                  | Initialize parameters                                 |

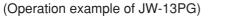

| アドレス<br>ADRS  | 7                              | 7      | 7       | 7     | モニタ<br>MNTR | SET<br>8 | 1       | 書込<br>ENT |
|---------------|--------------------------------|--------|---------|-------|-------------|----------|---------|-----------|
| ∖_Disp<br>007 | olay the<br>777 <sub>(8)</sub> | e cont | ents of | addre | ss _/       | ∖_w      | rite 81 | н)        |

| Screen display of | JW-13PG |
|-------------------|---------|
|-------------------|---------|

| 07765    | HEX | 01 |
|----------|-----|----|
| I PARAM. | HLA | 00 |
| >07767   | HEX | 80 |

## (Remarks)

 $\cdot$  Writing time to EEPROM is approximately 0.7 sec. When any error is found for parameter settings, the JW-20CM lights the error code (6F<sub>(H)</sub>) by the indication lamp. To recover from this condition.

- Treatment when error code 6F<sub>(H)</sub> appears and COMM is turned OFF.
  - ① Check number of top addresses/bytes of master station "relay link" and "register link."
  - 2 Check the set value for number of connected stations.
  - ③ Check the set value for master station flag top address.
  - (4) Check whether the function is set to "relay register link."
- Written contents into the EEPROM are automatically written to the RAM of the JW-22CM when turning ON the power of the PC. At reading, the PC checks BCC and compares BCC check code of the parameter memory address (007776<sub>(8)</sub>). When an error is found, the JW-20CM lights the error code

 $(6E_{(H)})$  by the indication lamp.

(Operation example of JW-13PG)

 $\cdot$  If "parameter initialization" is selected, the module initializes parameter addresses 004000 to 007776  $_{\mbox{\tiny (B)}}$  .

## PC operation

Turning a master module to monitor or change mode (PC operation).

Monitor mode

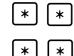

 $\frac{\text{CHNG}}{\text{MODE}} \xrightarrow{\text{SET}} \longrightarrow \text{Change mode}$ 

Screen display of JW-13PG

C00000

9

# 9-8 Error and treatment

Operation status of the JW-20CM can be check by indication lamps, flags, or system memory.

## (1) Indication lamp

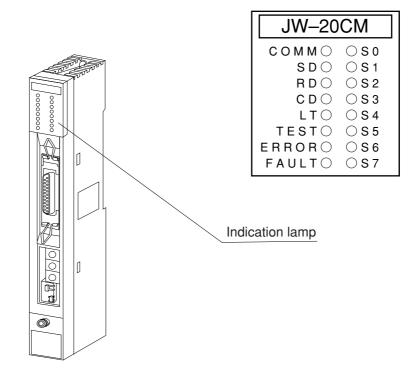

| Name     | Operation                                                                | Recovery                                                                                                    |
|----------|--------------------------------------------------------------------------|----------------------------------------------------------------------------------------------------|
| COMM     | Lights while the remote I/O is operating                                 |                                                                                                    |
| SD       | Flickers while sending data                                              |                                                                                                    |
| RD       | Flickers while receiving data                                            |                                                                                                    |
| CD       | Flickers while detecting a carrier                                       |                                                                                                    |
| LT       | Lights when the termination resistance switches turned ON                |                                                                                                    |
| TEST     | Lights while testing                                                     |                                                                                                    |
| ERROR    | Lights while an error is detected (Indicate error code by S0 to S7 LEDs) | <ul> <li>Check disconnection of communication cable</li> <li>Check settings of switches</li> <li>Check settings of parameter</li> <li>Check power supply voltage.</li> </ul> |
| FAULT    | Lights when the watchdog timer is time up (JW-20CM is faulty)            | Replace the JW-20CM                                                                                                    |
| S0 to S7 | Indicates error codes by hexadecimal when an error is occurred           | See the next page                                                                                                    |

|            |        | LE | n D            | nan        | ne |   |            | Error              |                          |                                                        |                                                          |
|------------|--------|----|----------------|------------|----|---|------------|--------------------|--------------------------|--------------------------------------------------------|----------------------------------------------------------|
| 80         | 40     | 20 | 10             | 8          | 4  | 2 | 1          | code<br>(HEX)      |                          | Cause                                                  | Measure                                                  |
| 0          | 0      | 0  | 0              | 0          | 0  | 0 |            | 01 <sub>(H)</sub>  | ROM error, upper (       | CPU                                                    |                                                          |
| 0          | 0      | 0  | 0              | 0          | 0  |   | 0          | 02 <sub>(H)</sub>  | RAM error, upper C       | CPU                                                    |                                                          |
| $\bigcirc$ | 0      | 0  | 0              | 0          | 0  |   |            | 03 <sub>(H)</sub>  | 2 port RAM error a       | gainst PC, upper CPU                                   | Replace the JW-20CM                                      |
| $\bigcirc$ | 0      | 0  | 0              | $\bigcirc$ |    | 0 | 0          | 04 <sub>(H)</sub>  | 2 port RAM error against | communication CPU, upper CPU                           |                                                          |
| $\bigcirc$ | 0      | 0  |                | 0          | 0  | 0 |            | 11 <sub>(H)</sub>  | ROM error, commu         | inication CPU                                          | • Check the communica-                                   |
| $\bigcirc$ | 0      | 0  |                | 0          | 0  |   | 0          | 12 <sub>(H)</sub>  | RAM error, commu         | nication CPU                                           | tion cable                                               |
| 0          | 0      | 0  |                |            | 0  | 0 | 0          | 18 <sub>(H)</sub>  | Communication LSI e      | error, communication CPU                               | Check for doubled allocation     of slave station number |
| $\bigcirc$ | 0      | 0  |                |            |    |   |            | 1F(H)              | No response, comr        | munication CPU                                         | Replace the JW-20CM                                      |
| $\bigcirc$ | 0      |    | 0              | 0          | 0  | 0 | 0          | 20 <sub>(H)</sub>  | More than one toke       | en detected                                            | Check the parameter                                      |
| $\bigcirc$ | 0      |    | 0              | 0          | 0  | 0 |            | 21 <sub>(H)</sub>  | Doubled address detected |                                                        | setting, switch                                          |
| $\bigcirc$ | 0      |    | 0              | 0          | 0  |   | 0          | 22 <sub>(H)</sub>  | Fault of sending se      | ction                                                  | Replace the JW-20CM                                      |
| 0          | 0      |    | 0              | 0          | 0  |   |            | 23 <sub>(H)</sub>  | Token does not retu      | rn within the rated interval                           | Check the communication cable                            |
|            | $\cap$ |    | $\overline{)}$ |            |    |   | $\bigcirc$ | 0.4                | Over flow of receiving   | g buffer.                                              |                                                          |
| $\square$  |        |    | $\cup$         |            |    |   |            | 2A <sub>(H)</sub>  | Occurs when the uppe     | er CPU processing is delayed.                          | Check the communication                                  |
| $\bigcirc$ | 0      |    | 0              |            | 0  |   |            | 2B <sub>(H)</sub>  | Flame length error       | Occurs because of a media execution                    | cable                                                    |
| 0          | 0      |    | $\bigcirc$     |            |    | 0 | $\bigcirc$ | 2C(H)              | Media error              | error or noise from outside.                           |                                                          |
|            | $\cap$ |    |                | $\bigcirc$ |    |   |            | 00                 | EEPROM error             |                                                        | Check the communication cable                            |
| $\square$  |        |    |                | $\cup$     |    |   |            | 30 <sub>(H)</sub>  |                          |                                                        | Replace the JW-20CM                                      |
|            | 0      |    |                |            |    |   | 0          | BE(H)              | BCC error                |                                                        |                                                          |
|            | 0      |    |                |            |    |   |            | D: (n)             | Parameter setting e      |                                                        | Check the parameter contents                             |
|            |        | 0  | $\bigcirc$     | 0          | 0  | 0 |            | *С1 <sub>(Н)</sub> | Communication err        | or                                                     |                                                          |
|            |        |    | to             | )          |    |   |            | to                 |                          | ctal, the lower two digits ation number of the current | Check the communication cable and slave module           |
|            |        |    |                |            |    |   |            | *FF <sub>(H)</sub> |                          | $1_{(8)} = $ slave station 01)                         | cable and slave module                                   |

% You need to select the "output error code for a slave station connection condition" at the master station parameter addresses 007750 to 007757<sub>(8)</sub>. If more than one slave station has an error, the slave station with the lowest station number will be displayed.

## (Remarks)

- Error codes "23" and "2A<sub>(H)</sub>" may occur when applying power. This is not an error.
- To check the communication cable, remove both connectors and short the connector terminals at one end. Then measure the conductivity using a tester.
- Check the parameter and switch settings for all stations. If the settings are correct, replace the JW-20CM or JW-20RS.

## (2) Flag

Flag area is 24 bytes from the "flag top address" set in the master station/slave station parameters.

① Flag table [ In case of flag top address is <a>10740 (initial value) ]</a>

| Slave station 01(8)       Master static         10740       07       06       05       04       03       02       01       00         10741       17       16       15       14       13       12       11       10         10742       27       26       25       24       23       22       21       20         10743       37       36       35       34       33       32       31       30       1         10744       47       46       45       44       43       42       41       40       10       monitor f         10745       57       56       55       54       53       52       51       50       1       50 | n                |
|----------------------------------------------------------------------------------------------------|------------------|
| 10741       17       16       15       14       13       12       11       10         10742       27       26       25       24       23       22       21       20         10743       37       36       35       34       33       32       31       30         10744       47       46       45       44       43       42       41       40         10745       57       56       55       54       53       52       51       50                                                                                                    |                  |
| 10741       17       16       15       14       13       12       11       10         10742       27       26       25       24       23       22       21       20         10743       37       36       35       34       33       32       31       30         10744       47       46       45       44       43       42       41       40         10745       57       56       55       54       53       52       51       50                                                                                                    |                  |
| 10742       27       26       25       24       23       22       21       20         10743       37       36       35       34       33       32       31       30         10744       47       46       45       44       43       42       41       40         10745       57       56       55       54       53       52       51       50                                                                                                    |                  |
| □0743       37       36       35       34       33       32       31       30         □0744       47       46       45       44       43       42       41       40         □0745       57       56       55       54       53       52       51       50                                                                                                    |                  |
| □0744 47 46 45 44 43 42 41 40<br>□0745 57 56 55 54 53 52 51 50                                                                                                    |                  |
| □0744 47 46 45 44 43 42 41 40 monitor 1<br>□0745 57 56 55 54 53 52 51 50                                                                                                    |                  |
| 10745 57 56 55 54 53 52 51 50                                                                                                    |                  |
| Slave static                                                                                                    | on 70(8)         |
| ⊐0746 67 66 65 64 63 62 61 60                                                                                                    |                  |
| 10747 77 76 75 74 73 72 71 70 <b>4</b>                                                                                                    |                  |
| ⊐0750 07 06 05 04 03 02 01 00 Master static                                                                                                    | on               |
| ⊐0751 17 16 15 14 13 12 11 NO                                                                                                    |                  |
| □0752 27 26 25 24 23 22 21 20 Slave static                                                                                                    | <u>on 01(</u> 8) |
| □0753 37 36 35 34 33 32 31 30 ② Operation                                                                                                    | on condition     |
| <b>□</b> 0754 47 46 45 44 43 42 41 40                                                                                                    |                  |
| □0755 57 56 55 54 53 52 51 50                                                                                                    | ation 70(8)      |
| ⊐0756 67 66 65 64 63 62 61 60                                                                                                    |                  |
| 10757 77 76 75 74 73 72 71 70 <b>4</b>                                                                                                    |                  |
| 10760 07 06 05 04 03 02 01 00 Master station                                                                                                    | n                |
| ⊐0761 17 16 15 14 13 12 11 tQ                                                                                                    |                  |
| □0762 27 26 25 24 23 22 21 20 Slave static                                                                                                    | on 01(8)         |
| □0763 37 36 35 34 33 32 31 30 Operation                                                                                                    | n condition      |
| □0764 47 46 45 44 43 42 41 40 <sup>(2)</sup> Operation monitor f                                                                                                    | lag [1]          |
| 10765 57 56 55 54 53 52 51 50                                                                                                    |                  |
| <b>10766</b> 67 66 65 64 63 62 61 60                                                                                                    |                  |
| □0767 77 76 75 74 73 72 71 70 Slave statio                                                                                                    | on 70(8)         |

## Remarks

• Even a slave station can monitor 24 bytes of flag.

Download from Www.Somanuals.com. All Manuals Search And Download.

#### (2) In the case of a master station (PC 00)

#### · Communication monitor flag

This flag is used to monitor the communication condition with other stations. Non-connected station keeps this flag as "OFF."

| Flag            | Condition for flag operation                                                                | Flag operation |
|-----------------|---------------------------------------------------------------------------------------------|----------------|
| Own<br>station  | When the link start switch is set to "01(H)," and the master station is operating normally. | ON             |
| flag<br>(master | When the link start switch is set to "00(H)."                                               | OFF            |
| station)        | Improper setting of parameter, BCC check error, or other errors.                            | OFF            |

| Flag      | Condition for flag operation                                          | Flag operation |                    |  |
|-----------|-----------------------------------------------------------------------|----------------|--------------------|--|
| Other     | Normal communication with slave stations.                             | ON             | Specific           |  |
| station's | Stopped communication or unable to communicate with slave stations.   | OFF            | slave<br>station   |  |
|           | Communication monitor flag (1) of the master station is turned "OFF." |                | All slave stations |  |

The master station periodically executes communication recovery operation with the communication error slave station. When the error situation is recovered, the master station returns to normal communication.

#### · Operation condition monitor flag [1]

This flag is used to monitor the operation condition of slave stations when the communication with each slave station is normal.

Non-connected station keeps this flag as "OFF."

| Flag                | Condition for flag operation                                          | Flag operation |
|---------------------|-----------------------------------------------------------------------|----------------|
| Own<br>station flag | Communication monitor flag (1) of the master station is turned "ON."  | *ON            |
| (master station)    | Communication monitor flag (1) of the master station is turned "OFF." | OFF            |

| Flag       | Condition for flag operation                                          | Flag operation |                                        |
|------------|-----------------------------------------------------------------------|----------------|----------------------------------------|
|            | Slave station is operating.                                           | ON             | Specific                               |
| flag       | Slave station stops operation (not by an error cause).                | OFF            | slave<br>station<br>All slave stations |
|            | Communication monitor flag (1) of the master station is turned "OFF." |                |                                        |
| (01 to 77) | Slave station that communication monitor flag (1) is turned to "OFF." | Not specified  |                                        |

※ Even if a master station PC has stopped operation normally or by an error, the JW-20CM turns "ON" this flag while communicating.

## · Operation condition monitor flag [2]

This flag is used to monitor the abnormal stop of each slave station when the communication with each slave station is normal.

Non-connected station keeps this flag as "OFF."

| Flag                | Condition for flag operation                                          | Flag operation |
|---------------------|-----------------------------------------------------------------------|----------------|
| Own<br>station flag | Communication monitor flag (1) of the master station is turned "ON."  | *ON            |
| (master station)    | Communication monitor flag (1) of the master station is turned "OFF." |                |

| Flag  | Condition for flag operation                                           | Flag operation |                       |
|-------|------------------------------------------------------------------------|----------------|-----------------------|
|       | Each slave station is normal.                                          | ON             | Specific              |
| Other | Any of the slave stations is faulty (caused to be stopped abnormally). |                | slave<br>station      |
| flag  | Communication monitor flag (1) of the master station is turned "OFF."  | OFF            | All slave<br>stations |
|       | Slave station that communication monitor flag (1) is turned to "OFF."  | Not            | specified             |

\* Even if a master station PC has stopped operation normally or by an error, the JW-20CM turns "ON" this flag while communicating.

## (3) In the case of slave station (PC 01 to 77<sub>(8)</sub>)

#### · Communication monitor flag

This flag is used to monitor the communication condition with other stations. Non-connected station keeps this flag as "OFF."

| Flag    | Condition for flag operation                                                                           | Flag operation |  |
|---------|----------------------------------------------------------------------------------------------------|----------------|--|
| Own     | When the link start switch is set to " $01(H)$ ," and at communicating with a master station normally. | ON             |  |
| station | When the link start switch is set to "00(H)."                                                          | OFF            |  |
| flag    | When link start switch " $00(H)$ " of the master station is OFF.                                       |                |  |

| Flag                       | Condition for flag operation Flag opera                               |     | peration     |
|----------------------------|-----------------------------------------------------------------------|-----|--------------|
|                            | Normal communication with each station.                               | ON  | Specific     |
| Other<br>station's<br>flag | communication with each station.                                      | OFF | station      |
|                            | Communication monitor flag (1) of the master station is turned "OFF." | 0   | All stations |

## · Operation condition monitor flag [1]

This flag is used to monitor the operation condition of each station when the communication with each station is normal.

Non-connected station keeps this flag as "OFF."

| Flag           | Condition for flag operation                                       | Flag operation |
|----------------|--------------------------------------------------------------------|----------------|
| Own<br>station | Communication monitor flag (1) of the own station is turned "ON."  | *ON            |
| flag           | Communication monitor flag (1) of the own station is turned "OFF." | OFF            |

| Flag                       | Condition for flag operation                                          |       | peration           |
|----------------------------|-----------------------------------------------------------------------|-------|--------------------|
| Other<br>station's<br>flag | Each station is operating.                                            | ON    | Specific station   |
|                            | Each station stops operation (not by an error cause).                 |       |                    |
|                            | Communication monitor flag (1) of the own station is turned "OFF."    | OFF   | All slave stations |
|                            | Slave station that communication monitor flag (1) is turned to "OFF." | Not s | pecified           |

\* Even if the own station PC has stopped operation normally or by an error, the JW-20CM turns "ON" this flag while communicating.

## · Operation condition monitor flag [2]

This flag is used to monitor the abnormal stop of each station when the communication with each station is normal.

Non-connected station keeps this flag as "OFF."

| Flag           | Condition for flag operation                                       | Flag operation |
|----------------|--------------------------------------------------------------------|----------------|
| Own<br>station | Communication monitor flag (1) of the own station is turned "ON."  | *ON            |
| flag           | Communication monitor flag (1) of the own station is turned "OFF." | OFF            |

| Flag               | Condition for flag operation                                                                                             |     | peration            |  |
|--------------------|----------------------------------------------------------------------------------------------------|-----|---------------------|--|
|                    | Each station is normal.                                                                                                  | ON  | Onesitie            |  |
| Other<br>station's | Any of the stations is faulty (caused to be stopped<br>abnormally).<br>Communication monitor flag (1) of the own station | OFF | Specific<br>station |  |
| flag               | is turned "OFF."                                                                                                    |     | All stations        |  |
|                    | Slave station that communication monitor flag (1) is turned to "OFF."                                                    |     | Not specified       |  |

※ Even if a own station PC has stopped operation normally or by an error, the JW-20CM turns "ON" this flag while communicating.

#### (4) Monitor operation condition by each station PC

By creating a program having the flags shown below in each station's PC, the JW-20CM can monitor the operation condition of each station's PC.

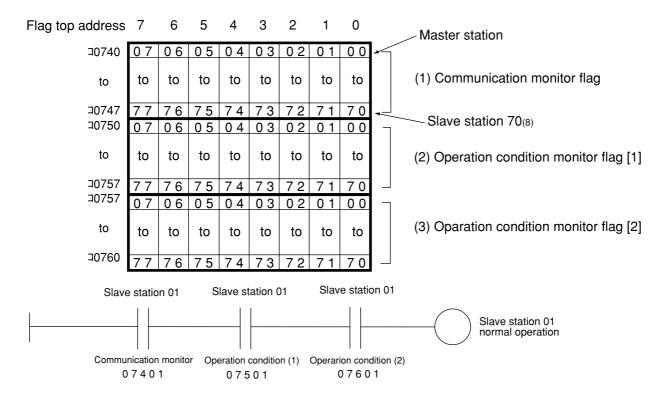

[Ex.: In this case the flag top address is 30740]

#### (3) Error code

When an error occurs in the JW-20CM, it stores the occurred error's code to system memory #170 of each station's PC.

| Error | Course                                                                                                  | Error code stored to system memory<br>(th)#160#170 to 177 |    | Measure                                                         |  |
|-------|----------------------------------------------------------------------------------------------------|-----------------------------------------------------------|----|-----------------------------------------------------------------|--|
| (HEX) | Cause                                                                                                   |                                                           |    |                                                                 |  |
| 01    | ROM error, upper CPU                                                                                    |                                                           |    |                                                                 |  |
| 02    | RAM error, upper CPU                                                                                    |                                                           |    |                                                                 |  |
| 03    | 2 port RAM error against PC, upper CPU                                                                  |                                                           |    | Replace the JW-20CM                                             |  |
| 04    | 2 port RAM error against                                                                                | 53                                                        |    |                                                                 |  |
|       | communication CPU, upper CPU                                                                            |                                                           |    |                                                                 |  |
| 11    | ROM error, communication CPU                                                                            |                                                           |    | Check the communication                                         |  |
| 12    | RAM error, communication CPU                                                                            |                                                           |    | <ul> <li>cable</li> <li>Check for doubled allocation</li> </ul> |  |
| 18    | Communication LSI error, communication CPU                                                              |                                                           |    | of slave station number                                         |  |
| 1F    | No response                                                                                             |                                                           | 1F | Replace the JW-20CM                                             |  |
| 20    | More than one token detected                                                                            |                                                           | 20 | Check the parameter setting                                     |  |
| 21    | Doubled address detected                                                                                |                                                           | 21 |                                                                 |  |
| 22    | Fault of sending section                                                                                |                                                           | 22 | Replace the JW-20CM                                             |  |
| 23    | Token does not return within the rated interval                                                         |                                                           | 23 | Check the communication cable                                   |  |
| 2A    | Over flow of receiving buffer.                                                                          |                                                           | 2A | Check the                                                       |  |
| 2B    | Flame length error of receiving                                                                         |                                                           | 2B | communication cable                                             |  |
| 2C    | Media error                                                                                             |                                                           | 2C |                                                                 |  |
| 30    | EEPROM error                                                                                            |                                                           | 30 | Replace the JW-20CM                                             |  |
| 6E    | BCC error                                                                                               |                                                           | 6E | Chook the perameter patting                                     |  |
| 6F    | Parameter setting error                                                                                 |                                                           | 6F | Check the parameter setting                                     |  |
| C1    | Communication error                                                                                     |                                                           | C1 | Check the communication                                         |  |
| to    | After converting into octal, the lower two digits     represent the slave station number of the current |                                                           | to | cable and slave module                                          |  |
| FF    | error. (Ex. $C1_{(H)} = 301_{(8)}$ = slave station 01)                                                  |                                                           | FF |                                                                 |  |

 $\cdot$  In some cases, error code 23<sub>(H)</sub> or 2A<sub>(H)</sub> is stored when inputting power. This is not an error.

# Remarks

• The error code stored in the system memory #170 is shifted to #170 to #177 one after the other as new errors occur. Thus, the system memory can store up to 8 errors. When the PC is operating by RAM, these error codes do not disappear even after turning OFF the power.

The contents of system memory #170 to #177 are kept storing after the JW-20CM recovers from the error.

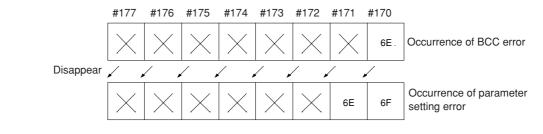

- When any of errors "01<sub>(H)</sub>" to "18<sub>(H)</sub>" occurs among the error codes listed on the previous page, the JW-20CM stores error code "53<sub>(H)</sub>" (optional error) in the system memory #160. It does not store any error code in system memory #170.
- In the case of an option error "53," when you monitor system memory #050, the bit of error option module switches ON. When more than 1 bit is error, these bits switch ON. The each ON bit becomes OFF by recovering from the error condition. But the last ON bit does not become OFF even if the error condition recovers.

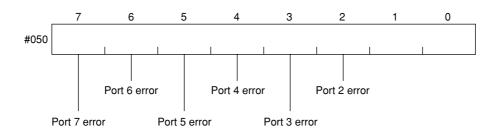

• The option slot port numbers are assigned in the order 2, 3, 4, 5, 6, 7, and so on, starting from the position closet to the control module.

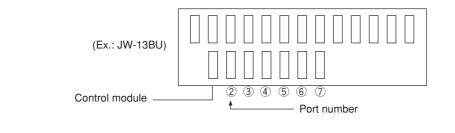

#### (4) Recovery method at communication errors

#### 1 Check flow chart

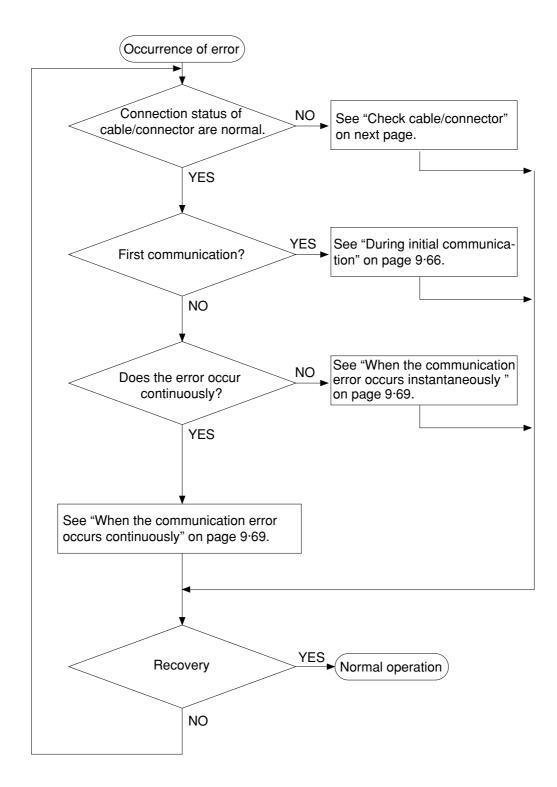

9

#### 2 Check cable/connector

As errors on the junction from the main cable to the drop cable or the contact failure on the connecting point of each station or errors of the master module are assumed, check with the following procedure.

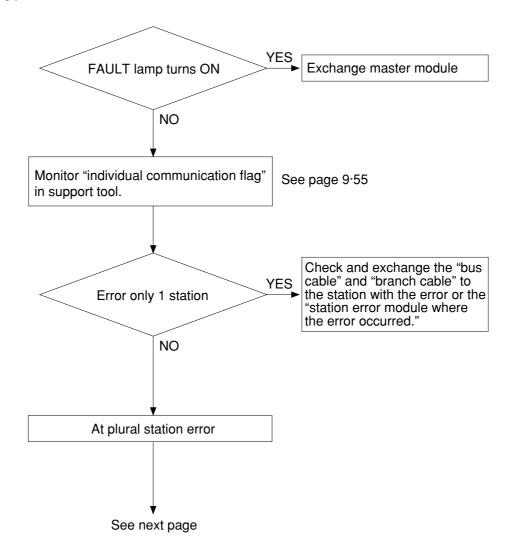

• If the bus cable between the slave station 05(8) and 06(8) is disconnected in the following system.

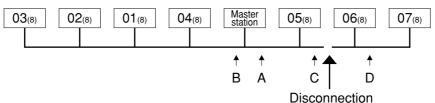

State of an individual communication flag

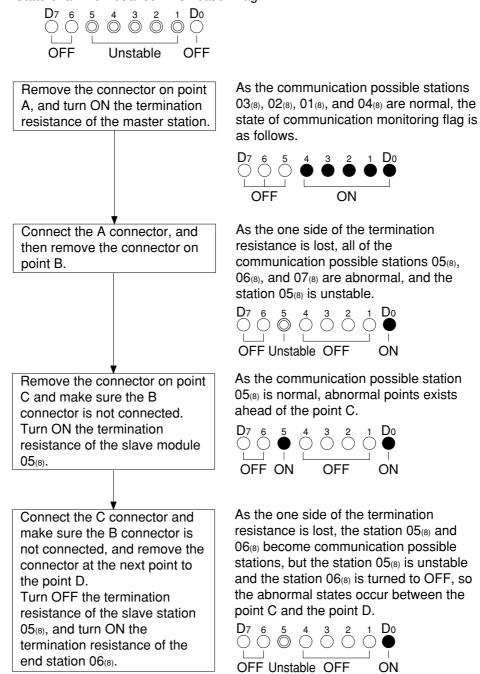

| Cause                                                                                                    | Countermeasure                                                                                                    |
|----------------------------------------------------------------------------------------------------|----------------------------------------------------------------------------------------------------|
| Disconnection in the bus cable and the branch cable between the station $05_{(8)}$ and $06_{(8)}$ , or contact failure of the connectors | Remove both the bus cable and<br>the branch cable connectors. After<br>that, shorten one of these<br>connectors and check conductivity<br>using a tester. |
| Error on the slave station 06(8)                                                                                                    | Exchange the slave module.                                                                                                    |

Download from Www.Somanuals.com. All Manuals Search And Download.

## **③** During initial communication (start-up of the system)

## Lighting error code 6F<sub>(H)</sub>

 $\cdot$  When the master station indicates error code  $6F_{\mbox{\tiny (H)}}$  and the COMM lamp is OFF.

The cause may be a parameter setting error of the master station. Check the master station parameters below.

| Parameter address(8) | Contents                                    | Setting range                                                                                                    |
|----------------------|---------------------------------------------|----------------------------------------------------------------------------------------------------|
| 004000 to 004001     | Relay link top address of master station    | ⊐0000 to 39777 <sub>(8)</sub><br>(File 0 : 000000 to 007777 <sub>(8)</sub> )                                                     |
| 004003(8)            | Amount of connectable stations              | 2 to 64(D)                                                                                                    |
| 004400 to 004403     | Register link top address of master station | ⊐0000 to 99777 <sub>(8)</sub><br>(File 0 : 000000 to 015777 <sub>(8)</sub> )<br>000000 to 177777 <sub>(8)</sub><br>(File 1 to 7) |
| 005000 to 005177(8)  | Relay link sending bytes of each station    | 0 to 256 <sub>D)</sub><br>Total : 256 max.                                                                                       |
| 005200 to 005377     | Register link sending bytes of each station | 0 to 2048 <sub>(D)</sub><br>Total : 2048 max.                                                                                    |
| 007764 to 007767     | Flag top address                            | □0000 to 99777 <sub>(8)</sub><br>(File 0 : 000000 to 015777 <sub>(8)</sub> )<br>000000 to 177777 <sub>(8)</sub><br>(File 1 to 7) |

 $\cdot$  When the master station indicates error code  $6F_{(H)}$  and the COMM lamp lights. The cause may be a setting error of any of the slave stations which are set in the parameter. Check the following master station parameters.

| Parameter address(8) | Contents                                             | Setting range                                                                                                    |
|----------------------|------------------------------------------------------|----------------------------------------------------------------------------------------------------|
| 004004 to 004377     | Relay link top address of slave station              | ⊐0000 to 39777 <sub>(8)</sub><br>(File 0 : 000000 to 007777 <sub>(8)</sub> )                                                     |
| 004004 10 004377     | Relay link offset bytes of slave station             | 00000 to 00256(D)                                                                                                    |
| 004404 to 004777     | Register link top address of slave station           | ⊐0000 to 99777 <sub>(8)</sub><br>(File 0 : 000000 to 015777 <sub>(8)</sub> )<br>000000 to 177777 <sub>(8)</sub><br>(File 1 to 7) |
|                      | Register link offset bytes of slave station          | 00000 to 02048(D)                                                                                                    |
| 005000 to 005177     | Relay link top address sending bytes of each station | 0 to 256 <sub>D)</sub><br>Total : 256 max.                                                                                       |
| 005200 to 005377     | Register link sending bytes of each station          | 0 to 2048 <sub>(D)</sub><br>Total : 2048 max.                                                                                    |
| 007764 to 007767     | Flag top address                                     | □0000 to 99777 <sub>(8)</sub><br>(File 0 : 000000 to 015777 <sub>(8)</sub> )<br>000000 to 177777 <sub>(8)</sub><br>(File 1 to 7) |

When slave station is JW-22CM, see "JW-22CM users manual" for setting range.

 $\cdot$  When the master station is normal and the error code  $6F_{(H)}$  of a slave station lights. The cause may be a faulty setting of the slave station parameter. Check the following slave station parameters.

|   | Parameter address(8) | Contents                                       | Setting range                                                                                                    |
|---|----------------------|------------------------------------------------|----------------------------------------------------------------------------------------------------|
| * | 007720, 007721       | Relay link receiving bytes of slave station    | 0 to 256 <sub>D)</sub><br>Total : 256 max. In case of<br>"0", same as number of<br>sending bytes                                 |
|   | 007722, 007723       | Register link receiving bytes of slave station | 0 to 2048 <sub>(D)</sub><br>Total : 256 max. In case of<br>"0", same as number of<br>sending bytes                               |
|   | 007730 to 007733     | Relay link top address of slave station        | ⊐0000 to 39777 <sub>(8)</sub><br>(File 0 : 000000 to 007777 <sub>(8)</sub> )                                                     |
|   | 007734 to 007737     | Register link top address of slave station     | □0000 to 99777 <sub>(8)</sub><br>(File 0 : 000000 to 015777 <sub>(8)</sub> )<br>000000 to 177777 <sub>(8)</sub><br>(File 1 to 7) |
|   | 007764 to 007767     | Flag top address                               | □0000 to 99777 <sub>(8)</sub><br>(File 0 : 000000 to 015777 <sub>(8)</sub> )<br>000000 to 177777 <sub>(8)</sub><br>(File 1 to 7) |

※ In case of using memory capacity save function

When slave station is JW-22CM, see "JW-22CM users manual" for setting range.

## When the COMM lamp of the master station is OFF (SD,RD,CD are flickering).

Check the following master station's parameters.

| Parameter address(8) | Contents           | Setting value |
|----------------------|--------------------|---------------|
| 004002(8)            | Data link function | 01            |
| 007777(8)            | Start switch       | 01            |

9

#### Other cases

- · Check the switches of the JW-20CM (see check item)
- Check optional cable of PC (The JW-20CM does not operate normally without an optional cable.)
- Check cable and connector (see check item)
- Check error code

#### [Switches required check in the JW-20CM]

- ① Station number (STA NO.)
- 2 Mode switch (MODE)
- ③ Termination resistance switch (LT)
- ④ Shield ground switch (LG)

If there are errors in the station number and the mode switch, change the setting with the power OFF, and then turn ON the power.

#### [Check items of cables and connectors]

- ①No looseness or removal of connectors (turn the connector right until it completely locks).
- (2) Connectors are appropriately fixed on the cables (When any faults such as extrusion of pins or connector being easily removed by pulling, reinstall these connectors.)
- ③ Wiring conditions are appropriate (See chapters 6 and 7).
- ④ Not too long branch lines (shorter than 400 mm).
- (5) Termination resistance are correctly connected.
  - (Turn "ON" the termination resistance switch of the termination stations or install a termination tool.)

#### ④ When the communication error occurs instantaneously.

Cause may be:

- Noise on the communication line.
- Fault of a communication module.
- Fault of a communication cable.

#### Check the error's timing.

When the error occurs synchronous with a peripheral industrial robot's operation, noise to the communication line may be a cause. Consider arrangement of the wiring route.

#### Identify the error station.

When the error occurs at only the specific station, the cause may be the station or nearby. Check the following items.

- Setting of the LT (termination resistance) switch.
- Cable (See page 9.64 "check items of cables and connectors")
- Error code (See page 9.54)

#### When identification of the cause is difficult.

Condition of the circuit may be unstable. (See page 9.64 "check items of cables and connectors")

#### **(5)** When the communication error occurs continuously.

#### Identify the error station.

Specify the error's station using the communication flag etc., and check this station.

- · Check the power of the error's station.
- Check the error code of the error's station.
- Check cables near the error's station. (See page 9.64 "check items of cables and connectors")

#### When identification of the cause is difficult.

Condition of the whole circuit may be unstable. Check cables and connectors. (See page 9.64 "check items of cables and connectors")

#### (5) Module replacement procedure

When you want to change the JW-20CM due to an operation fault (lighting FT lamp) etc., follow the procedures below.

Make sure to store the set parameters onto a floppy diskette using a support tools. (See the next page)

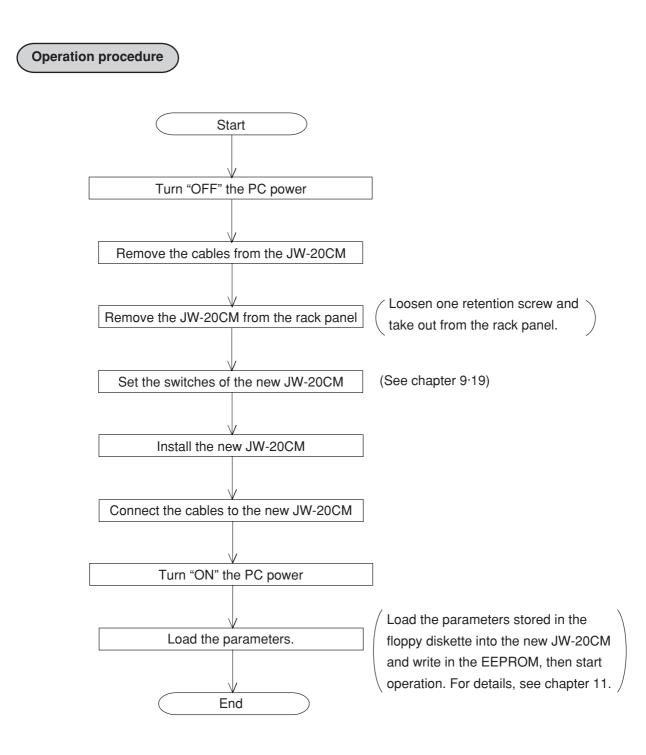

# **Chapter 10 Computer link**

# **10-1** Description for computer link

- You can transmit data between JW-20CM and host computer having a network module ZW-98CM/ZW-20AX and the like.
- · Computer link function can not be used separate mode, but simultaneously with operation of data link function.
- $\cdot$  Both JW and ZW model PCs can be connected on the same cable.

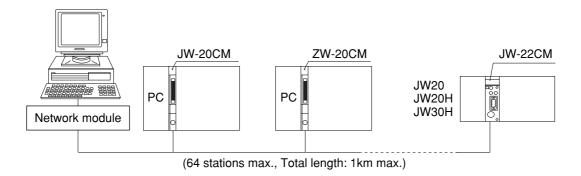

 In order to use the computer link function, you must use application software which can send a command from the host computer and receive a response from the opposite station.
 See "Instruction manual of network module ZW-98CM/ZW-20AX etc." and the like for operation method on host computer side.

# **10-2** Communication method

The host computer communicates with each station number one by one.

- ① The host computer instructs station number/communication contents/memory address/data etc. of the communicating station as a "command."
- 2 The "command" receiving station processes this data and returns the result as "response."

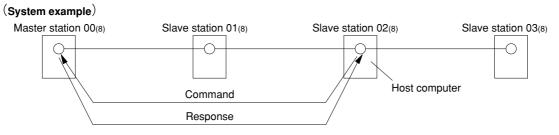

On the computer link, the host computer can communicate with any required station regardless of whether it is the master or slave station.

## 10-3 Switch setting

Same as setting switch of data link. (See page 9.17 to 9.21) When you was already used for data link, setting switch is unnecessary.

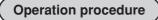

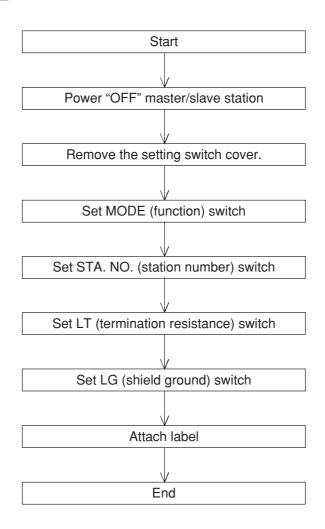

## 10-4 Command

For communication format etc., see network module ZW-98CM/ZW-20AX etc. instruction manual of host computer side.

| Read out relay (1 point unit)  |                                                                      |                                                  |  |
|--------------------------------|----------------------------------------------------------------------|--------------------------------------------------|--|
| Function                       | Read out ON $(01_{(H)})/OFF$ $(00_{(H)})$ status of specified relay. |                                                  |  |
| Command code                   | 00 <sub>(H)</sub> (MRL)                                              | Letters in brackets are command name of BASIC    |  |
| Writing mode assignment        | No                                                                   | mode.                                            |  |
| Operation condition of PC      | Unrelated                                                            |                                                  |  |
| Assignable address             | 00000 to 15777 <sub>(8)</sub>                                        |                                                  |  |
| Set/reset relay (1 point unit) |                                                                      |                                                  |  |
| Function                       | Set $(01_{(H)})$ /reset $(00_{(H)})$ the specified relation          | ıy.                                              |  |
| Command code                   | 10 <sub>(H)</sub> (SRR)                                              | Letters in brackets are<br>command name of BASIC |  |
| Writing mode assignment        | No                                                                   | mode.                                            |  |
| Operation condition of PC      | Unrelated                                                            |                                                  |  |
| Assignable address             | 00000 to 15777 <sub>(8)</sub>                                        |                                                  |  |

· "Writing mode assignment" is used to show whether writing to the PC memory has been enabled or disabled.

- 0: Writing prohibited
- 1: Enable writing only to data memory
- 2: Enable writing all data.
- No setting: Enable writing in any mode

## Read out current value of register/file register (1024 bytes max./ one time)

| Function                                                                                                    | Read out cu                                                        | Read out current value that specified register/file register |                                |                                 |  |
|----------------------------------------------------------------------------------------------------|--------------------------------------------------------------------|--------------------------------------------------------------|--------------------------------|---------------------------------|--|
| Command code                                                                                                    | 00 <sub>(H)</sub> (MRG,                                            | 00 <sub>(H)</sub> (MRG, RFLF)                                |                                | n brackets are<br>name of BASIC |  |
| Writing mode assignmen                                                                                                    | t No                                                               |                                                              | mode.                          |                                 |  |
| Operation condition of PO                                                                                                    | C Unrelated                                                        |                                                              |                                |                                 |  |
| Assignable address                                                                                                    |                                                                    |                                                              |                                |                                 |  |
|                                                                                                    | When PC is                                                         | ZW model                                                     | When PC is                     | JW model                        |  |
|                                                                                                    | ⊐0000 to ⊐1577                                                     | b0000 to b1777                                               | ⊐0000 to ⊐1577                 | b0000 to b1777                  |  |
|                                                                                                    | 09000 to 09777                                                     | 19000 to 19777                                               | 09000 to 09777                 | 19000 to 19777                  |  |
| *                                                                                                    | File 1 to 7 : 000                                                  | 000 to 177777                                                | 29000 to 29777                 | 39000 to 39777                  |  |
| ·                                                                                                    |                                                                    |                                                              | 49000 to 49777                 | 59000 to 59777                  |  |
|                                                                                                    |                                                                    |                                                              | 69000 to 69777                 | 79000 to 79777                  |  |
| ※ Usable file number                                                                                                    | er varies with mem                                                 | orv                                                          | 89000 to 89777                 | 99000 to 99777                  |  |
|                                                                                                    | PC. (See page 13·21                                                |                                                              | E9000 to E9777                 | E1000 to E1777                  |  |
|                                                                                                    |                                                                    | *                                                            | File 1 to 7 : 000000 to 177777 |                                 |  |
| Write in register/file regist         Function         Command code         Writing mode assignment         Operation condition of PO         Assignable address | Write in mar<br>13 <sub>(H)</sub> (SRT)<br>t 1 or 2<br>C Unrelated | ual data that specif                                         | command<br>mode.               | n brackets are<br>name of BASIC |  |
|                                                                                                    | When PC is                                                         | ZW model                                                     | When PC is                     | JW model                        |  |
|                                                                                                    | ⊐0000 to ⊐1577                                                     | b0000 to b1777                                               | ⊐0000 to ⊐1577                 | b0000 to b1777                  |  |
|                                                                                                    | 09000 to 09777                                                     | 19000 to 19777                                               | 09000 to 09777                 | 19000 to 19777                  |  |
| *                                                                                                    | File 1 to 7 : 000                                                  | 000 to 177777                                                | 29000 to 29777                 | 39000 to 39777                  |  |
|                                                                                                    |                                                                    |                                                              | 49000 to 49777                 | 59000 to 59777                  |  |
| ※ Usable file number                                                                                                    | ※ Usable file number varies with memory                            |                                                              |                                | 79000 to 79777                  |  |
| module using for PC. (See page 13.21)                                                                                                    |                                                                    | )                                                            | 89000 to 89777                 | 99000 to 99777                  |  |
|                                                                                                    |                                                                    |                                                              | E9000 to E9777                 | E1000 to E1777                  |  |
|                                                                                                    | *                                                                  |                                                              |                                |                                 |  |
| . "Writing mode accignment                                                                                                    | " is used to show w                                                | hether writing to th                                         | e PC memory has b              | een enabled or                  |  |

disabled.

- 0: Writing prohibited
- 1: Enable writing only to data memory
- 2: Enable writing all data.
- No setting: Enable writing in any mode

#### Write in same data to register/file register

Function

Command code

Write in same data that specified register/file register

్

12(H) (FRG)

1 or 2

Unrelated

Letters in brackets are command name of BASIC mode, but unavailable for writing in same data to file register.

Operation condition of PC

Writing mode assignment

Assignable address

|   | When PC is ZW model            |                |  |  |
|---|--------------------------------|----------------|--|--|
|   | ⊐0000 to ⊐1577                 | b0000 to b1777 |  |  |
|   | 09000 to 09777                 | 19000 to 19777 |  |  |
| * | File 1 to 7 : 000000 to 177777 |                |  |  |

※ Usable file number varies with memory module using for PC. (See page 13.21)

| When PC is JW model            |                |  |  |
|--------------------------------|----------------|--|--|
| ⊐0000 to ⊐1577                 | b0000 to b1777 |  |  |
| 09000 to 09777                 | 19000 to 19777 |  |  |
| 29000 to 29777                 | 39000 to 39777 |  |  |
| 49000 to 49777                 | 59000 to 59777 |  |  |
| 69000 to 69777                 | 79000 to 79777 |  |  |
| 89000 to 89777                 | 99000 to 99777 |  |  |
| E9000 to E9777                 | E1000 to E1777 |  |  |
| File 1 to 7 : 000000 to 177777 |                |  |  |

10

• "Writing mode assignment" is used to show whether writing to the PC memory has been enabled or disabled.

0: Writing prohibited

1: Enable writing only to data memory

2: Enable writing all data.

#### Read out current value of timer/counter/MD

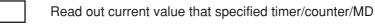

Letters in brackets are

command name of BASIC

mode.

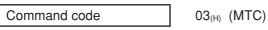

Writing mode assignment No

Operation condition of PC Unrelated

Assignable address

Function

- : When PC is except for JW50H/70H/100H 0000 to 0777<sub>(8)</sub>
- : When PC is JW50H/70H/100H 0000 to 0777<sub>(8)</sub>

### Set/reset timer/counter (1 points unit)

| Function                  | Set (timeup, countup) or reset (return to timer/counter | setting value) that specified                    |
|---------------------------|---------------------------------------------------------|--------------------------------------------------|
| Command code              | 13 <sub>(H)</sub> (SRT)                                 | Letters in brackets are<br>command name of BASIC |
| Specify writing mode      | 1 or 2                                                  | mode.                                            |
| Operation condition of PC | Unrelated                                               |                                                  |
| Assignable address        |                                                         |                                                  |

- : When PC is except for JW50H/70H/100H 0000 to 0777<sub>(8)</sub>
- : When PC is JW50H/70H/100H 0000 to 0777<sub>(8)</sub>

• "Writing mode assignment" is used to show whether writing to the PC memory has been enabled or disabled.

- 0: Writing prohibited
- 1: Enable writing only to data memory
- 2: Enable writing all data.
- No setting: Enable writing in any mode

#### Read out current value of system memory (256 bytes max./one time)

| Function     |  |
|--------------|--|
|              |  |
| Command code |  |

Read out current value that specified system memory

04<sub>(H)</sub> (RSM)

Writing mode assignment

Operation condition of PC

Assignable address

Unrelated

14(H) (WSM)

Stopping

2

1 or 2

Letters in brackets are command name of BASIC mode.

Letters in brackets are

command name of BASIC

mode.

| When PC is ZW model |                   |           | C is JW model          |
|---------------------|-------------------|-----------|------------------------|
| Segment 0           | 00000 to 00177(8) | Segment 0 | 00000 to $00177_{(8)}$ |
| Segment 8           | 00200 to 00377(8) | Segment 8 | 00200 to $02177_{(8)}$ |

#### Write in system memory (256 bytes max./one time)

Write in manual data to specified system memory

Command code

Function

Writing mode assignment

Operation condition of PC

Assignable address

| When PC is ZW model |                        | When P    | C is JW model     |
|---------------------|------------------------|-----------|-------------------|
| Segment 0           | 00000 to $00177_{(8)}$ | Segment 0 | 00000 to 00177(8) |
| Segment 8           | 00200 to 00377(8)      | Segment 8 | 00200 to 02177(8) |

• "Writing mode assignment" is used to show whether writing to the PC memory has been enabled or disabled.

0: Writing prohibited

1: Enable writing only to data memory

2: Enable writing all data.

## Read out program memory (512 steps max./one time)

| Function Command code Writing mode assignment                                              | Read out contents that specified<br>language.<br>05 <sub>(H)</sub> (RPM)<br>No                                                                                          | d program memory using machine<br>Letters in brackets are<br>command name of BASIC<br>mode. |
|--------------------------------------------------------------------------------------------|----------------------------------------------------------------------------------------------------|---------------------------------------------------------------------------------------------|
| Operation condition of PC<br>Assignable address<br>Address varies with memory<br>capacity. | Unrelated<br>When PC is ZW model<br>000000 to 076777(8)<br>When PC is JW50, JW50H<br>000000 to 016777(8)<br>When PC is JW70/100, JW70<br>000000 to 076777(8), 100000 to |                                                                                             |
| Write in program memory (512 s                                                             | steps max./one time)<br>Write in manual instruction words                                                                                                    | s to specified program memory.                                                              |
| Command code<br>Writing mode assignment<br>Operation condition of PC                       | 15 <sub>(H)</sub> (WPM)<br>2<br>Stopping                                                                                                    | Letters in brackets are<br>command name of BASIC<br>mode.                                   |
| Assignable address<br>Address varies with memory<br>capacity.                              | When PC is ZW model           000000 to 076777(8)           When PC is JW50, JW50H           000000 to 016777(8)                                                        |                                                                                             |

 $\cdot$  "Writing mode assignment" is used to show whether writing to the PC memory has been enabled or disabled.

- 0: Writing prohibited
- 1: Enable writing only to data memory
- 2: Enable writing all data.
- No setting: Enable writing in any mode

### Change the setting value of timer/counter (1 point unit)

Function

Command code

Change the assigned value of the timer/counter to any value.

Letters in brackets are

command name of BASIC

mode.

16<sub>(H)</sub> (CTC)

Unrelated

2

Writing mode assignment

Operation condition of PC

Assignable address

| When PC is ZW model           |  |  |
|-------------------------------|--|--|
| Segment 8 000000 to 076777(8) |  |  |
| When PC is IW model           |  |  |

| Segment 9 | 000000 to 076777(8) |
|-----------|---------------------|

10

 $\cdot$  "Writing mode assignment" is used to show whether writing to the PC memory has been enabled or disabled.

0: Writing prohibited

1: Enable writing only to data memory

2: Enable writing all data.

#### Read out operation status of PC

## Function

Read out PC operation status of specified stations.

| Command | code |
|---------|------|
|         |      |

20<sub>(H)</sub> (MPC)

Letters in brackets are command name of BASIC mode.

Writing mode assignment

Operation condition of PC

Unrelated

No

| Operation condition of PC   | Data  |
|-----------------------------|-------|
| During operating            | 00(H) |
| Stop by other option module | 01(H) |
| Stop by HALT(30(H)) command | 02(H) |

#### Stop/restart operation of PC

Function

Data

Data

Stop or restart PC's operation of specified stations.

01(H)

Command code

 $30_{(H)}$  (HLT, RUN)

Restart operation

Writing mode assignment

Operation condition of PC

Unrelated

No

Operation condition of PCDataStop operation00(H)

Letters in brackets are command name of BASIC mode.

\_\_\_\_

10

 $\cdot$  "Writing mode assignment" is used to show whether writing to the PC memory has been enabled or disabled.

0: Writing prohibited

1: Enable writing only to data memory

2: Enable writing all data.

#### Read out program memory capacity

| Function |  |
|----------|--|
|          |  |

Command code

Writing mode assignment

Operation condition of PC

Data

Read out program memory capacity of specified stations.

21<sub>(H)</sub> (VLM)

No

Unrelated

| Memory capacity | Data          |
|-----------------|---------------|
| 7.5 K Words     | 00(H)         |
| 15.5 K Words    | 01(H)         |
| 23.5 K Words    | 02(H)         |
| 31.5 K Words    | <b>03</b> (H) |
| 63 K Words      | 04(H)         |
|                 |               |

Letters in brackets are command name of BASIC mode.

#### Set program memory capacity

| Function |  |
|----------|--|
|----------|--|

Command code

Write in system memory #204 for memory capacity that specified station.

30<sub>(H)</sub> (SVL)

No

Stopping

Letters in brackets are command name of BASIC mode.

Operation condition of PC

Writing mode assignment

10

Data

| Memory capacity | Data          |
|-----------------|---------------|
| 7.5 K Words     | 00(H)         |
| 15.5 K Words    | 01(H)         |
| 23.5 K Words    | 02(H)         |
| 31.5 K Words    | <b>03</b> (H) |
| 63 K Words      | 04(H)         |

• "Writing mode assignment" is used to show whether writing to the PC memory has been enabled or disabled.

0: Writing prohibited

1: Enable writing only to data memory

2: Enable writing all data.

#### Read out status of write mode

## Function

Command code

22<sub>(H)</sub> (SWE)

No

Unrelated

Writing mode assignment

Operation condition of PC

Data

| Write mode | Data              |
|------------|-------------------|
| 0          | 00(H)             |
| 1          | 01 <sub>(H)</sub> |
| 2          | 02(H)             |

Set write mode

Function

Data

Set write mode that specified stations.

Read out status of write mode that specified stations.

Command code

Operation condition of PC

32<sub>(H)</sub> (EWR)

Writing mode assignment

Unrelated

No

| Write mode | Data          |
|------------|---------------|
| 0          | 00(H)         |
| 1          | <b>01</b> (H) |
| 2          | 02(H)         |

Letters in brackets are command name of BASIC mode.

Letters in brackets are

command name of BASIC

mode.

10

 $\cdot$  "Writing mode assignment" is used to show whether writing to the PC memory has been enabled or disabled.

- 0: Writing prohibited
- 1: Enable writing only to data memory
- 2: Enable writing all data.
- No setting: Enable writing in any mode

#### Read out bit status of parameter memory

## Function Command code

Read out parameter memory status of ZW/JW-20CM that specified stations.

08<sub>(H)</sub> (PML)

Operation condition of PC

Set at link operation (Parameter address 007777<sub>(8)</sub> of ZW/JW-20CM)

Unrelated

Unrelated

Assignable address

000000 to 007777 $_{\rm (8)}$ 

| D | Data          |       |  |  |  |
|---|---------------|-------|--|--|--|
|   |               |       |  |  |  |
|   | Bit condition | Data  |  |  |  |
|   | 0 (OFF)       | 00(H) |  |  |  |
|   | 1 (ON)        | 01(H) |  |  |  |

| Set bit position |              |       |
|------------------|--------------|-------|
|                  | Bit position | Data  |
|                  | 0            | 00(H) |
|                  | to           | to    |
|                  | 7            | 07(н) |

#### Set/reset bit of parameter memory

Function

Command code

Operation condition of PC

Set at link operation (Parameter address 007777<sub>(8)</sub> of ZW/JW-20CM)

Assignable address

Data

| Bit condition | Data              |
|---------------|-------------------|
| 0 (OFF)       | 00(н)             |
| 1 (ON)        | 01 <sub>(H)</sub> |

Set/reset parameter memory bit of ZW/JW-20CM that specified stations.

18<sub>(H)</sub> (PWL)

Letters in brackets are command name of BASIC mode.

Letters in brackets are

command name of BASIC

mode.

Stopping

Stop (Unrelated in case that set/reset of address 007777(8))

000000 to 007777<sub>(8)</sub>

| S | Set bit position |                   |  |
|---|------------------|-------------------|--|
|   | Bit position     | Data              |  |
|   | 0                | 00(H)             |  |
|   | to               | to                |  |
|   | 7                | 07 <sub>(H)</sub> |  |

#### Read out parameter memory contents

| Function                                                                            | Read out parameter memory contents of | ZW/JW-20CM that specified                     |
|-------------------------------------------------------------------------------------|---------------------------------------|-----------------------------------------------|
| Command code                                                                        | stations.<br>09 <sub>(H)</sub> (PMR)  | Letters in brackets are command name of BASIC |
| Operation condition of PC                                                           | Unrelated                             | mode.                                         |
| Set at link operation<br>(Parameter address<br>007777 <sub>(8)</sub> of ZW/JW-20CM) | Unrelated                             |                                               |
| Assignable address                                                                  | 000000 to 007777 <sub>(8)</sub>       |                                               |
|                                                                                     |                                       |                                               |
|                                                                                     |                                       |                                               |
| Vrite in parameter memory                                                           |                                       |                                               |

#### Function Write in manual data for parameter memory of ZW/JW-20CM that specified stations. Letters in brackets are Command code 19<sub>(H)</sub> (PMR) command name of BASIC mode. Operation condition of PC Stopping Set at link operation (Parameter address Stop (Unrelated in case that write in address 007777(8)) 007777<sub>(8)</sub> of ZW/JW-20CM) 000000 to 007777(8) Assignable address

10

#### Read out date (PC of JW model)

Operation condition of PC

| Function                | Read out date that specified stations. |
|-------------------------|----------------------------------------|
| Command code            | 23 <sub>(H)</sub> (MDY)                |
| Writing mode assignment | No                                     |

Unrelated

Letters in brackets are command name of BASIC mode.

Data Year Month Day Sunday Monday Tuesday Wednesday Thursday Friday Saturday 01 to 12 01 to 31 02 03 04 05 00 to 99 00 01 06

#### Write in date (PC of JW model)

| Function  |            |          | Set da                  | ate that sp | ecified sta | itions.                                          |          |        |          |
|-----------|------------|----------|-------------------------|-------------|-------------|--------------------------------------------------|----------|--------|----------|
| Comman    | d code     |          | 33 <sub>(H)</sub> (SDY) |             |             | Letters in brackets are<br>command name of BASIC |          |        |          |
| Writing m | ode assig  | gnment   | 1 or 2                  |             |             |                                                  | mode.    |        |          |
| Operatior | n conditio | n of PC  | Unrela                  | ated        |             |                                                  |          |        |          |
| Data      |            |          |                         |             |             |                                                  |          |        |          |
| Year      | Month      | Day      | Sunday                  | Monday      | Tuesday     | Wednesday                                        | Thursday | Friday | Saturday |
| 00 to 99  | 01 to 12   | 01 to 31 | 00                      | 01          | 02          | 03                                               | 04       | 05     | 06       |

0: Writing prohibited

1: Enable writing only to data memory

2: Enable writing all data.

No setting: Enable writing in any mode

#### Read out times (PC of JW model)

| Function |  |
|----------|--|
|          |  |

Data

Read out times that specified stations.

| Command code              | 24 <sub>(H)</sub> (MTM) |
|---------------------------|-------------------------|
| Writing mode assignment   | No                      |
| Operation condition of PC | Unrelated               |

| Time     | Minute   | Second   |  |
|----------|----------|----------|--|
| 00 to 23 | 00 to 59 | 00 to 59 |  |

Letters in brackets are command name of BASIC mode.

### Write in times (PC of JW model)

| Function                  | Set times that specified stations. |  |  |
|---------------------------|------------------------------------|--|--|
| Command code              | 34 <sub>(H)</sub> (STM)            |  |  |
| Writing mode assignment   | 1 or 2                             |  |  |
| Operation condition of PC | Unrelated                          |  |  |
| Data                      | Time Minute Second                 |  |  |
|                           | 00 to 23 00 to 59 00 to 59         |  |  |

Letters in brackets are command name of BASIC mode.

10

 $\cdot$  "Writing mode assignment" is used to show whether writing to the PC memory has been enabled or disabled.

- 0: Writing prohibited
- 1: Enable writing only to data memory
- 2: Enable writing all data.
- No setting: Enable writing in any mode

#### Correct time (PC of JW model)

Function Command code Writing mode assignment Operation condition of PC

Correct time that specified stations.

 $35_{(H)}$  (ACL)

1 or 2

Unrelated

Letters in brackets are command name of BASIC mode.

| Operate clock | Stop clock | Correct 30 sec. |
|---------------|------------|-----------------|
| 00            | 01         | 08              |

 $\cdot$  "Writing mode assignment" is used to show whether writing to the PC memory has been enabled or disabled.

0: Writing prohibited

1: Enable writing only to data memory

2: Enable writing all data.

No setting: Enable writing in any mode

## Read out data by F-200 instruction

Operation condition of PC

| Function                        | Read out data that specified station usir 200. | ng application instructions F-                   |
|---------------------------------|------------------------------------------------|--------------------------------------------------|
| Command code                    | 40 <sub>(H)</sub> (F200)                       | Letters in brackets are<br>command name of BASIC |
| Operation condition of PC       | Unrelated                                      | mode.                                            |
| Write in data by F-201 instruct | ion                                            |                                                  |
| write in data by F-201 instruct |                                                |                                                  |
| Function                        | Write in data that specified station usin 201. | g application instructions F-                    |
| Command code                    | 50 <sub>(H)</sub> (F201)                       | Letters in brackets are<br>command name of BASIC |
| Operation condition of PC       | Unrelated                                      | mode.                                            |
| Dead out data by CEND instru    | ations (DC of IW model)                        |                                                  |
| Read out data by SEND instru    |                                                |                                                  |
| Function                        | Read out data that specified station using     | ng SEND instructions.                            |
| Command code                    | 41 <sub>(H)</sub> (SNDF)                       | Letters in brackets are                          |
| Operation condition of PC       | Unrelated                                      | command name of BASIC mode.                      |
|                                 |                                                |                                                  |
| Read out data by RECEIVE ins    | structions (PC of JW model)                    |                                                  |
| Function                        | Request data that specified station usin       | g RECEIVE instructions.                          |
|                                 |                                                |                                                  |

command name of BASIC

mode.

Unrelated

# **Chapter 11 Support Tools**

The following support tools are available to record (store), and load the contents of the parameter memory. (Make sure to save the set parameters onto a floppy diskette.)

| Model name                        | Applicable floppy diskettes      |
|-----------------------------------|----------------------------------|
| Ladder software (JW-50SP)         | 3.5-inch 2DD/2HD, 5-inch 2DD/2HD |
| Multipurpose programmer (JW-50PG) | 3.5-inch 2DD                     |
| Ladder processor II (Z-100LP2S)   | 3.5-inch 2DD                     |

## 11-1 Record and load by ladder software (JW-50SP)

#### (1) Record

① Stop operation of the JW-20CM

Select "PC TRANS."

V\_\_\_\_\_

Select "Read."

 $\sqrt{}$ 

Select "DL. M. stn. PARAM." or "DL. S. stn. PARAM."

Set as the function setting condition of the connected network module.

After selecting "PC stop," press the "Enter" key.

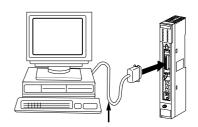

- Communication adaptor supplied with JW-50SP
- Convertor supplied with JW-50SP
- $\cdot$  Control module connection cable

### 2 Record onto the personal computer

After stopping operation, record the parameters of the JW-20CM onto the memory of the personal computer.

Select "Read out PARAM" and press the "Enter" key.

Start reading to memory of the personal computer.

#### **③** Start operation of the JW-20CM

After recording the parameters onto the personal computer, start operation of the JW-20CM.

| After selecting "Start write EEPROM" or "Execution |
|----------------------------------------------------|
| start," press the "Enter" key.                     |
|                                                    |
| Start operation of the JW-20CM                     |
|                                                    |
| After selecting "PC Run," press the "Enter" key.   |
|                                                    |
| Start PC operation                                 |

### ④ Record onto a floppy diskette

Write (record) the memory contents of the personal computer onto a floppy diskette.

| Select "FD TRANS."                                                     |
|------------------------------------------------------------------------|
|                                                                        |
| Select "Save."                                                         |
|                                                                        |
| Select "DL. M. PARAM." or "DL. S. PARAM."                              |
| Set as the function setting condition of the connected network module. |
| Input a file name to record.                                           |
|                                                                        |
| Input comments.                                                        |
|                                                                        |
| Press the "Enter" key.                                                 |

Start recording onto the floppy diskette.

 $\forall$ 

#### (2) Load

#### 1 Load to the personal computer

Load the contents of the floppy diskette into the memory of the personal computer.

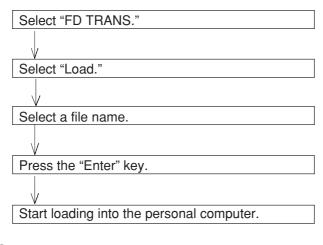

#### ② Stop operation of the JW-22CM

After stopping operation, load the memory contents of the personal computer into the JW-20CM.

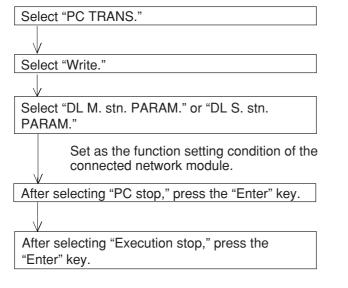

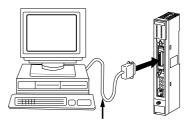

- · Communication adaptor supplied with JW-50SP
- Convertor supplied with JW-50SP
- · Control module connection cable

#### ③ Load to the JW-20CM

After stopping operation, load the memory contents of the personal computer into the JW-20CM.

After selecting "Parameter writing," press the "Enter" key.

Start loading into the JW-20CM.

#### ④ Start operation of the JW-20CM

After loading the parameters from the personal computer, start operation of the JW-20CM.

After selecting "Start: write EEPROM" or "Execution start," press the "Enter" key. Start operation of the JW-20CM After selecting "PC Run," press the "Enter" key. Start PC operation

## 11-2 Remote function

#### (1) Remote programming and remote monitor

This paragraph describes the operation procedure of any other station's PC which is connected in the satellite net. The following support tools are available:

| Hand-held programmer    | JW-13PG/12PG |
|-------------------------|--------------|
| Multipurpose programmer | JW-50PG      |
| Ladder software         | JW-50SP      |

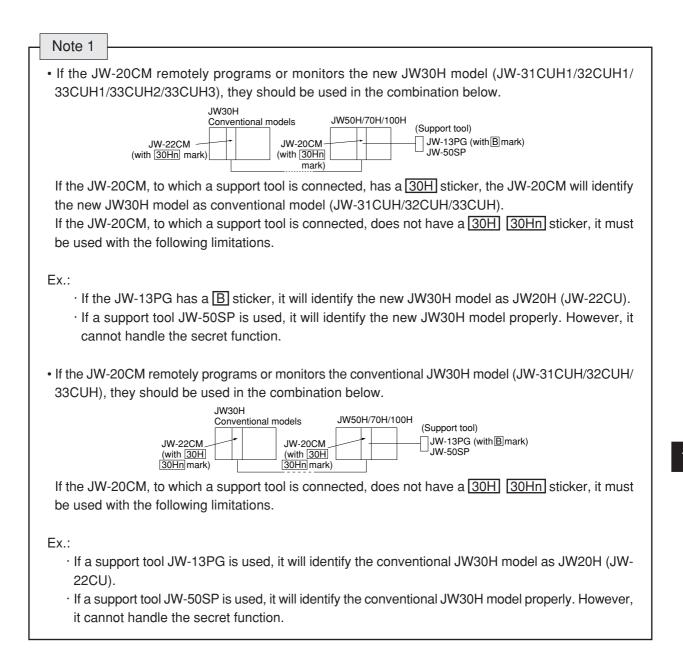

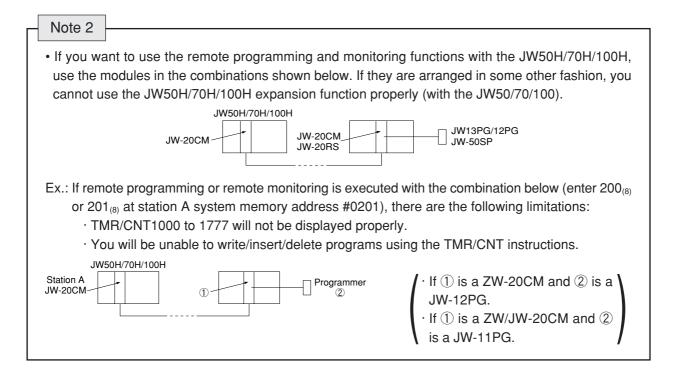

1) Function

<Standard network connection>

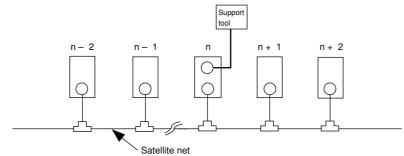

<Expansion network connection>

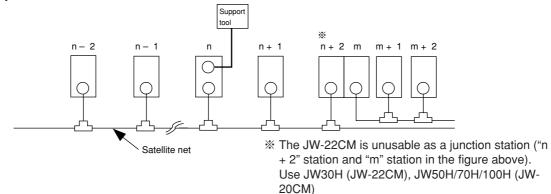

The following operations are possible for "n" station and other stations using a support tool which is connected to the "n" station for standard/expansion network connection.

· Change program (Writing data (change program) during operation of the PC is not available for

- $\cdot$  Change of parameter memory (only available for JW-13PG/12PG)

Download from Www.Somanuals.com. All Manuals Search And Download.

#### **2** Operation example

This paragraph describes an operation example using the multipurpose programmer: JW-50PG. For operations with other support tools, see the attached instruction manuals.

• Connect the JW-50PG to the JW-20CM on the satellite net.

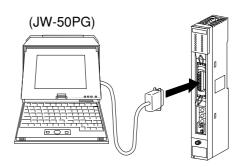

()

Satellite net

Set communication mode

Set the communication mode of the JW-50PG to "Network CONCT." and this enables remote programming and remote monitor.

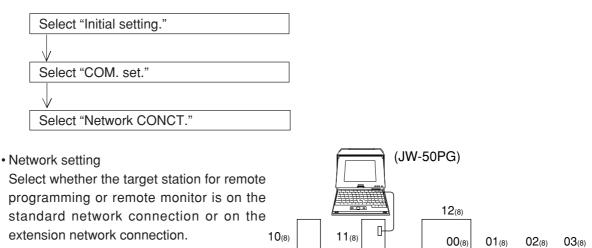

In the case below, 10 to  $12_{(8)}$  are standard network connections. 01 to  $03_{(8)}$  are extension network connections.

11

#### <Standard network connection>

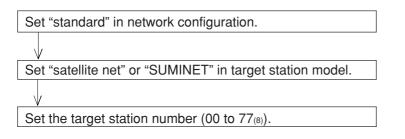

#### <Expansion network connection>

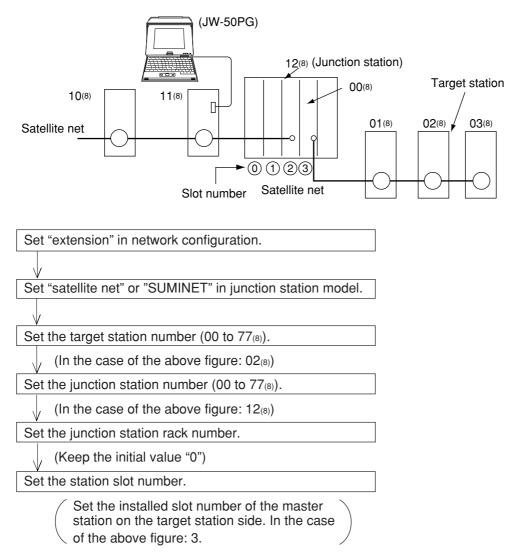

#### (2) Parameter setting by remote function

This paragraph describes how to set the parameters of other stations' network module connected on the satellite net.

This is only available when the target station is within the standard network connection. Usable support tools are JW-13PG/12PG.

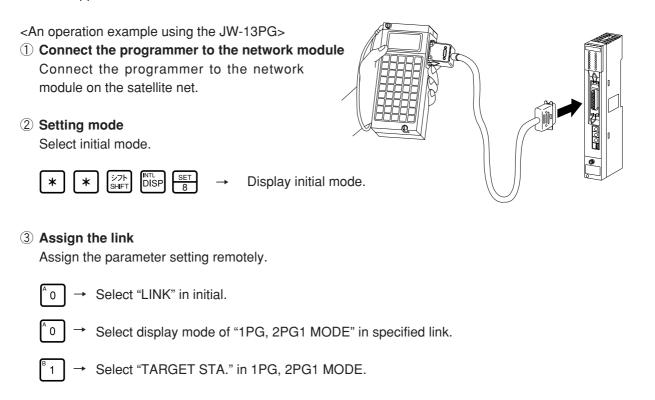

#### ④ Setting target station

Select the target station to set the parameter remotely.

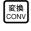

→ Change the code from hexadecimal<sub>(H)</sub> display to octal<sub>(O)</sub> display and input the target station (00<sub>(8)</sub> to 77<sub>(8)</sub>).

#### **(5)** Communication with the target station

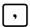

 $\rightarrow$  Initiate communication with the target station.

#### 6 Setting parameter

After finishing communication with the target station, set the parameters remotely.

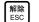

→ Return to initial menu.

Turn the PC of the target station to program mode (stop PC operation).

Select "PARAM." in the initial mode.

<<In case of remote I/O function>>

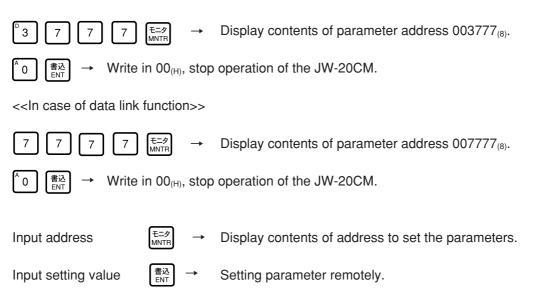

#### **⑦** Writing to the EEPROM, start operation

After setting the parameter remotely in step 6, write  $\$1_{(H)}$  at parameter address  $003777_{(8)}$  (when at remote I/O function), or at  $00777_{(8)}$  (when at data link function), to start the "writing operation to EEPROM."

## 12-1 JW-20CM

## (1) General specifications

| Item                       | Specifications                                  |
|----------------------------|-------------------------------------------------|
| Storage temperature        | – 20 to + 70° C                                 |
| Ambient temperature        | 0 to + 55° C                                    |
| Ambient humidity           | 35 to 90%RH (without moisture condensation)     |
| Vibration resistance       | JIS-C-0911 equivalent (X,Y, Z, 2 hours in each) |
| Shock resistance           | JIS-C-0911 equivalent                           |
| Internal power consumption | 465 mA (5VDC)                                   |
| Weight                     | Approx. 450g                                    |
| Accessories                | One instruction manual , One setting label      |

[Outline dimension drawings]

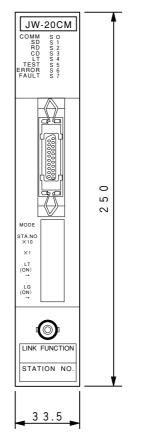

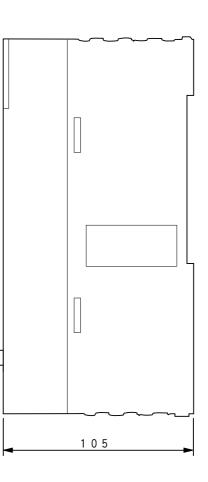

(Unit : mm)

0

Download from Www.Somanuals.com. All Manuals Search And Download.

## (2) Communication specifications

| Item                  | Specification                                                  |  |
|-----------------------|----------------------------------------------------------------|--|
| Communication method  | Token/passing                                                  |  |
| Transmission rate     | 1.25M bits/s                                                   |  |
| Transmission format   | JIS X-5014 high level data link control procedure (HDLC) frame |  |
| Transmission format   | configuration compatible                                       |  |
| Coding method         | NRZI (Non Return To Zero Inverted)                             |  |
| Check method          | CRC                                                            |  |
| Sync method           | Bit synchronous                                                |  |
| Modulation method     | Continuous frequency phase modulation (FSK)                    |  |
| Communication network | Rustype                                                        |  |
| system                | Bus type                                                       |  |
| Connectors            | Module side: BNC receptacle (jack)                             |  |
| Connectors            | Line side: BNC plug                                            |  |
|                       | Coaxial cable: 5C-2V (JIS · C-3501)                            |  |
| Transmission line     | Characteristics impedance: 75 ohm                              |  |
|                       | Total cable distance: 1 km max.                                |  |

### (3) Specifications of each function

### 1 Specifications of remote I/O slave station

| Item                                 | Specification          |                                                                |
|--------------------------------------|------------------------|----------------------------------------------------------------|
| No. of remote I/O slave station      | 63 sets max.           |                                                                |
| Total no. of remote I/O points       | 4096 points max.       |                                                                |
| No. of remote I/O points             | Fix allocation         | Per station 64 points : Total of 63 stations 4032 points       |
|                                      |                        | Per station 128 points : Total of 32 stations 4096 points      |
|                                      | Manual allocation      | Per station 8 to 1024 points : Total of 4096 points            |
| Synchronous method with PC operation | Operation synchronous  | Communicates synchronously with the PC's I/O processing cycle. |
|                                      | Operation asynchronous | Communicates separate with the PC's I/O processing cycle.      |

### ② Data link specifications

| Item                           |                               | Specification                                |                                              |  |
|--------------------------------|-------------------------------|----------------------------------------------|----------------------------------------------|--|
|                                |                               | Relay link                                   | Register link                                |  |
| No. of data link sta           | No. of data link stations 64  |                                              | 64 sets max.                                 |  |
| Link area                      | ZW-PC                         | File 0<br>(000000 to 005777 <sub>(8)</sub> ) | File 0 (000000 to 015777 <sub>(8)</sub> )    |  |
|                                | JW-PC                         | File 0<br>(000000 to 007777 <sub>(8)</sub> ) | File 1 to 7 (000000 to 177777 <sub>(8)</sub> |  |
| Total no. of link po           | pints                         | 2048 points max.<br>(256 bytes)              | 2048 bytes max.                              |  |
| Total no. of sending/receiving | Standard function             | 2048 points max.<br>(256 bytes)              | 2048 bytes max.                              |  |
| points per slave station       | Memory capacity save function | 512 points max.<br>(64 bytes)                | 512 bytes max.                               |  |
| Communication m                | ode                           | N:M communication                            |                                              |  |

### **③** Computer link specifications

| Item                    | Specification                                                           |
|-------------------------|-------------------------------------------------------------------------|
| No. of link stations    | 64 sets max.                                                            |
| Communication data size | 1024 bytes max./packet *                                                |
| Communication control   | According to the host computer command                                  |
| Control contents        | Read/write of data memory<br>Read/write of program memory<br>PC control |

\* The amount of data attributed to the command, or response. The term "packet" refers to the value for each station.

## 12-2 JW-20RS

#### (1) General specifications

| Item                       | Specifications                                   |
|----------------------------|--------------------------------------------------|
| Storage temperature        | – 20 to + 70° C                                  |
| Ambient temperature        | 0 to + 55° C                                     |
| Ambient humidity           | 35 to 90%RH (without moisture condensation)      |
| Vibration resistance       | JIS-C-0911 equivalent (X,Y, Z , 2 hours in each) |
| Shock resistance           | JIS-C-0911 equivalent                            |
| Internal power consumption | 600 mA (5VDC)                                    |
| Weight                     | Approx. 570g                                     |

[Outline dimension drawings]

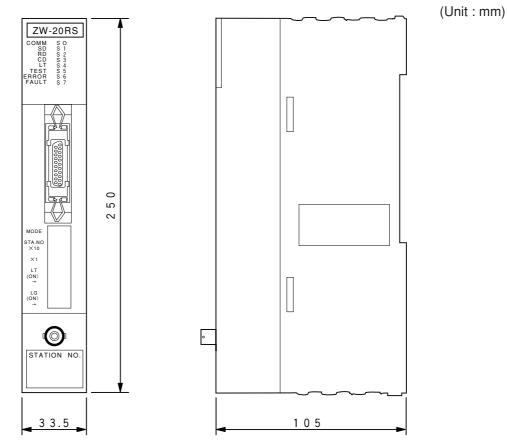

#### (2) Communication specifications

Communication specifications is same as JW-20CM. (See page 12.2)

# **Chapter 13 Appendix**

## 13-1 Maintenance and check

Check wiring, installation, and switch settings.

|                     | System configuration                                                                         | ( ) | ( )  | ( )     | ( ) | ( ) |
|---------------------|----------------------------------------------------------------------------------------------|-----|------|---------|-----|-----|
|                     | Check item                                                                                   |     |      |         |     |     |
|                     |                                                                                              |     | <br> | <u></u> |     |     |
|                     | Not parallel with or proximate to high voltage lines or strong power lines.                  |     |      |         |     |     |
| ble                 | Branch lines (drop cable) are within 400 mm.                                                 |     |      |         |     |     |
| Communication cable | Total length is less than 1 km.                                                              |     |      |         |     |     |
| nicati              | No damage or breaks in cables.                                                               |     |      |         |     |     |
| nmm                 | Connectors are securely assembled.                                                           |     |      |         |     |     |
| ö                   | Connectors are securely connected and locked.                                                |     |      |         |     |     |
|                     | Insulation covers are put on connectors.                                                     |     |      |         |     |     |
| supply              | Securely tighten the module retention screws.                                                |     |      |         |     |     |
| Power supply module | A ground line is connected with the GND terminal.                                            |     |      |         |     |     |
| Control<br>module   | Securely tighten the module retention screws.                                                |     |      |         |     |     |
|                     | Memory module is appropriately installed.                                                    |     |      |         |     |     |
| /O module           | Securely tighten the module retention screws.                                                |     |      |         |     |     |
| l/O mo              | No other cables than the communication cable and DC input cables are input in the same duct. |     |      |         |     |     |
| Bas                 | ic rack panel is appropriately installed.                                                    |     |      |         |     |     |
|                     | Securely tighten the module retention screws.                                                |     |      |         |     |     |
| SF                  | Mode switches are appropriately set.                                                         |     |      |         |     |     |
| M/20F               | Station number switches are appropriately set (00 to $77_{(8)}$ ).                           |     |      |         |     |     |
| JW-20CM/20RS        | Termination resistance switches are appropriately set.                                       | ON  |      |         |     |     |
| ٨ſ                  | Shield ground switches are appropriately set.                                                |     |      |         |     |     |
|                     | Parameters are appropriately set.                                                            |     |      |         |     |     |

## 13-2 Switch setting table

### (1) JW-20CM (network module)

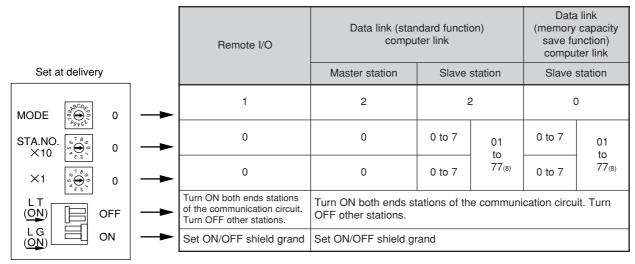

#### (2) JW-20RS (remote I/O slave module)

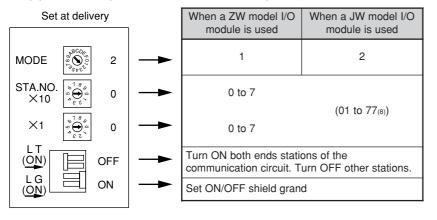

| Output holding switch | W/bo        | n a ZW model I/O                           | When a JW model I/O |
|-----------------------|-------------|--------------------------------------------|---------------------|
| HOLD RST              | -           | nodule is used                             | module is used      |
|                       | HOLD<br>RST | · · · Latch output<br>· · · Output all OFF | HOLD                |

13

13.2

## 13-3 Parameter memory table

## (1) JW-20CM

1 Remote I/O

 $\bigcirc$  : Setting is necessary (1/6)

| Aslahusaa  | Cotoontonto                                            |                                                                                                    | J   | JW-PC  |     | ZW-PC      |  |
|------------|--------------------------------------------------------|----------------------------------------------------------------------------------------------------|-----|--------|-----|------------|--|
| Address(8) | Set contents                                           | Setting method (value, example)                                                                                                    | Fix | Manual | Fix | Manual     |  |
|            |                                                        | 001(8)(Operations when a slave station error occurs)<br>• Remote I/O operation (communication) stops<br>• The PC continues operation. (Mode 1)(Communication<br>method) | n   |        |     |            |  |
|            |                                                        | • Only normal slave stations will continue operation (communication).     • The PC continues operation. (Mode 2)     Asynchronous                                       | ;   |        |     |            |  |
|            |                                                        | • Remote I/O operation (communication) stops     • The PC continues operation. (Mode 0)     • Remote I/O operation (communication) stops                                |     |        |     |            |  |
|            |                                                        | 005(8)       • The PC continues operation. (Mode 1)       Synchronism         • Only normal slave stations will continue                                                |     |        |     |            |  |
|            |                                                        | <ul><li>006(8) operation (communication).</li><li>The PC continues operation. (Mode 2)</li></ul>                                                                        |     |        |     |            |  |
|            | Remote I/O                                             | 011(8)  • Remote I/O operation (communication) stops • The PC continues operation. (Mode 1)  • Only normal slave stations will continue Asynchronous                    |     |        |     |            |  |
| 000000     | operation mode 012(8)                                  | 012 <sub>(8)</sub> operation (communication).<br>• The PC continues operation. (Mode 2)                                                                                 |     | 0      | 0   | $\bigcirc$ |  |
|            |                                                        | 014(8) • Remote I/O operation (communication) stops<br>• The PC also stops operation. (Mode 0)                                                                          |     |        |     | 0          |  |
|            |                                                        | 015(8) • Remote I/O operation (communication) stops<br>• The PC continues operation. (Mode 1)<br>• Only approach give stations will particula                           |     |        |     |            |  |
|            |                                                        | 016(8)<br>• Only normal slave stations will continue<br>operation (communication).<br>• The PC continues operation. (Mode 2)                                            |     |        |     |            |  |
| 000001     | No. of slave<br>station<br>connected<br>(1 to 63 sets) | (Decimal, bytes) In case of 30 sets $\rightarrow 030_{(D)}$                                                                                                    |     |        |     |            |  |

- Initial value of the address 000000, 000001(8) are  $00(\mbox{H}).$ 

13.3

|                  |                                                                                                    |               |                                 |     |        |     | (2/6)   |
|------------------|----------------------------------------------------------------------------------------------------|---------------|---------------------------------|-----|--------|-----|---------|
| Addresser        | Set contents                                                                                                    | Sett          | ing method                      | ٦l  | N-PC   | Z١  | N-PC    |
| Address(8)       | Set contents                                                                                                    | (valu         | ie, example)                    | Fix | Manual | Fix | Manual  |
| 000002           | <ul> <li>When using the fixed allocation mode, put the top address of the remote I/O in this register.</li> <li>When using the manual allocation mode, put</li> </ul> | (Octal, word) | When ⊐0200,                     |     |        | 0   | $\circ$ |
| 000003           | the top address of the remote I/O in the slave station 01 in this register.                                                                                           |               | set to 000200(8)                |     |        | 0   | Ŭ       |
| 000004<br>000005 | Set remote I/O top address of slave station 02                                                                                                    | (Octal, word) | When ⊐0300,<br>set to 000300(8) | -   | 0      | _   | 0       |

• Use the addresses 000006 to 000177(8) listed below when the manual allocation mode is selected. These addresses cannot be used in the fixed allocation mode.

| Address(8)     | Set contents                                                           | Address (8)    | Set contents                                                        |
|----------------|------------------------------------------------------------------------|----------------|---------------------------------------------------------------------|
| 000006, 000007 | Remote I/O top address of slave station 03<br>(same as 000004, 000005) | 000100, 000101 | Remote I/O top address of slave station 40 (same as 000004, 000005) |
| 000010, 000011 | 04 (same as 000004, 000005)                                            | 000102, 000103 | 41 (same as 000004, 000005)                                         |
| 000012, 000013 | 05 (same as 000004, 000005)                                            | 000104, 000105 | 42 (same as 000004, 000005)                                         |
| 000014, 000015 | 06 (same as 000004, 000005)                                            | 000106, 000107 | 43 (same as 000004, 000005)                                         |
| 000016, 000017 | 07 (same as 000004, 000005)                                            | 000110, 000111 | 44 (same as 000004, 000005)                                         |
| 000020, 000021 | 10 (same as 000004, 000005)                                            | 000112, 000113 | 45 (same as 000004, 000005)                                         |
| 000022, 000023 | 11 (same as 000004, 000005)                                            | 000114, 000115 | 46 (same as 000004, 000005)                                         |
| 000024, 000025 | 12 (same as 000004, 000005)                                            | 000116, 000117 | 47 (same as 000004, 000005)                                         |
| 000026, 000027 | 13 (same as 000004, 000005)                                            | 000120, 000121 | 50 (same as 000004, 000005)                                         |
| 000030, 000031 | 14 (same as 000004, 000005)                                            | 000122, 000123 | 51 (same as 000004, 000005)                                         |
| 000032, 000033 | 15 (same as 000004, 000005)                                            | 000124, 000125 | 52 (same as 000004, 000005)                                         |
| 000034, 000035 | 16 (same as 000004, 000005)                                            | 000126, 000127 | 53 (same as 000004, 000005)                                         |
| 000036, 000037 | 17 (same as 000004, 000005)                                            | 000130, 000131 | 54 (same as 000004, 000005)                                         |
| 000040, 000041 | 20 (same as 000004, 000005)                                            | 000132, 000133 | 55 (same as 000004, 000005)                                         |
| 000042, 000043 | 21 (same as 000004, 000005)                                            | 000134, 000135 | 56 (same as 000004, 000005)                                         |
| 000044, 000045 | 22 (same as 000004, 000005)                                            | 000136, 000137 | 57 (same as 000004, 000005)                                         |
| 000046, 000047 | 23 (same as 000004, 000005)                                            | 000140, 000141 | 60 (same as 000004, 000005)                                         |
| 000050, 000051 | 24 (same as 000004, 000005)                                            | 000142, 000143 | 61 (same as 000004, 000005)                                         |
| 000052, 000053 | 25 (same as 000004, 000005)                                            | 000144, 000145 | 62 (same as 000004, 000005)                                         |
| 000054, 000055 | 26 (same as 000004, 000005)                                            | 000146, 000147 | 63 (same as 000004, 000005)                                         |
| 000056, 000057 | 27 (same as 000004, 000005)                                            | 000150, 000151 | 64 (same as 000004, 000005)                                         |
| 000060, 000061 | 30 (same as 000004, 000005)                                            | 000152, 000153 | 65 (same as 000004, 000005)                                         |
| 000062, 000063 | 31 (same as 000004, 000005)                                            | 000154, 000155 | 66 (same as 000004, 000005)                                         |
| 000064, 000065 | 32 (same as 000004, 000005)                                            | 000156, 000157 | 67 (same as 000004, 000005)                                         |
| 000066, 000067 | 33 (same as 000004, 000005)                                            | 000160, 000161 | 70 (same as 000004, 000005)                                         |
| 000070, 000071 | 34 (same as 000004, 000005)                                            | 000162, 000163 | 71 (same as 000004, 000005)                                         |
| 000072, 000073 | 35 (same as 000004, 000005)                                            | 000164, 000165 | 72 (same as 000004, 000005)                                         |
| 000074, 000075 | 36 (same as 000004, 000005)                                            | 000166, 000167 | 73 (same as 000004, 000005)                                         |
| 000076, 000077 | 37 (same as 000004, 000005)                                            | 000170, 000171 | 74 (same as 000004, 000005)                                         |
|                |                                                                        | 000172, 000173 | 75 (same as 000004, 000005)                                         |
|                |                                                                        | 000174, 000175 | 76 (same as 000004, 000005)                                         |
|                |                                                                        | 000176, 000177 |                                                                     |

- Initial value of the address 000002 to 000177 $_{(8)}$  are all 00(H).

| Address(8) Set contents |                                                          | ss  Set contents  Setting method (value, example) |                                                                | JW-PC      |   | ZW-PC |        |
|-------------------------|----------------------------------------------------------|---------------------------------------------------|----------------------------------------------------------------|------------|---|-------|--------|
|                         |                                                          | Jen                                               | ing method (value, example)                                    | Fix Manual |   | Fix   | Manual |
| 000200                  | Slave station I/O points                                 | 00(H)                                             | 64 points (8 bytes), no. of slave stations:<br>max. 63 sets.   |            |   | 0     |        |
| 000200                  | Slave station 1/O points                                 | 01(н)                                             | 128 points (16 bytes), no. of slave stations:<br>max. 32 sets. |            |   | 0     | _      |
|                         | Number of I/O bytes of slave station 01 (1 to 128 bytes) | (Decimal, bytes)                                  | In case of 50 bytes $\rightarrow$ 050(D)                       | _          | 0 | _     | 0      |

• Use the addresses 000202 to 000277(8) listed below when the manual allocation mode is selected. These addresses cannot be used in the fixed allocation mode.

| Address(8) | Set contents                                                |  |  |  |  |
|------------|-------------------------------------------------------------|--|--|--|--|
| 000202     | Number of I/O bytes of slave station 02<br>(same as 000201) |  |  |  |  |
| 000203     | 03 (same as 000201)                                         |  |  |  |  |
| 000204     | 04 (same as 000201)                                         |  |  |  |  |
| 000205     | 05 (same as 000201)                                         |  |  |  |  |
| 000206     | 06 (same as 000201)                                         |  |  |  |  |
| 000207     | 07 (same as 000201)                                         |  |  |  |  |
| 000210     | 10 (same as 000201)                                         |  |  |  |  |
| 000211     | 11 (same as 000201)                                         |  |  |  |  |
| 000212     | 12 (same as 000201)                                         |  |  |  |  |
| 000213     | 13 (same as 000201)                                         |  |  |  |  |
| 000214     | 14 (same as 000201)                                         |  |  |  |  |
| 000215     | 15 (same as 000201)                                         |  |  |  |  |
| 000216     | 16 (same as 000201)                                         |  |  |  |  |
| 000217     | 17 (same as 000201)                                         |  |  |  |  |
| 000220     | 20 (same as 000201)                                         |  |  |  |  |
| 000221     | 21 (same as 000201)                                         |  |  |  |  |
| 000222     | 22 (same as 000201)                                         |  |  |  |  |
| 000223     | 23 (same as 000201)                                         |  |  |  |  |
| 000224     | 24 (same as 000201)                                         |  |  |  |  |
| 000225     | 25 (same as 000201)                                         |  |  |  |  |
| 000226     | 26 (same as 000201)                                         |  |  |  |  |
| 000227     | 27 (same as 000201)                                         |  |  |  |  |
| 000230     | 30 (same as 000201)                                         |  |  |  |  |
| 000231     | 31 (same as 000201)                                         |  |  |  |  |
| 000232     | 32 (same as 000201)                                         |  |  |  |  |
| 000233     | 33 (same as 000201)                                         |  |  |  |  |
| 000234     | 34 (same as 000201)                                         |  |  |  |  |
| 000235     | 35 (same as 000201)                                         |  |  |  |  |
| 000236     | 36 (same as 000201)                                         |  |  |  |  |
| 000237     |                                                             |  |  |  |  |

| Address(8) | Set contents                                                |
|------------|-------------------------------------------------------------|
| 000240     | Number of I/O bytes of slave station 40<br>(same as 000201) |
| 000241     | 41 (same as 000201)                                         |
| 000242     | 42 (same as 000201)                                         |
| 000243     | 43 (same as 000201)                                         |
| 000244     | 44 (same as 000201)                                         |
| 000245     | 45 (same as 000201)                                         |
| 000246     | 46 (same as 000201)                                         |
| 000247     | 47 (same as 000201)                                         |
| 000250     | 50 (same as 000201)                                         |
| 000251     | 51 (same as 000201)                                         |
| 000252     | 52 (same as 000201)                                         |
| 000253     | 53 (same as 000201)                                         |
| 000254     | 54 (same as 000201)                                         |
| 000255     | 55 (same as 000201)                                         |
| 000256     | 56 (same as 000201)                                         |
| 000257     | 57 (same as 000201)                                         |
| 000260     | 60 (same as 000201)                                         |
| 000261     | 61 (same as 000201)                                         |
| 000262     | 62 (same as 000201)                                         |
| 000263     | 63 (same as 000201)                                         |
| 000264     | 64 (same as 000201)                                         |
| 000265     | 65 (same as 000201)                                         |
| 000266     | 66 (same as 000201)                                         |
| 000267     | 67 (same as 000201)                                         |
| 000270     | 70 (same as 000201)                                         |
| 000271     | 71 (same as 000201)                                         |
| 000272     | 72 (same as 000201)                                         |
| 000273     | 73 (same as 000201)                                         |
| 000274     | 74 (same as 000201)                                         |
| 000275     | 75 (same as 000201)                                         |
| 000276     | 76 (same as 000201)                                         |
| 000277     |                                                             |

- Initial value of the address 000200 to  $000277_{(8)}$  are all  $00_{(H)}.$ 

13

|              |                                                              |                                 |                                           |     |        |     | (4/6)  |
|--------------|--------------------------------------------------------------|---------------------------------|-------------------------------------------|-----|--------|-----|--------|
|              | Set contents                                                 | Sa                              | tting method (value, example)             | ٦l  | N-PC   | Z۱  | N-PC   |
| AUUI (255(8) | Set contents                                                 | Setting method (value, example) |                                           | Fix | Manual | Fix | Manual |
| 000301       | Blanks between slave<br>stations 1 and 2<br>(0 to 255 bytes) | (Decimal, bytes)                | In case of 100 bytes $\rightarrow$ 100(D) | 0   | _      | 0   | _      |

• Use the addresses 000302 to 000376<sup>(8)</sup> listed below when the fixed allocation mode is selected. These addresses cannot be used in the manual allocation mode.

| Address(8) | Set contents                                           |
|------------|--------------------------------------------------------|
| 000302     | Blanks between slave stations 2 and 3 (same as 000301) |
| 000303     | 3 and 4 (same as 000301)                               |
| 000304     | 4 and 5 (same as 000301)                               |
| 000305     | 5 and 6 (same as 000301)                               |
| 000306     | 6 and 7 (same as 000301)                               |
| 000307     | 7 and 10 (same as 000301)                              |
| 000310     | 10 and 11 (same as 000301)                             |
| 000311     | 11 and 12 (same as 000301)                             |
| 000312     | 12 and 13 (same as 000301)                             |
| 000313     | 13 and 14 (same as 000301)                             |
| 000314     | 14 and 15 (same as 000301)                             |
| 000315     | 15 and 16 (same as 000301)                             |
| 000316     | 16 and 17 (same as 000301)                             |
| 000317     | 17 and 20 (same as 000301)                             |
| 000320     | 20 and 21 (same as 000301)                             |
| 000321     | 21 and 22 (same as 000301)                             |
| 000322     | 22 and 23 (same as 000301)                             |
| 000323     | 23 and 24 (same as 000301)                             |
| 000324     | 24 and 25 (same as 000301)                             |
| 000325     | 25 and 26 (same as 000301)                             |
| 000326     | 26 and 27 (same as 000301)                             |
| 000327     | 27 and 30 (same as 000301)                             |
| 000330     | 30 and 31 (same as 000301)                             |
| 000331     | 31 and 32 (same as 000301)                             |
| 000332     | 32 and 33 (same as 000301)                             |
| 000333     | 33 and 34 (same as 000301)                             |
| 000334     | 34 and 35 (same as 000301)                             |
| 000335     | 35 and 36 (same as 000301)                             |
| 000336     | 36 and 37 (same as 000301)                             |
| 000337     | 37 and 40 (same as 000301)                             |
| 000340     | 40 and 41 (same as 000301)                             |

| Address (8) | Set contents                                             |
|-------------|----------------------------------------------------------|
| 000341      | Blanks between slave stations 41 and 42 (same as 000301) |
| 000342      | 42 and 43 (same as 000301)                               |
| 000343      | 43 and 44 (same as 000301)                               |
| 000344      | 44 and 45 (same as 000301)                               |
| 000345      | 45 and 46 (same as 000301)                               |
| 000346      | 46 and 47 (same as 000301)                               |
| 000347      | 47 and 50 (same as 000301)                               |
| 000350      | 50 and 51 (same as 000301)                               |
| 000351      | 51 and 52 (same as 000301)                               |
| 000352      | 52 and 53 (same as 000301)                               |
| 000353      | 53 and 54 (same as 000301)                               |
| 000354      | 54 and 55 (same as 000301)                               |
| 000355      | 55 and 56 (same as 000301)                               |
| 000356      | 56 and 57 (same as 000301)                               |
| 000357      | 57 and 60 (same as 000301)                               |
| 000360      | 60 and 61 (same as 000301)                               |
| 000361      | 61 and 62 (same as 000301)                               |
| 000362      | 62 and 63 (same as 000301)                               |
| 000363      | 63 and 64 (same as 000301)                               |
| 000364      | 64 and 65 (same as 000301)                               |
| 000365      | 65 and 66 (same as 000301)                               |
| 000366      | 66 and 67 (same as 000301)                               |
| 000367      | 67 and 70 (same as 000301)                               |
| 000370      | 70 and 71 (same as 000301)                               |
| 000371      | 71 and 72 (same as 000301)                               |
| 000372      | 72 and 73 (same as 000301)                               |
| 000373      | 73 and 74 (same as 000301)                               |
| 000374      | 74 and 75 (same as 000301)                               |
| 000375      | 75 and 76 (same as 000301)                               |
| 000376      | 76 and 77 (same as 000301)                               |

- Initial value of the address 000301 to 000376 $_{(8)}$  are all 00(H).

Download from Www.Somanuals.com. All Manuals Search And Download.

|                        | Set contents                                                                                                    |                                      | Setting method (value, example)                                                                                                    |   |   | ZW-PC |        |
|------------------------|----------------------------------------------------------------------------------------------------|--------------------------------------|----------------------------------------------------------------------------------------------------|---|---|-------|--------|
| AUGIC33(0)             | Set conten                                                                                                    | 13                                   | Setting method (value, example)                                                                                                    |   |   |       | Manual |
| 000400<br>to<br>000407 | Slave station I/O type<br>• Use 0 (OFF, for ZW<br>models) or 1 (ON,<br>for JW models) in<br>the corresponding<br>bits for each station<br>number listed on<br>the right. |                                      | 7         6         5         4         3         2         1         0           07         06         05         04         03         02         01            17         16         15         14         13         12         11         10           27         26         25         24         23         22         21         20           37         36         35         34         33         32         31         30           47         46         45         44         43         42         41         40           57         56         55         54         53         52         51         50           67         66         65         64         63         62         61         60           77         76         75         74         73         72         71         70 | 0 | 0 | _     |        |
| 000600<br>to<br>000603 | Data register<br>address of special<br>I/O module (No. 1)                                                                                                    | 000600<br>000601<br>000602<br>000603 | Slave station number (00 to 77(8))           Upper 4 bits: rack number (0, 1)           Lower 4 bits: slot number (00 to 0F(H))           Number of data bytes (01 to 64(D))           Register top address (file address)           D7 bit: 1 (Set), 0 (Not set)                                                                                                    |   |   |       |        |

Set the addresses 000600 to 000777(8) when the master station PC is JW model and uses a special I/O module for slave station.

| Address(8)       | Set contents                                                            |
|------------------|-------------------------------------------------------------------------|
| 000604 to 000607 | Data register address of special I/O (No. 2) (same as 000600 to 000603) |
| 000610 to 000613 | (same as 000600 to 000603) (No. 3)                                      |
| 000614 to 000617 | (same as 000600 to 000603) (No. 4)                                      |
| 000620 to 000623 | (same as 000600 to 000603) (No. 5)                                      |
| 000624 to 000627 | (same as 000600 to 000603) (No. 6)                                      |
| 000630 to 000633 | (same as 000600 to 000603) (No. 7)                                      |
| 000634 to 000637 | (same as 000600 to 000603) (No. 8)                                      |
| 000640 to 000643 | (same as 000600 to 000603) (No. 9)                                      |
| 000644 to 000647 | (same as 000600 to 000603) (No.10)                                      |
| 000650 to 000653 | (same as 000600 to 000603) (No.11)                                      |
| 000654 to 000657 | (same as 000600 to 000603) (No.12)                                      |
| 000660 to 000663 | (same as 000600 to 000603) (No.13)                                      |
| 000664 to 000667 | (same as 000600 to 000603) (No.14)                                      |
| 000670 to 000673 | (same as 000600 to 000603) (No.15)                                      |
| 000674 to 000677 | (same as 000600 to 000603) (No.16)                                      |
| 000700 to 000703 | (same as 000600 to 000603) (No.17)                                      |

| Address(8)       | Set contents                                                               |
|------------------|----------------------------------------------------------------------------|
| 000704 to 000707 | Data register address of special I/O (No.18)<br>(same as 000600 to 000603) |
| 000710 to 000713 | (same as 000600 to 000603) (No.19)                                         |
| 000714 to 000717 | (same as 000600 to 000603) (No.20)                                         |
| 000720 to 000723 | (same as 000600 to 000603) (No.21)                                         |
| 000724 to 000727 | (same as 000600 to 000603) (No.22)                                         |
| 000730 to 000733 | (same as 000600 to 000603) (No.23)                                         |
| 000734 to 000737 | (same as 000600 to 000603) (No.24)                                         |
| 000740 to 000743 | (same as 000600 to 000603) (No.25)                                         |
| 000744 to 000747 | (same as 000600 to 000603) (No.26)                                         |
| 000750 to 000753 | (same as 000600 to 000603) (No.27)                                         |
| 000754 to 000757 | (same as 000600 to 000603) (No.28)                                         |
| 000760 to 000763 | (same as 000600 to 000603) (No.29)                                         |
| 000764 to 000767 | (same as 000600 to 000603) (No.30)                                         |
| 000770 to 000773 | (same as 000600 to 000603) (No.31)                                         |
| 000774 to 000777 | (same as 000600 to 000603) (No.32)                                         |

- Initial value of the address 000400 to 000407(8) are all FF(H). Initial value of 000600 to 000777(8) are all 00(H).

(5/6)

Download from Www.Somanuals.com. All Manuals Search And Download.

|               |                                                                                                    |        |                                 |                                 |                                                 |       |        |       | (6/6)  |
|---------------|----------------------------------------------------------------------------------------------------|--------|---------------------------------|---------------------------------|-------------------------------------------------|-------|--------|-------|--------|
| Address(8)    | Address(8) Set contents                                                                                                    |        | Setting method (value, example) |                                 |                                                 | JW-PC |        | ZW-PC |        |
| , indi 000(0) |                                                                                                    |        | 0011                            | Setting method (value, example) |                                                 | Fix   | Manual | Fix   | Manual |
|               |                                                                                                    | 003764 | (Ostal word)                    |                                 | When ⊐0200. set to 000200(8)                    |       |        |       |        |
| 003764<br>to  | Flag top address                                                                                                    | 003765 | (Octal, word)                   | )                               | (Set by file address)                           |       |        |       |        |
| 003767        |                                                                                                    | 003766 | (Hexadecimal byte)              |                                 | When file No. 2, set to $02_{\mbox{\tiny (H)}}$ |       |        |       |        |
|               |                                                                                                    | 003767 | •                               |                                 | 00(H): Do not output flag<br>80(H): Output flag |       |        |       |        |
|               | Stop operation of the remote                                                                                                    | e I/O  | 00(H)                           |                                 |                                                 | -     |        |       |        |
|               | Start operation of the remo                                                                                                    | te I/O | 01(н)                           |                                 |                                                 | 0     | 0      | —     | -      |
| 003777        | Writing to EEPROM or operation<br>of the module/stop operation<br>Writing to EEPROM or operation<br>of the module/start operation |        | 80(H)                           |                                 |                                                 |       |        |       |        |
|               |                                                                                                    |        | 81(H)                           |                                 |                                                 |       |        |       |        |
|               | Initialize parameter setting                                                                                                    | value  | 08(H)                           |                                 |                                                 |       |        |       |        |

- Initial value of the address 003764 to 003767(8) are all 00(H). Initial value of 003777(8) are all 01(H).

### ② Data link master station

| Address(8) | Set contents                                                                |                  | Sett            | ing method (value, example)                             |
|------------|-----------------------------------------------------------------------------|------------------|-----------------|---------------------------------------------------------|
| 000000     | Store the mis-setting slave station number in the master station            |                  | _               | _                                                       |
| 004000     | Top address of relay link area in the mas                                   | ster             |                 | When 1000, set to 001000(8)                             |
| 004001     | station                                                                     |                  | (Octal, word)   | (Set by file address)                                   |
| 004002     | Set function (relay/register link)                                          |                  | 01(H)           | Fixed to 01(H)                                          |
| 004003     | Amount of connectable stations (2 to 64 stations)                           |                  | (Decimal, byte) | When 12 stations, set to 012(D)                         |
|            | • When slave station 01(8) is set to data link (the standard function), top | 004004<br>004005 | (Octal, word)   | ) When ⊐1200, set to 001200(8)<br>(Set by file address) |
| 004004     |                                                                             | 004006           | 00(H)           | -00(H): In this case the same as the master station     |
| to         | station $01_{(8)}$ are as shown at right.                                   | 004007           | •               | 80(H): In this case different from the master station   |
| to         | • When slave station 01(8) is set to data link (the memory capacity save    | 004004           | (Decimal, word) | When 100 bytes, set to 00100 m                          |
| 004007     |                                                                             | 004005           | (Beennai, Word) | ) When 100 bytes, set to 00100(D)                       |
|            | function), number of offset bytes of relay link area on slave station 01(8) | 004006           | 00(H)           |                                                         |
|            | are shown at right.                                                         | 004007           | 80(H)           |                                                         |

% When  $OO_{(H)}$  is set, the value becomes the same top address of the master station regardless of the setting value of OO4004 to  $OO4005_{(8)}$ .

| Address(8)       | Set contents                                                                                   | Address(8)       | Set contents                                                                                |
|------------------|------------------------------------------------------------------------------------------------|------------------|---------------------------------------------------------------------------------------------|
| 004010 to 004013 | Top address or number of offset bytes<br>on slave station 02(8)<br>(same as 004004 to 004007). | 004200 to 004203 | Top address or number of offset by<br>on slave station 40(8)<br>(same as 004004 to 004007). |
| 004014 to 004017 | 03(s) (same as 004004 to 004007)                                                               | 004204 to 004207 | 41(8) (same as 004004 to 004007                                                             |
| 004020 to 004023 | 04(8) (same as 004004 to 004007)                                                               | 004210 to 004213 | 42(8) (same as 004004 to 004007                                                             |
| 004024 to 004027 | 05(8) (same as 004004 to 004007)                                                               | 004214 to 004217 | 43(8) (same as 004004 to 004007                                                             |
| 004030 to 004033 | 06(8) (same as 004004 to 004007)                                                               | 004220 to 004223 | 44(8) (same as 004004 to 004007                                                             |
| 004034 to 004037 | 07(8) (same as 004004 to 004007)                                                               | 004224 to 004227 | 45(8) (same as 004004 to 004007                                                             |
| 004040 to 004043 | 10(8) (same as 004004 to 004007)                                                               | 004230 to 004233 | 46(8) (same as 004004 to 004007                                                             |
| 004044 to 004047 | 11(8) (same as 004004 to 004007)                                                               | 004234 to 004237 | 47(8) (same as 004004 to 004007                                                             |
| 004050 to 004053 | 12(8) (same as 004004 to 004007)                                                               | 004240 to 004243 | 50(8) (same as 004004 to 004007                                                             |
| 004054 to 004057 | 13(8) (same as 004004 to 004007)                                                               | 004244 to 004247 | 51(8) (same as 004004 to 004007                                                             |
| 004060 to 004063 | 14(8) (same as 004004 to 004007)                                                               | 004250 to 004253 | 52(8) (same as 004004 to 004007                                                             |
| 004064 to 004067 | 15(8) (same as 004004 to 004007)                                                               | 004254 to 004257 | 53(8) (same as 004004 to 00400)                                                             |
| 004070 to 004073 | 16(8) (same as 004004 to 004007)                                                               | 004260 to 004263 | 54(8) (same as 004004 to 00400                                                              |
| 004074 to 004077 | 17(8) (same as 004004 to 004007)                                                               | 004264 to 004267 | 55(8) (same as 004004 to 00400                                                              |
| 004100 to 004103 | 20(8) (same as 004004 to 004007)                                                               | 004270 to 004273 | 56(8) (same as 004004 to 00400)                                                             |
| 004104 to 004107 | 21 <sub>(8)</sub> (same as 004004 to 004007)                                                   | 004274 to 004277 | 57(8) (same as 004004 to 00400                                                              |
| 004110 to 004113 | 22(8) (same as 004004 to 004007)                                                               | 004300 to 004303 | 60(8) (same as 004004 to 00400                                                              |
| 004114 to 004117 | 23(8) (same as 004004 to 004007)                                                               | 004304 to 004307 | 61(8) (same as 004004 to 004007                                                             |
| 004120 to 004123 | 24 <sub>(8)</sub> (same as 004004 to 004007)                                                   | 004310 to 004313 | 62(8) (same as 004004 to 004007                                                             |
| 004124 to 004127 | 25(8) (same as 004004 to 004007)                                                               | 004314 to 004317 | 63(8) (same as 004004 to 004007                                                             |
| 004130 to 004133 | 26(8) (same as 004004 to 004007)                                                               | 004320 to 004323 | 64(8) (same as 004004 to 004007                                                             |
| 004134 to 004137 | 27(8) (same as 004004 to 004007)                                                               | 004324 to 004327 | 65(8) (same as 004004 to 004007                                                             |
| 004140 to 004143 | 30(8) (same as 004004 to 004007)                                                               | 004330 to 004333 | 66(8) (same as 004004 to 004007                                                             |
| 004144 to 004147 | 31 <sub>(8)</sub> (same as 004004 to 004007)                                                   | 004334 to 004337 | 67(8) (same as 004004 to 004007                                                             |
| 004150 to 004153 | 32(8) (same as 004004 to 004007)                                                               | 004340 to 004343 | 70(8) (same as 004004 to 004007                                                             |
| 004154 to 004157 | 33(8) (same as 004004 to 004007)                                                               | 004344 to 004347 | 71 <sub>(8)</sub> (same as 004004 to 004007                                                 |
| 004160 to 004163 | 34(8) (same as 004004 to 004007)                                                               | 004350 to 004353 | 72(8) (same as 004004 to 004007                                                             |
| 004164 to 004167 | 35(8) (same as 004004 to 004007)                                                               | 004354 to 004357 | 73(8) (same as 004004 to 004007                                                             |
| 004170 to 004173 | 36(8) (same as 004004 to 004007)                                                               | 004360 to 004363 | 74(8) (same as 004004 to 004007                                                             |
| 004174 to 004177 | 37(8) (same as 004004 to 004007)                                                               | 004364 to 004367 | 75(8) (same as 004004 to 004007                                                             |
|                  |                                                                                                | 004370 to 004373 | 76(8) (same as 004004 to 004007                                                             |

- Initial value of the address 004000 to 004377  $_{(8)}$  are all 00(H).

77(8) (same as 004004 to 004007)

13

(1/7)

004374 to 004377

| Address(8) | Set contents                                                                           |        | Setting             | g method (value, example)                             |
|------------|----------------------------------------------------------------------------------------|--------|---------------------|-------------------------------------------------------|
| 004400     |                                                                                        |        | (Octal, word)       | When 09000(8), set to 004000(8)                       |
| 004401     | Top address of register link area in the n                                             | naster |                     | (Set by file address)                                 |
| 004402     | station                                                                                |        | (Hexadecimal, byte) |                                                       |
| 004403     |                                                                                        |        | 00(H)               |                                                       |
|            | When slave station 01(8) is set to data                                                | 004404 | (Octal, word)       | When 29000, set to 006000(8)                          |
|            | link (the standard function), top                                                      | 004405 | 004405              | (Set by file address)                                 |
| 004404     | 4 address of the register link area on slave station 01 <sup>(8)</sup> are as shown at |        | (Hexadecimal, byte) | $\sim$ (Get by the address)                           |
| to         | right.                                                                                 | 004407 | •                   | 80(н): In this case different from the master station |
| 004407     | $\bullet$ When slave station $01_{(8)}$ is set to data                                 | 004404 |                     | When 100 bytes, set to 00100(D)                       |
| 004407     | link (the memory capacity save                                                         | 004405 | (Decimal, word)     |                                                       |
|            | function), number of offset bytes of register link area on slave station 01(8)         | 004406 | 00(H)               |                                                       |
|            | are shown at right.                                                                    | 004407 | 80(H)               |                                                       |

(2/7)

% When  $00_{(H)}$  is set, the value becomes the same top address of the master station regardless of the setting value of 004404 to 004405<sub>(8)</sub>.

| Address(8)       | Set contents                                                                                   | Address(8)       | Set contents                                                                                               |
|------------------|------------------------------------------------------------------------------------------------|------------------|----------------------------------------------------------------------------------------------------|
| 004410 to 004413 | Top address or number of offset bytes<br>on slave station 02(8)<br>(same as 004404 to 004407). | 004600 to 004603 | Top address or number of offset bytes on<br>slave station 40 <sub>(8)</sub><br>(same as 004404 to 004407). |
| 004414 to 004417 | 03(8) (same as 004404 to 004407)                                                               | 004604 to 004607 | 41(8) (same as 004404 to 004407)                                                                           |
| 004420 to 004423 | 04(8) (same as 004404 to 004407)                                                               | 004610 to 004613 | 42(8) (same as 004404 to 004407)                                                                           |
| 004424 to 004427 | 05(8) (same as 004404 to 004407)                                                               | 004614 to 004617 | 43(8) (same as 004404 to 004407)                                                                           |
| 004430 to 004433 | 06(8) (same as 004404 to 004407)                                                               | 004620 to 004623 | 44(8) (same as 004404 to 004407)                                                                           |
| 004434 to 004437 | 07(8) (same as 004404 to 004407)                                                               | 004624 to 004627 | 45(8) (same as 004404 to 004407)                                                                           |
| 004440 to 004443 | 10(8) (same as 004404 to 004407)                                                               | 004630 to 004633 | 46(8) (same as 004404 to 004407)                                                                           |
| 004444 to 004447 | 11(8) (same as 004404 to 004407)                                                               | 004634 to 004637 | 47(8) (same as 004404 to 004407)                                                                           |
| 004450 to 004453 | 12(8) (same as 004404 to 004407)                                                               | 004640 to 004643 | 50(8) (same as 004404 to 004407)                                                                           |
| 004454 to 004457 | 13(8) (same as 004404 to 004407)                                                               | 004644 to 004647 | 51(8) (same as 004404 to 004407)                                                                           |
| 004460 to 004463 | 14(8) (same as 004404 to 004407)                                                               | 004650 to 004653 | 52(8) (same as 004404 to 004407)                                                                           |
| 004464 to 004467 | 15(8) (same as 004404 to 004407)                                                               | 004654 to 004657 | 53(8) (same as 004404 to 004407)                                                                           |
| 004470 to 004473 | 16(8) (same as 004404 to 004407)                                                               | 004660 to 004663 | 54(8) (same as 004404 to 004407)                                                                           |
| 004474 to 004477 | 17(8) (same as 004404 to 004407)                                                               | 004664 to 004667 | 55(8) (same as 004404 to 004407)                                                                           |
| 004500 to 004503 | 20(8) (same as 004404 to 004407)                                                               | 004670 to 004673 | 56(8) (same as 004404 to 004407)                                                                           |
| 004504 to 004507 | 21(8) (same as 004404 to 004407)                                                               | 004674 to 004677 | 57(8) (same as 004404 to 004407)                                                                           |
| 004510 to 004513 | 22(8) (same as 004404 to 004407)                                                               | 004700 to 004703 | 60(8) (same as 004404 to 004407)                                                                           |
| 004514 to 004517 | 23(8) (same as 004404 to 004407)                                                               | 004704 to 004707 | 61(8) (same as 004404 to 004407)                                                                           |
| 004520 to 004523 | 24(8) (same as 004404 to 004407)                                                               | 004710 to 004713 | 62(8) (same as 004404 to 004407)                                                                           |
| 004524 to 004527 | 25(8) (same as 004404 to 004407)                                                               | 004714 to 004717 | 63(8) (same as 004404 to 004407)                                                                           |
| 004530 to 004533 | 26(8) (same as 004404 to 004407)                                                               | 004720 to 004723 | 64(8) (same as 004404 to 004407)                                                                           |
| 004534 to 004537 | 27(8) (same as 004404 to 004407)                                                               | 004724 to 004727 | 65(8) (same as 004404 to 004407)                                                                           |
| 004540 to 004543 | 30(8) (same as 004404 to 004407)                                                               | 004730 to 004733 | 66(8) (same as 004404 to 004407)                                                                           |
| 004544 to 004547 | 31(8) (same as 004404 to 004407)                                                               | 004734 to 004737 | 67(8) (same as 004404 to 004407)                                                                           |
| 004550 to 004553 | 32(8) (same as 004404 to 004407)                                                               | 004740 to 004743 | 70(8) (same as 004404 to 004407)                                                                           |
| 004554 to 004557 | 33(8) (same as 004404 to 004407)                                                               | 004744 to 004747 | 71(8) (same as 004404 to 004407)                                                                           |
| 004560 to 004563 | 34(8) (same as 004404 to 004407)                                                               | 004750 to 004753 | 72(8) (same as 004404 to 004407)                                                                           |
| 004564 to 004567 | 35(8) (same as 004404 to 004407)                                                               | 004754 to 004757 | 73(8) (same as 004404 to 004407)                                                                           |
| 004570 to 004573 | 36(8) (same as 004404 to 004407)                                                               | 004760 to 004763 | 74(8) (same as 004404 to 004407)                                                                           |
| 004574 to 004577 | 37(8) (same as 004404 to 004407)                                                               | 004764 to 004767 | 75(8) (same as 004404 to 004407)                                                                           |
|                  |                                                                                                | 004770 to 004773 | 76(8) (same as 004404 to 004407)                                                                           |
|                  |                                                                                                | 004774 to 004777 | 77(8) (same as 004404 to 004407)                                                                           |

- Initial value of the address 004400 to 004777  $_{(8)}$  are all 00(H).

| Address(8) | Address(8) Set contents                         |                 | Setting method (value, example) |  |  |
|------------|-------------------------------------------------|-----------------|---------------------------------|--|--|
| 005000     | Number of sending bytes of master station relay | (Decimal, word) |                                 |  |  |
| 005001     | link area                                       |                 | When 8 bytes, set to 00008(D)   |  |  |
| 005002     | Number of sending bytes of slave station 01(8)  | (Desimal word)  | when o bytes, set to occord     |  |  |
| 005003     | relay link area                                 | (Decimal, word) |                                 |  |  |

| Address(8)       | Set contents                                                                                                 |
|------------------|----------------------------------------------------------------------------------------------------|
| 005004 to 005005 | Number of sending bytes of slave station<br>02 <sub>(8)</sub> relay link area<br>(same as 005002 to 005003). |
| 005006 to 005007 | 03(8) (same as 005002 to 005003)                                                                             |
| 005010 to 005011 | 04(8) (same as 005002 to 005003)                                                                             |
| 005012 to 005013 | 05(8) (same as 005002 to 005003)                                                                             |
| 005014 to 005015 | 06(8) (same as 005002 to 005003)                                                                             |
| 005016 to 005017 | 07(8) (same as 005002 to 005003)                                                                             |
| 005020 to 005021 | 10(8) (same as 005002 to 005003)                                                                             |
| 005022 to 005023 | 11(8) (same as 005002 to 005003)                                                                             |
| 005024 to 005025 | 12(8) (same as 005002 to 005003)                                                                             |
| 005026 to 005027 | 13(8) (same as 005002 to 005003)                                                                             |
| 005030 to 005031 | 14(8) (same as 005002 to 005003)                                                                             |
| 005032 to 005033 | 15(8) (same as 005002 to 005003)                                                                             |
| 005034 to 005035 | 16(8) (same as 005002 to 005003)                                                                             |
| 005036 to 005037 | 17(8) (same as 005002 to 005003)                                                                             |
| 005040 to 005041 | 20(8) (same as 005002 to 005003)                                                                             |
| 005042 to 005043 | 21(8) (same as 005002 to 005003)                                                                             |
| 005044 to 005045 | 22(8) (same as 005002 to 005003)                                                                             |
| 005046 to 005047 | 23(8) (same as 005002 to 005003)                                                                             |
| 005050 to 005051 | 24(8) (same as 005002 to 005003)                                                                             |
| 005052 to 005053 | 25(8) (same as 005002 to 005003)                                                                             |
| 005054 to 005055 | 26(8) (same as 005002 to 005003)                                                                             |
| 005056 to 005057 | $27_{(8)}$ (same as 005002 to 005003)                                                                        |
| 005060 to 005061 | $30_{(8)}$ (same as 005002 to 005003)                                                                        |
| 005062 to 005063 | 31 <sub>(8)</sub> (same as 005002 to 005003)                                                                 |
| 005064 to 005065 | 32(8) (same as 005002 to 005003)                                                                             |
| 005066 to 005067 | 33(8) (same as 005002 to 005003)                                                                             |
| 005070 to 005071 | $34_{(8)}$ (same as 005002 to 005003)                                                                        |
| 005072 to 005073 | 35(8) (same as 005002 to 005003)                                                                             |
| 005074 to 005075 | 36(8) (same as 005002 to 005003)                                                                             |
| 005076 to 005077 | $37_{\mbox{\tiny (8)}}$ (same as 005002 to 005003)                                                           |

| Address(8)       | Set contents                                                                                                 |  |  |  |
|------------------|----------------------------------------------------------------------------------------------------|--|--|--|
| 005100 to 005101 | Number of sending bytes of slave station<br>40 <sup>(8)</sup> relay link area<br>(same as 005002 to 005003). |  |  |  |
| 005102 to 005103 | 41(8) (same as 005002 to 005003)                                                                             |  |  |  |
| 005104 to 005105 | 42(8) (same as 005002 to 005003)                                                                             |  |  |  |
| 005106 to 005107 | 43(8) (same as 005002 to 005003)                                                                             |  |  |  |
| 005110 to 005111 | 44 <sub>(8)</sub> (same as 005002 to 005003)                                                                 |  |  |  |
| 005112 to 005113 | 45(8) (same as 005002 to 005003)                                                                             |  |  |  |
| 005114 to 005115 | 46(8) (same as 005002 to 005003)                                                                             |  |  |  |
| 005116 to 005117 | 47(8) (same as 005002 to 005003)                                                                             |  |  |  |
| 005120 to 005121 | 50(8) (same as 005002 to 005003)                                                                             |  |  |  |
| 005122 to 005123 | 51 <sub>(8)</sub> (same as 005002 to 005003)                                                                 |  |  |  |
| 005124 to 005125 | 52(8) (same as 005002 to 005003)                                                                             |  |  |  |
| 005126 to 005127 | 53(8) (same as 005002 to 005003)                                                                             |  |  |  |
| 005130 to 005131 | 54(8) (same as 005002 to 005003)                                                                             |  |  |  |
| 005132 to 005133 | 55(8) (same as 005002 to 005003)                                                                             |  |  |  |
| 005134 to 005135 | 56(8) (same as 005002 to 005003)                                                                             |  |  |  |
| 005136 to 005137 | 57(8) (same as 005002 to 005003)                                                                             |  |  |  |
| 005140 to 005141 | 60(8) (same as 005002 to 005003)                                                                             |  |  |  |
| 005142 to 005143 | 61 <sub>(8)</sub> (same as 005002 to 005003)                                                                 |  |  |  |
| 005144 to 005145 | 62(8) (same as 005002 to 005003)                                                                             |  |  |  |
| 005146 to 005147 | 63(8) (same as 005002 to 005003)                                                                             |  |  |  |
| 005150 to 005151 | $64_{(8)}$ (same as 005002 to 005003)                                                                        |  |  |  |
| 005152 to 005153 | 65(8) (same as 005002 to 005003)                                                                             |  |  |  |
| 005154 to 005155 | 66(8) (same as 005002 to 005003)                                                                             |  |  |  |
| 005156 to 005157 | 67(8) (same as 005002 to 005003)                                                                             |  |  |  |
| 005160 to 005161 | 70 <sub>(8)</sub> (same as 005002 to 005003)                                                                 |  |  |  |
| 005162 to 005163 | 71 <sub>(8)</sub> (same as 005002 to 005003)                                                                 |  |  |  |
| 005164 to 005165 | 72(8) (same as 005002 to 005003)                                                                             |  |  |  |
| 005166 to 005167 | 73 <sub>(8)</sub> (same as 005002 to 005003)                                                                 |  |  |  |
| 005170 to 005171 | 74 <sub>(8)</sub> (same as 005002 to 005003)                                                                 |  |  |  |
| 005172 to 005173 | 75(8) (same as 005002 to 005003)                                                                             |  |  |  |
| 005174 to 005175 | 76(8) (same as 005002 to 005003)                                                                             |  |  |  |
| 005176 to 005177 | 77(8) (same as 005002 to 005003)                                                                             |  |  |  |

- Initial value of the address 005000 to  $005177_{(8)}$  are all  $00_{(H)}.$ 

Download from Www.Somanuals.com. All Manuals Search And Download.

13

|            |                                                    |                 | (4/7)                          |
|------------|----------------------------------------------------|-----------------|--------------------------------|
| Address(8) | Set contents                                       | Setting m       | ethod (value, example)         |
| 005200     | Number of sending bytes of master station register | (Desimal word)  |                                |
| 005201     | link area                                          | (Decimal, word) | When 64 bytes, set to 00064(D) |
| 005202     | Number of sending bytes of slave station 01(8)     | (Desimal word)  |                                |
| 005203     | register link area                                 | (Decimal, word) |                                |

| Address(8)       | Set contents                                                                                                    | Address(8)       | Set contents                                                                                        |
|------------------|----------------------------------------------------------------------------------------------------|------------------|----------------------------------------------------------------------------------------------------|
| 005204 to 005205 | Number of sending bytes of slave station<br>02 <sup>(8)</sup> register link area<br>(same as 005202 to 005203). | 005300 to 005301 | Number of sending bytes of slave station<br>40(8) register link area<br>(same as 005202 to 005203). |
| 005206 to 005207 | 03(8) (same as 005202 to 005203)                                                                                | 005302 to 005303 | 41(8) (same as 005202 to 005203)                                                                    |
| 005210 to 005211 | 04(8) (same as 005202 to 005203)                                                                                | 005304 to 005305 | 42(8) (same as 005202 to 005203)                                                                    |
| 005212 to 005213 | 05(8) (same as 005202 to 005203)                                                                                | 005306 to 005307 | 43(8) (same as 005202 to 005203)                                                                    |
| 005214 to 005215 | 06(8) (same as 005202 to 005203)                                                                                | 005310 to 005311 | 44 <sub>(8)</sub> (same as 005202 to 005203)                                                        |
| 005216 to 005217 | 07(8) (same as 005202 to 005203)                                                                                | 005312 to 005313 | 45(8) (same as 005202 to 005203)                                                                    |
| 005220 to 005221 | 10(8) (same as 005202 to 005203)                                                                                | 005314 to 005315 | 46(8) (same as 005202 to 005203)                                                                    |
| 005222 to 005223 | 11(8) (same as 005202 to 005203)                                                                                | 005316 to 005317 | 47(8) (same as 005202 to 005203)                                                                    |
| 005224 to 005225 | 12(8) (same as 005202 to 005203)                                                                                | 005320 to 005321 | 50(8) (same as 005202 to 005203)                                                                    |
| 005226 to 005227 | 13(8) (same as 005202 to 005203)                                                                                | 005322 to 005323 | 51(8) (same as 005202 to 005203)                                                                    |
| 005230 to 005231 | 14(8) (same as 005202 to 005203)                                                                                | 005324 to 005325 | 52(8) (same as 005202 to 005203)                                                                    |
| 005232 to 005233 | 15(8) (same as 005202 to 005203)                                                                                | 005326 to 005327 | 53(8) (same as 005202 to 005203)                                                                    |
| 005234 to 005235 | 16(8) (same as 005202 to 005203)                                                                                | 005330 to 005331 | 54(8) (same as 005202 to 005203)                                                                    |
| 005236 to 005237 | 17(8) (same as 005202 to 005203)                                                                                | 005332 to 005333 | 55(8) (same as 005202 to 005203)                                                                    |
| 005240 to 005241 | 20(8) (same as 005202 to 005203)                                                                                | 005334 to 005335 | 56(8) (same as 005202 to 005203)                                                                    |
| 005242 to 005243 | 21 <sub>(8)</sub> (same as 005202 to 005203)                                                                    | 005336 to 005337 | 57(8) (same as 005202 to 005203)                                                                    |
| 005244 to 005245 | 22(8) (same as 005202 to 005203)                                                                                | 005340 to 005341 | 60(8) (same as 005202 to 005203)                                                                    |
| 005246 to 005247 | 23(8) (same as 005202 to 005203)                                                                                | 005342 to 005343 | 61 <sub>(8)</sub> (same as 005202 to 005203)                                                        |
| 005250 to 005251 | 24(8) (same as 005202 to 005203)                                                                                | 005344 to 005345 | 62(8) (same as 005202 to 005203)                                                                    |
| 005252 to 005253 | 25(8) (same as 005202 to 005203)                                                                                | 005346 to 005347 | 63(8) (same as 005202 to 005203)                                                                    |
| 005254 to 005255 | 26(8) (same as 005202 to 005203)                                                                                | 005350 to 005351 | 64(8) (same as 005202 to 005203)                                                                    |
| 005256 to 005257 | 27(8) (same as 005202 to 005203)                                                                                | 005352 to 005353 | 65(8) (same as 005202 to 005203)                                                                    |
| 005260 to 005261 | 30(8) (same as 005202 to 005203)                                                                                | 005354 to 005355 | 66(8) (same as 005202 to 005203)                                                                    |
| 005262 to 005263 | 31(8) (same as 005202 to 005203)                                                                                | 005356 to 005357 | 67(8) (same as 005202 to 005203)                                                                    |
| 005264 to 005265 | 32(8) (same as 005202 to 005203)                                                                                | 005360 to 005361 | 70(8) (same as 005202 to 005203)                                                                    |
| 005266 to 005267 | 33(8) (same as 005202 to 005203)                                                                                | 005362 to 005363 | 71(8) (same as 005202 to 005203)                                                                    |
| 005270 to 005271 | 34(8) (same as 005202 to 005203)                                                                                | 005364 to 005365 | 72(8) (same as 005202 to 005203)                                                                    |
| 005272 to 005273 | 35(8) (same as 005202 to 005203)                                                                                | 005366 to 005367 | 73(8) (same as 005202 to 005203)                                                                    |
| 005274 to 005275 | 36(8) (same as 005202 to 005203)                                                                                | 005370 to 005371 | 74(8) (same as 005202 to 005203)                                                                    |
| 005276 to 005277 | 37(8) (same as 005202 to 005203)                                                                                | 005372 to 005373 | 75(8) (same as 005202 to 005203)                                                                    |
|                  |                                                                                                    | 005374 to 005375 | 76(8) (same as 005202 to 005203)                                                                    |
|                  |                                                                                                    | 005376 to 005377 | 77(8) (same as 005202 to 005203)                                                                    |

- Initial value of the address 005200 to 005377  $_{(8)}$  are all  $00_{(H)}.$ 

Set addresses 007501 to  $007577_{(8)}$  when a JW model is used. The setting is not required when a ZW model is used. (5/7)

| Address(8) | Set contents                                                                             | Setting method (value, example) |                               |
|------------|------------------------------------------------------------------------------------------|---------------------------------|-------------------------------|
| 007501     | Time out time of SEND/RECEIVE instruction of slave station $01_{(8)}$ (0.1 to 25.5 sec.) | (Decimal, byte)                 | When 10 second, set to 100(D) |

| Address(8) | Set contents                                                                            |
|------------|-----------------------------------------------------------------------------------------|
| 007502     | Time out time of SEND/RECEIVE<br>instruction of slave station 02(8)<br>(Same as 007501) |
| 007503     | 03(8) (same as 007501)                                                                  |
| 007504     | 04(8) (same as 007501)                                                                  |
| 007505     | 05(8) (same as 007501)                                                                  |
| 007506     | 06 <sub>(8)</sub> (same as 007501)                                                      |
| 007507     | 07 <sub>(8)</sub> (same as 007501)                                                      |
| 007510     | 10 <sub>(8)</sub> (same as 007501)                                                      |
| 007511     | 11 <sub>(8)</sub> (same as 007501)                                                      |
| 007512     | 12 <sub>(8)</sub> (same as 007501)                                                      |
| 007513     | 13 <sub>(8)</sub> (same as 007501)                                                      |
| 007514     | 14 <sub>(8)</sub> (same as 007501)                                                      |
| 007515     | 15 <sub>(8)</sub> (same as 007501)                                                      |
| 007516     | 16(8) (same as 007501)                                                                  |
| 007517     | 17(8) (same as 007501)                                                                  |
| 007520     | 20 <sub>(8)</sub> (same as 007501)                                                      |
| 007521     | 21 <sub>(8)</sub> (same as 007501)                                                      |
| 007522     | 22(8) (same as 007501)                                                                  |
| 007523     | 23(8) (same as 007501)                                                                  |
| 007524     | 24 <sub>(8)</sub> (same as 007501)                                                      |
| 007525     | 25(8) (same as 007501)                                                                  |
| 007526     | 26(8) (same as 007501)                                                                  |
| 007527     | 27(8) (same as 007501)                                                                  |
| 007530     | 30(8) (same as 007501)                                                                  |
| 007531     | 31 <sub>(8)</sub> (same as 007501)                                                      |
| 007532     | 32(8) (same as 007501)                                                                  |
| 007533     | 33(8) (same as 007501)                                                                  |
| 007534     | 34(8) (same as 007501)                                                                  |
| 007535     | 35(8) (same as 007501)                                                                  |
| 007536     | 36(8) (same as 007501)                                                                  |
| 007537     | 37(8) (same as 007501)                                                                  |

| Address (8) | Set contents                                                                            |
|-------------|-----------------------------------------------------------------------------------------|
| 007540      | Time out time of SEND/RECEIVE<br>instruction of slave station 40(8)<br>(Same as 007501) |
| 007541      | 41 <sub>(8)</sub> (same as 007501)                                                      |
| 007542      | 42(8) (same as 007501)                                                                  |
| 007543      | 43(8) (same as 007501)                                                                  |
| 007544      | 44(8) (same as 007501)                                                                  |
| 007545      | 45(8) (same as 007501)                                                                  |
| 007546      | 46(8) (same as 007501)                                                                  |
| 007547      | 47(8) (same as 007501)                                                                  |
| 007550      | 50(8) (same as 007501)                                                                  |
| 007551      | 51(8) (same as 007501)                                                                  |
| 007552      | 52(8) (same as 007501)                                                                  |
| 007553      | 53(8) (same as 007501)                                                                  |
| 007554      | 54(8) (same as 007501)                                                                  |
| 007555      | 55(8) (same as 007501)                                                                  |
| 007556      | 56(8) (same as 007501)                                                                  |
| 007557      | 57(8) (same as 007501)                                                                  |
| 007560      | 60(8) (same as 007501)                                                                  |
| 007561      | 61 <sub>(8)</sub> (same as 007501)                                                      |
| 007562      | 62(8) (same as 007501)                                                                  |
| 007563      | 63(8) (same as 007501)                                                                  |
| 007564      | 64(8) (same as 007501)                                                                  |
| 007565      | 65(8) (same as 007501)                                                                  |
| 007566      | 66(8) (same as 007501)                                                                  |
| 007567      | 67 <sub>(8)</sub> (same as 007501)                                                      |
| 007570      | 70 <sub>(8)</sub> (same as 007501)                                                      |
| 007571      | 71 <sub>(8)</sub> (same as 007501)                                                      |
| 007572      | 72(8) (same as 007501)                                                                  |
| 007573      | 73(8) (same as 007501)                                                                  |
| 007574      | 74 <sub>(8)</sub> (same as 007501)                                                      |
| 007575      | 75 <sub>(8)</sub> (same as 007501)                                                      |
| 007576      | 76 <sub>(8)</sub> (same as 007501)                                                      |
| 007577      | 77 <sub>(8)</sub> (same as 007501)                                                      |

- Initial value of the address 007501 to  $007577_{(8)}$  are all  $00_{(H)}.$ 

Download from Www.Somanuals.com. All Manuals Search And Download.

13

Set addresses 007601 to  $007677_{(8)}$  when a JW model is used. The setting is not required when a ZW model is used. (6/7)

| Address(8) | Set contents                    | Setting method (value, example) |                                                                 |
|------------|---------------------------------|---------------------------------|-----------------------------------------------------------------|
| 007601     | PC model of slave station 01(8) | 00(H)                           | PC is ZW model or JW model, ZW-20CM is without JW sign.         |
|            |                                 | 80(H)                           |                                                                 |
|            |                                 | 81(H)                           | PC is ZW model, ZW-20CM is with JW sign and JW-20CM.            |
|            |                                 | 91 <sub>(H)</sub>               | PC is JW model, ZW-20CM is with JW<br>model and JW-20CM/JW-22CM |

| Address(8) | Set contents                                        | Address (8) | Set contents                                        |
|------------|-----------------------------------------------------|-------------|-----------------------------------------------------|
| 007602     | PC model of slave station 02(8)<br>(Same as 007601) | 007640      | PC model of slave station 40(8)<br>(Same as 007601) |
| 007603     | 03(8) (same as 007601)                              | 007641      | 41 <sub>(8)</sub> (same as 007601)                  |
| 007604     | 04(8) (same as 007601)                              | 007642      | 42(8) (same as 007601)                              |
| 007605     | 05(8) (same as 007601)                              | 007643      | 43(8) (same as 007601)                              |
| 007606     | 06(8) (same as 007601)                              | 007644      | 44(8) (same as 007601)                              |
| 007607     | 07(8) (same as 007601)                              | 007645      | 45(8) (same as 007601)                              |
| 007610     | 10(8) (same as 007601)                              | 007646      | 46(8) (same as 007601)                              |
| 007611     | 11 <sub>(8)</sub> (same as 007601)                  | 007647      | 47(8) (same as 007601)                              |
| 007612     | 12(8) (same as 007601)                              | 007650      | 50(8) (same as 007601)                              |
| 007613     | 13(8) (same as 007601)                              | 007651      | 51 <sub>(8)</sub> (same as 007601)                  |
| 007614     | 14(8) (same as 007601)                              | 007652      | 52(8) (same as 007601)                              |
| 007615     | 15(8) (same as 007601)                              | 007653      | 53(8) (same as 007601)                              |
| 007616     | 16(8) (same as 007601)                              | 007654      | 54 <sub>(8)</sub> (same as 007601)                  |
| 007617     | 17(8) (same as 007601)                              | 007655      | 55(8) (same as 007601)                              |
| 007620     | 20(8) (same as 007601)                              | 007656      | 56(8) (same as 007601)                              |
| 007621     | 21(8) (same as 007601)                              | 007657      | 57(8) (same as 007601)                              |
| 007622     | 22(8) (same as 007601)                              | 007660      | 60(8) (same as 007601)                              |
| 007623     | 23(8) (same as 007601)                              | 007661      | 61 <sub>(8)</sub> (same as 007601)                  |
| 007624     | 24(8) (same as 007601)                              | 007662      | 62(8) (same as 007601)                              |
| 007625     | 25(8) (same as 007601)                              | 007663      | 63(8) (same as 007601)                              |
| 007626     | 26(8) (same as 007601)                              | 007664      | 64(8) (same as 007601)                              |
| 007627     | 27(8) (same as 007601)                              | 007665      | 65(8) (same as 007601)                              |
| 007630     | 30(8) (same as 007601)                              | 007666      | 66(8) (same as 007601)                              |
| 007631     | 31 <sub>(8)</sub> (same as 007601)                  | 007667      | 67(8) (same as 007601)                              |
| 007632     | 32(8) (same as 007601)                              | 007670      | 70 <sub>(8)</sub> (same as 007601)                  |
| 007633     | 33(8) (same as 007601)                              | 007671      | 71 <sub>(8)</sub> (same as 007601)                  |
| 007634     | 34(8) (same as 007601)                              | 007672      | 72(8) (same as 007601)                              |
| 007635     | 35(8) (same as 007601)                              | 007673      | 73(8) (same as 007601)                              |
| 007636     | 36(8) (same as 007601)                              | 007674      | 74(8) (same as 007601)                              |
| 007637     | 37(8) (same as 007601)                              | 007675      | 75(8) (same as 007601)                              |
|            | · · ·                                               | 007676      | 76(8) (same as 007601)                              |
|            |                                                     | 007677      | 77 <sub>(8)</sub> (same as 007601)                  |

- Initial value of the address 007601 to  $007677_{(8)}$  are all  $91_{(H)}.$ 

Download from Www.Somanuals.com. All Manuals Search And Download.

| Address(8)             | 3) Set contents                                                                                                    |                                                                                             | Setting method (value, example)                                                                                                    |                                                                                        |                                                                                        |  |
|------------------------|----------------------------------------------------------------------------------------------------|---------------------------------------------------------------------------------------------|----------------------------------------------------------------------------------------------------|----------------------------------------------------------------------------------------|----------------------------------------------------------------------------------------|--|
|                        |                                                                                                    | 007700                                                                                      | СН0                                                                                                    | 00(H)<br>80(H)                                                                         | Instruction system Data memory start system                                            |  |
| 007700<br>to<br>007703 | System of each cannel in SEND/RECEIVE function V5                                                                                                    | 007701                                                                                      |                                                                                                    | 00(H)                                                                                  | Instruction system                                                                     |  |
|                        |                                                                                                    |                                                                                             | CH1                                                                                                    | 81(H)                                                                                  | Data memory start system                                                               |  |
|                        |                                                                                                    | 007702                                                                                      | CH2                                                                                                    | 00(H)                                                                                  | Instruction system                                                                     |  |
| 007703                 |                                                                                                    |                                                                                             | 0112                                                                                                    | 82(H)                                                                                  | Data memory start system                                                               |  |
|                        |                                                                                                    | 007703                                                                                      | СНЗ                                                                                                    | 00(H)                                                                                  | Instruction system                                                                     |  |
|                        |                                                                                                    |                                                                                             | 83(H)                                                                                                    |                                                                                        | Data memory start system                                                               |  |
|                        | <b>_</b>                                                                                                    | 007710                                                                                      | (Octal,                                                                                                    | word)                                                                                  | When ⊐1100 to set to 001100(8)                                                         |  |
| 007710<br>to           | Top addresses in communication information storage area when using                                                                                                    | 007711                                                                                      | (Octal,                                                                                                    | word)                                                                                  | (Set by file address)                                                                  |  |
| 007713                 | data memory starting system of SEND/RECEIVE functions V5                                                                                                    | 007712                                                                                      | (Hexadeci                                                                                                    | mal, byte)                                                                             | ) When file number is 0, set to $OO_{(H)}$                                             |  |
|                        |                                                                                                    | 007713                                                                                      | This settin                                                                                                    | g is valid by                                                                          | 80(H)                                                                                  |  |
| 007750<br>to<br>007757 | <ul> <li>Connection condition of slave station</li> <li>Turn ON the corresponding bit of connected station number (01 to 77(8)) from the list at right.</li> <li>00(8) of master station (0 bit of address 000750)</li> <li>At ON: Output error code</li> <li>At OFF: Do not output error code.</li> </ul> | Bit address<br>007750<br>007751<br>007752<br>007753<br>007754<br>007755<br>007756<br>007757 | 7         6         5         4           07         06         05         04           17         16         15         14           27         26         25         24           37         36         35         34           47         46         45         44           57         56         55         54           67         66         65         64           77         76         75         74 | 13 12 11 10<br>23 22 21 20<br>33 32 31 30<br>43 42 41 40<br>53 52 51 50<br>63 62 61 60 | (Address) (Bit pattern)<br>007750 — 00011111<br>007751 — 00000000<br>to to             |  |
| 007763                 | Whether the station number information should be output or not V5                                                                                                    |                                                                                             | 00                                                                                                    | <b>)</b> (H)                                                                           | Do not output                                                                          |  |
|                        |                                                                                                    |                                                                                             | 01                                                                                                    | (H)                                                                                    | Output                                                                                 |  |
|                        | Flag area top address on the master station                                                                                                    | 007764                                                                                      | (Octal, word)                                                                                                    |                                                                                        | When ⊐0200, set to 000200(8)<br>(Set by file address)                                  |  |
| 007764<br>to           |                                                                                                    | 007765                                                                                      |                                                                                                    |                                                                                        |                                                                                        |  |
| 007767                 |                                                                                                    | 007766                                                                                      | (Hexadeci                                                                                                    | mal, byte)                                                                             | When file number is 2, set to 02(H)<br>00(H): Do not output flag<br>80(H): Output flag |  |
|                        |                                                                                                    | 007767                                                                                      |                                                                                                    | •                                                                                      |                                                                                        |  |
| 007771                 | Communication error detection interval                                                                                                    |                                                                                             | (Decima                                                                                                    | l, bytes)                                                                              | When 600 ms, set to $006_{(D)}$                                                        |  |
|                        | Stop operation of the data link                                                                                                    |                                                                                             | 00                                                                                                    | (H)                                                                                    | Set in 100 ms unit                                                                     |  |
| 007777                 | Start operation of the data link                                                                                                    |                                                                                             | 01                                                                                                    | (H)                                                                                    |                                                                                        |  |
|                        | Writing to EEPROM or operation stop operation                                                                                                    |                                                                                             | 80                                                                                                    | (H)                                                                                    |                                                                                        |  |
|                        | Writing to EEPROM or operation start operation                                                                                                    |                                                                                             | 81                                                                                                    | (H)                                                                                    |                                                                                        |  |
|                        | Initialize parameter setting value                                                                                                    |                                                                                             | 80                                                                                                    | (H)                                                                                    |                                                                                        |  |

- See page 9.33 for initial value of the addresses above.

Download from Www.Somanuals.com. All Manuals Search And Download.

13

## **③ Data link slave station**

| Address(8)             | Set contents                                                                   | Setting method (value, example) |                                             |                                                             |                                                                |  |
|------------------------|--------------------------------------------------------------------------------|---------------------------------|---------------------------------------------|-------------------------------------------------------------|----------------------------------------------------------------|--|
| 007500                 | Time out time of SEND/RECEIVE instr<br>master station (0.1 to 25.5 sec.)       |                                 |                                             |                                                             |                                                                |  |
| 007501<br>to           | Time out time of SEND/RECEIVE instr slave station 01 to $77_{\left(8\right)}$  |                                 | (Octal, byte) When 10 second, set to 100(D) |                                                             |                                                                |  |
| 007577                 | (See page 13.13 same as data link mas                                          | ster station)                   |                                             |                                                             |                                                                |  |
|                        |                                                                                | 00(H)<br>80(H)                  |                                             | PC is ZW model or JW model, ZW-<br>20CM is without JW sign. |                                                                |  |
| 007600                 | PC model of master station                                                     |                                 | 8-                                          | l (H)                                                       | PC is ZW model, ZW-20CM is with JW sign and JW-20CM.           |  |
|                        |                                                                                |                                 | 9-                                          | (H)                                                         | PC is JW model, ZW-20CM is with<br>JW sign and JW-20CM/JW-22CM |  |
| 007601<br>to<br>007677 | PC model of slave station 01 to 77(8)<br>(See page 8.6 same as data link maste | er station)                     |                                             |                                                             | Same as 007600                                                 |  |
|                        |                                                                                | 007700                          | CH0                                         | 00(H)                                                       | Instruction system                                             |  |
| 007700                 |                                                                                |                                 |                                             | 80(H)<br>00(H)                                              | Data memory start system Instruction system                    |  |
| 007700                 | System of each cannel in                                                       | 007701                          | CH1                                         | 81(H)                                                       | Data memory start system                                       |  |
| to                     | SEND/RECEIVE function V5                                                       |                                 | 0110                                        | 00(H)                                                       | Instruction system                                             |  |
| 007703                 |                                                                                | 007702                          | CH2                                         | 82(H)                                                       | Data memory start system                                       |  |
|                        |                                                                                | 007700                          | ∩⊔o                                         | 00(H)                                                       | Instruction system                                             |  |
|                        |                                                                                | 007703                          | CH3                                         | 83(H)                                                       | Data memory start system                                       |  |
|                        |                                                                                | 007710                          | (Octal,                                     | word)                                                       |                                                                |  |
| 007710<br>to           | Top addresses in communication<br>information storage area when using          | 007711                          |                                             |                                                             | -                                                              |  |
| 007713                 | data memory starting system of SEND/RECEIVE functions V5                       | 007712                          | (Hexadecimal, byte)                         |                                                             |                                                                |  |
|                        |                                                                                | This settin                     | g is valid by                               | / 80(H)                                                     |                                                                |  |
| 007720<br>007721       | Number of receiving bytes of relay link in memory capacity save function       |                                 | (Octal                                      | , byte)                                                     | Set $00008_{(D)}$ for 8 bytes                                  |  |
| 007722<br>007723       | Number of receiving bytes of register I memory capacity save function          | ink in<br>V5                    | (Octal                                      | , byte)                                                     | Set $00064_{(D)}$ or 64 bytes                                  |  |
| 007730<br>to           | Top address of relay link area in memory capacity save function                | 007730<br>007731                | (Octal,                                     | ,                                                           | ) When ⊐1200 set to 001200(8)<br>(Set by file address)         |  |
| 007733                 | V5                                                                             | 007732<br>007733                |                                             | ) <sub>(H)</sub><br>)(H)                                    | -                                                              |  |
| 007734                 | Top address of register link area in                                           | 007734<br>007735                | (Octal,                                     | word)                                                       | When 09000 set to 004000(8)<br>(Set by file address)           |  |
| to<br>007737           | memory capacity save function                                                  | 007736<br>007737                | (Hexadeci                                   |                                                             | ) When file number is 0, set to 00 <sub>(H)</sub>              |  |
|                        | Whether the station number informatio                                          | n                               | 00                                          | (H)                                                         | Do not output                                                  |  |
| 007763                 | should be output or not                                                        | V5                              | 01                                          | ( )                                                         | Output                                                         |  |
| 007704                 |                                                                                | 007764                          | (Octal,                                     | word)                                                       | When ⊐0600, set to 000600(8)<br>(Set by file address)          |  |
| 007764<br>to<br>007767 | Top address of flag area on each slave station                                 | 007765                          |                                             |                                                             |                                                                |  |
|                        |                                                                                | 007766                          | (Hexadeci                                   | mal, byte)                                                  | ) When file number is 2, set to $02_{(H)}$                     |  |
|                        | 007767                                                                         |                                 |                                             | •                                                           | 80(H): Output flag                                             |  |
| 007771                 | Communication error detection interva                                          | I                               |                                             | (D)                                                         | 32 stations max.: 250 ms, 33 stations<br>min.: 450 ms          |  |
|                        |                                                                                |                                 | 001 to                                      |                                                             | Set in 100 ms unit                                             |  |
|                        | Stop operation of the data link                                                |                                 |                                             | (H)                                                         | _                                                              |  |
| 007777                 | Start operation of the data link                                               | and and the set                 |                                             | (H)                                                         | -                                                              |  |
| 007777                 | Writing to EEPROM or operation stop<br>Writing to EEPROM or operation start    |                                 |                                             | (H)<br>(H)                                                  |                                                                |  |
|                        |                                                                                |                                 |                                             |                                                             |                                                                |  |

% Set in case that slave station is JW-20CM only.

13

### (2) JW-20RS

#### $\bigcirc$ : Setting is necessary (1/2)

| Address(8) | Set contents                                      |               | Setting method (value)             | JW-I/O | ZW-I/O |
|------------|---------------------------------------------------|---------------|------------------------------------|--------|--------|
|            |                                                   | 00(H)         | Dummy I/O points is none           | -      |        |
|            |                                                   | 01(H)         | Dummy I/O points is 16 (2 bytes)   |        |        |
|            |                                                   | 02(H)         | Dummy I/O points is 32 (4 bytes)   |        |        |
|            | Set number of dummy I/O points                    | <b>03</b> (H) | Dummy I/O points is 48 (6 bytes)   |        |        |
|            | Back number: 0                                    | 04(H)         | Dummy I/O points is 64 (8 bytes)   |        |        |
|            | _                                                 | 05(H)         | Dummy I/O points is 80 (10 bytes)  |        |        |
|            | D7 6 5 4 3 2 1 0                                  | 06(H)         | Dummy I/O points is 96 (12 bytes)  |        |        |
| 000000     | Slot: 1 Slot: 0                                   | 07(н)         | Dummy I/O points is 112 (14 bytes) |        | _      |
| 000000     | Set vacant 2 slots                                | 08(H)         | Dummy I/O points is 128 (16 bytes) |        |        |
|            | Set only in case of manual I/O table registration | 09(H)         | Dummy I/O points is 144 (18 bytes) |        |        |
|            |                                                   | 0A(H)         | Dummy I/O points is 160 (20 bytes) |        |        |
|            |                                                   | 0B(H)         | Dummy I/O points is 176 (22 bytes) |        |        |
|            | • For address 00000(8), set 00(H)                 | 0C(H)         | Dummy I/O points is 192 (24 bytes) |        |        |
|            |                                                   | 0D(H)         | Dummy I/O points is 208 (26 bytes) |        |        |
|            |                                                   | 0E(H)         | Dummy I/O points is 224 (28 bytes) |        |        |
|            |                                                   | 0F(H)         | Dummy I/O points is 240 (30 bytes) |        |        |

- Use addresses 000001 to 000017 $_{(8)}$  listed below when the I/Os are the JW type. If ZW type I/Os are used, no setting is required.

| Address(8) | Set contents                                                                                                    |
|------------|----------------------------------------------------------------------------------------------------|
| 000001     | Set number of dummy I/O points<br>Rack number: 0<br>D7 6 5 4 3 2 1 0<br>Slot: 3 Slot: 2<br>(Setting method is same as 000000(8).) |
| 000002     | Slot: 5 Slot: 4                                                                                                    |
| 000003     | Slot: 7 Slot: 6                                                                                                    |
| 000004     | Slot: 9 Slot: 8                                                                                                    |
| 000005     | Slot: B Slot: A                                                                                                    |
| 000006     | Slot: D Slot: C                                                                                                    |
| 000007     | Slot: F Slot: E                                                                                                    |

| Address(8) | Set contents                                                                                                    |
|------------|----------------------------------------------------------------------------------------------------|
| 000010     | Set number of dummy I/O points<br>Rack number: 1<br>D7 6 5 4 3 2 1 0<br>Slot: 1 Slot: 0<br>(Setting method is same as 000000(6).) |
| 000011     | Slot: 3 Slot: 2                                                                                                    |
| 000012     | Slot: 5 Slot: 4                                                                                                    |
| 000013     | Slot: 7 Slot: 6                                                                                                    |
| 000014     | Slot: 9 Slot: 8                                                                                                    |
| 000015     | Slot: B Slot: A                                                                                                    |
| 000016     | Slot: D Slot: C                                                                                                    |
| 000017     | Slot: F Slot: E                                                                                                    |

- Initial value of the address 000000 to 000017  $_{(8)}$  are all 00  $_{(H)}.$ 

# 13.17

| Address(8) | Set contents                                                                                                    |       | Setting method (value)                                                        | JW-I/O | ZW-I/O |
|------------|----------------------------------------------------------------------------------------------------|-------|-------------------------------------------------------------------------------|--------|--------|
|            |                                                                                                    | 91(H) | 16 points output (JW-12S, JW-13S, JW-32S)                                     |        |        |
|            |                                                                                                    | 92(H) | 32 points output (JW-32SC, JW-33S,<br>JW-34S, JW-35S)                         | -      |        |
|            | Set kinds of I/O module                                                                                                  | 94(H) | 64 points output (JW-62SC)                                                    |        |        |
|            | Rack number: 0                                                                                                    | 00(H) | Vacant slot 00                                                                |        |        |
|            | Slot number: 0<br>• Set 1 slot<br>• Set only in case of manual I/O<br>registration<br>• For address 000100(8), set 00(H) |       | Lower bits are dummy I/O points                                               |        |        |
| 000100     |                                                                                                    | A1(H) | 16 points output (JW-11N, JW-12N, JW-13N)                                     |        | _      |
|            |                                                                                                    | A2(H) | 32 points output (JW-31N, JW-32N, JW-34NC)                                    |        |        |
|            |                                                                                                    | A4(H) | 64 points output (JW-64NC)                                                    |        |        |
|            |                                                                                                    | D1(H) | Special I/O module $\begin{pmatrix} JW-2DA, JW-8AD, \\ JW-31LM \end{pmatrix}$ |        |        |
|            |                                                                                                    | F1(H) | Special I/O module $\begin{pmatrix} JW-2HC, \\ JW-11DU/12DU \end{pmatrix}$    |        |        |

Use addresses 000101 to 000137<sup>(8)</sup> listed below when the I/Os are the JW type, and the register module type and number of dummy I/O points can be set using the arbitrary I/O registration mode.
 If ZW type I/Os are used, no setting is required.

| Address(8) | Set contents                                                                                                    |  |  |  |  |  |
|------------|----------------------------------------------------------------------------------------------------|--|--|--|--|--|
| 000101     | Set kinds of I/O module<br>Rack number: 0<br>Slot number: 1<br>• For address 000100(8), set 00(H)<br>(Setting method is same as 000100)* |  |  |  |  |  |
| 000102     | Rack number: 0, Slot number: 2 ※                                                                                                    |  |  |  |  |  |
| 000103     | Rack number: 0, Slot number: 3 ※                                                                                                    |  |  |  |  |  |
| 000104     | Rack number: 0, Slot number: 4 ※                                                                                                    |  |  |  |  |  |
| 000105     | Rack number: 0, Slot number: 5 ※                                                                                                    |  |  |  |  |  |
| 000106     | Rack number: 0, Slot number: 6 ※                                                                                                    |  |  |  |  |  |
| 000107     | Rack number: 0, Slot number: 7 ※                                                                                                    |  |  |  |  |  |
| 000110     | Rack number: 0, Slot number: 8 ※                                                                                                    |  |  |  |  |  |
| 000111     | Rack number: 0, Slot number: 9 ※                                                                                                    |  |  |  |  |  |
| 000112     | Rack number: 0, Slot number: A ※                                                                                                    |  |  |  |  |  |
| 000113     | Rack number: 0, Slot number: B ※                                                                                                    |  |  |  |  |  |
| 000114     | Rack number: 0, Slot number: C ※                                                                                                    |  |  |  |  |  |
| 000115     | Rack number: 0, Slot number: D ※                                                                                                    |  |  |  |  |  |
| 000116     | Rack number: 0, Slot number: E ※                                                                                                    |  |  |  |  |  |
| 000117     | Rack number: 0, Slot number: F 💥                                                                                                    |  |  |  |  |  |

| Address | Set contents                                                                                                    |  |  |  |  |
|---------|----------------------------------------------------------------------------------------------------|--|--|--|--|
| 000120  | Set kinds of I/O module<br>Rack number: 0<br>Slot number: 1<br>• For address 000100, set 00,<br>(Setting method is same as 000100)% |  |  |  |  |
| 000121  | Rack number: 0, Slot number: 1 ※                                                                                                    |  |  |  |  |
| 000122  | Rack number: 0, Slot number: 2 ※                                                                                                    |  |  |  |  |
| 000123  | Rack number: 0, Slot number: 3 ※                                                                                                    |  |  |  |  |
| 000124  | Rack number: 0, Slot number: 4 ※                                                                                                    |  |  |  |  |
| 000125  | Rack number: 0, Slot number: 5 ※                                                                                                    |  |  |  |  |
| 000126  | Rack number: 0, Slot number: 6 ※                                                                                                    |  |  |  |  |
| 000137  | Rack number: 0, Slot number: 7 ※                                                                                                    |  |  |  |  |
| 000130  | Rack number: 0, Slot number: 8 ※                                                                                                    |  |  |  |  |
| 000131  | Rack number: 0, Slot number: 9 %                                                                                                    |  |  |  |  |
| 000132  | Rack number: 0, Slot number: A 💥                                                                                                    |  |  |  |  |
| 000133  | Rack number: 0, Slot number: B ※                                                                                                    |  |  |  |  |
| 000134  | Rack number: 0, Slot number: C ※                                                                                                    |  |  |  |  |
| 000135  | Rack number: 0, Slot number: D ※                                                                                                    |  |  |  |  |
| 000136  | Rack number: 0, Slot number: E ※                                                                                                    |  |  |  |  |
| 000137  | Rack number: 0, Slot number: F ※                                                                                                    |  |  |  |  |

- Initial value of the address 000100 to 000137 $_{(8)}$  are all 00(H).

| Address(8)       | Set contents                                                         | Settin                                                                                             | g method (value, example)                                                                      | JW-I/O | ZW-I/O |
|------------------|----------------------------------------------------------------------|----------------------------------------------------------------------------------------------------|------------------------------------------------------------------------------------------------|--------|--------|
| 000100           | Max. rack, slot number                                               | Upper 4 bits: rack<br>number<br>Lower 4 bits: rack<br>number                                       | D7 6 5 4 3 2 1 0<br>Slot: 1 Slot: 0                                                            |        |        |
|                  |                                                                      | 60(H) Both the number of dummy IO points<br>and the type of I/O modules can be<br>set arbitrarily. |                                                                                                |        |        |
| 000100           | Normal I/O table registration                                        | 64(H)                                                                                              | Set the number of dummy I/O points arbitrarily, and set the type of I/O modules autumatically. | 0      | _      |
|                  |                                                                      | 65(H)                                                                                              | Set the number of dummy I/O points arbitrarily, and set the type of I/O modules automatically. |        |        |
|                  |                                                                      | 00(H)                                                                                              | This normally ends the setting procedure.                                                      |        |        |
| 001002           | Auto I/O table registaration when                                    | 00(H)                                                                                              | Auto registration                                                                              | ]      |        |
| 001002           | power lights ON                                                      | 03(H)                                                                                              | Prohibit auto registration                                                                     |        |        |
| 001004<br>001005 | Remote I/O top address                                               | (Octal, word)                                                                                      | When ⊐0200, set to 000200(8) by file address                                                   |        |        |
| 000750           | Ohash Na stillOhatas                                                 | 00(H)                                                                                              | No check                                                                                       |        |        |
| 003750           | Check No. of I/O bytes                                               | 45(H) Check                                                                                        |                                                                                                | _      | 0      |
| 003752           | No. of I/O bytes (0 to 128 bytes)<br>• When 003750 is set to "00(H): | (Decimal, word)                                                                                    | When 100 bytes, set to 00100(D)                                                                |        |        |
| 003753           | Do not check," these addresses do not have to be set.                |                                                                                                    |                                                                                                |        |        |
|                  | Stop operation of the remote I/O                                     | 00(H)                                                                                              |                                                                                                |        |        |
|                  | Stop operation of the remote I/O                                     | 01(H)                                                                                              | 1                                                                                              |        |        |
| 003777           | Writing to EEPROM or operation of the module/stop operation          | 80(H)                                                                                              |                                                                                                | 0      | 0      |
|                  | Writing to EEPROM or operation of the module/stop operation          | 81(H)                                                                                              |                                                                                                |        | Ŭ      |
|                  | Initialize parameter setting value                                   | 08(H)                                                                                              |                                                                                                |        |        |

- Set page 8.19 for initial values of the addresses above.

13

# 13-4 Address map of data memory

(File 0)

|                                  |                                                       | Memory address                                         | 6                                          |                                | Setting range                 |      |
|----------------------------------|-------------------------------------------------------|--------------------------------------------------------|--------------------------------------------|--------------------------------|-------------------------------|------|
|                                  | Bit address <sub>(8)</sub><br>1 address =<br>1 points | Byte address <sub>(8)</sub><br>1 address =<br>8 points | File address(8)<br>1 address = 8<br>points | W70H<br>W100H                  | JW50/70/100<br>JW50H/70H/100F | 4    |
| I/O relay                        | 00000<br>to<br>03777                                  | ⊐0000<br>to<br>⊐3777                                   | 000000<br>to<br>000377                     |                                |                               |      |
| Auxilialy<br>relay               | 04000<br>to<br>06777                                  | ⊐0400<br>to<br>⊐0677                                   | 000400<br>to<br>000677                     |                                |                               |      |
| Latched relay                    | 07000<br>to<br>07777                                  | ⊐0700<br>to<br>⊐0777                                   | 000700<br>to<br>000777                     |                                |                               |      |
| General<br>purpose<br>relay      | 10000<br>to<br>15777                                  | ⊐1000<br>to<br>⊐1577                                   | 001000<br>to<br>001577                     | Relay link<br>area<br>Register | Regi<br>Relay link link a     |      |
| TMR/CNT<br>contact               | T· C000<br>to<br>T· C777                              |                                                        | 001600<br>to<br>001777                     | link area                      | area                          | area |
| TMR/CNT/-<br>MD current<br>value |                                                       | b1000<br>to<br>b1777                                   | 002000<br>to<br>003777                     |                                |                               |      |
| Register                         |                                                       | 09000<br>to<br>09777                                   | 004000<br>to<br>004777                     |                                |                               |      |
| Register                         |                                                       | 19000<br>to<br>19777                                   | 005000<br>to<br>005777                     |                                |                               |      |
| Register                         |                                                       | 29000<br>to<br>29777                                   | 006000<br>to<br>006777                     |                                |                               |      |
| Register                         |                                                       | 39000<br>to<br>39777                                   | 007000<br>to<br>007777                     |                                | <b>•</b>                      |      |
| Register                         |                                                       | 49000<br>to<br>49777                                   | 010000<br>to<br>010777                     |                                |                               |      |
| Register                         |                                                       | 59000<br>to<br>59777                                   | 011000<br>to<br>011777                     |                                |                               |      |
| Register                         |                                                       | 69000<br>to<br>69777                                   | 012000<br>to<br>012777                     |                                |                               |      |
| Register                         |                                                       | 79000<br>to<br>79777                                   | 013000<br>to<br>013777                     |                                |                               |      |
| Register                         |                                                       | 89000<br>to<br>89777                                   | 014000<br>to<br>014777                     |                                |                               |      |
| Register                         |                                                       | 99000<br>to<br>99777                                   | 015000<br>to<br>015777                     |                                |                               |      |

| $\setminus$        |                                                       | Memory address                                         | 5                                                      | Setting range |                               |  |
|--------------------|-------------------------------------------------------|--------------------------------------------------------|--------------------------------------------------------|---------------|-------------------------------|--|
|                    | Bit address <sub>(8)</sub><br>1 address =<br>1 points | Byte address <sub>(8)</sub><br>1 address =<br>8 points | File address <sub>(8)</sub><br>1 address = 8<br>points | W70H<br>W100H | JW50/70/100<br>JW50H/70H/100H |  |
| File 1<br>Register |                                                       |                                                        | 000000<br>to<br>177777                                 |               |                               |  |
| File 2<br>Register |                                                       |                                                        | 000000<br>to<br>177777                                 |               |                               |  |
| File 3<br>Register |                                                       |                                                        | 000000<br>to<br>177777                                 |               | Register link area            |  |
| File 4<br>Register |                                                       |                                                        | 000000<br>to<br>177777                                 |               | Flag area                     |  |
| File 5<br>Register |                                                       |                                                        | 000000<br>to<br>177777                                 |               |                               |  |
| File 6<br>Register |                                                       |                                                        | 000000<br>to<br>177777                                 |               |                               |  |
| File 7<br>Register |                                                       |                                                        | 000000<br>to<br>177777                                 |               |                               |  |

 $\cdot$  Addresses 07300 to 07377<sub>(8)</sub> and addresses 15760 to 15767<sub>(8)</sub> (bit address) are special relay areas. Do not use them as a data link area.

• The addresses that can be used vary with the PC model and capacity. For details, see the instruction manual for reach model.

• The usable file numbers will vary with the memory module that is installed on the PC.

| Name of memory module | Usable file numbers    |     |
|-----------------------|------------------------|-----|
| ZW-1MA, JW-1MAH       | 0 or 1 %               | ] : |
| ZW-2MA, JW-2MAH       | 0 or 1                 | 1   |
| ZW-3MA, JW-3MAH       | 0, 1, 2                | 1   |
| ZW-4MA, JW-4MAH       | 0, 2, 2, 3, 4, 5, 6, 7 |     |

% If file number is 1, file address shall be within 000000 to 037777(8).

# 13-5 Instructions used with the F200 and F201 link function

## (1) F-200

| F-200 Wri<br>→ PORT           | te to a port<br>[※1]                                                                                                    |
|-------------------------------|----------------------------------------------------------------------------------------------------|
| Symbol                        | F-200<br>→POR TASKn @S PORTn                                                                                                    |
| Function                      | Transfer task number "n" and PC memory data (set the top address using @S) to a ZW/JW-20CM at port "n."                                                                                                    |
| Operation contents            | Contents of @S (Set S to S+6 using the PC)<br>S<br>File address (lower bit)<br>S+1<br>S+2<br>S+3<br>Number of bytes transferred<br>S+4<br>Receive station's station number<br>000(8)<br>S+4<br>Receive station's station number<br>000(8)<br>S+5<br>S+6<br>Not fixed<br>(reserved)<br>S+11(8)<br>S to S+2: Set the top address for sending data using the file number<br>and file address.<br>S+3: Number of data bytes to transfer from the PC to JW-20CM.<br>Set to 000 to 255(D). (000(D) equals 256 bytes.)<br>S+4: Station number at which data is received. Set 000 to 077(8) using<br>octal notation.<br>S+5, S+6: Reserved area. Set 000(8).<br>S+7 to S+11(8): Reserved area. Status from a port (not fixed). |
| Setting range for<br>TASK "n" | Set to TASK 0.                                                                                                    |
| Setting range for<br>PORT "n" | Set a port number for the PC basic rack panel on which the ZW/JW-<br>20CM is installed.<br>(Ex.: JW-13BU)<br>Control module<br>Power module<br>Power module<br>Port No> 2(3)4(5)                                                                                                    |

| Setting range for "S" | PC model name                                                                 | W701H/100H          | JW50/70/100, JW50H/70H/100H |                |         |       |  |  |
|-----------------------|-------------------------------------------------------------------------------|---------------------|-----------------------------|----------------|---------|-------|--|--|
|                       | Setting range                                                                 | ⊐0000 to ⊐1566      | ⊐0000 to ⊐1566              |                |         |       |  |  |
|                       | [ ※ 2]                                                                        | b0000 to b1766      |                             | b0000 to b1766 |         |       |  |  |
|                       |                                                                               | 09000 to 09766      |                             | 09000 to 09766 |         |       |  |  |
|                       |                                                                               | 19000 to 19766      |                             | 99000 te       | 99766 ס |       |  |  |
|                       |                                                                               |                     |                             | E0000 t        | o E1766 |       |  |  |
| Operation conditions  | · Rising edge of the input signal (OFF to ON) [ ※ 3]                          |                     |                             |                |         |       |  |  |
|                       | $\cdot$ S+3 to S+11 are transferred regardless of the input signal condition. |                     |                             |                |         |       |  |  |
| Flag                  | Co                                                                            | ntents              | Non-carry                   | Error          | Carry   | Zero  |  |  |
| i lug                 | 0                                                                             | nienis              | 07354                       | 07355          | 07356   | 07357 |  |  |
|                       | No ZW/JW-20CM                                                                 | on the option board | 0                           | 1              | 0       | 0     |  |  |
|                       | Waiting for a data                                                            | transfer to a ZW/   | 1                           | 0              | 0       | 0     |  |  |
|                       | JW-20CM on the o                                                              | option board        |                             | 0              | 0       | 0     |  |  |
|                       | Completed a data                                                              | transfer to a ZW/   | 0                           | 0              | 1       | 0     |  |  |
|                       | JW-20CM on the o                                                              | option board        |                             | 0              |         | 5     |  |  |
|                       | None of the above                                                             | ).                  | 0                           | 0              | 0       | 0     |  |  |

- [ \* 1] The description for this instruction is for the ZW/JW-20CM only. It is different from the contents in the PC programming manual. The F-200 instruction can only be used for one ZW/JW-20CM module.
- [  $\gg$  2] Use  $\exists$ 0730 to  $\exists$ 0737 for special relays.
- [ \* 3] When the F-200 instruction is turned ON, the non carry (07354) will be kept ON until the data transfer to the number 2 port memory is complete. If the F-200 instruction is turned ON while the non carry is ON, the data following this instruction will be invalid.
- Note: The F-200 instruction will not receive a response from the opposite station. Use the data link information for the response. Or, create a system for the data receive station to respond to the reception of the F-200 instruction.

Download from Www.Somanuals.com. All Manuals Search And Download.

13

(2) F-201

| F-201  | Read from a port |
|--------|------------------|
| PORT → | •                |

| FUNI                          |                                                                                                    |  |  |  |  |  |  |  |  |  |
|-------------------------------|----------------------------------------------------------------------------------------------------|--|--|--|--|--|--|--|--|--|
| Symbol                        | F-201<br>POR→ TASKn PORTn @D                                                                                                    |  |  |  |  |  |  |  |  |  |
| Function                      | Transfer task number "n" and PC memory data (set the top address using @S) to a ZW/JW-20CM at port "n."                                                                                                    |  |  |  |  |  |  |  |  |  |
| Operation contents            | Contents of @S (Set S to S+6 using the PC)<br>D File address (lower bit) D+1 (upper bit) D+2 D+3 Number of bytes transferred D+4 000(8) D+4 000(8) Reserved D+6 000(8) Reserved D+6 000(8) Reserved D+7 Reserved (not fixed) P+7 Reserved (not fixed) P+11(8) Reserved (not fixed) D to D+2: Set the top address for sending data using the file number and file address. D+3: Number of data bytes to transfer from the PC to JW-20CM. Set to 000 to 255(D). (000(D) equals 256 bytes.) D+4 to D+6: Reserved area. Set 000(8). D+7: Station number at which data is sent. Set from ZW/JW-20CM D+10(8): T 7 6 5 4 3 2 1 0 T 7 6 5 4 3 2 1 0 T 7 6 |  |  |  |  |  |  |  |  |  |
| Setting range for<br>TASK "n" | Set to TASK 1.                                                                                                    |  |  |  |  |  |  |  |  |  |
| Setting range for<br>PORT "n" | Set a port number for the PC basic rack panel on which the ZW/JW-<br>20CM is installed.<br>(Ex.: JW-13BU)<br>Control module<br>Power module<br>Power module<br>Port No 2(3(4)5)                                                                                                    |  |  |  |  |  |  |  |  |  |

| Setting range for "S" | PC model name                                       | W70H/100H           | JW50/70/100, JW50H/70H/100H |       |       |       |  |
|-----------------------|-----------------------------------------------------|---------------------|-----------------------------|-------|-------|-------|--|
|                       | Setting range                                       | ⊐0000 to ⊐1566      | ⊐0000 to ⊐1566              |       |       |       |  |
|                       | [ ※ 2]                                              | b0000 to b1766      | b0000 to b1766              |       |       |       |  |
|                       |                                                     | 09000 to 09766      | 09000 to 09766              |       |       |       |  |
|                       |                                                     | 19000 to 19766      | 29000 to E1766              |       |       |       |  |
| Operation conditions  | · Rising edge of the input signal (OFF to ON) [% 3] |                     |                             |       |       |       |  |
| Flag                  | Ca                                                  | ntonto              | Error                       | Carry | Zero  |       |  |
| [※4]                  | 0                                                   | ntents              | 07354                       | 07355 | 07356 | 07357 |  |
|                       | No ZW/JW-20CM                                       | on the option board | 0                           | 1     | 0     | 0     |  |
|                       | Waiting for a data JW-20CM                          | transfer from a ZW/ | 1                           | 0     | 0     | 0     |  |
|                       | Completed a data<br>JW-20CM                         | transfer from a ZW/ | 0                           | 0     | 1     | 0     |  |
|                       | None of the above                                   | ).                  | 0                           | 0     | 0     | 0     |  |

- [ \* 1] The description for this instruction is for the ZW/JW-20CM only. It is different from the contents in the PC programming manual. The F-201 instruction can only be used for one ZW/JW-20CM module.
- [  $\gg$  2] Use  $\exists$ 0732 to  $\exists$ 0737 for special relays.
- [ \* 3] When the F-200 instruction is turned ON, the non carry (07354) will be kept ON until the data transfer to the number 2 port memory is complete. Even if the JW-20CM receives data from an other station using the F-200 instruction, it will remain inside the ZW/JW-20CM until the F-201 input signal changes ON from OFF, and the following data sent by the F-200 instruction will not be received. If the PC power is turned OFF, the data currently being received will be turned OFF.
- [ % 4] If the JW-20CM receives data using a continuous stream of F-200 instruction, the receive completion flag D+10<sub>(8)</sub> may not turn OFF. In this case use both the receive completion flag and the carry (07356) when programming.

13

# 13-6 Application instruction using instruction system

| <sup>202</sup><br>F-202<br>ОРСН                                                                                                    | en Channel                                                                                                    |  |  |  |  |  |  |  |
|----------------------------------------------------------------------------------------------------|----------------------------------------------------------------------------------------------------|--|--|--|--|--|--|--|
| Symbol                                                                                                    | F-202 PORT<br>OPCH CH·ST file N n                                                                                                    |  |  |  |  |  |  |  |
| Function Specify the target station for inter-PC data communication performed across the satellite net (ZW/JW-20CM). These instare used in conjunction with the F-204 (SEND) or F-20 instructions. |                                                                                                    |  |  |  |  |  |  |  |
| Range of PORT                                                                                                    | Input the port number of rack panel that installed on ZW/JW-20CM.<br>Example: JW-13BU Control module JW-20CM                                                            |  |  |  |  |  |  |  |
|                                                                                                    | Power module<br>Potr No. → 234567                                                                                                    |  |  |  |  |  |  |  |
| Range of CH                                                                                                    | 0 to 3 : Channel number for the specified port number. Available for use four times by classifying the same port numbers into CH0, CH1, CH2, and CH3 in the PC program. |  |  |  |  |  |  |  |
| Range of ST                                                                                                    | 00 to 77(8) : Communication target station number. Set by octal.                                                                                                    |  |  |  |  |  |  |  |
| Range of file N                                                                                                    | 0 to 7 : Specify the PC data area (file number) of the communicati target station. [ ※ ]                                                                                |  |  |  |  |  |  |  |
| Range of n 000000 to 177777(8) : Specify the PC data top address (file add the communication target station. [ ※ ]                                                                                 |                                                                                                    |  |  |  |  |  |  |  |
| Condition                                                                                                    | When an input signal is ON, keep it ON until the flag is changed.                                                                                                    |  |  |  |  |  |  |  |
| Flag                                                                                                    | Refer to F-204 and F-205 for the combination of F-204 and F-205.                                                                                                    |  |  |  |  |  |  |  |

 After turning ON the input signal of F-202, keep it ON until the finish of the execution of the instruction. If the input signal is turned OFF during execution of the instruction, the instruction ends in an incomplete condition. Under this condition, next, when an F-202 instruction is given, it will come to a "communication jam," and the instruction will not be executed. Turn the power OFF and then ON again for recovery.

[ % ] F-202 instructions must always be used in conjunction with the F-204 (SEND) or F-205 (RCV) instruction.

(2) F-204

|                               | 204<br>En[         |                                                                                                   | Da                           | ata           |                |                    |                                                                                                    |  |  |  |  |
|-------------------------------|--------------------|---------------------------------------------------------------------------------------------------|------------------------------|---------------|----------------|--------------------|----------------------------------------------------------------------------------------------------|--|--|--|--|
| Sym                           | Symbol - F-204 n s |                                                                                                   |                              |               |                |                    | [Explanation]                                                                                                    |  |  |  |  |
| Fund                          | ction              | Specify the firs<br>of the send dat<br>the satellite net                                          | a for tr                     |               | -              |                    | OPCH         2-0-01         file 0         04000         F-202           F-204         005         09000         5.01                                                                                                    |  |  |  |  |
| Oper                          | atior              | S to S + n - 1-                                                                                   | + Spe                        | cified s      | tation         |                    | SEND 005 09000 04000 04000 F-204 005                                                                                                    |  |  |  |  |
| Range                         | e of               | n 000 to 377(8) (2                                                                                | 56 byt                       | es for (      | 000(8))        |                    | 09000                                                                                                    |  |  |  |  |
| Range<br>[*                   | e of :<br>`1]      | 0000 to 1577<br>b0000 to b177<br>09000 to b177<br>99000 to 9977<br>99000 to 9977<br>E0000 to E177 | 7 :@b<br>7 :@0<br>:<br>7 :@9 | 00000<br>9000 | :<br>to @9     | 01774<br>09774     | When the input condition of 14000 changes from OFF to ON,<br>this instruction sends the contents (5 bytes data) of registers<br>09000 to 09004 file 0's file area beginning with address 04000<br>(register 09000) on satellite net station 01, via CH0 of port No. 2<br>File 0 |  |  |  |  |
| Condition<br>Contents<br>of S |                    |                                                                                                   | nal is (                     | N.            |                |                    | 09000 001 09000 001 09000 001 09001 002                                                                                                    |  |  |  |  |
| -                             |                    | Communication<br>contents                                                                         |                              |               | Error<br>07355 | Non-carry<br>07354 | $\begin{array}{c ccccccccccccccccccccccccccccccccccc$                                                                                                    |  |  |  |  |
|                               |                    | No response<br>from port [*2]                                                                     | 0                            | 0             | 1              | 0                  |                                                                                                    |  |  |  |  |
| After                         |                    | Communication<br>jam [*3]                                                                         | 0                            | 0             | 0              | 1                  | Flag                                                                                                    |  |  |  |  |
| operation F                   | Flag               | Communication busy<br>(waiting for response<br>from target station)                               | 1                            | 0             | 0              | 1                  |                                                                                                    |  |  |  |  |
|                               |                    | Nomal end                                                                                         | 0                            | 1             | 0              | 0                  |                                                                                                    |  |  |  |  |
|                               |                    | Abnomal end [*4]<br>(communication<br>error)                                                      | 0                            | 1             | 1              | 0                  |                                                                                                    |  |  |  |  |
|                               |                    | Remote station<br>write protected                                                                 | 1                            | 1             | 1              | 0                  |                                                                                                    |  |  |  |  |

- Even addresses must always be used for indirect addressing (@¬0001, @b0173, etc. are prohibited).
- For details of indirect addressing, see PC's programming manual.
- F-204 instruction must always be used in conjunction with the F-202 (OPCH) instruction.
- After turning ON the input signal of F-204, keep it ON until the finish of the execution of the instruction. If the input signal is turned OFF during execution of the instruction, the instruction ends in an incomplete condition. Under this condition, next, when an F-204 instruction is given, it will come to a "communication jam," and the instruction will not be executed. Turn the power OFF and then ON again for recovery.
- [\*1] Setting range of "S" is for JW model PCs. For ZW model PCs, setting range is ⊐0000 to 19777.
- [\*2] In case that the network module of the assigned module number is not installed.
- [\*3] In case that the channel is used with the other SEND/RECEIVE instruction. This instruction is executed after end of execution of the previously given instruction, and flag sign is changed into "communication busy" from "communication jam."
- [\*4] In case that response from the target station does not come within the time-out time.

(3) F-205

| F-205 |
|-------|
| RCV   |

# **Receive Data**

| Symbol             |                                                              | F-205                                                                 | n                          | D                       |                                 |                         | [Explanation] Instruction                                                                                                    |
|--------------------|--------------------------------------------------------------|-----------------------------------------------------------------------|----------------------------|-------------------------|---------------------------------|-------------------------|----------------------------------------------------------------------------------------------------|
|                    |                                                              | Specify the                                                           |                            |                         | -                               |                         | 14003         F-202         2.0.04         0         04000         S T R<br>F-202         P.2<br>C.0           OPCH         2.0.04         0         04000         S.04                                                                                                    |
| Fun                | ction                                                        | across sate                                                           |                            |                         | smissio                         | 'n                      |                                                                                                    |
| Operation S        |                                                              | Specified st                                                          | ation →                    | • D to D                | + n - 1                         |                         | F-205 006 19000 006 19000 006 19000                                                                                                    |
| Rang               | e of n                                                       | 000 to 377(8                                                          | ) (256 b                   | ytes fo                 | r 000(8))                       |                         |                                                                                                    |
| Range of D<br>[*1] |                                                              | ]0000 to ]1<br>b0000 to b<br>09000 to 09<br>99000 to 99<br>E0000 to E | 1777:0<br>9777:0<br>9777:0 | @b000<br>@0900<br>@9900 | 0 to @<br>0 to @<br>:<br>0 to @ | b1774<br>09774<br>99774 | When the input condition of 14003 changes from OFF to ON,<br>this instruction reads 6 bytes of data from file 0's file area<br>beginning with file address 04000 on satellite net station 04,<br>via CH0 of port No. 2. The data read is stred to registers<br>19000 to 19005. |
| Con                | Condition Whe                                                |                                                                       | signal i                   | s ON.                   |                                 |                         |                                                                                                    |
|                    | Contents<br>of D                                             | <sup>S</sup> Unchanged                                                |                            |                         |                                 |                         | Specify target station                                                                                                    |
|                    |                                                              | munication<br>ontents                                                 | Zero<br>07357              | Carry<br>07356          | Error<br>07355                  | Non-carry<br>07354      | Received data Port 2 04 File 0                                                                                                    |
|                    | No response<br>from module [*2]<br>Communication<br>jam [*3] |                                                                       | 0                          | 0                       | 1                               | 0                       | 09000 01 ····· Sending 등 09000 01<br>09001 04 ····· · · · · · · · · · · · · · · ·                                                                                                     |
| After<br>operation |                                                              |                                                                       | 0                          | 0                       | 0                               | 1                       | 09002 07<br>09003 10<br>09003 10                                                                                                    |
|                    | (waiting                                                     | Communication busy<br>(waiting for response<br>from target station)   |                            | 0                       | 0                               | 1                       | 09004 20 09004 20                                                                                                    |
|                    | Nomal end                                                    |                                                                       | 0                          | 1                       | 0                               | 0                       | 09005 30 Flag 09005 30                                                                                                    |
|                    |                                                              | nal end [*4]<br>nunication                                            | 0                          | 1                       | 1                               | 0                       |                                                                                                    |

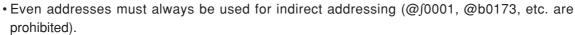

- For details of indirect addressing, see PC's programming manual.
- F-205 instruction must always be used in conjunction with the F-202 (OPCH) instruction.
- After turning ON the input signal of F-205, keep it ON until the finish of the execution of the instruction. If the input signal is turned OFF during execution of the instruction, the instruction ends in an incomplete condition. Under this condition, next, when an F-205 instruction is given, it will come to a "communication jam," and the instruction will not be executed. Turn the power OFF and then ON again for recovery.
- [\*1] Setting range of "S" is for JW model PCs. For ZW model PCs, setting range is 30000 to 19777.
- [\*2] In case that the network module of the assigned module number is not installed.
- In case that the channel is used with the other SEND/RECEIVE instruction. [\*3] This instruction is executed after end of execution of the previously given instruction, and flag sign is changed into "communication busy" from "communication jam."
- [\*4] In case that response from target station does not come within the time-out time.

### [Example 2] In case of reading data of 8 bytes to slave station 01(8)

Module number installing own station JW-20CM : 2 Channel number using own station JW-20CM : 0 Data area of slave station 01<sub>(8)</sub> : 0 (file number) Send top address of slave station 01<sub>(8)</sub> : Register 19000 (file address 05000<sub>(6)</sub>) Receive data top address of own station : 09000

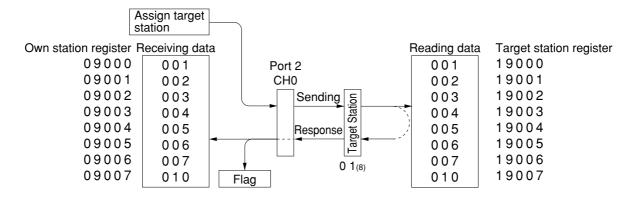

#### PC program

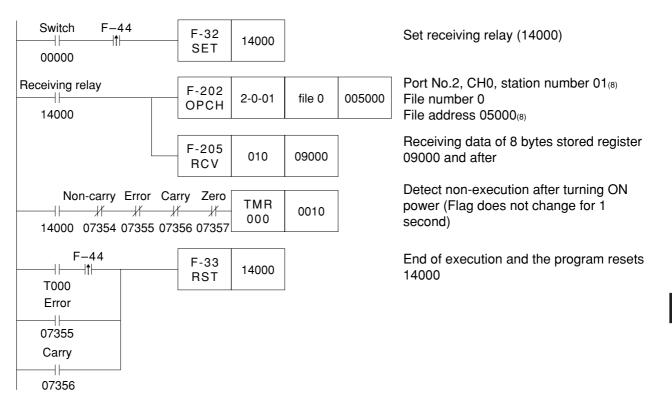

13

Free Manuals Download Website <u>http://myh66.com</u> <u>http://usermanuals.us</u> <u>http://www.somanuals.com</u> <u>http://www.4manuals.cc</u> <u>http://www.4manuals.cc</u> <u>http://www.4manuals.cc</u> <u>http://www.4manuals.com</u> <u>http://www.404manual.com</u> <u>http://www.luxmanual.com</u> <u>http://aubethermostatmanual.com</u> Golf course search by state

http://golfingnear.com Email search by domain

http://emailbydomain.com Auto manuals search

http://auto.somanuals.com TV manuals search

http://tv.somanuals.com